$\bullet$ 

# DES PROGRAMMEURS<br>DES PROGRAMMEURS<br>UN GHATEAU **INFORMATIQUES** CATION

# INFORMAL **DES MET** E POL  $\bullet$

# **SONGO!** MIGR  $\bullet$

àé.

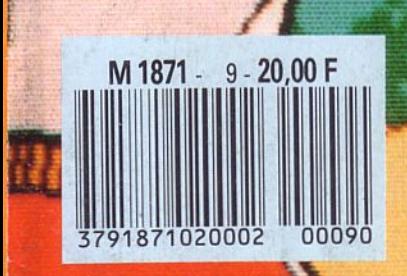

 $N^{\circ}9$ 

ET COMMUNI

MENSUEL Nº9 - JUIN 1988

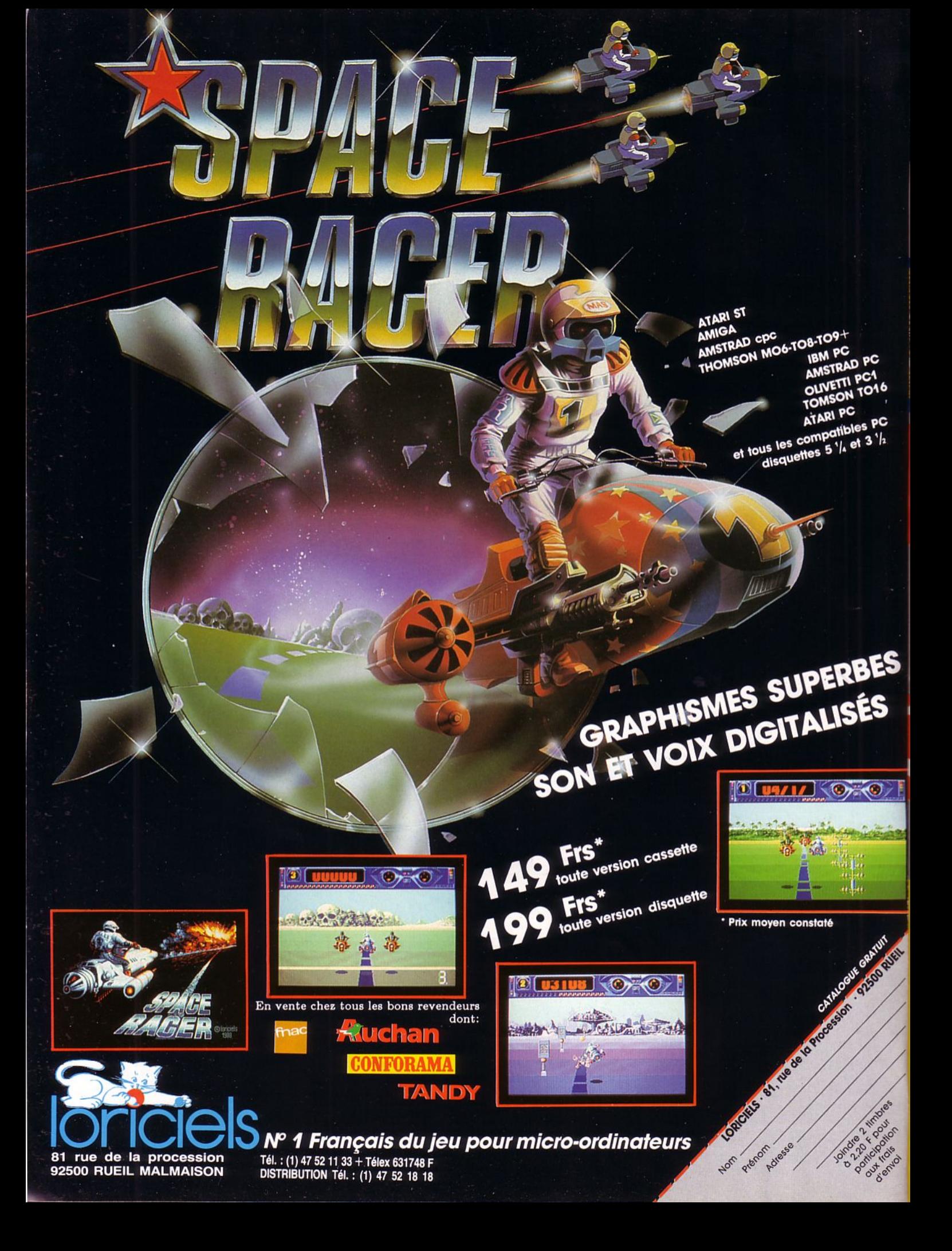

# DU NOUVEAU POUR

#### GOTHIK

Entrez dans de sombres et mystérieuses catacombes, et aidez Olga, la grande prêtresse et Olaf, un solide querrier, à rassembler les ossements du grand maître Argoth, afin de le ramener à la vie.

Plein de monstres horribles à combattre sur les sept étages qui composent les catacombes.

Pour vous faciliter la tâche, préparez des potions magiques, lancez des charmes, prenez les armes, flèches, éclairs et globes de feu.

AMSTRAD K7/DK - COMMODORE K7/DK. De 89 F à 149 F ©FIREBIRD GOLD

#### RETURN TO GENESIS

C'est la guerre bactériologique ! Votre seule chance, sauver des scientifiques androïdes et récupérer le fruit de leurs recherches. A bord d'un vaisseau hypermoderne, traversez à la vitesse éclair, de superbes contrées, que les ennemis sont<br>en train de mettre à sac. Des obstacles vous guettent à chaque tournant ! Des centaines de tableaux où l'action n'arrête jamais ! ATARI ST DK - AMIGA DK. 199 F © FIREBIRD GOLD

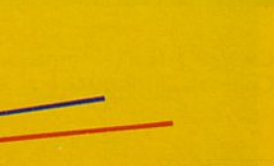

# PANDORA

L'expédition Pandora revient d'une mission spaciale de deux siècles. Qu'est-il advenu aux membres de l'équipage ? Qu'ont-ils découvert de si important

pour l'Humanité ? Votre mission : accéder à l'ordinateur central qui fera son rapport, ramener sur Terre

les survivants du Pandora, prendre connaissance des découvertes scientifiques et ramener avec vous tous les objets collectés par l'équipe.

Pandora est un mélange explosif d'arcade et d'aventure spaciale.

COMMODORE K7/DK -ATARI ST DK • **AMIGA DK.** De 99 F à 199 F. © FIREBIRD GOLD

#### **ENLIGHTEMENT-DRUID II**

Après 103 ans d'absence, le druide Hasrinax est de retour à Belorn pour y libérer ses habitants du diabolique Acamantor. A la recherche de la Tour d'Acamantor, vous parcourez de nombreux sites où se terre une multitude de morts vivants et autres démons. Pourvu de grands pouvoirs magiques, Hasrinax connaît trente-deux sorts différents, lance des éclairs, transforme les êtres en de fidèles serviteurs.

NUGHTENMEN

AMSTRAD K7/DK - COMMODORE K7/DK -AMIGA DK. De 89 à 199 F.<br>© FIREBIRD GOLD.

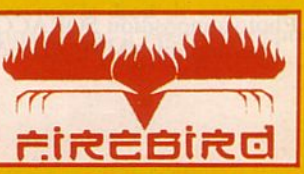

Œ DIFFUSION FRANCE IMAGE LOGICIEL Tour Galliéni 2 -<br>36, avenue Galliéni<br>93175 BAGNOLET<br>Cedex.

• PAIX PUBLIC MAXIMUM CONSEILLE

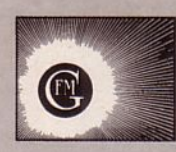

**Arcades** est une publication du groupe de presse **FAUREZ-MELLET** 

**Directeur de publication Sylvio FAUREZ** 

Rédacteur en chef Denis BONOMO

**Rédactrice** Laurence LE GENTIL

**Directeur de fabrication Edmond COUDERT** 

**Maquette** Patrick LOPEZ

**Rewriting Isabelle HALBERT** 

**Abonnements - Secrétariat** Catherine FAUREZ - Tél.99.52.98.11

**Administration - Diffusion Editions SORACOM** La Haie de Pan - 35170 BRUZ RCS B319 816 302 Tél. 99.52.98.11+ Télécopie 99.52.78.57 Serveur 3615 MHZ **Terminal E83** Téléchargement 3615 ARCADES

**Gestion réseau** Option presse diffusion 17, rue A. Laurent 94120 FONTENAY SOUS BOIS Tél. (1) 48.75.07.57

Publicité IZARD CREATION - 15, rue St Melaine 35000 RENNES - Tél. 99.38.95.33

Les noms, prénoms et adresses de nos abonnés sont communiqués à nos services internes du groupe, ainsi qu'aux organismes liés contractuellement pour le routage. Les informations peuvent faire l'objet d'un droit d'accès et de rectification dans le cadre légal.

Les articles et programmes que nous publions dans ce numéro bénéficient, pour une grande part, du droit d'auteur. De ce fait, ils ne peuvent être imités, contrefaits, copiés par quelque procédé que ce soit, même partiellement sans l'autorisation écrite de la Société SORACOM et de l'auteur concerné. Les opinions exprimées n'engagent que la responsabilité de leurs auteurs. Les différents montages présentés ne peuvent être réalisés que dans un but privé ou scientifique mais non commercial. Ces réserves s'appliquent également aux logiciels publiés dans la revue.

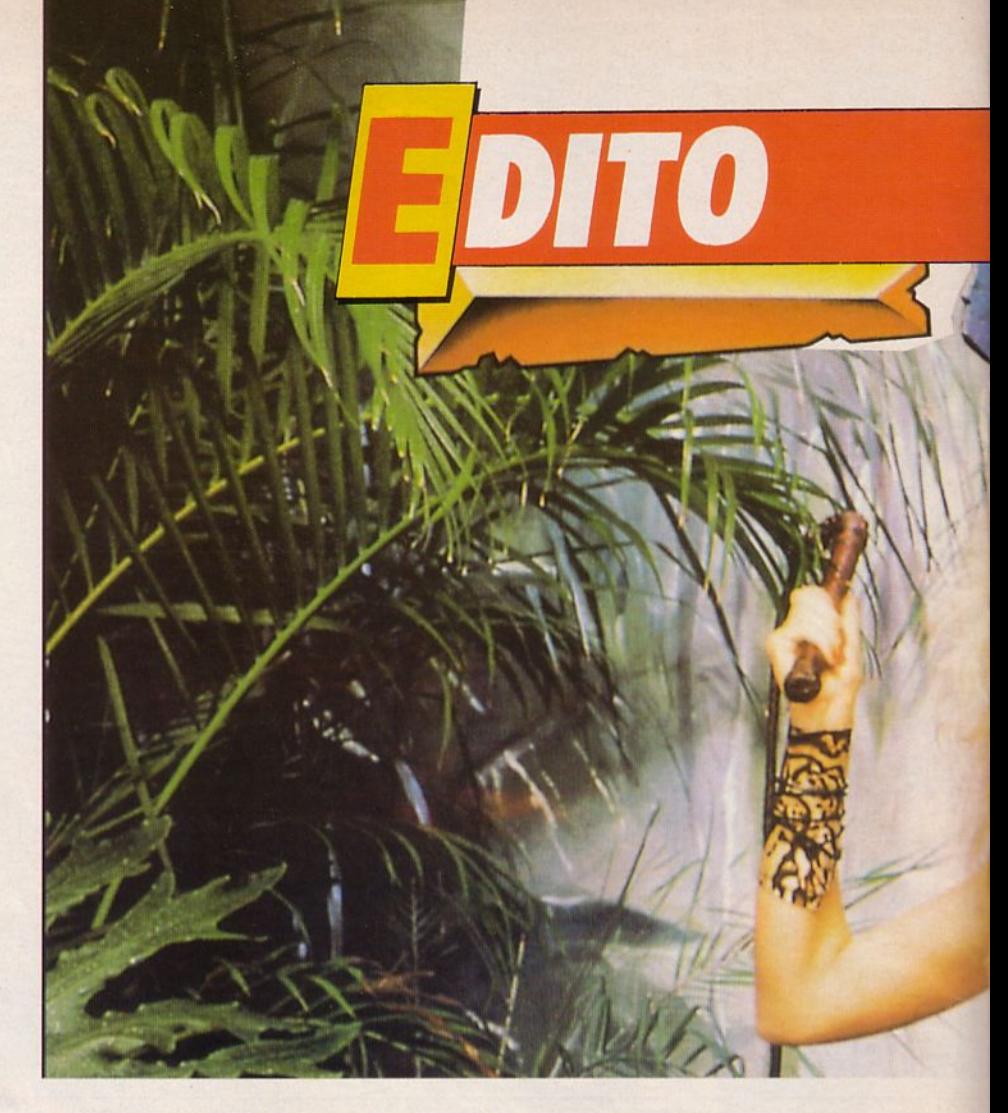

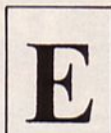

'école est finie ! Il faut parfois choisir sa voie et ce n'est pas toujours facile.

Et de n'est pas toujours facile. Jaux emplois de l'informatique qui, nous l'espérons, vous aidera. La rédaction a pensé que les métiers moins connus gravitant autour de la micro de loisirs, et au demeurant fort nombreux. pouvaient présenter un certain intérêt.

Vous avez été nombreux à protester contre le changement de date de parution d'ARCADES. Votre magazine favori ressortira le premier jour du mois très prochainement.

En attendant, bon courage pour les derniers "exams". **La Rédaction** 

**MINITEL** Nouvelle version! 3615 MHZ : dialogue, petites annonces, informations...

Photocomposition SORACOM - Photogravure SCANN-OUEST - Impression La Haye Mureaux 78 -Distribution NMPP - Dépôt légal - N° 24407 - Commission Paritaire n° 69768 - ISSN 0989 - 3245

- . -- -------- - ----·- **E** . ~~ - <sup>~</sup>.

. -• ..

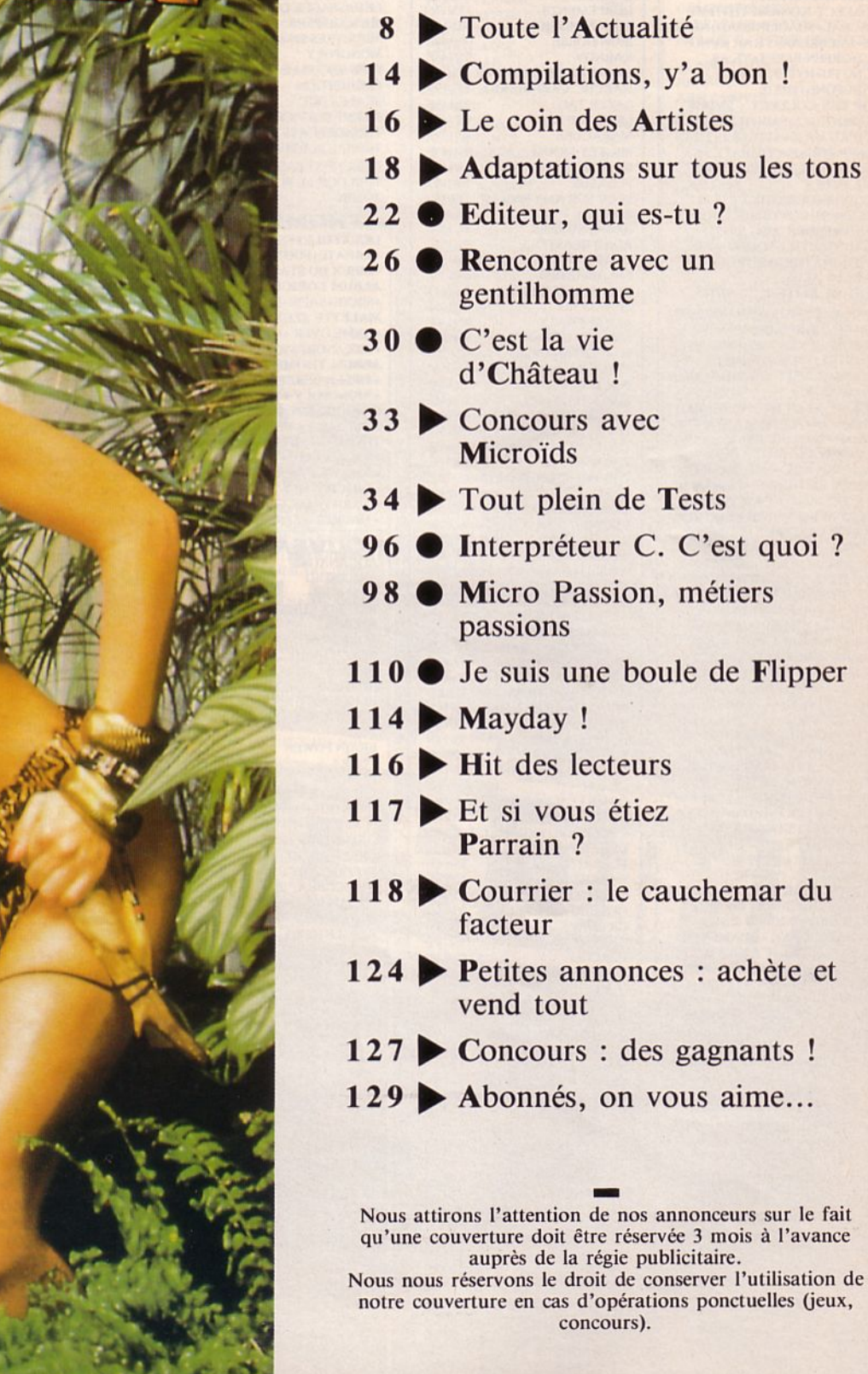

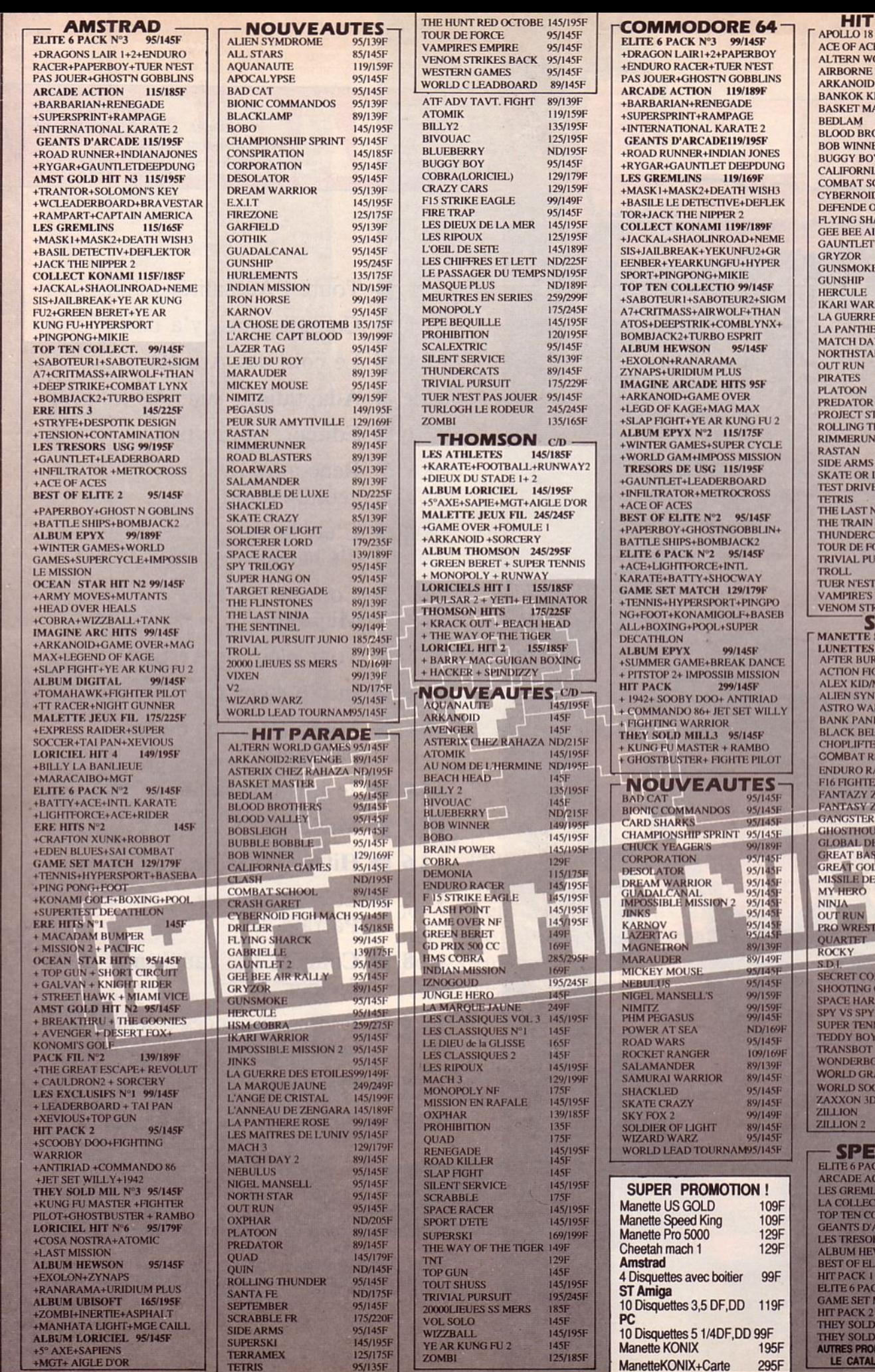

**PARADE** 95/145F **ES** ORLD GAMES 95/145F **RANGER** 145/1951<br>2:REV O DOH95/145F 145/195F **NIGHTS** 95/145F 89/145F<br>95/125F **ASTER THERS** 95/145F ER<br>Y 135F<br>95/145F **A GAMES<br>CHOOL<br>D FIGH MACH** 95/145F 89/145F<br>195/145F **F CROWN** 135/145F ARK<br>IR RALLY<br>'2 89/129F<br>95/145F 95/145F<br>95/145F 95/145F 145/195F<br>95/145F **RIORS** 95/145F **DES ETOIL** 99/149F **ENES ETO**<br>**RE ROSE**<br>Y 2<br>R 95/135F 95/145F<br>95/145F 95/145F ND/195F<br>89/145F 95/145F **FEALTH FIGH 145/195F**<br>
HUNDER 95/145F<br>
INER 89/135F<br>
95/145F<br>
95/145F 95/145F<br>95/145F<br>99/159F  $\overline{\text{JIE}}$ 95/145F<br>95/145F **IINJA** 99/149F<br>95/145F ATS 95/145F<br>DRCE 95/145F<br>JRSUIT JUNIO 185/245F<br>T PAS JOUER 95/145F<br>STAPIRE 95/145F **EMPIRE**<br>RIKES BACK 95/145F RIKES BACK 95/145F<br>
SPECIALE 145F<br>
SID 290F<br>
RNER 279F<br>
CHTER 195F<br>
MIRACLE WORLD195F<br>
MIRACLE WORLD195F<br>
DROME 195F<br>
IC<br>
IC<br>
IC<br>
IC<br>
TRER 195F<br>
FRSCLIF 195F<br>
FRSCLIF 196F 1970年19月13日 1970年12月13日 1974 1975年12月13日 1970年12月13日 1974 1975年12月15日 1975年12月15日 1975年12月15日 1975年1 1975年12月15日 1975年12月15日 1975年12月15日 1975年12月15日 1975年12月15日 ESCUE ACER R<br>ZONE ONE<sub>2</sub> **TOWN TOWN<br>JSE<br>EFENSE**<br>EFENSE 3D LING MMAND<br>GALLERY<br>RIER VIS AND PRIX<br>TCER 195F 195F<br>249F<br>195F 199F **CONTRUM**<br>
CIVE CIVE CHANGE 1997<br>
CIVEN CIVE CIVE CHANGE 1997<br>
DULECTION<br>
COLLECTION<br>
MARCADE 1997<br>
NARCADE 1997<br>
NATCH 1997<br>
CK N<sup>22</sup><br>
2 SEF CHANGE 1997<br>
MATCH 1997<br>
A MILL 3 95F<br>
DA MILL 3 95F<br>
DA MILL 3 95F<br>
DA MILL 2 9

 $20<sub>h</sub>$ 

**OUVERT DE Sh A** 

**COMPUTER HITS**  $275F$ DEEPSPACE+BRATAC+HACKER2 +LITTLE COMPUTER PEOPLE **ARCADE FORCE** 295F +ROAD RUNNER+INDIANAJONES +GAUNTLET+METROCROSS **LES GUERRIERS** 245F +TNT+ALTAIR+PROHIBITION  $245F$ **ALBUM EPYX** + WINTER GAMES+SUPER CYCLE +WORLD GAMES+WRESTLING 245F **MALETTE JEUX FIL** + SUPER TENN+ MAJOR MOTION + SPACE SHUTTLE2<br>LES EXCLUSIFS Nº1 195F + LEADERBOARD+ TAI PAN + XEVIOUS + TOP GUN **NOUVEAUTES** 185F **ALTERNA WORLD GAME** 175F  $175F$ **ARMY MOVES AQUAVENTURA**  $225F$ **ARKANOID 2** 185F **BAD CAT**  $225F$ **BIONIC COMMANDOS** 185F **BUGGY BOY** 185F **CHARLIE CHAPLIN**  $195F$ **DESOLATOR** 185F **EXOLON** 185F **FIRE AND FORGET** 269F **GARRISON 2 185F GAUNTLET 2** 195F  $G.I.G.N$ 185F HERCULE 185F **INDIAN MISSION** 185F **INDY 500** 149F **JEANNE D'ARC**  $285F$ **JINKS**<br>KING OF CHICAGO 185F 249F KNIGHTMARE **185E** L'ANNEAU DE ZENGARA 225F LEGEND OF THE SWORLD<br>LES TUNIQUES BLEUES **185F** 185F **MICKEY MOUSE 185F** NECRON<br>PANDORA **185F** 185F PEUR SUR AMYTIVILLE 225F **PLATOON 185F POLICE QUEST** 185F QIN<br>OUESTRON 2 235E  $225F$ RENEGADE 195F **RIMRUNNER** 145F **ROADBLASTERS** 185F **ROCKET RANGER** 275F **SCRABBLE** 225F  $2251$ **SCRULL** SHADOW GATE 285F 185F **SINBAD SPACE HARRIER** 225F<br>215F **SPIDERTRONIC** STARSHIP  $145F$ STARQUAKE<br>STORMTROOPER 185F<br>225F  $225F$ **ST WARS** THE ENFORCER<br>THE THREE STOOGES 145F 295F TERRAMEX 195F **TERRAQUEST** 145F **TURLOGH LE RODEUR VENOM STRIKES BACK**<br>VERMINATOR **145F**  $225F$ **VIXEN** 2251 20 000 LIEUES SS LES MERS 245F **VOYAGE CENTRE TERRE** 285F WAR GAME CONST SET 245F **WARLOGH'S WEST**  $215F$ WHERE TIME STOOD STILL **ZYNAPS 185F** ADVANCE ART STUDIO<br>ARKANOID  $225F$  $125F$ ARCTIC FOX<br>BACKLASH 195F<br>225F **BALANCE OF POWER**  $225F$ BARBARIAN (PSYGNOSIS)  $195F$ 

**145F BATTLESHIPS BILL PALMER**  $225F$ BIVOUAC<br>BLACKLAMP 180F<br>199F **BLOOD VALLEY** 175F **BLUE WAR**  $225F$ **BMX SIMULATOR** 145F **BORO** 225F **BOB WINNER NF** 185F **BOULDERDASH2** 195F **BURRLE BORRLE** 175F **BUBBLE GHOST**  $175F$ **CAPTAIN AMERICA**  $175F$ **CARRIER COMMAND** 235F CHESS MASTER 2000  $225F$ **COLONIAL CONQUEST**<br>CRAFTON ET XUNK  $275F$  $225F$ **CRASH GARET**  $225F$ **CRAZY CARS** 225F **DARK CASTLE** 260F DEFENDER OF THE CROWN 275F **DEFLEKTOR** 185F **DEGAS ELITE**<br>DIEUX DE LA MER 225F<br>195F **DUNGEON MASTER**  $245F$ ECO<br>ENDURO RACER 195F FER ET FLAMME 285F **FIS STRIKE EAGLE** 195F **FLIGHT SIMULATOR 2** 345F FORMULA ONE  $175F$ **GARRIELLE** 225F **GAUNTLET** 165F GEE BEE AIR RALLY<br>GOLDENPATH 285F **GOLD RUNNER** 185F **GOLD RUNNER 2**<br>GD PRIX 500 CC 225F<br>195F **GUILD OF THIEVES** 185F **GUNSHIP** 245F **HURLEMENTS**  $225F$ HMS COBRA<br>IKARI WARRIOR  $275F$ **145F IZNOGOUD**  $245F$ **IMPOSSIBLE MISSION 2 185F IMPACT** 140F INTERNATIONAL SOCCER 185F **IRON LORD** 275F **JASON LA TOISON D'OR**  $225F$ **JINXTER 225E JOE BLADE** 119F KARATE KID 2<br>KENNEDY APPROACH<br>L'AFFAIRE **155F**  $225F$  $225F$ L'ANGE DE CRISTAL<br>LA GUERRE DES ETOILES  $225F$  $175F$ **LA PANTHERE ROSE**  $225F$ **L'ARCHE CAPTAIN BLOOD**  $225F$ LA MARQUE JAUNE<br>LES CLASSIQUES N1<br>LES RIPOUX  $225F$ **175F**  $175F$ LE MAITRE DES AMES<br>LES MAITRES DE L'UNIVER 195F<br>LES 3 MOUSQUETAIRES<br>L'OEIL DE SET<br>L'OEIL DE SET<br>245F **LEADER BOARD** 175F **LEATHERNECK**  $225F$ **LES PASSAGERS VENT 2**  $265F$ MANHATTAN DEALER<br>MANOIR DE MORTEVILLE<br>MACACAM BUMPER 225F 175F 195F MACH<sub>3</sub> MEURTRES EN SERIES<br>MISSION RAFALE<br>NORTHSTAR 225F<br>225F<br>185F **OBLITERATOR** 225F **ODLITERATOR**<br> **PHANTAISIE 3**  $195F$  $245F$ **185F POWER PLAY** PREDATOR 225F  $145F$ **RAMPAGE RETURN TO GENESIS 185F** 185F **ROCKFORD ROAD WARS ROLLING THUNDER** 185F S.D.I.  $275F$ **SECONDS OUTS 185F** SENTINEL<br>SLAP FIGHT 175F<br>175F

**BARDES TALE** 

225F

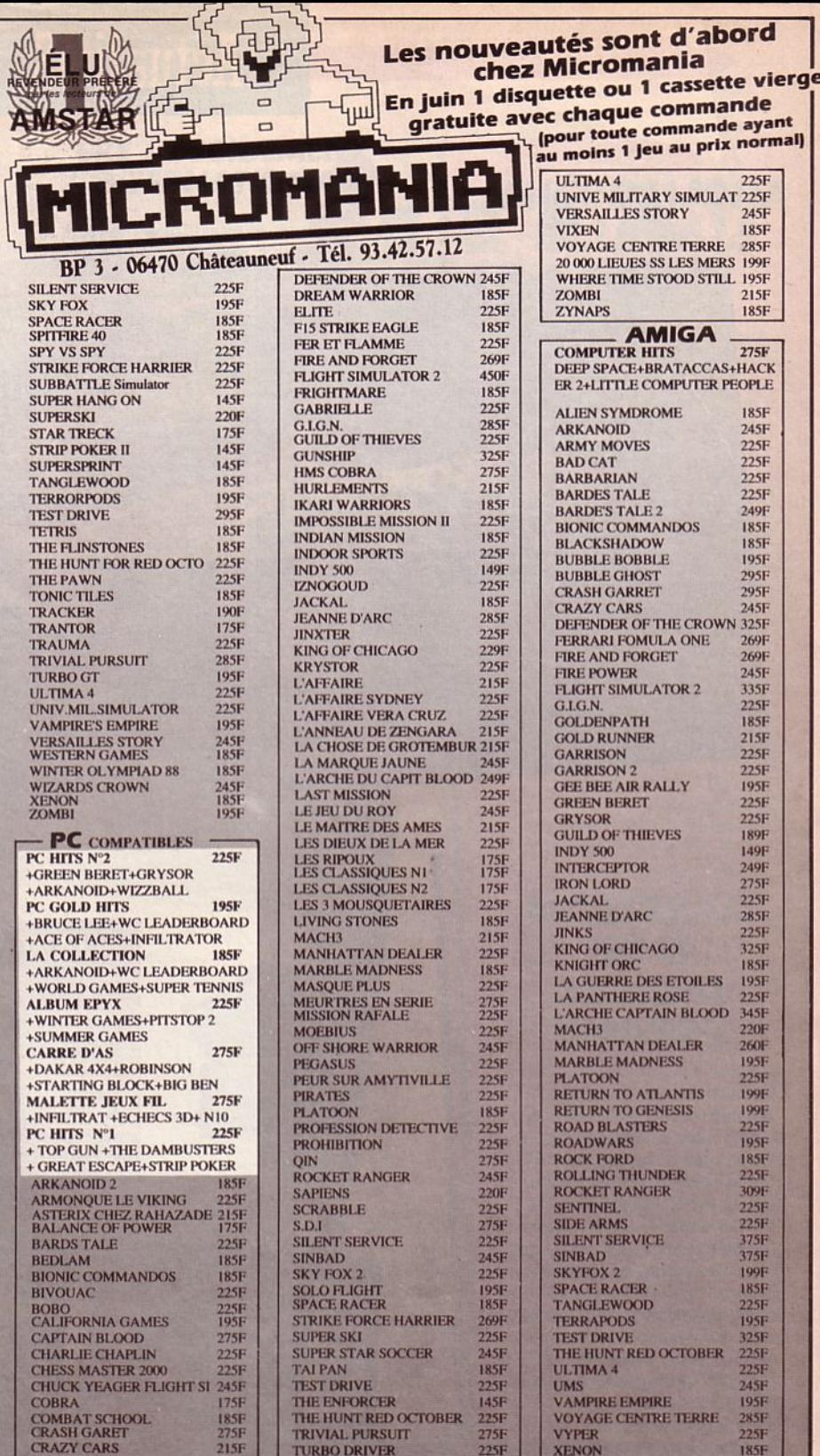

DARK CASTLE  $269F$ **BARBARIAN (PALACE)** 185F 95F **SIDE ARMS** Votre jeu chez vous dans 48 h<sup>\*</sup> en téléphonant au 93.42.57.12 BON de COMMANDE EXPRESS à envoyer à MICROMANIA - B.P. 3 - 06740 CHATEAUNEUF **NOM PRIX TITRES ADRESSE** TEI  $\sigma$ **NOUVEAU PAYEZ PAR CARTE BLEUE / INTERBANCAIRE** ARC carte bleue Participation aux frais de port et d'emballage  $+15F$ Précisez cassette  $\square$  $Disk \Box$  Total à payer = F Date d'expiration Signature Reglement : je joins [ ] in cheque bancaire [ ] CCP [ ]] mandat-lettre [ ]] je préfère payer au facteur a réception (en ajoutant | 18|F pour frais de remboursement) N° de Membre facultatif [ [ ] 11

ENTOUREZ VOTRE ORDINATEUR DE JEUX : AMSTRAD 464 - AMSTRAD 6128 - SEGA - TO7/70 - TO8 - MO5 - MO6 - C64 - PC 1512 - ATARI-ST

# ActualitéS

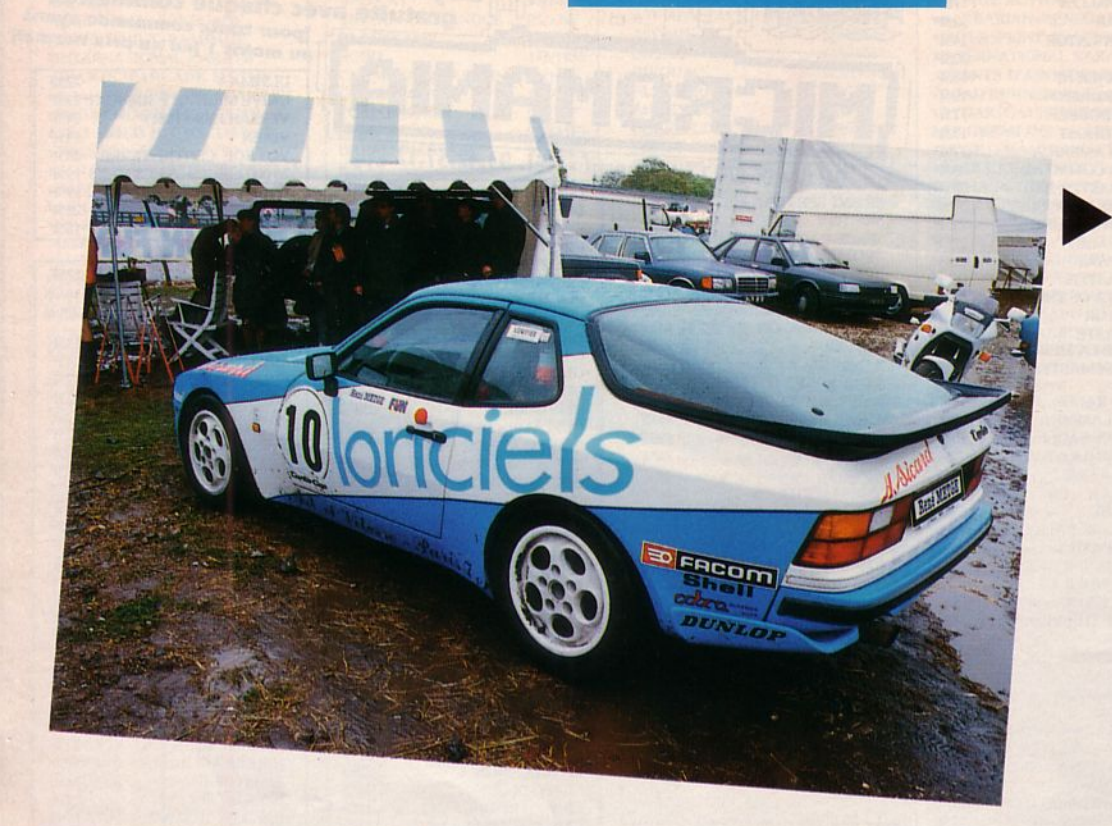

## **LORICIELS ET RENE METGE : lA POLE POSITION N'EST PAS LOIN**

Nous vous l'annoncions dans le précédent numéro d'Arca-<br>des, Loriciels vient de se lancer dans la compétition automobile. Maintenant que la voiture de René Melge porte les couleurs du petit chat, nous photo. Ainsi, lors de la prochaine épreuve de l'Andros Turbo Cup qui se déroulera le 19 juin à Rouen ou même le 2 juillet au circuit Paul Ricard (Le Castelet), vous pourrez aller encourager cette sympathique équipe.

A noter le classement de la Porsche Metge-Loriciels aux premières courses : Nogaro : L ; Le Denom : 5 ; Montl- héry : 5 (tête-à-queue à l'arrivée après avoir été deuxième<br>presque toute la course).

# **GARRISON Il DE DIGITAL DREAMS**

Garrison a été testé dans<br>Arcades n° 7. Souvenezvous, nous le comparions à Gauntlet et Gauntlet 2. Cette fois, c'est Garrison 2 lot des softs à tester. Nous<br>l'avons chargé, observé sous tous les angles mais hélas,<br>nous n'avons pas trouvé assez de différences avec le <sup>n</sup>° 1 pour en réaliser un banc d'essai complet. En effet, excepté la couleur du sol des salles et la disposition des murs, Garrison 2 c'est Garrison !<br>Le tableau des indicateurs n'a absolument pas changé. Les déplacements et<br>animations sont toujours rythmés par un battement<br>sinistre et des bruitages morbides. Bref, on prend<br>les mêmes et... on recommence... On ne peut pas dire que les programmeurs se soient vraiment fatigués ...

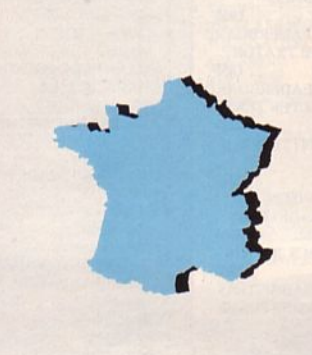

# **JAWX: DU NOUVEAU POUR LES CREATEURS**

Vous qui rêvez de créer un jeu mais qui ne possédez pas les outils nécessaires, vous allez être ravi d' apprendre la sortie du Stos Basic. Ce langage convivial mais néanmoins performant sera pour vous l'atout de la réussite. De plus, Stos va bientôt s'enrichir d'un compilateur et de nombreuses applications ludiques et professionnelles.

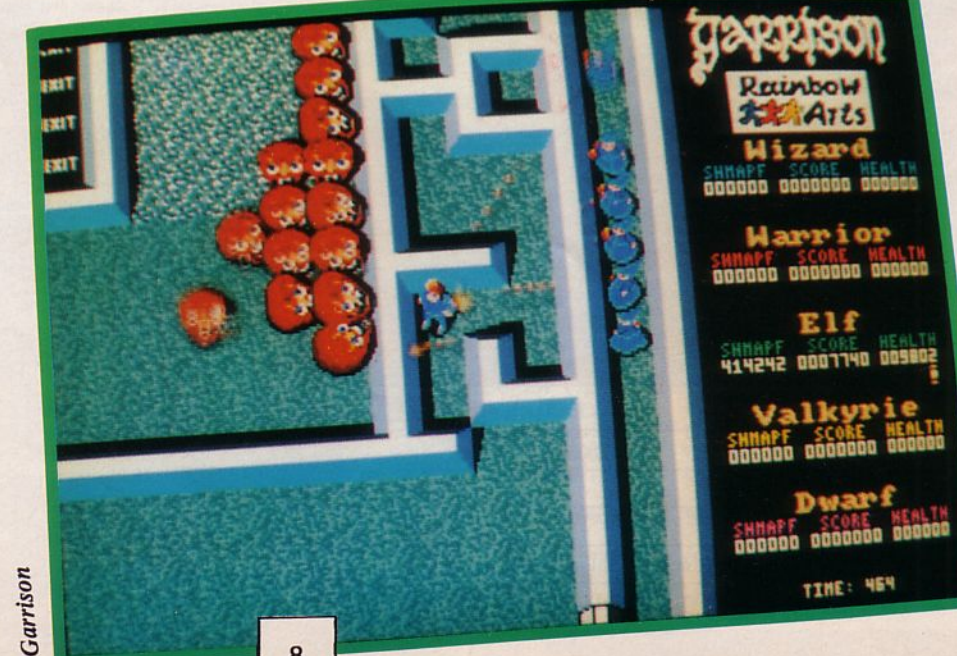

# **COMMODORE**

• Souvenez-vous, nous vous le présentions dans le Ier Arcades : le PC1 de Commodore.<br>Ce PC, le petit dernier de la gamme, va désormais être<br>commercialisé au prix défiant toute concurrence de 3 990 F TIC en version monochrome. Ainsi, ce PC a vu son prix chuter de 20 % depuis sa commercialisation en septembre dernier : dommage pour ceux qui se sont précipités dès 1987 sur ce modèle...

# **ERE : DECIDEMENT**<br>"INTERNATIONAL"

rencontré en France, Captain<br>Blood a eu l'idée de passer la frontière.

Sa téléportation l'a catapulté à la pole position du hit des 16 bits chez nos voisins anglais. Non content de cette réussite, il a même gagné les U.S.A. grâce à sa distribution assurée par Mindscape. Rien que ça ? Non, le célèbre Captain n'a guère envie de s'arrêter et projetterait même un envol vers le Japon... (Mais ça c'est "Top<br>secret" alors... Motus et bouche cousue !).

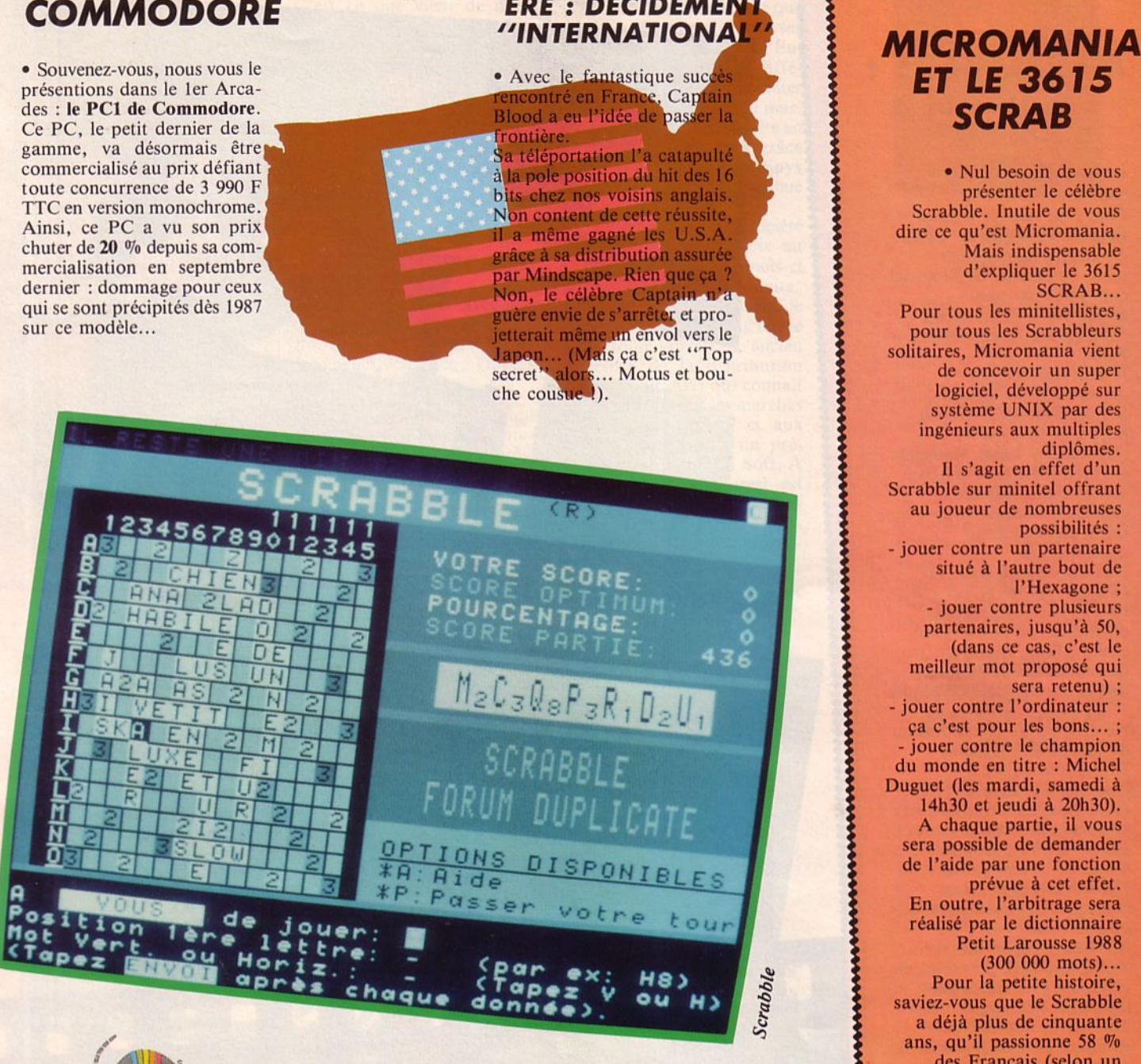

# **ET LE 3615 SCRAB**

• Nul besoin de vous présenter le célèbre Scrabble. Inutile de vous dire ce qu'est Micromania. Mais indispensable d'expliquer le 3615 SCRAB...

Pour tous les minitellistes, pour tous les Scrabbleurs solitaires, Micromania vient de concevoir un super logiciel, développé sur système UNIX par des ingénieurs aux multiples

Il s'agit en effet d'un<br>Scrabble sur minitel offrant au joueur de nombreuses<br>possibilités : - jouer contre un partenaire

situé à l'autre bout de l'Hexagone;<br>jouer contre plusieurs

partenaires, jusqu'à 50,<br>(dans ce cas, c'est le meilleur mot proposé qui<br>sera retenu) ;<br>jouer contre l'ordinateur :

ca c'est pour les bons...;<br>- jouer contre le champion du monde en titre : Michel Duguet (les mardi, samedi à 14h30 et jeudi à 20h30). A chaque partie, il vous<br>sera possible de demander de l'aide par une fonction<br>prévue à cet effet. En outre, l'arbitrage sera<br>réalisé par le dictionnaire Petit Larousse 1988<br>(300 000 mots)...

Pour la petite histoire, saviez-vous que le Scrabble<br>a déjà plus de cinquante ans, qu'il passionne 58 %<br>des Français (selon un sondage BVA) et qu'il existe en France 400 clubs de Scrabble?

<sup>~</sup>**f; \_\_ \_**  INFOGRAMES

Vous avez aimé Bobo ? Alors vous allez pouvoir le retrouver très prochainement sur CPC. Dans cette version, on vous épargnera la corvée de lavage du sol. Cela vous permettra de vous concentrer sur les cinq autres épreuves ...

Power Struggle de PSS est désormais distribué par lnfogrames. Ce jeu de domination mondiale est disponible sur CPC, ST, PC, C64 et maintenant sur Amiga.

• Vous allez passer votre perlez pas dans n'importe quelle auto-école. Choisissez-en une munie du premier micro-<br>simulateur interactif de con-<br>duite automobile développé sur Amiga 2000 : le Simobile. Son coût ? Oh ! La bagatelle de 120 000 F... Vous serez à bord d'une Renault *5* dont le l'Amiga 2000... Etonnant, n'est-ce pas ?

# **MICROIDS : LE BACHO DANS LA POCHE**

• Dernière minute : si vous bilchez votre bac, vous ne devriez pas être en train de lire ces lignes...<br>Mais si on peut vous donner un conseil, n'oubliez pas de con-

Mais si on peut vous donner un conseil, n'oubliez pas de con- sulter **"Play Bac"** de Microïds.

Une bonne détente qui peut vous rapporter gros... Quatre matieres y sont représentées en 2 000 questions : géographie (ça, ça va ... ), anglais (do you speak ... ), histoire (ça, c'est génial ... ) et enfin philo (beurk...). Alors bonne chance et m... !

# **MEDIAWARE: L'ECONOMIE A 300 KM/H**

· Mediaware, vous ne connaissez sans doute pas. Pourtant, retenez bien ce nom car il risque de devenir, d'ici quelques mois, synonyme de "logiciel coproduit par une<br>entreprise". Pour mieux<br>comprendre, lisez bien ces lignes.

Il était une fois, la naissance d'un logiciel... Ses parents, qui l'avaient espéré de tout cœur, l'appelèrent Team Manager. Ce petit logiciel commença son existence sur les chapeaux de roue et ne tarda pas à se faire distribuer par correspondance chez VIF (Tél.1.47.40.09.11.) et par les FNAC. Sur sa carte d'identité, on pouvait lire ceci : "Team Manager, jeu de simulation économique dans l'univers de la Formule Marthoro

**Team Manager** 

Né de l'étroite collaboration de Mediaware (Johnny Rives, journaliste à l'Equipe ; François Coulomb et Pierre Fiastre, chasseurs de têtes pour les écuries de F1 ; Hugues de Chaunac, team manager de l'écurie Oreca et Anne Boisnard, chronométreuse en F1) et de

Marlboro/Philip Morris". Team Manager proposait en effet aux joueurs de faire toutes les démarches nécessaires auprès des sponsors afin de pouvoir courir en F1 la saison suivante.

Grâce à l'aide financière et au dynamisme de Marlboro, ce programme très sophistiqué arrive aujourd'hui sur microordinateur à un prix très accessible (moins de 300 F). Dans le prochain Arcades, vous en trouverez un banc d'essai complet, mais en attendant, il fallait que vous sachiez que le sponsoring sportif s'applique tout aussi bien à un soft qu'à une  $F1...$ 

V

Dis madame, où est Ottoman?

# **L'INFORMATIQUE** A L'ECOLE

· Vous êtes nombreux à faire de l'informatique en milieu scolaire.

Ecrivez-nous en nous racontant ce que vous faites, ce que vous aimeriez faire. Prenez une photo de votre classe. Le meilleur récit sera récompensé par un livre !

Tout ça rien que pour le prof ?

Aarlboro

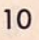

 $\begin{bmatrix} 1 \\ 0 \end{bmatrix}$ 

8

8

## UBI : LES YEUX TOURNES VERS L'ETRANGER

• La société française d'éditions, bien connue pour sa gamme déjà importante de jeux, annonce la sortie en français de deux softs SSI. Le premier, Colonial Conquest est d'ores et déjà disponible.

Quant au second, Wargame Construction Set testé dans Arcades n° 8, c'est un fantastique logiciel pour ST. En outre, pour tout wargame Construction Set ST acheté en anglais, Ubi Soft vous offre l'échange contre une version française : fini la galère...

• Deluxe Paint Il : voilà un nom que personne n'ignore. Mais saviez-vous qu'il en existait une version PC *1* 

**Marlboro** 

C'est ce que vient de nous transmettre Ubi Soft (distributeur d'Electronic Arts en France).

Ce programme est une véritable petite merveille. Jugez-en plutôt :

- possibilité d'utiliser jusqu'à 256 couleurs parmi les 262 000 que vous offre la palette ; - facilité à travailler les

perspectives ;

- loupe très puissante ;

- création d'effets d'animation.

Ce logiciel est livré avec une disquette 5.25 pouces et 3.5 pouces, le tout pour (accrochez-vous bien...) moins de 1 000 F !

• Si Ubi Soft est aujourd'hui distributeur exclusif de nombreuses marques étrangères, cette société française n'en est pas moins présente sur les marchés européen et nordaméricain.

> $\ddot{\phantom{0}}$ 1

elf

 $0.01$  ii

C'est en effet, sans relâche que Christine Quémard et tous ses collaborateurs sillonnent l'Europe afin d'y étudier les différents marchés et d'y implanter leurs produits. Quant au marché américain, la conquête en est déjà réalisée et c'est grâce à un accord signé avec Epyx qu'Ubi est désormais distribué aux U.S.A.

Cela n'empêche pas la société française d'être présente au C.E.S. de Chicago ce mois-ci pour y exposer ses produits. En outre, celte firme vient de signer un contrat à long terme avec John Forrest. L'ancien directeur de la distribution d'Electronic Arts qui connaît parfaitement tous les marchés du soft, en Europe et aux U.S.A., constituera un précieux atout pour Ubi Soft. A noter que John Forrest est aussi l'ancien directeur général des filiales de EMI (disques) en Asie et au Moyen-Orient...

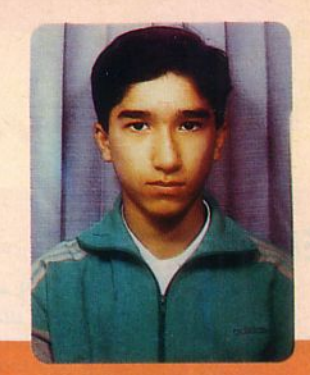

#### UN VISAGE SUR UN NOM

• Olivier Thai est le gagnant de notre concours Arcades n° 5 . Nous n'avions pas eu le temps de vous le présenter dans Arcades n° 8.

"J'ai bientôt 15 ans. Je possède un CPC 6128 et plus de 200 jeux. J'ai aussi un PCW 9515. Je suis passionné par le dessin sur ordinateur. Je lis toutes les revues qui parlent d' Amstrad (AMSTAR en tête) et bien sûr, ARCADES... Je fais presque tous les concours présents dans ces revues. Je fais beaucoup de sport, en particulier tennis et escrime".

#### **QUELQUES** CHIFFRES POUR MIEUX VOUS **CERNER**

• En grande majorité, vous êtes jeunes. 55 % de moins de 15 ans, 27 % de moins de 20 ans et 8  $\%$  de moins de 25 ans. Vous possédez un Amstrad  $CPC$  (31  $\%$ ), Atari ST (23 %), Commodore C64/128 (18  $\frac{0}{0}$ ), Thomson (11  $\frac{0}{0}$ ),<br>Amiga (6  $\frac{0}{0}$ ), PC (4  $\frac{0}{0}$ ), Apple (4 %), Spectrum, MSX et Atari 8 bits à égalité, 2 % chacun. Sega (2 %), Nintendo  $(1 \, 0)$ .

Si vous deviez changer de machine, vous choisiriez un Amiga (27 %), un Atari ST  $(23 \frac{0}{0}),$  un PC  $(5 \frac{0}{0}),$  un Amstrad CPC  $(4 \frac{1}{2})$ .

# MICROPROSE SIGNE AVEC COSMI

Deluxe Paint II sur PC

• Cosmi, ça vous dit quelque chose ? Non ? Eh bien, dorénavant ce nom sera lié à celui de MicroProse. En effet, le distri butaire d'Origin, de Suncom, vient de signer un contrat de distribution avec la société américaine Cosmi. Ainsi, des produits tels que "The President is Missing", "Def Car *S"* et "Super Huey Il" seront désormais distribués en Europe par MicroProse. Cosmi entend ainsi élargir sa gamme vers des jeux de meilleure qualité : initiative très louable ...  $\begin{bmatrix} 1 \\ 1 \\ 1 \end{bmatrix}$ 

# **ActualitéS**

# **ELECTRONIC ARTS**

• Deluxe Palnt Il arrive sur PC. C'est un événement car cet utilitaire de création graphique était très attendu par les artistes. En France, Ubi Soft sera chargé de sa distribution.

• Pegasus, toujours pour environnement s'élargir. Le jeu s'enrichit de 10 missions supplémentaires. De la Méditerranée aux côtes d'Amérique du Sud, vous allez pour "casser" du terroriste ou du trafiquant de drogue. Il y a désormais 18 missions différentes et le prix reste à 249 F.

 $\begin{minipage}{0.9\linewidth} \includegraphics[width=0.45\linewidth]{pots/2} \includegraphics[width=0.45\linewidth]{pots/2} \includegraphics[width=0.45\linewidth]{pots/2} \includegraphics[width=0.45\linewidth]{pots/2} \includegraphics[width=0.45\linewidth]{pots/2} \includegraphics[width=0.45\linewidth]{pots/2} \includegraphics[width=0.45\linewidth]{pots/2} \includegraphics[width=0.45\linewidth]{pots/2} \includegraphics[width=0.45\linewidth]{pots/2} \includegraphics[width=0.45\linewidth]{pots/2} \includegraphics[width=0.45\linewidth]{pots/2} \includegraphics[width=0.4$ 

• Un accord de distribution pour l'Europe vient d'être signé entre Electronic Arts et Strategic Studies Group,<br>un éditeur australien considéré comme l'un des leaders en wargames et jeux à base de science-fiction. Neuf titres devraient paraître très prochainement C64, Amiga et compatibles<br>PC. Les prix seront de 189 F pour les disquettes C64 et 249 F poûr PC et Amiga.

Nous reviendrons prochainement sur le détail des titres.

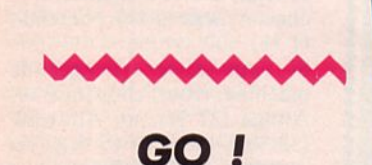

• Nous vous parlions dans le précédent numéro des futurs produits Go !. Pour vous faire patienter un peu, voici une photo de Street Fighter sur C64. La scène se déroule en Thaïlande.

• On attend impatiemment Bionic Commandos, la conversion d'un magnifique jeu d'arcade de Capcom. Sorties sur C64, Spectrum, CPC, ST et Amiga.

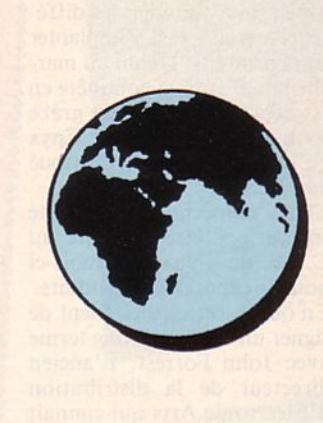

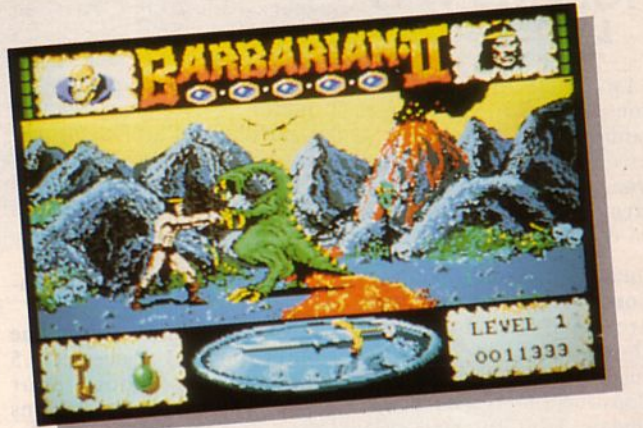

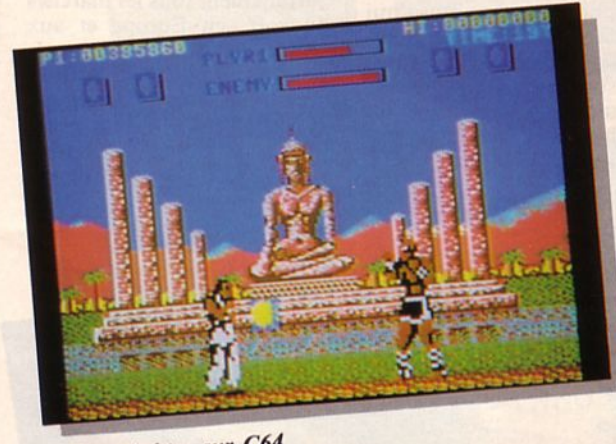

# **PALACE SOFTWARE**

• Barbarian II est presque prêt, avec ses montagnes de chair et de muscles. Steve Brown et son équipe ont travaillé depuis des mois sur cette suite intitulée "The Dungeon<br>of Drax". Et ils nous promettent que ce n'est pas un sim-<br>ple remake. Aaaargh! Le ple remake. Aaaargh ! Le sang va couler autour des Atari ST, Amiga, Spectrum, CPC et C64.

*Streetflghter sur C64* 

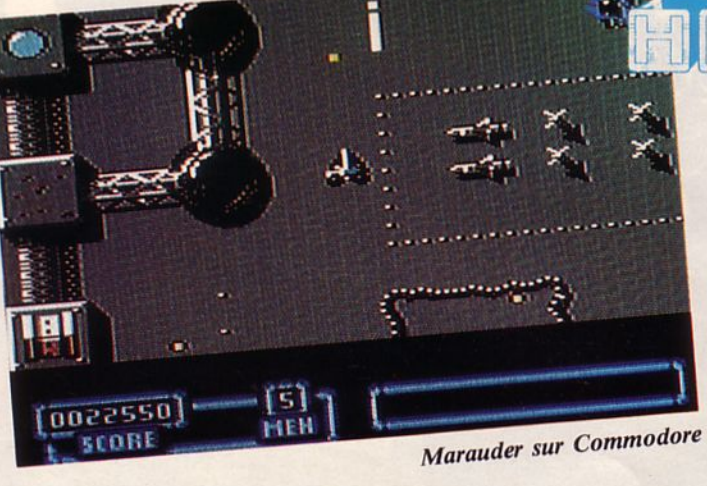

# *C.R.L.*

• Envolez-vous à bord d'une capsule spatiale, dans la peau du Fligh Commander Mc Coy. Ça se passe au 23<sup>e</sup> siècle et le jeu répond (quand on l'appelle) au doux nom de **Trigger Happy**. D'après les rumeurs, personne n'aurait encore réussi à regagner la base. De l'arcade pour spécialistes, donc, avec 32 niveaux et des embûches en tout genre. Sortira sur C64 K7 (9.95 £) et disquette (14.95 f). Z'êtes contents ?

• Du shoot'em up dans l'air. Astiquez-vos joysticks, ça va bouger. Marauder nous promet de faire la joie des rois du laser et de tous ceux qui veulent en défenses adverses. Sur Spectrum K7 (7.99 £), C64, CPC, (K7: 9.99 £ et disquette : 14.99 £). Soon ! Really?

• Des adaptations sur ST des meilleurs titres de Hewson sont annoncées, certaines pour l'été, d'autres pour l'automne. Allez ! On vous les file dans l'ordre prévu d'arrivée. Venez pas gueuler à la rédaction si y'a des modifs dans le tiercé ! Zynaps, Cybernoïd, Netherworld, Nebulus, Roadstar XRi, Exolon, Astaroth, Stormlord. On en reparlera, c'est promis !

# \*\*\*\*\*\*\*\*\*\*\*\*\*\*

• Fou, je suis fou ! Je vais me faire tuer par le chef de fabrication. Bloquer une page d'actualité le jour de son départ chez l'imprimeur pour vous présenter un produit sur Amstrad arrivé ce matin.

Starring Charlie Chaplin. Attendu sur PC, c'est sur CPC qu'il arrive en premier. Paraît qui z'ont découvert un cafard en dernière minute sur la version PC. Bon, vous allez pouvoir jouer au metteur en scène. Prêt à affronter la critique ? Un débouché pour le prochain festival de Cannes.

• La première photo de Ocsolator Halls of Kairos version Spectrum est arrivée ce matin à la rédaction. Avant de clore ce numéro d' Arcades, nous vous présentons donc cette conversion du jeu de Sega.

AN AUTHENTIC RE-CREATION OF THE ARCADE HIT

# **GREM LIN**

• En attendant Mickey Mousc (prévu pour le 4 juillet), nous vous annonçons la sortie prochaine de Night Raider (ST, CPC, C64, Spectrum et Amiga). Ce logiciel regroupe à la fois une simulation de combats aériens, décollage et atterrissage sur porte-avions et une partie arcade. Le but est tout simplement de détruire le Bismarck.

## **MARTECH**

• Prenez le commandement du Nimitz, l'un des plus beaux porte-avions du monde. Une puissance de feu et une mobilité jalousement enviées. A vous d'intervenir dans les eaux troubles de ce bas monde, d'envoyer les vagues d'avions de reconnaissance, puis de passer à l'offensive. Kadhafi vous emmerde ? Foutez-lui sur la gueule en envoyant des A6 "Intruder" protégés par des F-14 "Tomcat". Une simulation où stratégie et arcade cohabitent. Nimitz pour C64. La K7 à 9.99 f et la disquette à

14.99 f.

# **CASCADE**

• Ferme les yeux ! Tu es en<br>1965. Comment t'étais pas né ? Imagine ! T'es ricain.<br>Tu as 19 ans. Tu sors, gonzesses, dancing, nid familial douillet. Le<br>confort, quoi ! D'un coup, tout s'effondre : tu viens de recevoir ta feuille de route pour le Vietnam. Ca s'appelle Nineteen et ça s'inspire du thème d'une<br>chanson de Paul<br>Hardcastle. La première partie te mettra face aux sergents vicieux et à l'entraînement impitoyable. Si tu t'en sors, tu partiras seconde partie. Reviendrastu, Johnny ? Pour C64 K7 (9.95 £), D7 (14.95 £) et Amiga (19.95 £).

• Enfin, vous pouvez<br>voler ! Mais non c... ! Pas<br>au supermarché du coin... Avec Ace, un simulateur de combat aérien. Mais c'est pas nouveau ça ! Ben non ! Mais ça sort en "budget",<br>vous savez les logiciels par<br>chir ! Ace sera le premier produit de la gamme Game Busters. Des K7 à 2.99 £ et des disquettes à 4.99 £. Prévu pour C64, Spectrum,<br>CPC, PC... ouf !

# **ELITE**

20000

• Devant le sucœs constant du marché des "budgets" (ci pas chir, ji vous li dit pli haut) Elite ne veut pas être en reste face à la concurrence. A ce prix, faudrait être c., pour pirater. Les K7 pour Spectrum, C64, Amstrad CPC seront au prix unique de 1.99 £ ! Alors, si vous ne les avez pas déjà, attendez-les, ils arrivent: Frank Bruno's Boxing, Airwolf, Battleships, Saboteur, Bombjack.

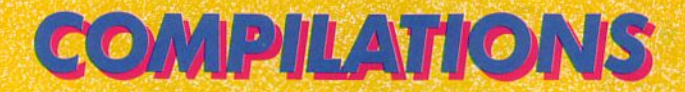

En cette période de l'année où la production de nouveautés est au ralenti, on est heureux de redécouvrir certains titres, plus anciens, qui permettent, lorsqu'ils sont regroupés en "compilations", de se composer une logithèque à bon prix.

KONAMI

KONAMI

**EDC COLD RUNG** 

## **Pour Amstrad 464** et 6128

#### **ELITE**

6. Pak Vol. 3 : Ghosts'n Goblins, Escape from Singe's Castle, Paperboy, The Living Daylights, Enduro Racer, Dragon's Lair.

#### **IMAGINE**

Konami Arcade Collection : Jail Break, Green Beret, Yie ar Kung Fu I et II, Ping-Pong, Mikie, Jackal, Nemesis, Shao-Lin's Road, Hypersports.

#### **GREMLIN**

Les Gremlins : Jack The Nipper II. Basil, Deflektor, Mask II, Trailblazer, Mask, Death Wish 3.

#### **GREMLIN**

10 Great Games II : The Duct, Mask, Auf Wiedersehen Monty, Samurai Trilogy, Convoy Raider, Jack the<br>Nipper II, Basil, Death Wish III, Thing<br>Bounces Back, The Final Matrix,

## **Pour PC et compatibles**

**US GOLD** PC Gold Hits : Bruce Lee, World Class Leader Board, Ace of Aces, Infiltrator.

# **Pour Spectrum**

**VIRGIN GAMES** Now Games 5 : International Karate, Hacker II, Street Hassle, Rebel, Prohibition, Kat Trap.

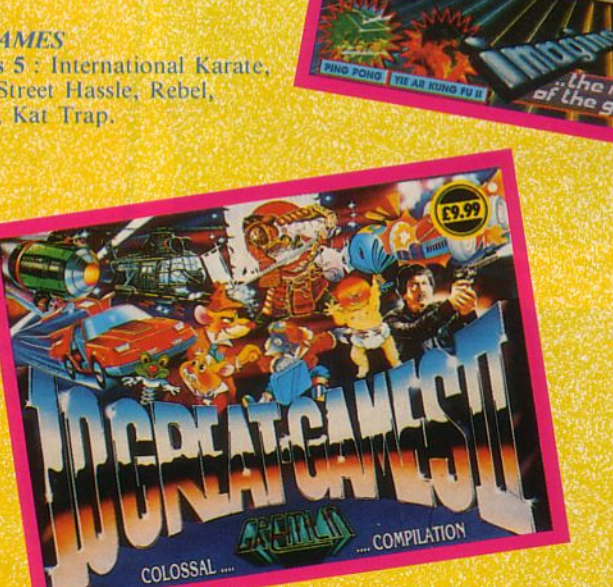

# **ENTERTAINMENT SOFTWARE** DIFFUSION FRANCE IMAGE LOGICIEL<br>Tour Galliéni 2 - 36, avenue Galliéni<br>93175 BAGNOLET cedex

· Prix public maximum consei

surprises.

yous eles Karnov, un riusse cracileur de leu, a la Pour les retrouver, vine queres de l'internation mais aussi afrontier une quarantaine d'horribles mans aussi amonter une quarantame d'itoriques<br>mans aussi amonter une quarantame d'itoriques sur des tapis monstres : des dimosaures, des genies sur des tapis<br>monstres : des dimosaures, des d'autruches, un dragon à<br>volants, des squelettes à dos d'autruches, un dragon à deux têtes... Un jeu d'arcade plein d'action et de SUPPINSES.<br>
ELECTRIC DREAMS AD K7 et DK - COMMODORE K7<br>
Disponible sur AMSTRAD K7 de 00 a 140 F.

Vous êtes Karnov, un Russe cracheur de feu, à la

**ACTIVIST** 

O ACTIVISION<br>Oisponible sur COMMODORE KT, DK - AMSTRAD KT,<br>Disponible sur COMMODORE KT, DK de 99 à 199 F. survivre !

PREDATOR

KARNOV

Inspire ou lim a grand succes dans lequel<br>Inspire ou lim a grand schwarzenegger fut la vedette, Inspire du film à grand succès dans lequel Timpressionnant Arnold Schwarzenegger fur la vegette jungle d'Amérique Latine poussitezze. Mais l'abomine unque o Amerique Laune pour retrouver un groupe<br>d'alliés capturés par les guérilleros. Mais l'abominable d'allies captures par les guerlleros, mais i auximitat<br>d'allies captures par les guerlleros, mais i auxiliaitére et Yregator roge gans cette jungle peu nospitaliere et<br>Pregator roge gans cette jungle peu nospitaliere et<br>vous serez contraint de le détruire si vous voulez

HUMOUR, HORREUR, CONPETITION ET STRATEGIE SUR VOS ECRANS!

REE

Pulsaantes corporations. Soumis a l'une d'elle, vous En l'an 3026, le monde est régi par deux

aurez à accomplir une mission pour prouver voire quantité importante de pierres précieuses d'une<br>valieur aux yeux de la corporation : extraire une<br>valieur aux yeux de la corporation : extraire une<br>quantité importante de pierres précieuses d'une planete. Attention, la corporation rivale recherche

Disponible sur AMSTRAD K7 et DK - COMMODORE<br>Disponible sur AMSTRAD K7 de 99 à 149 F<sup>\*</sup>.<br>K7 et DK - SPECTRUM K7 de 99 à 149 F<sup>\*</sup>.

également de mineral...<br>également de mineral...<br>Un jeu de stratégie et d'action.

CORPORATION

Rea

Devenez un as dans l'acrobatie aérienne. Aux

surprises yous attendent!

Devenez un as dans l'acropane aenemne. Aux<br>Devenez un as dans l'acropane aenemne. Aux<br>commandes d'un vieux « coucou » volant du début du

Disponible sur COMMODORE DK - AMSTRAD K7 et DK -

SPECTRUM K7 - AMIGA DK de 79 à 199 F<sup>\*</sup>

Sommandes o un vieux « coucou » voiant du début dition for the participal and the participal and the sol of encore to the epreview of the process of the sol of engines. a une epreuve speciale ou vous devez eciater des<br>a une epreuve speciale ou vous devez eciater des<br>ballons. Attention, si vous heurtez vos concurrents, des

**GEE BEE** 

AIR RALLY

**FRANÇOIS SOLONS/THE GREEN TOWER >** 

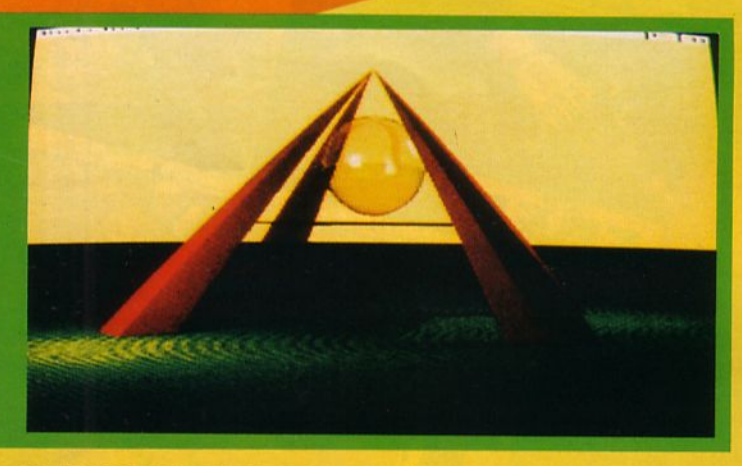

*FRANÇOIS SOLONS/PYRAMIDE* 

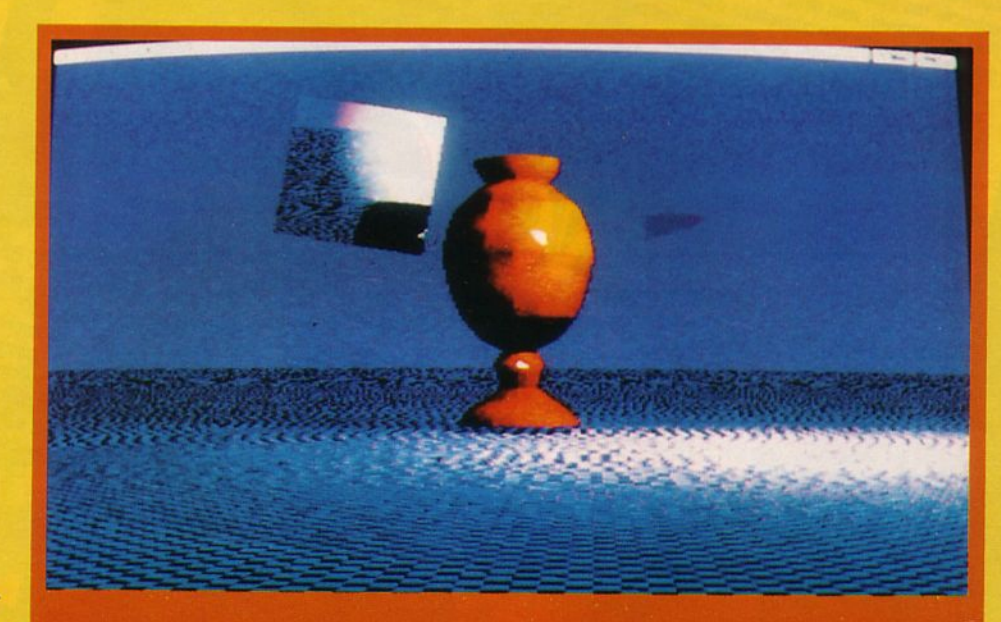

LE COIN

DES

ARTISTES

*FRANÇOIS SOLONS/JARRE 2* ▶

<sup>~</sup>*YANN BOURBON/SODA* 

Allez ! Ne soyez pas modestes. Il y a parmi vous de nombreux artistes. Toi, là-bas ! Et toi aussi ! Nous vous offrons de devenir célèbres ! Sortez votre utilitaire de dessin préféré, travaillez pendant de longues heures pour nous offrir une œuvre originale (pas repompée ailleurs) et envoyez-nous une disquette avec vos dessins, que l'on puisse exploiter directement, genre slide-show ou autre.

Chaque mois, nous sélectionnerons les meilleurs dessins et nous organiserons bientôt un concours en faisant appel au vote des lecteurs.

Une récompense importante sera attribuée aux artistes élus. N'attendez plus, c'est peut-être le début d'une carrière qui vous attend 1

Ce mois-ci, nous avons sélectionné deux artistes aux styles très différents. L'un, Yann Bourbon travaille sur Amstrad CPC ; l'autre, François Solons exerce ses talents avec un Amiga. C'est beau, non ?

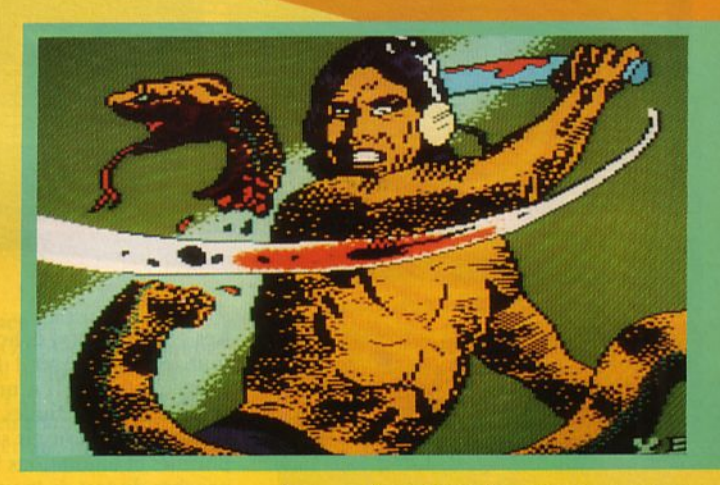

*YANN BOURBON/ PEROU* 

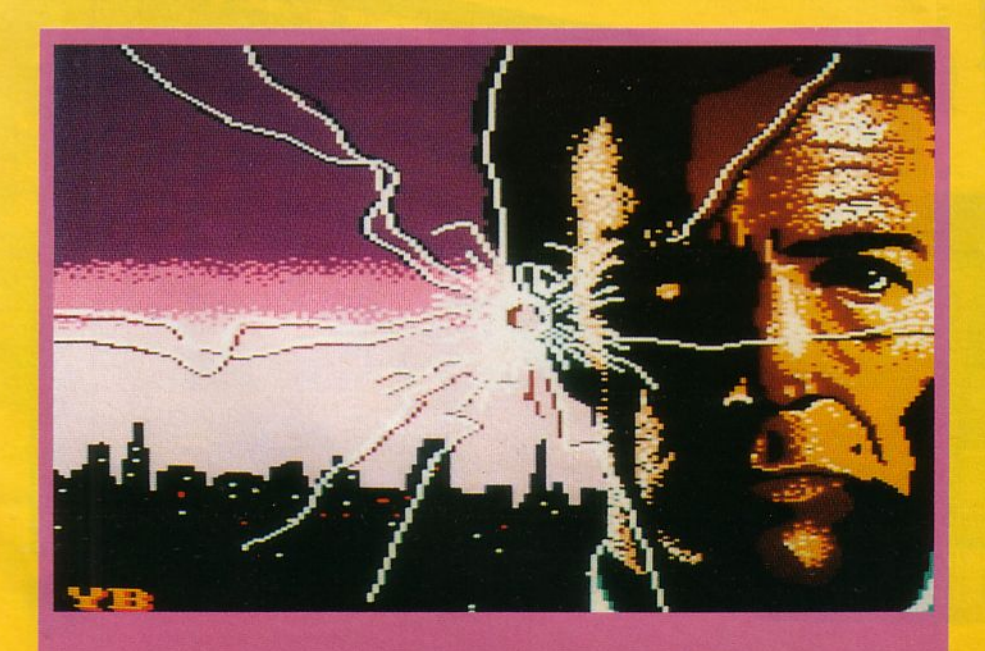

YANN *BOURBON/ IMPACT* 

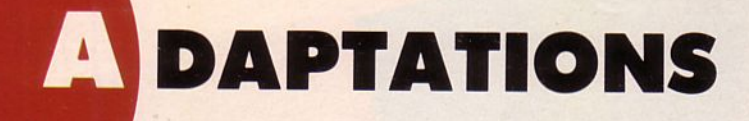

ans ces colonnes, nous<br>présenterons les logi-D présenterons les logi-<br>diels déjà testés dans ciels déjà testés dans ARCADES, sur une machine différente.

Spy Vs Spy sur Sega : vous êtes atteint d'espionnite aiguë ? Alors rcjoignezvite Heckel l'espion blanc ou Jackcl l'espion noir.

Nos deux corbeaux sont d'une extraordinaire finesse et d'une ruse sans pareil. Leur but est de tendre des pièges à l'autre. Parfois "tel est prit qui croyait prendre" mais c'est tout l'intérêt du jeu...

Les graphismes sont réussis, très fidèles à l'esprit de la B.D. L'animation, comme toujours sur Sega, est parfaite, quant à la musique, elle est aussi

Les ghostbusters, dehors. Ce fantôme-là, faut le pas chasser ! Il est super gentil. Bon, c'est vrai, il a une p'tite manie ! Il souffle sur des bulles de savon. Bubble Ghost est à découvrir sur Amiga. Des graphismes et animations bien sympa. A rapprocher du test de la version ST, fait dans Arcades  $n^{\circ}$  3.

00285610

**005450HALL** 

SCORE 805450BURRL

SCORE

Ça roule sur MSX, les Crazy Cars de Titus. Testé dans Arcades n° 2, ce jeu a été adapté sans tirer parti de toutes les possibilités de la machine. Il est probable que les programmeurs aient été confrontés à un problème de vitesse, aussi les graphismes sont-ils assez tristes et le bruit du moteur lassant.

•

al Gl

 $\blacksquare$ 

al

 $51$ 

日

Spy Vs Spy

Le nec plus ultra des sous-marins soviétiques, le Red October approche silencieusement des mémoires de vos CPC. Nous vous présentions celte simulation aussi réussie qu'intércssante dans Arcades n° 3. Sur Amstrad CPC, il ne perd que peu d'éléments, surtout au niveau du graphisme et demeure un bon jeu.

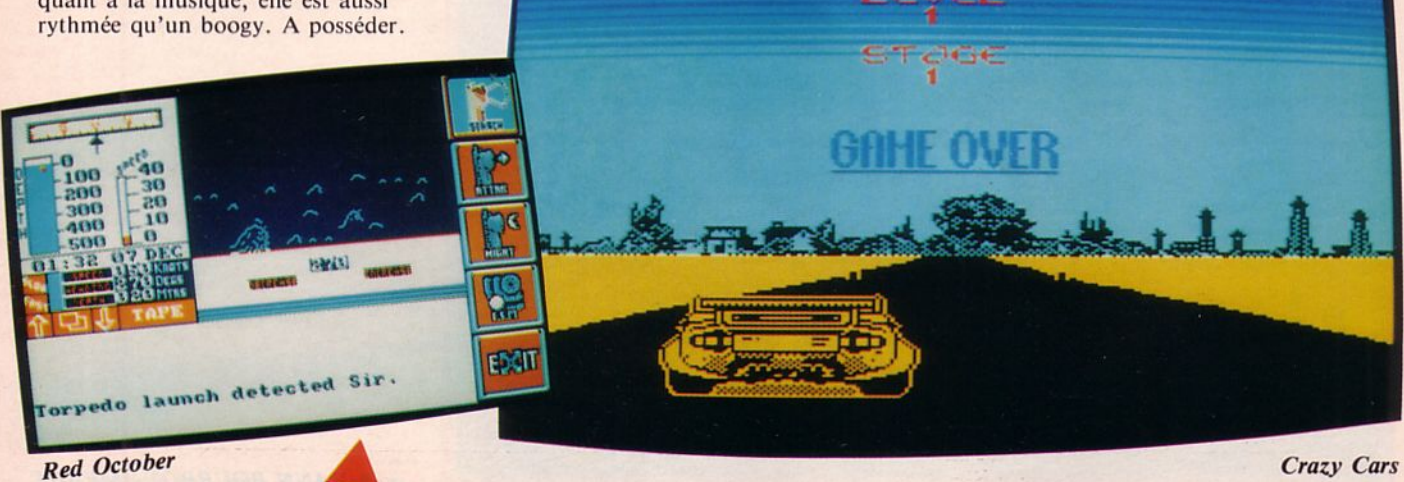

00055930

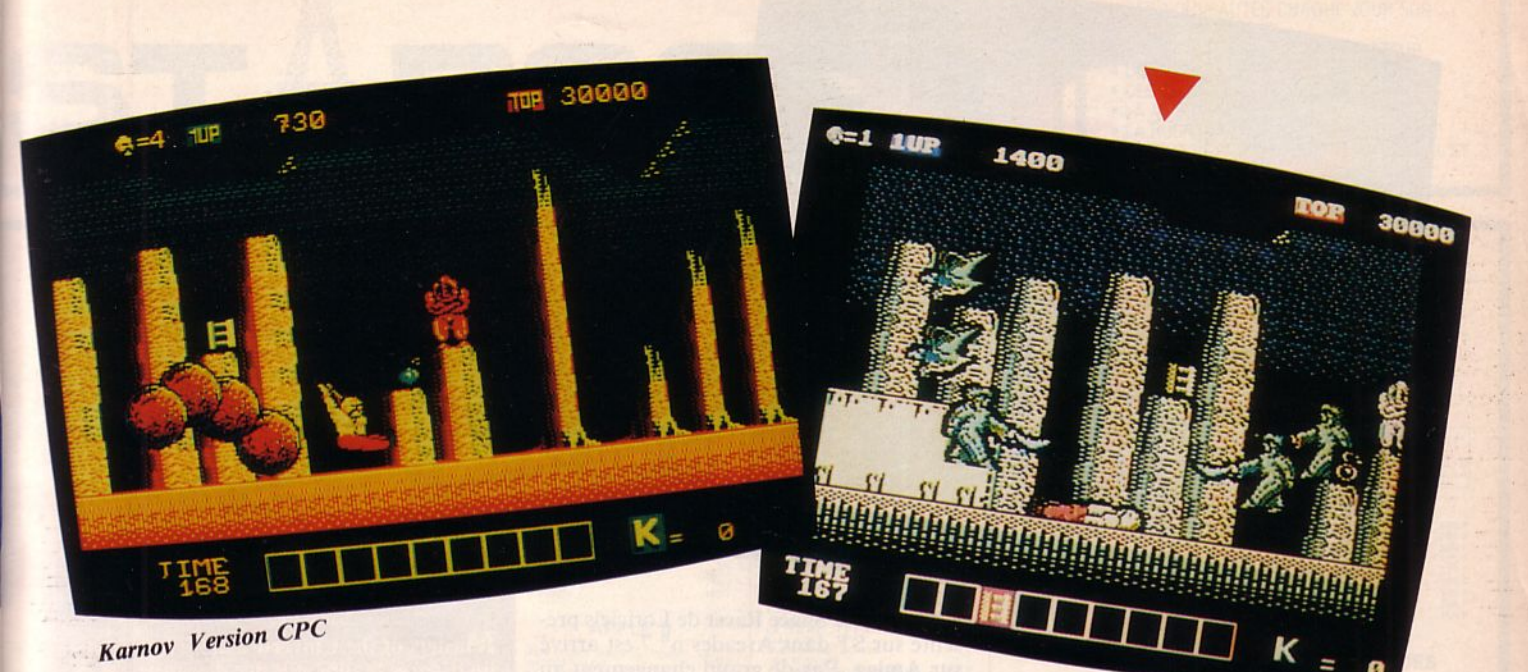

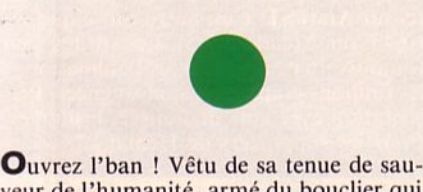

veur de l'humanité, armé du bouclier qui le rend presque invincible, Captain America, sous les ordres des programmeurs de Go ! arrive sur Atari ST. Toujours aussi fort mais ... un jeu toujours aussi difficile à aborder ce qui lui ôte une grande part de son intérêt. Dommage, la réalisation ST est très sympa!

Karnov le colosse russe de Data East arrive sur Amstrad CPC et sur C64. Souvenez-vous de lui, nous avions tenté de suivre ses exploits en version Spectrum dans Arcades n° 8. Sur CPC, les graphismes ne sont pas beaucoup mieux que sur Spectrum. Alors, et sur C64 ? Eh bien non, mème les animations sont mauvaises. Tout conte de fée... euh ! tout compte fait, c'est encore la version Spectrum qui est la plus acceptable.

Beyond the ice Palace de Elite est disponible sur Spectrum. Graphismes et animations sont corrects (il ne faut pas les comparer aux versions ST et CPC lestées dans Arcades n° 8) et le jeu reste assez difficile, cc qui ménage un certain intérêt dans la progression.

•

EEEEE

ernen

**TOXICITY** 

**IMMUNITY** LAUNCH

//ersion *c64* 

EEEEE

Testé sur C64 dans Arcades nº 4, adaptation sur ST traitée dans le n° 8, voici maintenant la version Spectrum de Buggy Boy. Cette réalisation est véritablement réussie.<br>En effet, malgré l'absence du son, le jeu est proche des précédentes versions. Tout y est : tunnel, rochers, drapeaux, etc. Un jeu qui va ravir les possesseurs de Spectrum.

**Beyond the Ice Palace** 

•

19

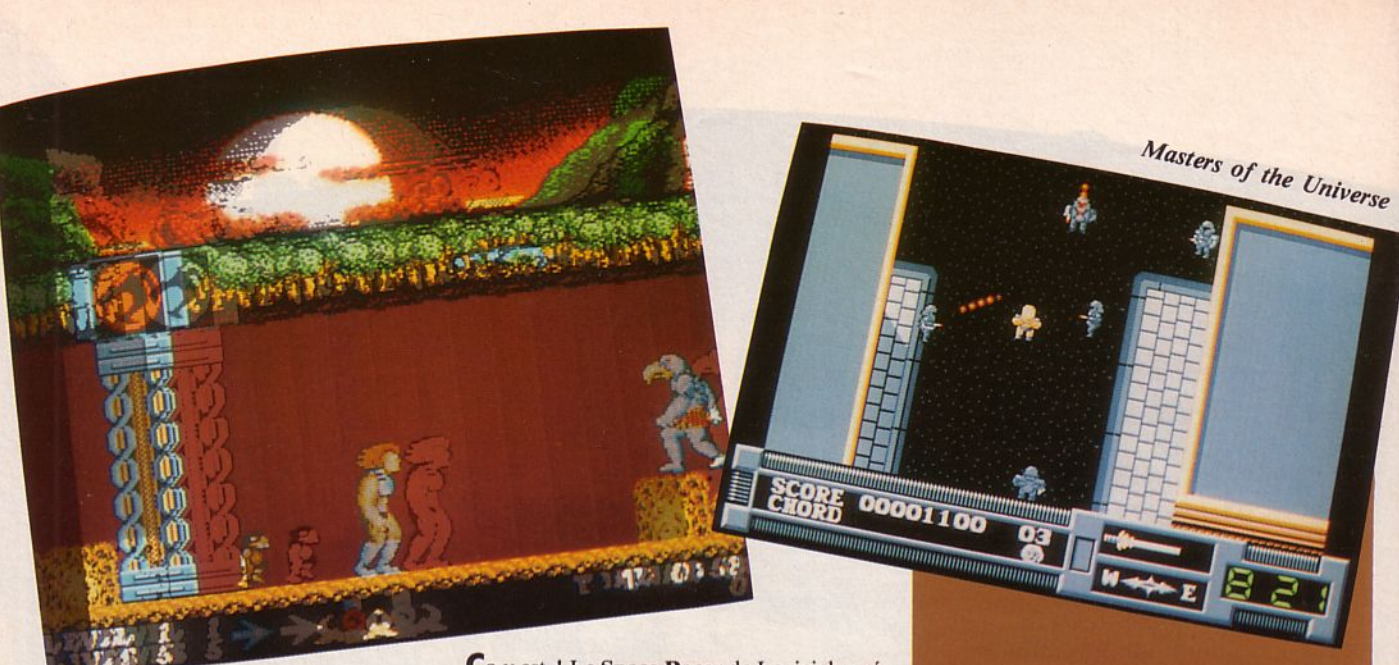

Thunder Cats

Ok, c'est pas très original ! Ce n'est qu'une bataille navale. Batlle Ships de Elite a été testé sur Amiga dans Arcades n° 8. Le voici sur Atari ST. On joue contre l'ordinateur ou à 2 joueurs. La séquence des tirs est la seule véritable animation de ce jeu très classique.

Ca y est ! Le Space Racer de Loriciels présenté sur ST dans Arcades n° 7 est arrivé sur Amiga. Pas de grand changement au niveau des graphismes et des animations. C'est toujours un très bon jeu.

Sur PC et Compatibles, le jeu est plus lent et subit les outrages du mode CGA : couleurs habituelles et dégradation de la finesse des graphismes. Pourquoi ne pas avoir développé une version EGA en plus de la CGA?

Sur Amstrad CPC, une petite partie de l'écran est utilisée et il n'y a plus le choix entre les 3 décors. Avec le mode 1, les programmeurs ont choisi de faire un compromis très acceptable.

Quant au Thomson, ce n'est pas si mal mais réservé aux T09 +, M06 et TOS seulement...

Masters of the Universe adapté par Gremlin d'après le film et l'idée des jouets Mattel sur Atari ST, c'est autre chose que sur C64 (voir Arcades n° 5). Les sprites sont<br>toujours un peu petits mais l'animation et les finitions graphiques sont soignées. Présentation avec voix digitalisée, bruitages. Pour les supporters de Heman.

Thunder Cats de Elite avait été testé dans Arcades n° 4. La version ST vient d'arriver avec sa musique dans le plus pur style d'Elite, de bonnes animations et un parcours qu'il n'est pas évident d'effectuer d'un bout à l'autre sans encombres. Une bonne adaptation du jeu d'arcades.

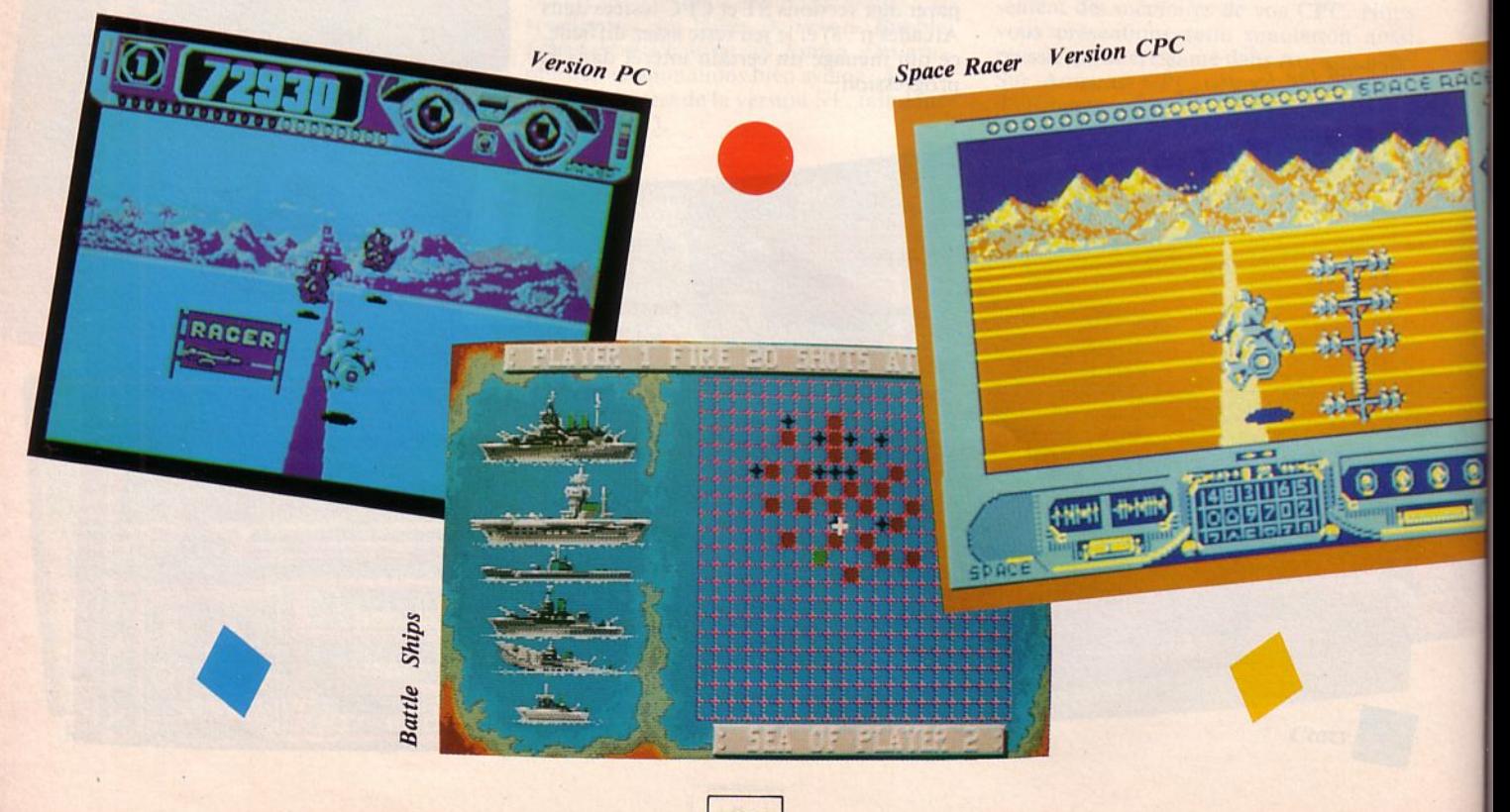

MINITEL 10 % SUR TOUS NOS PRODUITS ! 43 LES LOGICIELS 4 ÉTOILES. 3615 - Tapez CLUBTEL \* STAR · DES NOUVEAUTES CHAQUE JOUR SUR<br>TOUTES MACHINES **LES HITS-PARADES PAR ORDINATEUR<br>• LES HITS-PARADES PAR ORDINATEUR<br>• DES LISTES DE TITRES SELECTIONNES**  $\blacksquare$ · DES PROMOTIONS A PRIX ECRASES · LA MESSAGERIE · LA RUBRIQUE INFORMATIONS · PASSEZ VOS COMMANDES PAR MINITEL ET **GAGNEZ 10 % !!** STARSOFT - S.A.R.L. au capital de 50.000 francs SONS OF LIBERTY<br>TETRIS<br>THE FUNCE STOOGES<br>THE THARE STOOGES<br>THE TRAINT<br>TERNATE THARE BACK<br>VENON STRIKES BACK<br>VENON STRIKES BACK<br>VOYAGER RETURN TO GENESIS<br>
SAPIENS<br>
SAPIENS<br>
SAPIENS<br>
SAPIENS<br>
SAPIENS<br>
SAPIENS<br>
SAPIENCIS<br>
SAPIENCE<br>
SAPIENCE<br>
SAPIENS<br>
SAPIENCE<br>
SAPIENCE<br>
SAPIENCE<br>
SAPIENCE<br>
SAPIENCE<br>
SAPIENCE<br>
SAPIENCE<br>
STARS<br>
STARS<br>
STARS<br>
STARS<br>
STARS<br>
STAR 99 F 185 F<br>185 F 185 F<br>115 F 185 F<br>199 F 149 F<br>199 F 149 RC<br>NC 159 F 199 F CONTACTEZ-NOUS **AMSTRAD ATARIST** 215 |<br>195 |<br>195 |<br>299 |<br>NC  $\frac{NC}{249F}$ **POUR CONNAITRE UTILITAIRES** UTILITAIRES<br>
ADVENCE AND INTERNATIONAL CONTRACT AND CONTRACT CONTRACT CONTRACT CONTRACT CONTRACT CONTRACT CONTRACT CONTRACT CONTRACT CONTRACT CONTRACT CONTRACT CONTRACT CONTRACT CONTRACT CONTRACT CONTRACT CONTRACT CONTRACT **LES NOUVEAUTES ET** 1152 - 2121995 - 21219 - 21319 - 21419 - 21419 - 21419 - 21419 - 21419 - 21419 - 21419 - 21419 - 21419 - 21419 - 21419 - 21419 - 21419 - 21419 - 21419 - 21419 - 21419 - 21419 - 21419 - 21419 - 21419 - 21419 - 21419 - 21419 \* NOUVEAUTES **MSX LES AUTRES TITRES** 6-PACK VOL. 3 (Dragon's Lair<br>1 et 2, Tuer n'est pas jouer,<br>Ghost'n Goblins, Paperboy,  $P_{\text{PAC}}$  VOL. Slutegar is an approximately the Control Control Control Control Control Control Control Control Control Control Control Control Control Control Control Control Control Control Control Control Control Cont CIAZY CARS<br>
FLITE<br>
FLITE<br>
CUMSMOKE SPINT<br>
GUMSMOKE SPINT<br>
GUMSMOKE SPINT<br>
MUMANIA ADVENTURE<br>
NUMANIA ADVENTIRE<br>
SALAMANIDER<br>
SALAMANDER<br>
STAPIBOSTIRE<br>
STAPIBOSTIRE<br>
THE GOODIES<br>
THE GOODIES<br>
THE GOODIES<br>
THE MAZE OF GALADU  $\begin{array}{cccc}\n 1.45 & F & 1.45 & F \\
 2.59 & F & 2.59 & F \\
 3.25 & F & 3.25 & F \\
 1.69 & F & 2.05 & F\n\end{array}$ **AMIGA SEGA HANDRE THE SUBSECTION CONTRACT AND RELEASE CONSUMER CONTRACT CONTRACT CONTRACT CONTRACT CONTRACT CONTRACT CONTRACT CONTRACT CONTRACT CONTRACT CONTRACT CONTRACT CONTRACT CONTRACT CONTRACT CONTRACT CONTRACT CONTRACT CONTRAC** TETRIS<br>TEST DRIVE<br>THE ENFORCER<br>THE HUNT OF RED OCTOBER<br>TOP GUN<br>TRANTOR<br>TRANTOR<br>TRIVIAL POURSUIT 249 FF 199 FF 199 FF 199 FF 199 FF 199 FF 199 FF 199 FF 199 FF 199 FF 199 FF 199 FF 199 FF 199 FF 1 ACCELERATEUR SEGA<br>KONIX SPEED-KING SEGA<br>avec bouton autoffre...<br>LUNETTES 3D SEGA 109 F 189 F<br>99 F 215 F<br>99 F 159 F<br>149 F 205 F<br>149 F 199 F<br>149 F 199 F SUPERBASE<br>SUPERBASE PRO 'RIVIAL POURSUI<br>J.M.S.<br>JNINVITED<br>/AMPIRE EMPIRE **LIVRES** VIAMPINE EMPIRE<br>
VOYAGE AU CENT. DE LA TERREZAS FONDATA CONSTITUIT DE LA TERREZAS VOYAGE AU CHAR CONSTITUIT DE NATIONALE CONSTITUIT DE NATIONALE CHARGE AU CHARGE CONSTITUIT DE NATIONALE CHARGE AU CHARGE CONSTITUIT DE NATIO 235 F<br>555 B55 F<br>555 B55 F<br>559 B55 F<br>1495 F<br>105 F LIVE BOUGHAM COMPANY CONTRACT CONTRACT CONTRACT CONTRACT CONTRACT CONTRACT CONTRACT CONTRACT CONTRACT CONTRACT CONTRACT CONTRACT CONTRACT CONTRACT CONTRACT CONTRACT CONTRACT CONTRACT CONTRACT CONTRACT CONTRACT CONTRACT CON AFTERBURNER<br>FANTASY-ZONE II<br>GANSTER TOWN<br>GREAT GOLE<br>GREAT GOLE<br>MISSILE DEFENSE 3D NG 1955 - 2015 - 2016 - 2017 - 2018 - 2018 - 2018 - 2018 - 2018 - 2018 - 2018 - 2018 - 2018 - 2018 - 2018 - 2018 - 2018 - 2018 - 2018 - 2018 - 2018 - 2018 - 2018 - 2018 - 2018 - 2018 - 2018 - 2018 - 2018 - 2018 - 2018 - 20  $\begin{array}{c}\n 169 \\
 \hline\n 229 \\
 \hline\n 99 \\
 \hline\n 179 \\
 \hline\n \end{array}$ WONDERBOY<br>ZAXXON 3D<br>ZILLION *NATHRONIC STREET (MATHRONIC STREET FLAMME)*<br>*REFRIGHT, DRUB B. A. (MATHRONIC STREET FLAMME)***<br><b>***REFRIGHT, DRUB B. (MATHRONIC STREET BEE AIR RALLY)***<br>AND DRUGHT B. (MATHRONIC STREET BEE AIR RALLY)<br>AND DRUGHT ARSON B. (MAT**  $^{129}_{99}$ F **KARAGEMENT DE CONTRACTEUR**<br> **CARAGEMENT DE CONTRACTEUR**<br>
MANUATTAN DEALER<br>
OBLIGADEMENT DE CONTRACTEUR<br>
POUND DE STRUPPOCKER<br>
POUND POUND DE CONTRACTEUR<br>
SAY FOX II<br>
SAY FOX II<br>
SAY FOX II<br>
SAY FOX II<br>
SAY FOX II<br>
SAY FOX **APPLE II**  $135F$ 365 F<br>
409 F<br>
465 F<br>
465 F<br>
465 F<br>
349 F<br>
349 F<br>
349 F<br>
349 F ADV FLIGHT SIMUL IC. Yeager)<br>BARD'S TALE II<br>COLONIAL FOLD MAP **PCW PERIPHERIQUES**  $\begin{array}{c} 119 \\ 115 \\ 105 \\ 109 \end{array}$  $\begin{tabular}{c} \multicolumn{1}{c}{\textbf{\textit{J}}\mathit{EUX}}\\ \multicolumn{1}{c}{\textbf{A-0.00}}\\ \multicolumn{1}{c}{\textbf{A-0.00}}\\ \multicolumn{1}{c}{\textbf{A}}\\ \multicolumn{1}{c}{\textbf{A}}\\ \multicolumn{1}{c}{\textbf{A}}\\ \multicolumn{1}{c}{\textbf{A}}\\ \multicolumn{1}{c}{\textbf{A}}\\ \multicolumn{1}{c}{\textbf{A}}\\ \multicolumn{1}{c}{\textbf{A}}\\ \multicolumn{1}{c}{\textbf{A}}\\ \multicolumn{1}{c}{\textbf{A}}\\$ COUNTAINSTAND MAP **ACT 1 (9512)** ... 639 F<br>219 F<br>219 F<br>395 F<br>855 F<br>349 F<br>495 F<br>229 F<br>229 F **JEUX** BOITES RANG, DISO, SERRURE<br>  $\frac{1}{2}$  pour 80 DK 3" et 3"1/2<br>  $\frac{1}{2}$  pour 80 DK 5" et 3"1/2<br>  $\frac{1}{2}$  pour 100 DK 5"1/4<br>  $\frac{1}{2}$  DAT 100 DK 5"1/4<br>
CABLE MAGNETO 464/6128<br>
DISOUETTES VIERGES : 3"1/ **BOB WINNER**<br>COMPT, AUENOR (B512 et 8256)<br>COMPTABULTE AUENOR (9512)<br>DAMOCLES (9512)<br>LOCOSCRIPT 2<br>MOULTPLAN (unitated)<br>ONETEAN (unitated)<br>PRIME (SCRIPT)<br>TRIME (SCRIPT)<br>TRIME (SCRIPT)<br>TRIME (SCRIPT) 229 FFC<br>15 NNCFFFF<br>215 99 FF<br>279 149 209 235 159  $99F$  $\begin{tabular}{c|c|c} \multicolumn{4}{c}{\textbf{0.13}}\end{tabular} \begin{tabular}{c}{\textbf{0.13}}\end{tabular} \begin{tabular}{c}{\textbf{0.13}}\end{tabular} \begin{tabular}{c}{\textbf{0.13}}\end{tabular} \begin{tabular}{c}{\textbf{0.13}}\end{tabular} \begin{tabular}{c}{\textbf{0.13}}\end{tabular} \begin{tabular}{c}{\textbf{0.13}}\end{tabular} \begin{tabular}{c}{\textbf{0.13}}\end{tabular} \begin{tabular}{c}{\textbf{0.13}}\end{tabular}$ ANGELIC MISSION 1<br>
ANTER CHARGE 1997<br>
ANTER CHARGE 1997<br>
ANTER CHARGE 1997<br>
ANNE CHATAL 199<br>
ANNE CHATAL 199<br>
ANNE CHATAL 199<br>
ANNE CHATAL 1997<br>
ANNE CHATAL 1997<br>
AND DE CHATAL 1997<br>
AND DE CHANGE 1997<br>
AND RES CHARGE 1997 **TETRIS<br>THE ENFORCER**<br>THE THREE STOOGES<br>THEXDER<br>VAMPIRE EMPIRE **APPLE GS** 225 F<br>499 F<br>499 F<br>49 F<br>49 F<br>199 F<br>199 F<br>195 F DEFENDER OF THE CROWN<br>KING OF CHICAGO<br>MEAN 18<br>S.D.J.<br>SINGAD ..................... RUBIS (logiciel de gest, en franç.)<br>STRIKE FORCE HARRIER  $\begin{array}{cccc}\n139 & F & 199 & F \\
139 & F & 215 & F \\
135 & F & 175 & F \\
135 & F & 175 & F \\
125 & F & 159 & F\n\end{array}$  $\begin{array}{c}\n 1.425 \text{ N}^2 \\
 1.425 \text{ N}^2 \\
 \text{N}^2\n \end{array}$ VAMERIE EMERICA<br>VOYAGE AU CENTRE DE LA TERRE249 F<br>WIZBALL TETRIS<br>TOMAHAWK<br>TOP SECRET<br>TRIVIAL POURSUIT<br>TUER N'EST PAS JOUER 23218月12日 12月23日 2224日 223424日 12月24日 12月24日 12月24日 12月24日 2234日 2345日 12月25日 12月25日 12月25日 12月25日 12月25日 12月25日 12月25日 12月25日 12月25日 12月25日 12月25日 12月25日 12月25日 12月25日 12月25日 12月25日 12月25日 12月25日 12月25日 12月25日 12月25日 12月2 **IBM PC ET COMPATIBLES MACINTOSH**  $\begin{array}{cccc} 0.99 & F & 189 & F & 189 \\ 99 & F & 145 & F & 189 \\ 105 & F & 175 & F & 175 \\ 99 & F & 155 & F & 195 \\ 1225 & F & 195 & F & 189 \\ 105 & F & 189 & F & 189 \\ 105 & F & 195 & F & 195 \\ 169 & F & 169 & F & 175 \\ 169 & F & 175 & F & 175 \\ \end{array}$ BALANCE OF POWER<br>DEFENDER OF THE CROWN<br>DEJA VU<br>KING OF CHICAGO<br>KING OF CHICAGO<br>5.D.I. PC 1512 **ATARI 800**  $325 F$ <br> $335 F$ <br> $335 F$ <br> $545 F$ <br> $585$ <br> $N$ S : existent on S<sup>PT</sup> A et en S<sup>PT</sup><br>
A ANAGEMON<br>
A ANAGEMON<br>
A ANAGEMON<br>
SA ANAGEMON (G<sup>P</sup> POWER (G<sup>P</sup> POWER (GP)<br>
SA ANAGEMON (GP)<br>
SA BALANCE OF POWER (GP)<br>
SA BARAGEMON (GP)<br>
SA CONGENIAL CONGENIAL CONGENIAL CONGENIAL \$ : existent en 5"1/4 et en 3"1/2 COLONIAL CONDUCT<br>
COLONIAL FOLD MAP<br>
COLONIAL FOLD MAP<br>
DRUID OF PV VUROPE<br>
CRAUNTLET ...<br>
THANTASIE H<br>
THANTASIE H<br>
THANTASIE H<br>
SONS OF LUBERTY<br>
TUCE N'VS SPY H<br>
PRAY VS SPY H<br>
PAY NO G. OF THEVES<br>
TO FRAY WAN GAME CONST **MANETTES**  $\begin{array}{c} 325 \text{ F} \\ \text{NC} \end{array}$  $129 F$ <br> $155 F$ <br> $99 F$ <br> $.89 F$ GUN-SHOT 1 (nouveau !)<br>GUICK SHOT II<br>GUICK SHOT II<br>GUICK SHOT II<br>GUICK SHOT II<br>PROFESSIONAL STANDARD<br>SUPER PRO-TROMANALIST<br>SUPER PRO-TROMANALIST<br>SWITCH JOV II OF INTERFACES<br>SWITCH JOV II OF INTERFACES 199 F<br>149 F<br>129 F<br>239 F<br>145 F<br>155 F<br>155 F<br>199 F<br>215 F **COMMODORE CONTRACT CONTRACT CONTRACT CONTRACT CONTRACT CONTRACT CONTRACT CONTRACT CONTRACT CONTRACT CONTRACT CONTRACT CONTRACT CONTRACT CONTRACT CONTRACT CONTRACT CONTRACT CONTRACT CONTRACT CONTRACT CONTRACT CONTRACT CONTRACT CONTR**  $95 F$ 

**GOLDININER 2**<br>
COLDININER 2 EXT, 2<br>
COLDININER 2 EXT, 2<br>
COLDININER 2 EXT, 2<br>
COLDINING<br>
MATHER COLDINING SOMETIME COLDINING<br>
MATHER COLDINING COLDINING<br>
MATHER COLDINING COLDINING<br>
LAMOR COLDINING COLDINING<br>
LAMOR COLDI 58, rue des Camélias - 94140 ALFORTVILLE Téléphone: 43.96.57.84 - 43.96.57.83

149<br>165<br>195<br>149<br>149<br>169<br>F

me : la parution de certains titres est prévue pour le courant du mois, nous ne nous tenons pas pour responsable d'un retard de parution **DOM BE OCHILLIANE** 

DELA VU ANTIGA<br>GER DEL ANTIGACIÓN ROMAN<br>KING OF CHICAGO<br>KING OF CHICAGO<br>GARGETION ROMAN<br>GARGETION<br>MORPHEUS<br>MORPHEUS<br>MORPHEUS<br>MORPHEUS<br>MAZEAN<br>PAATION ET ROMANEL<br>COUSTRON II<br>COUSTRON II<br>ROLLET RANGERS<br>ROMANGE PARTION III<br>ROL

S.D.I.<br>SAMOURAI WARRIOR

 $105F$ <br> $105F$ <br> $99F$ 

 $125 F$ <br> $125 F$ <br> $99 F$ 

 $\begin{array}{c} 169 \text{ F} \\ 109 \text{ F} \\ 109 \text{ F} \\ 109 \text{ F} \\ 105 \text{ F} \end{array}$ 

 $115F$ <br> $169F$ 

109 F

99 F

 $\begin{array}{c} 89 F \\ 105 F \\ 109 F \end{array}$ 

 $\begin{array}{c} .145F \\ .99F \\ .109F \\ .99F \\ .145F \end{array}$ 

 $^{125}_{99}$ F<br>109 F

TOON<br>VER PLAY<br>DATOR<br>FESSION DETECTIVE

AMPIRE EMPIRE

AD (400)<br>
MAGINUMDER (1967 F 1967 F 1967 F 1967 F 1967 F 1967 F 1967 F 1967 F 1967 F 1967 F 1967 F 1967 F 1967 F 1967 F 1967 F 1967 F 1967 F 1967 F 1967 F 1967 F 1967 F 1967 F 1967 F 1967 F 1967 F 1967 F 1967 F 1967 F 1967

Vente par correspondance uniquement Notre catalogue sur simple demande

**SURVANUEZ PAR MINITEL<br>3615 - Tapez CLUBTEL \* STAR<br>Nouveautés. Hit-pared.** Nouveautés, Hit-parade, Promotions, Commandes

 $.105F$ <br> $.99F$  $115F$ 

20 MILIONS DE DOLLANS.<br>DER AU TANDET<br>ENDURO RACER<br>CANAL OVER .<br>CANAL OVER .<br>GOLDEN 7<br>JUNGET HENO .<br>JUNGET HENO .<br>LA MARQUIE .<br>LA MARQUIE .<br>LA MARQUIE .<br>LA MARQUIE .<br>LA MARQUIE .<br>LA MARQUIE .<br>LA MARQUIE .<br>LA MARQUIE .<br>MARTI

**THOMSON** 

 $129 F$ <br> $155 F$  $(1005)$ <br> $(6.8)$ 

 $\begin{array}{c} 149 F \\ 155 F \end{array}$ (tous)<br>(tous)

169 F<br>129 F<br>109 F<br>259 F<br>109 F<br>139 F  $(6 8)$ <br>(tous)<br>(tous)<br> $(5 6)$ 

145<br>
169<br>
109<br>
109<br>
155<br>
149<br>
149<br>
149<br>
F  $(5 6)$ <br> $(6 8)$ 

 $\begin{array}{c} \text{(tous)}\\ \text{(f. B)}\\ \text{ROM}\end{array}$ 

 $\begin{array}{c} \text{(toun)} \\ \text{(tous)} \\ \text{(f 6 8)} \end{array}$ 

SUR MINITEL : DÉS TITRES SUR SPECTRUM, ATARI 2600, DES ACCESSOIRES, ETC.

165 F 189 F<br>650 F

285<br>285<br>209<br>225<br>229<br>235<br>195<br>285<br>285<br>195

 $\frac{150}{150}$ <br> $\frac{150}{165}$ <br> $\frac{55}{16}$ 

150 | 155 | 155 | 155 | 155 | 155 | 155 | 155 | 155 | 155 | 155 | 155 | 155 | 155 | 155 | 155 | 155 | 155 | 155 | 155 | 155 | 155 | 155 | 155 | 155 | 155 | 155 | 155 | 155 | 155 | 155 | 155 | 155 | 155 | 155 | 155 | 155 |

 $\begin{array}{r} 169\text{ F} & (\text{tosh}) \\ 215\text{ F} & (6.89\text{ F}) \\ 195\text{ F} & (8.99\text{ F}) \\ 195\text{ F} & (8.99\text{ F}) \\ 146\text{ F} & (6.99\text{ F}) \\ 149\text{ F} & (6.89\text{ F}) \\ 129\text{ F} & (6.99\text{ F}) \\ 139\text{ F} & (6.99\text{ F}) \\ 229\text{ F} & (6.99\text{ F}) \\ 229\text{ F} & (6.99\text{ F}) \\ 229\text{$ 

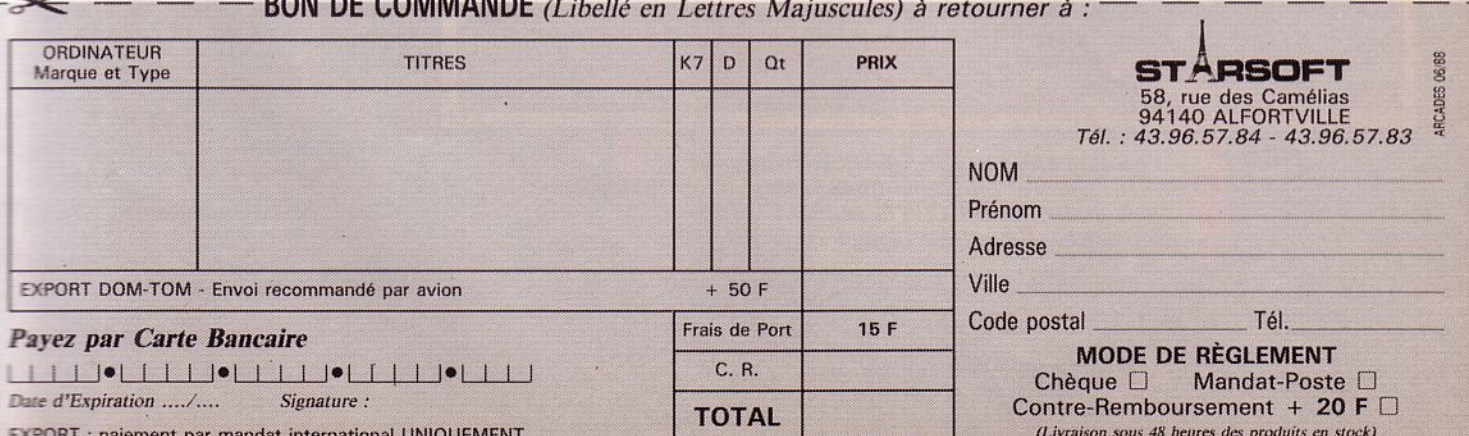

# Editeur, qui es-tU?

# INFOMEDIA :<br>L'AVANT-GARDE I L'ECOLOGIE?

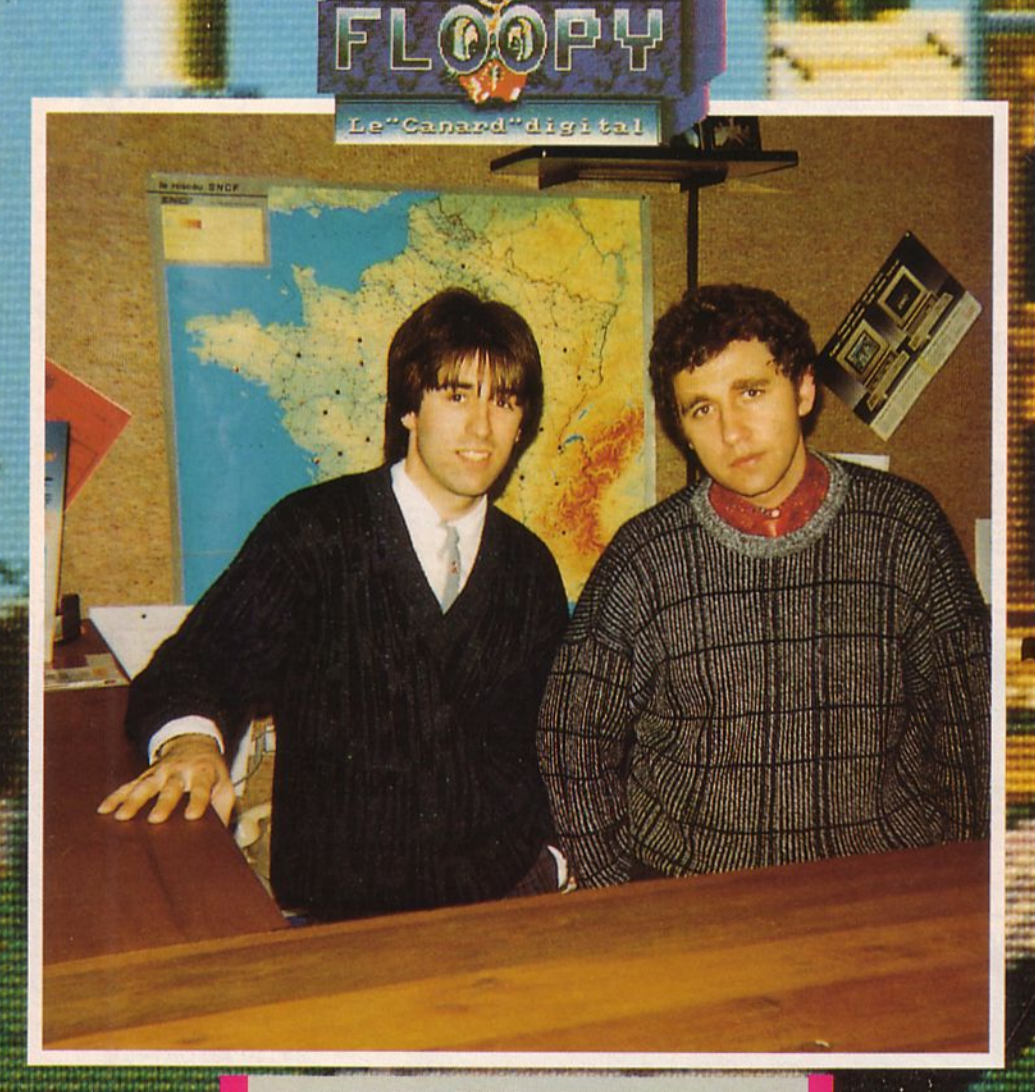

Juillet 1986. Une petite révolution se prépare. Un groupe de 5 passionnés d'informatique décide de sortir un nouveau canard. Révolution ? Kes Ky nous raconte cui là ? Des canards d'informatique, y'en a déjà beaucoup ! Stop ! Ce canard est différent des autres parce qu'il est magnétique...

i <del>r en 1975 en 1986 en 1987 en 1988 en 1988 en 1988 en 1988 en 1988 en 1988 en 1988 en 1988 en 1988 en 1988 e</del> 1. • j.

' -

*(à gauche) Marc FAJAL, gérant et créateur de la société 111/omédia (juillet 1986) (à droite) Michel GENTELLES, directeur*  commercial. Il a rejoint l'équipe en février 1988.

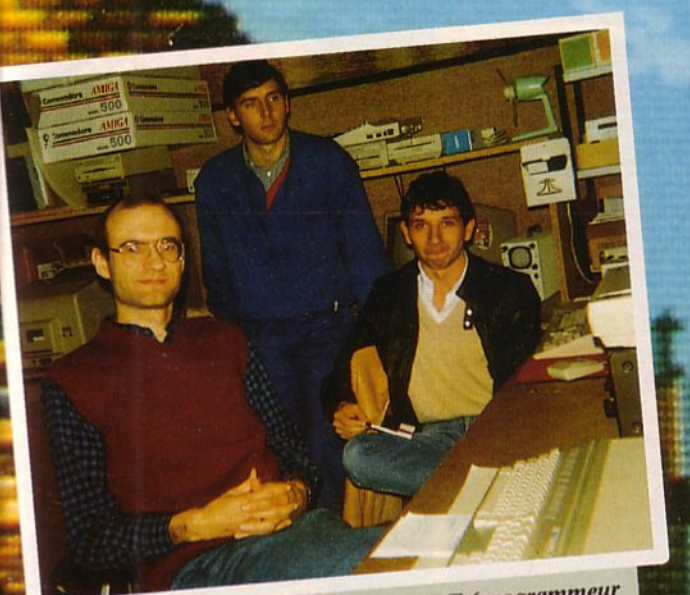

. *ervé HUBERT (programmeur (de gauche à droite)*  $\overline{r}$ , *a fait ses premières armes sur*<br>*sur ATARI ST*, *a fait ses premières armes le milieu APPLE II et AMSTRAD, Marc GRIGNON et est VEGA). Jean Marc GRIGNON et Jean-Marc CAZALE (programmeur sur AMIGA Jean-Marc CAZA rarement de bonne humeur, ne jure que par <br>COMMODORE depuis la naissance du C64, ne lui* parler d'ATARI sous aucun prétexte).

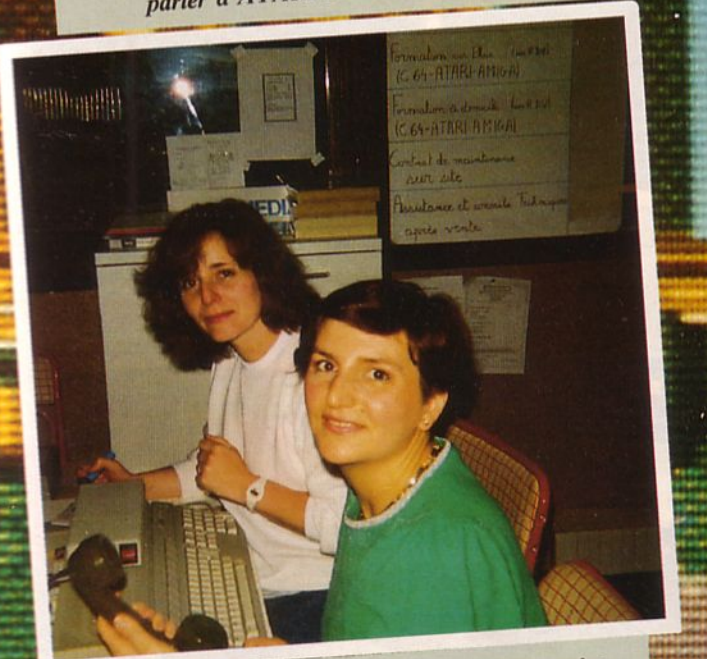

(à gauche) Cécile FAJAL. (à droite) Françoise<br>(à gauche) Cécile FAJAL. (à droite) Françoise (à gauche) Cécile FAJAL. (à droite) riantabilité,<br>CENTELLES. En vrac : secrétariat, comptabilité,<br>mhallage, rédaction, correction de foi (à gauche) est un vrac : secrétariat, computation<br>CENTELLES. En vrac : secrétariat, computation de fotes<br>duplication, emballage, rédaction, correction de fotes<br>duplication de quitres menus travaux. Qui arg ? CENTELLES. En autres médicains, correction de journal<br>diplication, emballage, rédaction, correction de dit qu'il<br>d'autografe et autres menus travaux. Qui a dit qu'il ografe et autres menus travaux. Ou à originale et autres menus travaux.

on d'accord, c'est pas vraiment une révolution parce que les Américains connaissent la chose depuis longtemps l Demandez aux croqueurs de pommes en particulier. Enfin, en France, on n'est pas trop habitué et l'initiative paraît excellente. L'idée, c'est Marc Fajal qui l'a eue. Et il est parti de rien, car les banques ne croyaient pas à son projet révolutionnaire. C'est bien connu, les banquiers ça craint l'eau et ces braves gens ne veulent pas se mouiller. Heureusement, il y a l'ANVAR qui offre 43000 F d'aide à la création de l'entreprise. Banco ! Marc Fajal prend le risque de tout investir dans la pub qui passera dans des canards ... en papier, ceux-là ! Floopy est né. Le logo est un canard à lunettes bien sympathique. Il propose aux utilisateurs de Commodore C64 deux disquettes vendues au prix de 38 F. La première contient tout ce qu'on peut trouver dans un magazine classique : éditorial, actualités, courrier des lecteurs et, bien entendu, des programmes. Pas besoin cette fois de saisir les listings : ils sont directement exploitables. Quant à la seconde disquette, elle sert de support à la pub !

Marc Fajal est parti de rien, car les banques ne croyaient pas à son projet révolutionnaire.

Le succès ne se fait pas attendre et un millier d'abonnés apportent leur soutien à la formule. Dès lors, plus rien n'arrêtera l'appétit de l'équipe de Marc Fajal. Après le C64, c'est un magazine sur Amstrad CPC qui verra le jour : 38 F sur cassette et 59 F sur disquette. La seconde face de la disquette contient des démonstrations de programmes commercialisés. L'idée s'ancre de plus en plus dans l'esprit des utilisateurs. Pourtant, Floopy reste difficile à trouver. Pas question de recevoir un numéro de commission paritaire et de pouvoir être diffusé par les NMPP. Seuls les revendeurs permettront aux utilisateurs non abonnés de découvrir les secrets du canard digital. Conscients des limitations de la formule, les responsables d'lnfomédia élargissent leur champ d'activité. Une boutique est ouverte à Perpignan car oui, c'est là-bas, en terre occitane qu'est implantée l'équipe de *5* personnes qui forment l'entreprise. Face à la concurrence des grandes surfaces (Auchan, Nasa, etc.), Allo Micro offre la qualité du service, mais devra souffrir de la politique contestable des fabricants qui consiste à ne livrer les machines qu'en petite quantité alors que la demande est forte à Noël.

Floopy continue à faire des petits (tiens donc ?) et les possesseurs de ST et d'Amiga vont grossir les rangs des utilisateurs de cette nouvelle presse. Pourtant, malgré l'aspect novateur du produit, le monde informatique ne semble pas prêt à accueillir ce genre de média. C'est surtout la distribution qui est la plus réticente. Chez Infomédia, on fait tout, y compris la duplication des disquettes et la mise en pochettes. L'objectif visé par l'équipe de Marc Fajal est d'atteindre 20 000 exemplaires par mois, toutes machines confondues. En attendant, les 5 salariés de l'entreprise ont trouvé une autre activité : la création et l'édition de logiciels. Un domaine où ils partent du bon pied puisque leur premier titre porte le nom d'Explora...

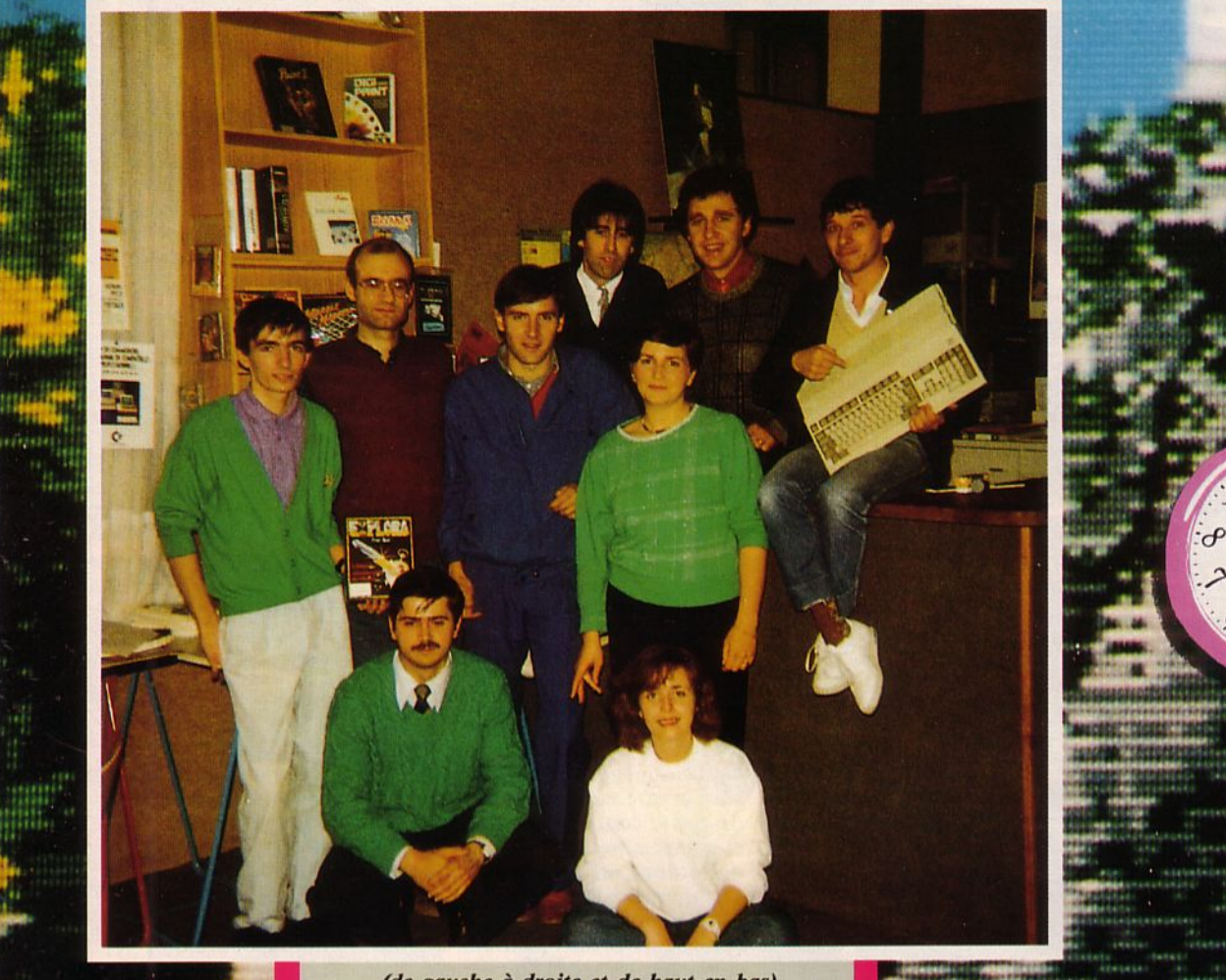

in<sub>th</sub>

**国** 

Harl

ни

H.

*(de gauche à droite et de haut en bas) Marc FAJAL* - *Michel CENTELLES* - *Jean-Marc CAZALE* - *Fabien BEGOM* - *Hervé HUBERT* - *Jean-Marc GRIGNON- Françoise* CENTELl ES *Patrick DE MOZAS* - *Cécile FAJAL* 

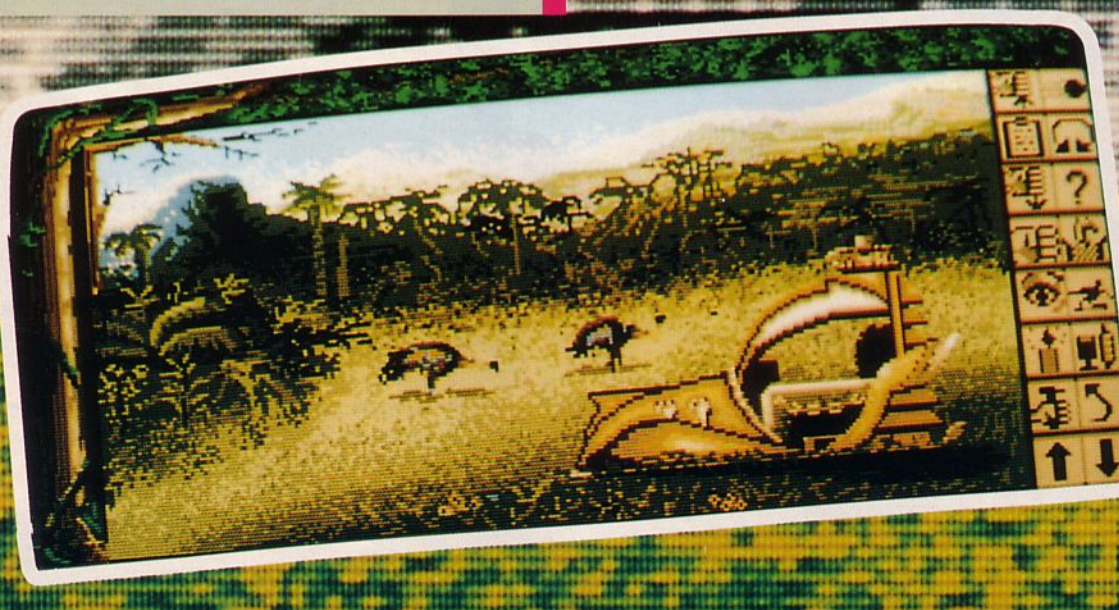

# EXPLORER LE TEMPS : UN **AVAIL D'EQUIPE THE MANAGER**

C'est une machine à explorer le<br>temps à plusieurs places, qui nous a été présentée par Infomédia. Si Explora (voir notre banc d'essai) semblait n'avoir qu'un seul siège, ils ont été nombreux à s'asseoir dedans ! Ils, ce sont les créateurs de ce voyage dans le temps : une équipe sympa et compétente qui est loin d'oublier l'aventure vécue avec Explora.

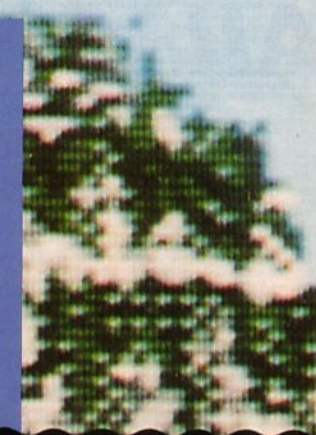

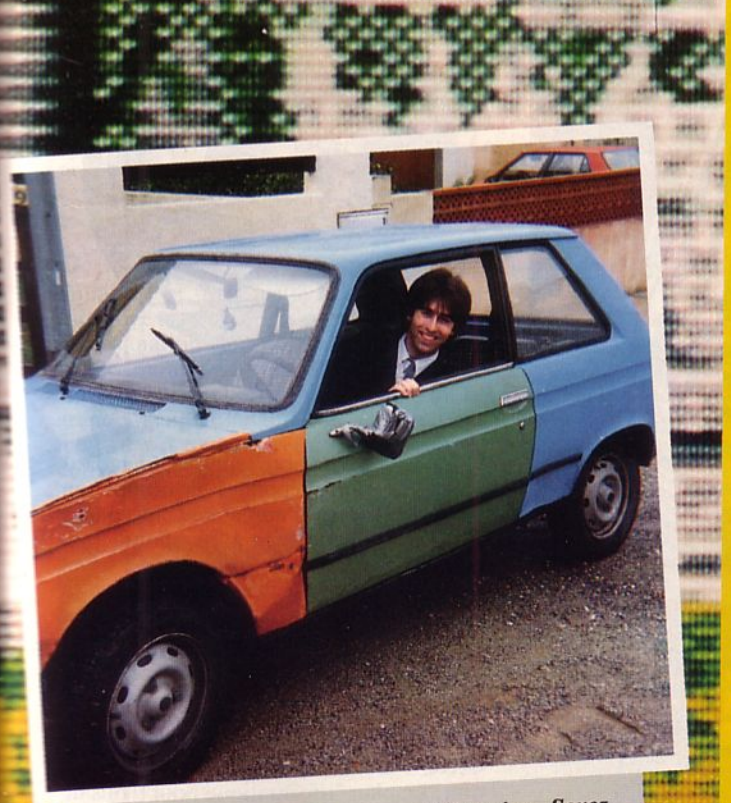

Marc FAJAL dans sa voiture de fonction. Soyez Marc FAJAL dans sa voiture de jonction. Soyer<br>nombreux à acheter EXPLORA, le radiateur menace *d* acheter EXPLORA, le radicion

Quand l'envie de créer un bon logiciel de jeu vous caresse l'esprit et les doigts, il est assez difficile de résister à la tentation et de ne pas se plonger dans l'écriture d'un scénario. L'idée du jeu est partie d'Eureka, une aventure en vogue il y a près de 4 ans. A l'époque, Marc FajaJ, gérant et fondateur d'Infomédia et Michel Centelles, directeur commercial qui a rejoint l'équipe en 1988, ont passé des nuits entières au téléphone afin de résoudre l'énigme. Le même principe d'espace-temps est repris avec le désir de faire un jeu de rêve permettant de gagner un voyage de rêve. (Un jeu concours est organisé autour d'Explora avec, pour Ier prix, un voyage d'une semaine pour 2 personnes en Egypte). Patrick de Mozas et Fabien Begom se mettent à l'écriture du scénario, puis chaque membre de l'équipe apporte sa petite idée, cc qui contribue à faire l'originalité du jeu. Ayant entre les mains *"quelque chose de solide",* il n'y avait plus qu'à se mettre au travail. Infomédia serait l'éditeur et la diffusion allait être confiée, par contrat, à 16/32. Premier pari : finir à la date prévue, le Ier mai 1988. Le logiciel devrait alors être fin prêt, en 3 langues et sur 2 machines : ST et Amiga. L'engagement portait sur 8000 exemplaires. Fort de toutes ces assurances, on se met au travail et on bosse d'arrache-pied de nuit comme de jour. On est au mois de décembre 1987 et les premiers dessins sont mis en chantier en janvier. A raison de 6 à 8 heures de travail sur chaque dessin ...

Fabien Begom s'occupe des graphismes ; il a 20 ans et fait les Beaux Arts à Perpignan. li travaille comme pigiste pour Infomédia, ne faisant pas partie de l'équipe de salariés de l'entreprise. C'est aussi le cas de Jean-Marc Grignon, 25 ans, qui s'occupe de la partie musicale et du packaging. li a plusieurs cordes à... sa guitare, mêlant ses talents de dessinateur et de musicien !

La programmation est l'œuvre de Jean-Marc Cazale, 25 ans, qui a travaillé en C sur l'Amiga, ne laissant en tout et pour tout que 5 Ko de libres ! L'autre programmeur s'appelle Hervé Hubert. Il a 30 ans, a fait ses débuts sur Apple II puis sur Amstrad et se voit confier l'écriture du jeu sur ST. Un savant mélange de GFA BASIC et d'Assembleur viendra à bout du problème. Pour tous les deux, une même angoisse : faire tenir sur 4 disquettes ce qui, à l'origine, devait rentrer dans 6 ! Un sacré sport ! Les limitations essentielles sont ducs au 520. A cause de lui, il a fallu supprimer les bruitages. Salariés d'lnfomédia, les programmeurs perçoivent également un intéressement sur les ventes.

Le résultat est assez spectaculaire : l'aventure est intéressante (et ne concerne pas que les seuls spécialistes) et les graphismes sont extrêmement soignés. Le joueur en a pour son argent car, pour 390 F, il reçoit 4 disquettes qui contiennent en fait 3 aventures. Pour arriver à ce rapport qualité-prix, il a fallu tout faire soi-même, y compris la mise en boîte et la duplication. Si celle-ci avait été confiée à un industriel, on aurait largement dépassé les 390 F prévus ! Pour dupliquer, 8 Atari 1040 ont été mis en batterie et 2 520 ST ont servi à tester chaque disquette dupliquée. Pendant ce temps, 3 Amiga équipés d'un double drive accomplissaient la même tâche. On imagine le boulot ! En fait, tout le monde s'y est mis dans une ambiance des plus sympas ! Et maintenant ? Il ne reste plus qu'à attendre et à récolter les fruits de cc travail, tout en envisageant la possible naissance d'un Explora 2...  $\bullet$ 

# RencontrE

# **UN GENTILHOMME A VERSAILLES**

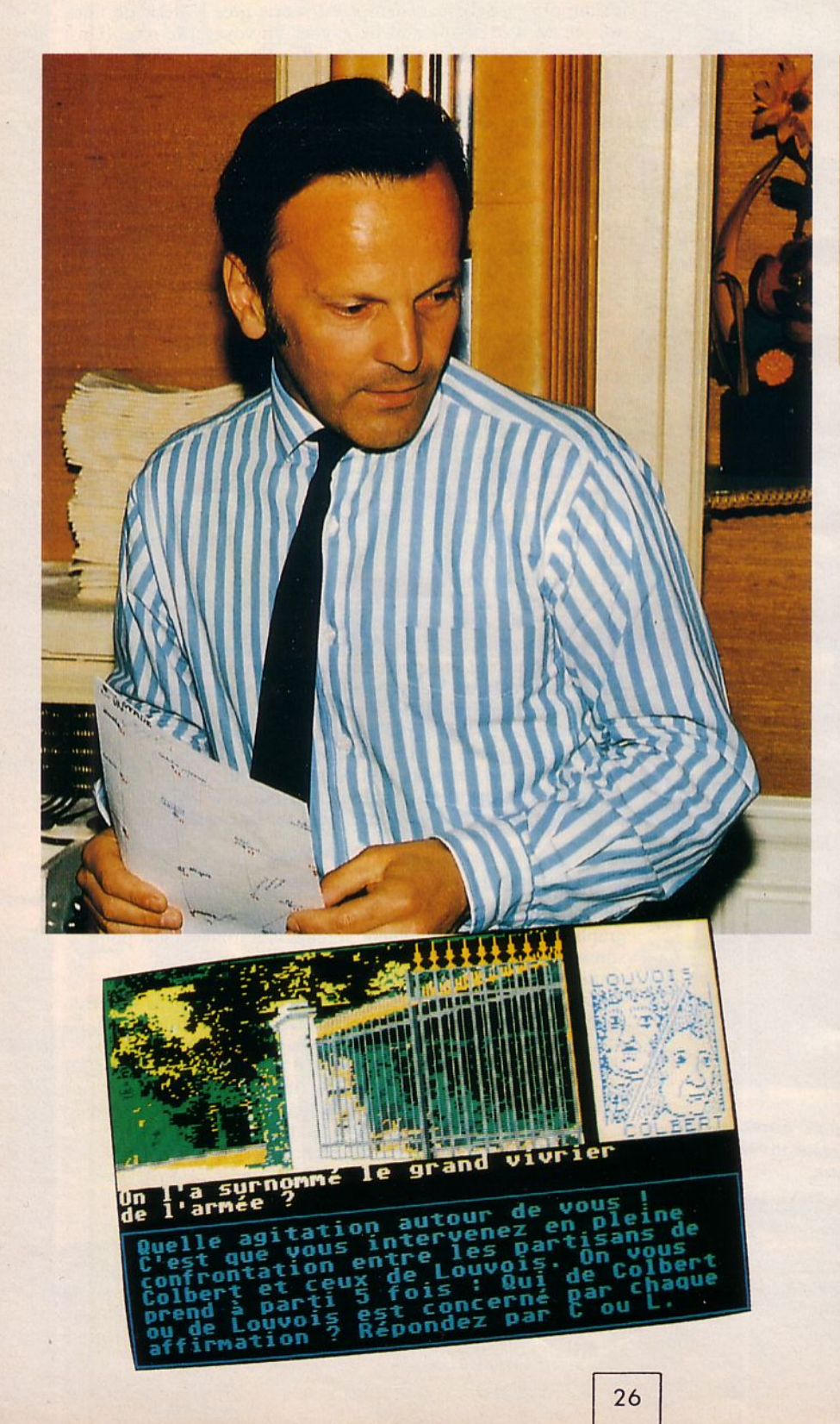

**Peut-être qu'il aurait aimé vivre au siècle du Roi Soleil. .**. **Peut-être qu'il aurait aimé arpenter les jardins merveilleux du château de**  Versailles... Peut-être qu'il **aurait aimé rencontrer gentilshommes et**  courtisanes... Peut-être... Il, **c'est Raymond Zehnter.** 

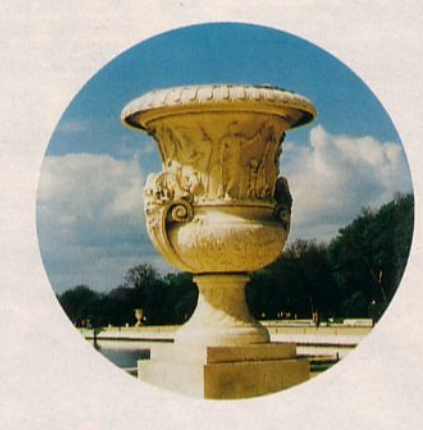

B icn de notre époque, bien dans notre époque, il occupe un poste d'enseignant au collège Le Racinay à Rambouillet. Il nous offre Versailles Story.

Quand il ne fait pas plancher ses élèves en français et en histoire-géo, ce prof bien sympathique se passionne aussi pour l'informatique, une technique découverte il y a *5* ans, grâce à son fils qui avait suivi un stage d'initiation. Dès lors, les choses vont aller très vile. Le père et le fils achètent un ORIC-1 et se lancent dans la programmation. Le plan Informatique pour Tous de !'Education nationale, n'existe pas encore et déjà, Raymond Zehnter introduit l'ordinateur dans sa classe. Les logiciels ? li les crée lui-mème, des éducatifs de maths et de français. Au vu du succès remporté, quelques collègues se laissent convaincre et suivent un cours où ils découvrent les rudiments du BASIC. Quelques Oric supplémentaires font alors leur apparition 'dans les locaux du collège.

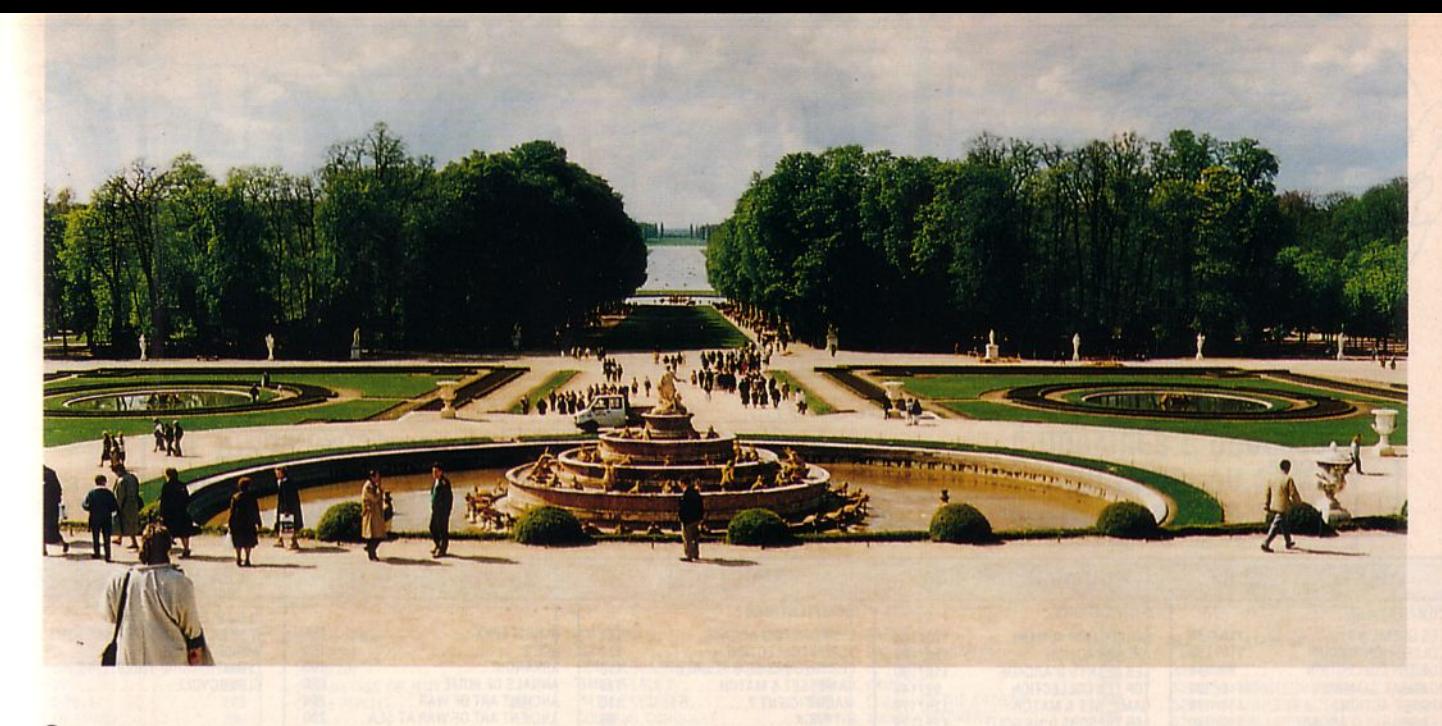

Son premier contact avec l'édition se fera avec Ere Informatique pour un logiciel<br>baptisé Micro Sapiens. A l'époque, ce ne fut pas un gros succès et Raymond Zehnter continuait sa route en se formant sur l'Assembleur 6809 qu'il devait maîtriser rapidement.

## ' **Pensant à la source extraordinaire représentée par l'histoire, l'idée lui vient de bricoler un jeu d'aventures ayant pour cadre le château de Versailles.** '

L'étape suivante allait passer par l'achat d'un Amstrad. Pensant à la source extraordinaire représentée par l'histoire, l'idée lui vient de bricoler (c'est le mot qu'il emploie) un jeu d'aventures ayant pour cadre le château de Versailles. On y ferait référence à l'histoire et, pour une fois, personnages et objets ne seraient pas pris au hasard. Très vite, l'ébauche du thème suit son chemin. Le but du joueur sera de devenir gentilhomme et ensuite, de rencontrer le roi. Une documentation volumineuse est amassée.

Avant de continuer à travailler sur son projet, Raymond Zehnter propose à FIL une maquette de ce qui devait devenir Versailles Story. Quelques semaines plus tard, on lui réclamait un scénario complet. Ne voulant pas travailler seul, il se retrouve entouré d'une équipe, à la fois scénariste et graphiste. Les images du jeu, il les réalise à partir de photos digitalisées puis retravaillées. Un graphiste professionnel complète l'ouvrage. Le développement se fait en parallèle, sur Atari ST et PC. Comme à tout produit bien fini, il ne reste plus qu'à intégrer une musique au logiciel. C'est Charles Callet qui est chargé de la partie artistique. Et voilà, le produit est prêl !

Déjà, on envisage la suite... Du premier acte, qui fera vivre le joueur au siècle de Louis XV jusqu'à la Révolution, l'humour sera omniprésent. Mais cette fois, l'auteur ne se chargera pas des graphismes et mettra toute son énergie dans le scénario. Interrogé sur ses autres passions, Raymond Zehnter avoue son intérêt pour tous les jeux de mots, tel le Scrabble. Il déborde d'imagination et est en veille obsessionnelle sur la création. Quant à son fils, tout en préparant un DEUG, il programme depuis un an sur Atari ST et travaille sur un simulateur de vol. Rien que ça ! A 47 ans, Raymond Zehnter donne un bel exemple de dynamisme, d'esprit créatif et fait preuve d'une grande faculté d'adaptation. Contrairement à d'autres informaticiens, il a compris que maintenant, il y a tout intéret à travailler en équipe, chacun apportant aux autres ses talents dans un domaine.

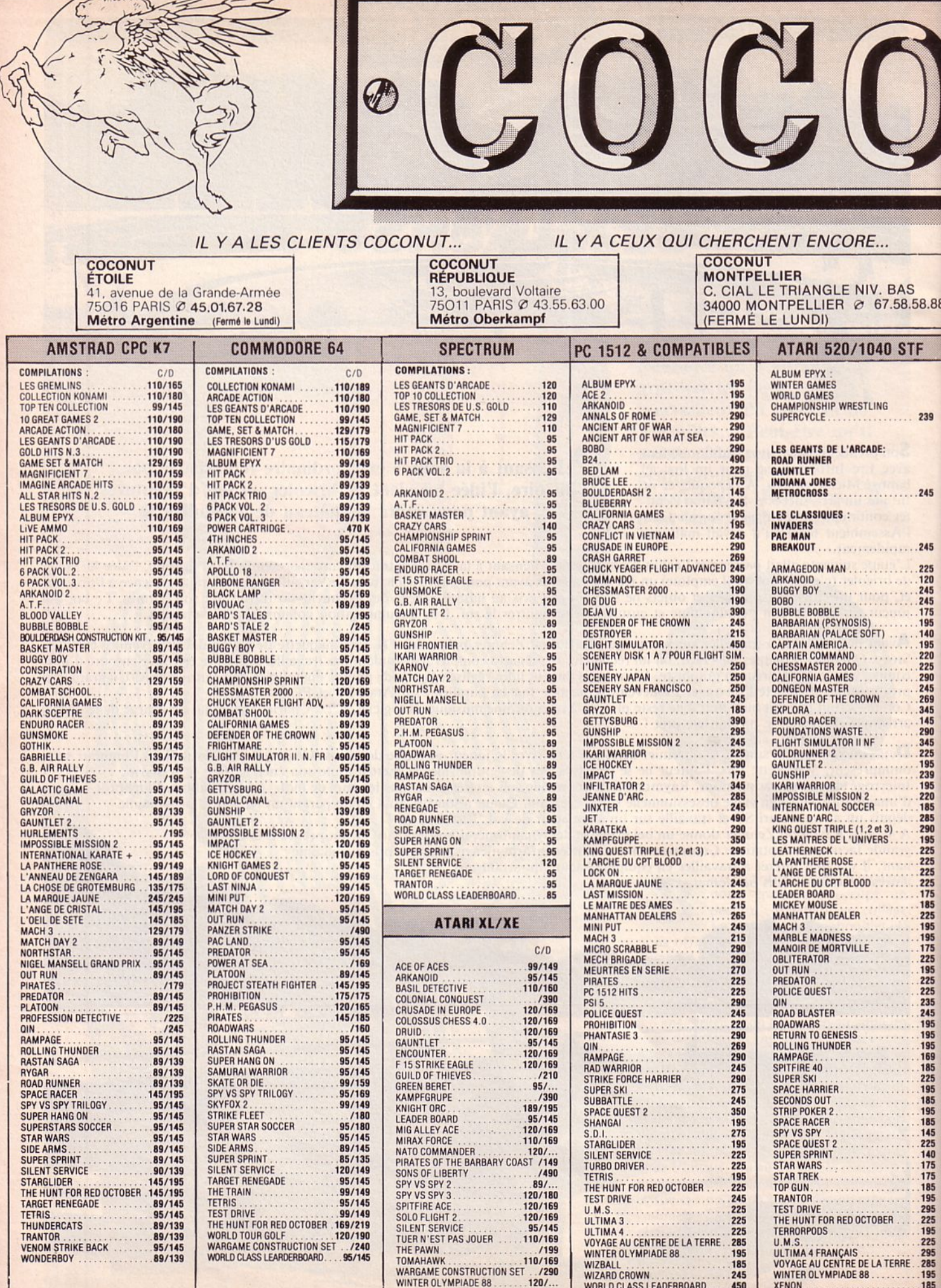

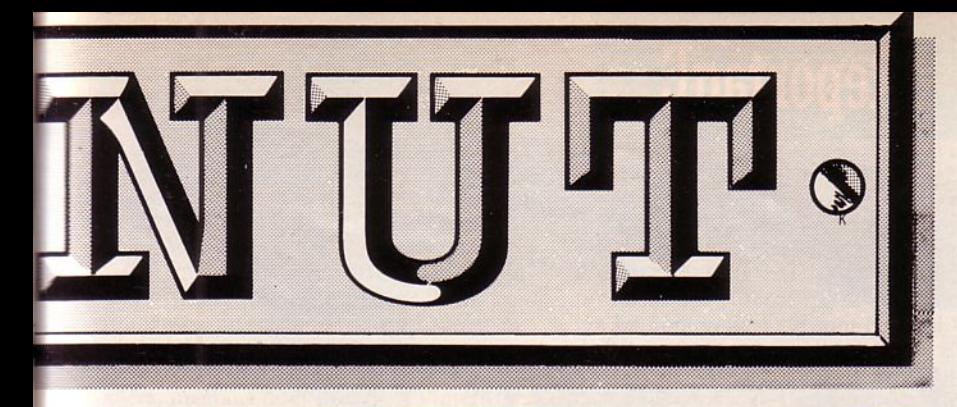

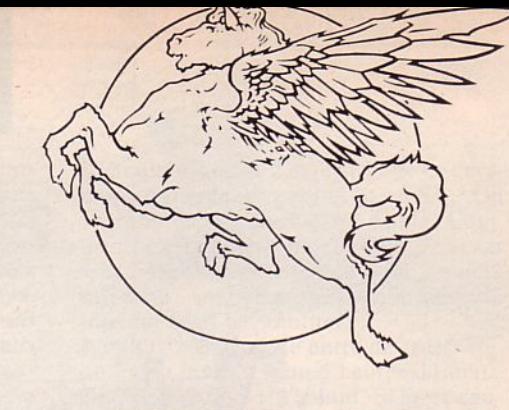

# 1er DISTRIBUTEUR DE LOGICIELS SUR PARIS **ET REGION PARISIENNE**

## **HORAIRES D'OUVERTURE : DU LUNDI AU SAMEDI DE 10 H A 19 H**

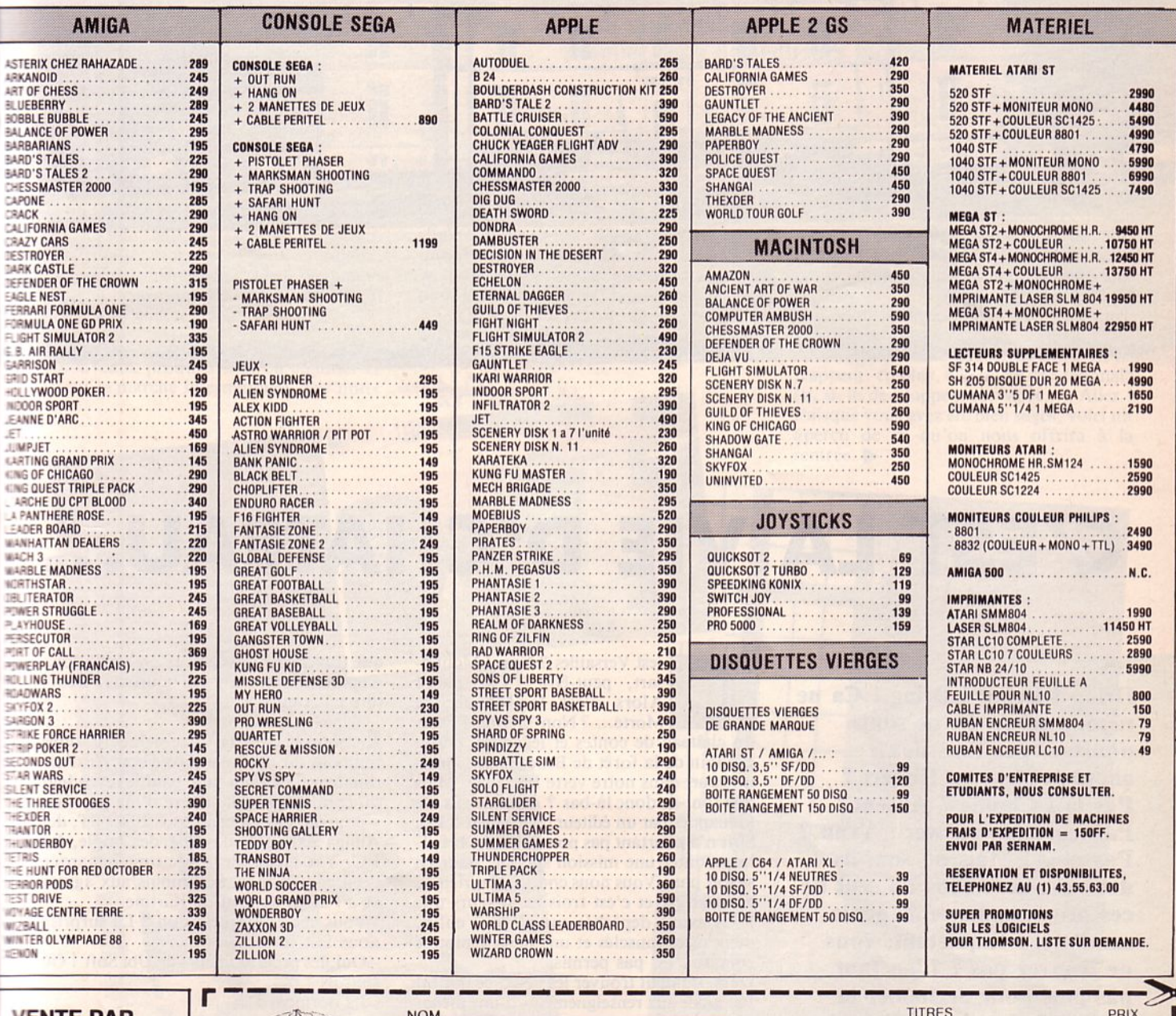

**VENTE PAR** RRESPONDANCE

à adresser exclusivement à :

**COCONUT** 

13, bd Voltaire **75011 Paris** 

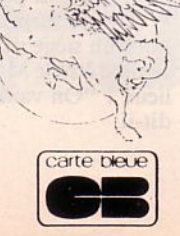

TÉL  $111111$  $\overline{1}$ Date d'expiration  $-/-$  Signature

ADRESSE

Participation aux frais de port et d'emballage.<br>
→ 15 F<br>
Précisez  $\Box$  Cassette  $\Box$  Disk - TOTAL à payer<br>
Réglement : je joins  $\Box$  chèque bancaire  $\Box$  CCP  $\Box$  mandat-lettre  $\Box$  CB  $\begin{tabular}{|c|c|c|c|c|c|c|c|c|c|} \hline \textbf{Llepref} \textbf{fere} \textbf{pager} \textbf{aufact} \textbf{aufact} \textbf{uufrec} \textbf{eufion} \textbf{(enajoutant 20F} \textbf{pour} \textbf{fras} \textbf{derembt})$ & \textbf{PRECISEZ VOTRE ORDINATEUR DE JEUX} \\ \hline \textbf{PATARI} & \textbf{ST\_DATARI} & \textbf{XLXEE\_LAMSTRAD CPC\_LAPPLE\_LAPPLE 2} & \textbf{GS\_LMACINTOSH\_LAMIGA\_CCG4\_CSPECTRUM$ 

OFFRES VALABLES DANS LA LIMITE DES STOCKS DISPONIBLES.

9

# **ReportagE**

H

驅

Ħ

H

噩

鸓

- 91

# **C'EST LA VIE D'CHATEAU...**

**Dring ! Dring ! Dring ! Ça ne répond pas... Ils ne sont pourtant pas tous aux abonnés absents. Robert** ? **Pas là ! Claude ? Absent ! Patrick ? No answer ! Yvan** ? **Pas plus ! Mais où sont-ils donc passés ? Plus un seul de ces programmeurs de génie sur Paris ! Inquiétant, vous ne trouvez pas ? L'en faut pas plus pour déchaîner la curiosité d'un journaliste. Quoi ? Comment** ? Ils **sont tous partis ensemble ? Où ça ? Dans un château** !

'est Versailles ? Non ! Moulinsart, peut-être ? Pas plus ! Alors c'est le Manoir de Morte... ? Non ! Perdu ! Dans un château de contes et légendes, perdu pas loin de la forêt de Brocéliande, quelque part dans notre verte Bretagne. Mais que font-ils donc là-bas ? Auraient-ils été kidnappés par un éditeur concurrent ? Ubi Soft n'a pourtant pas porté plainte. li faillait monter une mission spéciale pour en savoir plus. Vous nous connaissez, rien ne nous arrête et c'est trois enquêteurs que nous avons dépêchés sur place... enfin, deux mecs musclés et une nana espionne comme c'est pas permis.

Déjà, il fallait trouver les lieux, ce qui fut fait grâce aux renseignements d'une ménagère faisant ses courses dans le village voisin. En engageant notre véhicule dans la propriété, Marcel (ex-commando) armait le M-16 pendant que Kartine sortait 2 grenades quadrillées de son porte-jarretelles. Arrivée au ralenti : pas de cri, seuls des chants d'oiseaux répondent aux questions

qui traversent nos esprits en ébullition. Apparemment, il n'y a ni bourreau, ni torture en cours.

**En** entrant dans la vaste demeure, nous tombons sur une salle cossue bourrée d'ordinateurs. De quoi faire pâlir le revendeur du coin. Même que !'curé d'ma paroisse y pourrait pas les bénir tous ! Des ST, des Amiga 2000, 500, des C64, des Apple, des PC. Y'a même des Spectrum remarque l'œil coquin mais néanmoins aux aguets et à l'affût de tout de Kartine.

"Vous cherchez quelqu'un ? La surprise nous fait sursauter.

- Oui, les programmeurs de Ubi Soft ! Où sont-ils ?

- Ils dorment !

- A c't'heure ; vous les avez drogués ou quoi ? Ça va pas non !'

L'effet de surprise se dissipant, nous prenons un siège sur l'invitation de celui qui semble être le Maître des Ames... euh, des lieux ! "On va tout vous expliquer, nous dit-il.

Ubi Soft vient de créer son centre de développement de logiciels. Les murs que vous voyez datent du début du siècle. C'est beau, non ?

- Ben, ouais l Faudrait être difficile pour pas trouver ça beau : des cheminées immenses, un splendide parquet, des meubles... j'vous dis pas !

Le parc fait 275 hectares... Des bois, des allées, un étang pour pêcher. A l'intérieur, des chaînes hi-fi, la vidéo, un billard et tout ce qu'il faut pour vivre au quotidien. Ben mon vieux, vont cogiter les p'tits jeunes l L'idée de base est simple : permettre aux créateurs de travailler, à leur rythme, en les soustrayant aux contraintes de la vie citadine et en leur offrant les moyens de résoudre, seuls ou en groupe, tous les problèmes techniques qu'ils pourraient rencontrer. T'as des ennuis avec ton scrolling ? Attends, j'ai une solution ! T'as vu la tronche de ton monstre ? Ouais, mais il serait mieux encore si sa langue était plus longue l Et les idées fusent. Et les projets avancent. Entre 15 et 30 jeunes peuvent séjourner ici, vivant une expérience qu'ils ne sont pas prêts d'oublier. Pour eux, un seul challenge : placer Ubi Sort au tout premier rang des éditeurs mondiaux. La production internationale de qualité est soigneusement analysée ici avec un seul but : faire encore mieux.

Et croyez-moi, ils sont sur la bonne piste l 7 nouveaux produits sont en chantier et visent le marché international. Sur notre insistance, les langues se délient. Nous allons même voir des images et quelques démos l Hier, c'était des Américains qui étaient là. Pas n'importe qui : les gens d'Epyx, n° 3 du marché US. Ils ont été probablement étonnés par ce qu'ils ont vu. On les comprend ! Ce sont eux qui vont distribuer les produits Ubi Soft aux Etats-Unis, avec un packaging de leur conception mais sous logo Ubi. La créativité des français les fait frémir. Bon, techniquement, *ils* s'estiment encore supérieurs mais... ca risque de changer !

L'émulation entre chaque équipe de développeurs existe. Ils ont fait ça sur ST ? On va faire encore mieux sur Apple. Comment, c'est pas possible sur CPC ? Tu vas voir ! Mais cette émulation n'est pas malsaine car, sur un problème, on apporte tous un bout de solution...

Résultat ? Dans cette antre de créativité, on bosse jusqu'à 4 ou *5* heures du mat'. On se lève à midi s'il le faut. Si on se couche tôt et qu'on souffre d'insomnie, ou si le p'tit déclic vient en dormant, l'ordinateur est là, dans la chambre (y'en a par-

#### **Pour eux, un seul challenge : placer Ubi Soft au tout premier rang des éditeurs mondiaux.**

Ubi met le paquet. Les jeux sortiront sous 8 formats différents (certains ne concernant que l'export). Et ils ont bien compris les données du problème car chaque jeu est conçu pour tirer parti de toutes les possibilités techniques d'une bécane. Pas question de faire une pâle adaptation. On va jusqu'à programmer au niveau du hard pour gagner en vitesse. Le résultat est sensas. On a vu de ces scrollings... si, si ! Même sur PC l

tout qu'on vous disait !) et on essaie tout de suite !

Le but recherché : favoriser une ambiance de création. Il est atteint : à la fois grâce au cadre (le charme du château et de son parc) et du regroupement de tous les individus concernés. Marre de l'ordinateur ? On prend la canne à pêche et on va respirer dehors !

Nul doute qu'avec autant d'atouts réunis, Ubi Soft ne réussisse sa rentrée d'automne, en Europe comme aux Etats-Unis. Et ils frappent, en plus, à la porte des Japonais (si, si, ils développent sur MSX...). Allez ! Puisque vous avez été bien sages, voici un aperçu de ce qu'on nous offrira à la rentrée.

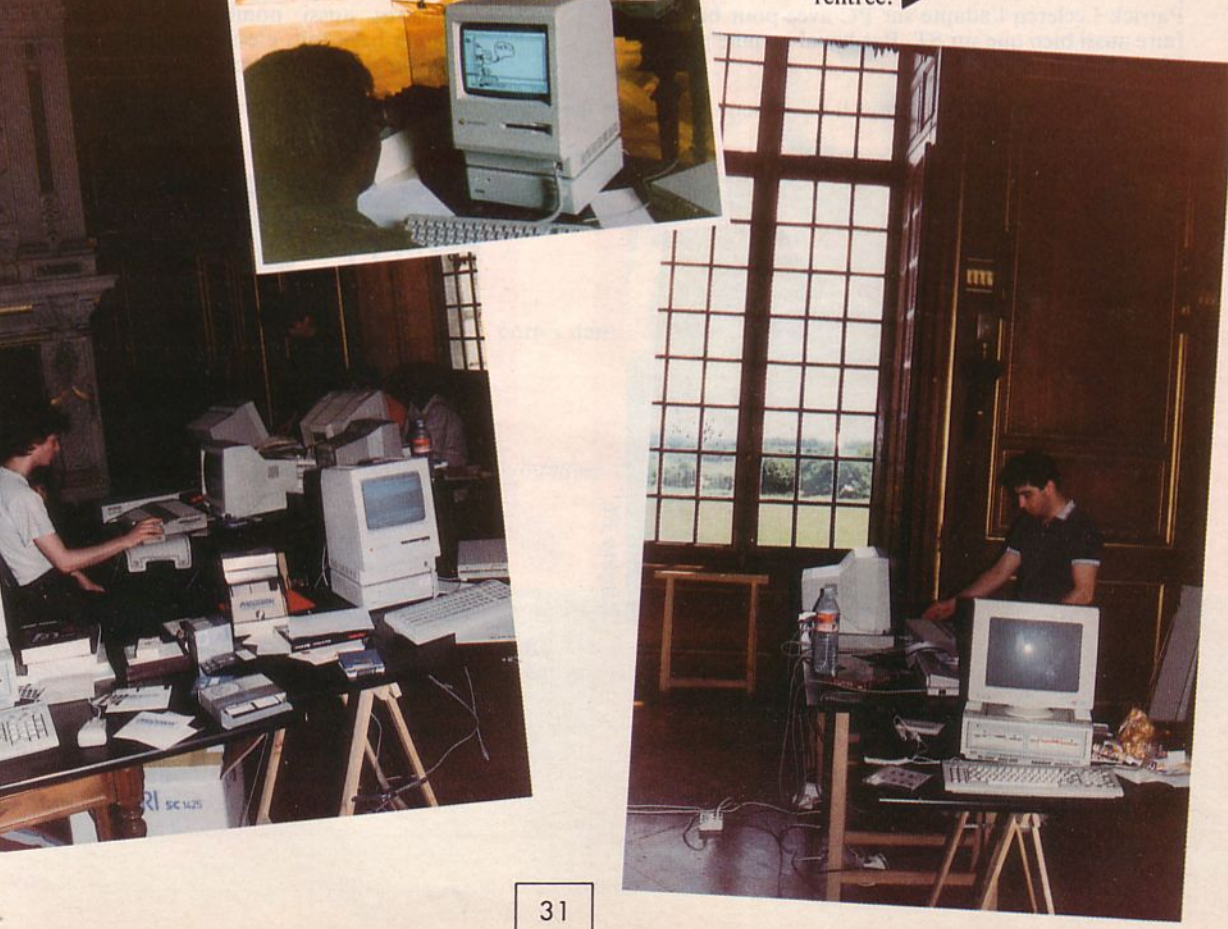

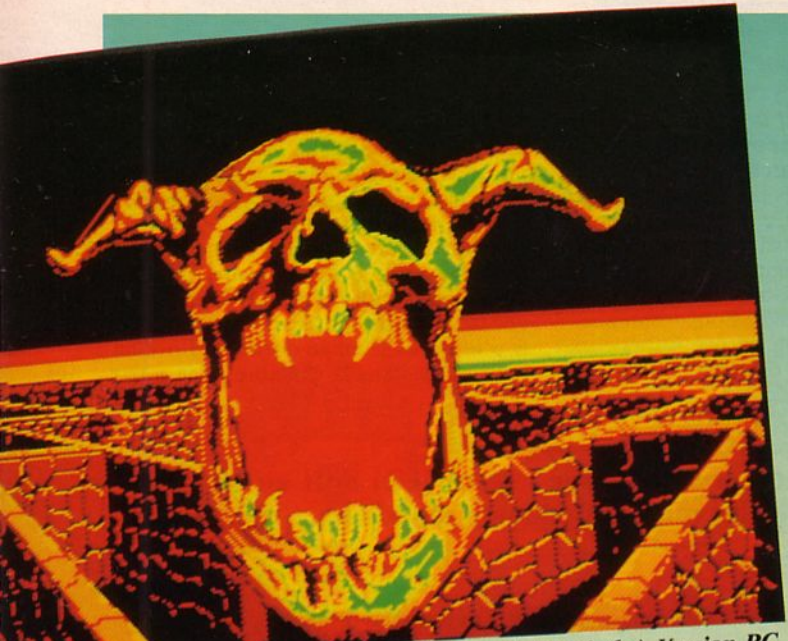

(le labyrinthe) Version PC

En avant-première et... en exclusivité, voici quelques Informations sur les jeux en cours de développement. Tous sortiront sur ST, Amiga, PC, CPC et j'en passe !

IRON LORD. Souvenez-vous ! Nous vous en présentions des écrans au tout début d'Arcades. Il est splendide. Vous pouvez pas imaginer. Pour ceux qui sauraient pas, c'est un jeu colossal, se déroulant au Moyen Age, alliant le rôle à l'aventure, avec des scènes d'action, un wargame et... stop ! J'peux pas en dire plus. Des graphismes exceptionnels et des animations ... Encore un mot: d'après l'auteur, faudra près de 6 mois pour en venir à bout !

Patrick Leclercq l'adapte sur PC avec pour but de faire aussi bien que sur ST. Pas banal comme pari 1 Merci Turbo Pascal 4.0...

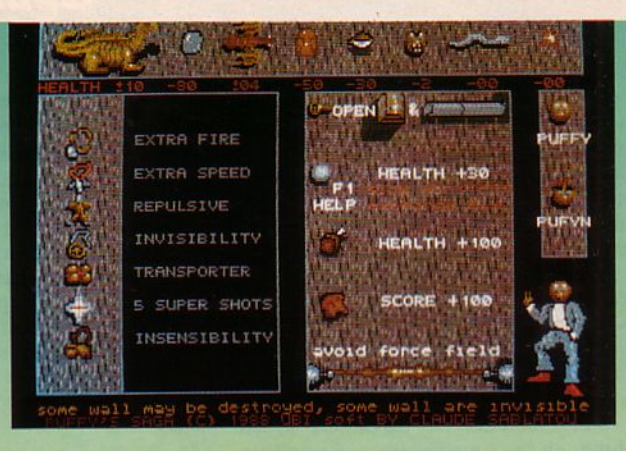

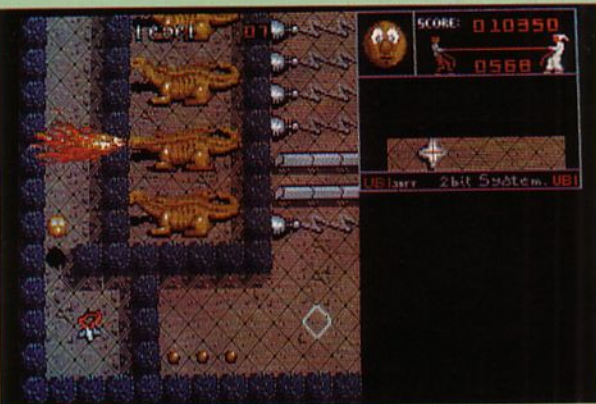

PUFFY'S SAGA. Encore un titre provisoire. Comment, on sait pas faire de l'arcade ici ? 120 tableaux à parcourir en ramassant des clés et divers objets, en cassant ûne p'tite croûte et en buvant un coup (le tout avec des bruitages digitalisés superbes) en évitant des monstres aussi nombreux qu'agressifs. Bravo Claude 1 Au fait, c'est vrai que tu formates le disque dur de tes copains ?

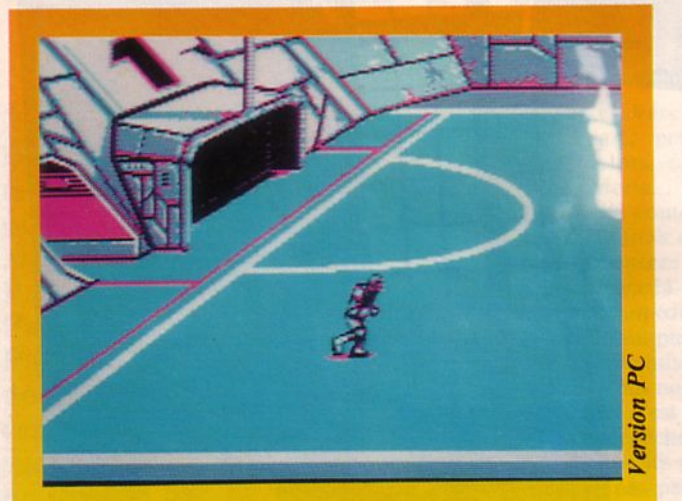

SKATE BALL. Simulation sportive et fantastique réunis. Roller Ball, ça vous dit quelque chose *1* Ben là aussi y'a du sang et de la castagne. Des crevasses, des bidons d'huile : les joueurs sont courageux et foncent après la balle. Le scrolling sur PC est assez éloquent. Un certain savoir-faire, quoi !

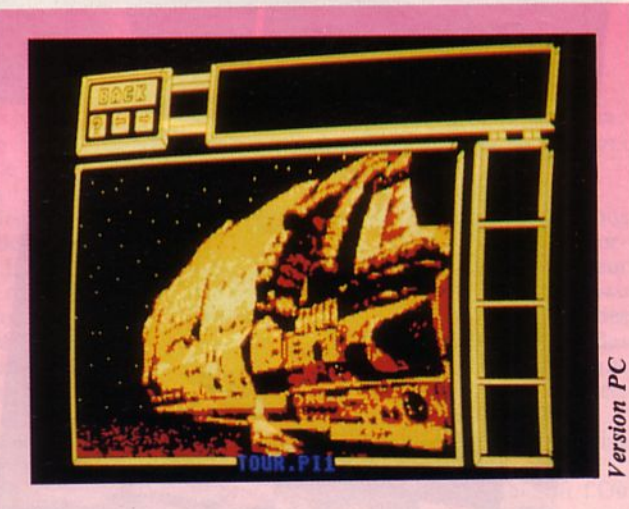

STATION. Enfin, ce ne sera peut-être pas son titre... C'est une aventure se déroulant dans l'espace. En gros, il faudra récupérer les données de recherches faites sur une planète, concernant l'évolution possible du monde. Robert, un des graphistes, nous a montré quelques écrans. C'est un film ou quoi ?

# **GRAND CONCOURS MICROIDS ET ARCADES**

<sup>'</sup>est presque l'été et on vous parle<br>de ski. Quelle idée ! Pourtant,<br>c'est le thème de ce concours,<br>organisé conjointement avec MICROIDS, de ski. Quelle idée ! Pourtant, c'est le thème de ce concours, à l'occasion de la sortie de Super Ski sur ST et PC.

**1** 

**1** 

**1** 

**1** 

**1** 

**1** 

**1** 

**1** 

**1** 

**1** 

Les questions? Les plus futés d'entre vous les reconnaîtront : elles ont déjà été posées dans Arcades. Nous avions reçu une seule bonne réponse ! On vous repose<br>les mêmes questions. Cette fois, creusezvous un peu plus les méninges : il y a un bon d'achat de 3 000 balles en jeu et... un<br>paquet de softs à gagner !

#### A choisir dans la sélection :

GRAND PRIX SOOcc : Amstrad, Thomson, PC Compatibles, Atari, Commodore PLAY BAC : Amstrad, Thomson, PC Compatibles, Atari QUAD : Amstrad, Thomson LIVINGSTONE: Amstrad X RAY : Thomson PYRAMIDES D'ATLANTYS : Amstrad SUPER SKI : Amstrad, Thomson

• Entourez le titre du jeu que vous souhaitez recevoir si vous gagnez et la machine que vous possédez.

#### **LES LOTS**

Ier : un bon d'achat de 3 000 F offert par Arcades Du 2• au 4•: 4 logiciels MICROIDS Du S• au 10" : 3 logiciels MICROIDS Du 11• au 25• : 1 logiciel MICROIDS

1 - En quelle année et dans quelle ville auront lieu en France les prochains jeux Olympiques d'hiver ?

2 - En quelle année Jean-Claude KILLY a-t-il remporté les trois titres olympiques de ski alpin?

) - Quelles sont les difrércntcs épreuves de SUPER SKI ?

4 - Qu'y a-t-il d'indiqué au niveau de l'aire d'arrivée de SUPER SKI '! MICROIDS O STOP Q **BRAVOQ** 

*5* - Dans l'épreuve de slalom de SUPER SKI, si le concurrent touche une porte, est-il disqualifié?

6 - Lors des jeux Olympiques d'hiver, le meilleur temps pour la dcscenlc homme ne doit pas èlrc inférieur à :  $2$  minutes $O$ 1 minute  $40<sup>o</sup>$ 

2 minutes  $40^\circ$ 

7 - Lors des jeux olympiques d'hiver, la largeur des portes dans l'épreuve de la descente homme est d'au moins : 8 mètres O 5 mètres**○** 

 $4$  mètres $O$ 

8 - La dénivellation d'une piste de slalom aux jeux olympiques d'hiver, pour les hommes, doit être comprise entre : 180 mètres et 220 mètres C 150 mètres et 180 mètres O 210 mètres et 240 mètres O

En cas d'ex aequo, un tirage au sort parmi les bonnes réponses désignera le gagnant. Renvoyez cette page à CONCOURS MENSUEL ARCADES - Editions SORACOM - BP 11 - 35170 BRUZ

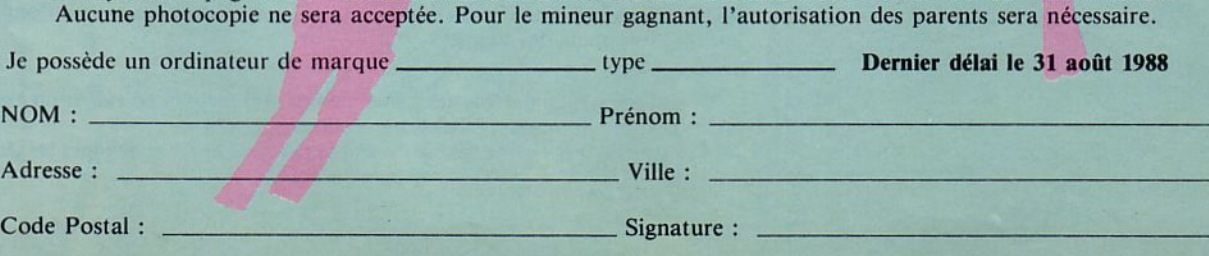

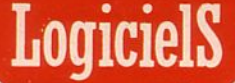

# **NOS NOTES ET NOS APPRECIATIONS**

Lorsque nous testons un jeu, nous tenons compte de plusieurs facteurs. D'abord, il faut vous expliquer que, dans la mesure du possible, un jeu est examiné par plusieurs personnes, ce qui permet de recueillir des avis différents.

Valeur surE

uand nous regardons un jeu pour la première fois, nous nous plaçons. dans l'esprit du joueur moyen. Il est évident que les champions de l'arcade ou les aventuriers de première classe peuvent parfois ne pas partager notre avis.

Les critères de jugement sont les suivants et, en règle générale, ils sont détaillés dans la fiche technique dont la note n'est qu'une synhèse. Chaque critère est noté sur 5 points. Comme il y en a 8, ça fait... Bravo, vous savez compter 1 Tous les jugements s'effectuent par rapport aux possibilités de

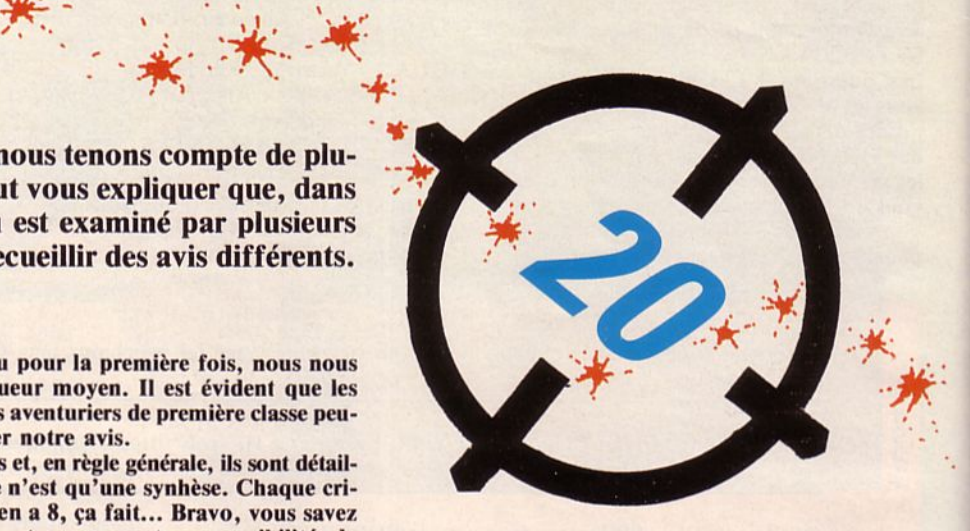

 $\mathbb{Z}_{\mathbb{Z}}$ 

la machine. Il est évident qu'on ne peut comparer une réalisation sur Amiga au même titre sur Spectrum. GRAPHISME : ici entrent en ligne de compte la finesse des tracés et le choix des couleurs.

ANIMATION : ça speede un maximum? Tant mieux ! Y'a plusieurs sprites qui bougent en même temps ? Super 1 SON : ah ! qu'ils sont zoulis les gazouillis des oiseaux dans les arbres. Brr ! réaliste, le bruit du missile et le tir des canons ! Vous avez dit musique tout au long du jeu ? Ça c'est bien !

APPROCHE : là, on envisage le cas du mec pressé. Faut se payer 25 pages de scénario avant de comprendre que ce n'est qu'un vulgaire shoot'em up dont l'originalité n'existe que dans l'esprit de l'auteur? Beurk ! Si en 3 temps, 3 mouvements t'as pigé le but du jeu, nous on file un max de points.

NOTICE : dès fois, elle est inutile, dans ce cas, on "pondère" la note. Quand elle est nécessaire, on la lit attentivement pour voir si elle dit tout. Comment, elle est en bon français ? Voilà une excellente idée !

ERGONOMIE : derrière ce grand mot, on a voulu parler de la "jouabilité" et de la présentation globale de l'écran de jeu. Y'a des icônes que même mon p'tit frère de 9 mois comprendrait ? Tant mieux ! On joue au clavier, à la souris ou au joystick ? Excellent ! Faut *5* doigts pour bouger, tirer les missiles et le nez pour larguer les bombes ? Et pourquoi pas la langue aussi ? Niel, ça passe pas !

INTERET : c'est la 198ème fois que je le charge, il est 2 heures du mat, j'ai bu 3 cafés, ma wife fait la gueule et j'en n'ai rien à cirer ? Ça prouve que le jeu est bon !

ORIGINALITE : c'est le 126ème (pardon, le 127ème) casse-briques sur Astram CCP 182 ... Vous trouvez ça drôle vous, éditeur de ce machin ? Allez, changez un peu vos scénaristes, y'a des gus qu'attendent à la porte 1

Et puis parmi le lot de logiciels qu'on reçoit, il y en a qui se distinguent par certains critères. Dans ce cas, on réunit le conseil de guerre, on réfléchit un grand coup (dur, dur, quand on n'est pas équipé pour !) et on choisit un label. Eh ! Y'a même des éditeurs qui ont rien compris. Ils croient qu'il faut payer pour en avoir un, ou offrir 25 bouteilles de

champagne au rédac'chef. (Pour Laurence, c'est des packs de lait frais, merci pour elle, cause qu'après on la tient plus. Y'a plein de bulles dans ses yeux et j'vous dis pas comment elle tient le joystick !). Non, nous, on fait ça en notre âme el conscience.

EXCEPTIONNEL : un logiciel qu'il faut courir acheter à peine avoir vu le label. Inutile de lire le texte !

VALEUR SURE : dans votre logithèque, il est indispensable dans le genre. QUALITE: une excellente réalisation technique.

ORIGINALITE : enfin un éditeur qui a déniché des auteurs qui n'ont pas de pétrole mais des idées !

Vous verrez aussi parfois des "sous-!abels" qui mettent en valeur un aspect du logiciel : humour, graphisme, animation, son, etc.

Maintenant, vous savez tout sur notre manière de noter et de juger les jeux !

ui n'a pas rêvé un jour<br>d'endosser le costume<br>d'Astérix pour faire<br>faire descendre Henri IV de son ched'endosser le costume d'Astérix pour faire échouer César ? Ou de faire descendre Henri IV de son cheval blanc ? Ou mieux encore, d'empêcher Napoléon d'aller jusqu'en Egypte ?

Mais l'histoire ne peut être modifiée et nul n'aura plus le plaisir de mettre toutes ces personnalités en échec.

Pourtant, F.l.L. vient de créer pour les amateurs de réflexion et de stratégie, Le Jeu du Roy.

Grâce à lui, votre vieux rêve va enfin pouvoir se réaliser. (A condition toutefois que vous soyez suffisamment fort pour gagner la partie...).

Ce jeu, ressemblant un peu aux échecs est apparemment très simple.

Sur un échiquier de 81 cases, vous possédez 16 pièces disposées symétriquement. Les noires, (votre adversaire qui n'est autre que l'ordinateur dans le rôle d'un des 3 grands rois) elles ne sont qu'au nombre de huit plus une pour le roi. Votre but est d'encercler le roi à l'aide de 4 de vos pièces, tandis que l'adversaire, lui, ne pense qu'à une chose : aller ranger confortablement son roi sur l'une des 32 cases<br>de la périphérie.

A cet effet, les déplacements de tous les éléments se font suivant les lignes perpendiculaires. Les déplacements en diagonale sont donc impossibles. La pièce pourra au choix se déplacer d'une ou plusieurs cases à la fois.

(A condition toutefois qu'elle ne soit pas gènéc par un autre pion). Pour "sauter" un pion ennemi, il suffit de l'encadrer par deux de vos pièces (c'est-à-dire à trois sur la mèmc ligne). L'adversaire emploi-

era bien sur la mème technique.

Tout cela semble très simple, mais lorsqu 'il s'agit de contrer l'ordinateur

# **LE JEU DU RO** *Stratégie/Réflexion*

c'est nettement plus compliqué... En outre, Napoléon, Henri IV et César utilisent tous trois des stratégies bien différentes.

Aussi, cc n'est pas parce que vous aurez battu Napoléon à plates coutures que César se prosternera devant vous... Ou'on se le dise... En tout cas,

3.5

Le Jeu du Roy est un soft qu'il convient d'essayer et... l'essayer c'est l'adopter !.

*Testé sur PC* 

BATAILLES GAGNEES

· **Fiche technique** 

*Pour qu'un tel jeu soit passionnant,* il *convient avant tout qu'il soit clair* ! *C'est le cas du Jeu du Roy qui n'a nul besoin des qualités graphiques d'un Amiga pour constituer une valeur sûre de votre logithèque.* 

*Facile à manipuler, captivant des heures, des soirées entières, ce sofl possède tous les atouts d'un jeu durable.* 

*En fin de partie, une petite musique vous indiquera que vous avez perdu (ou gagné mais c'est bien plus rare* !) *après quoi, un mes- sage apparaftra en bas d'écran. Pour le contenu de celui-ci, vous saurez si l'ordinateur a jugé votre jeu intelligent, pas terrible, à revoir, etc.* 

*Alors, si vous possédez un PC, ne tardez pas à vous offrir le Jeu du Roy, un super passe-temps pour les soirées d'été un peu pluvieuses ...* 

**16/20** 

*Un excellent jeu liant réflexion et stratégie.* 

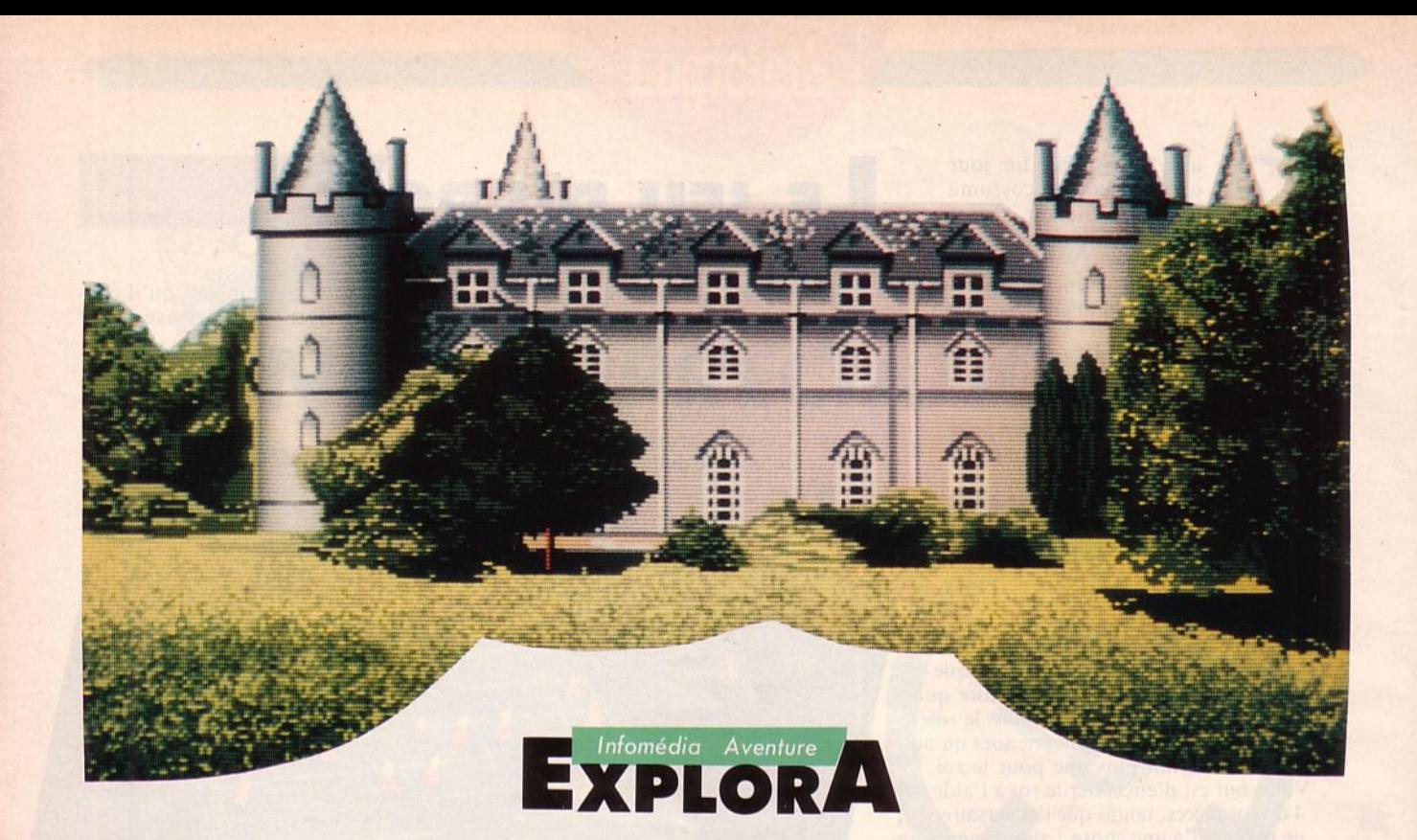

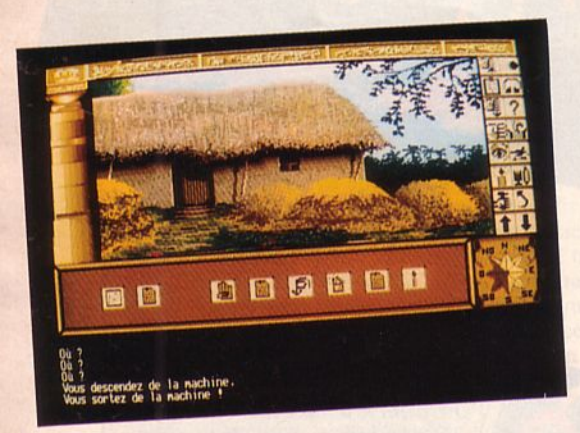

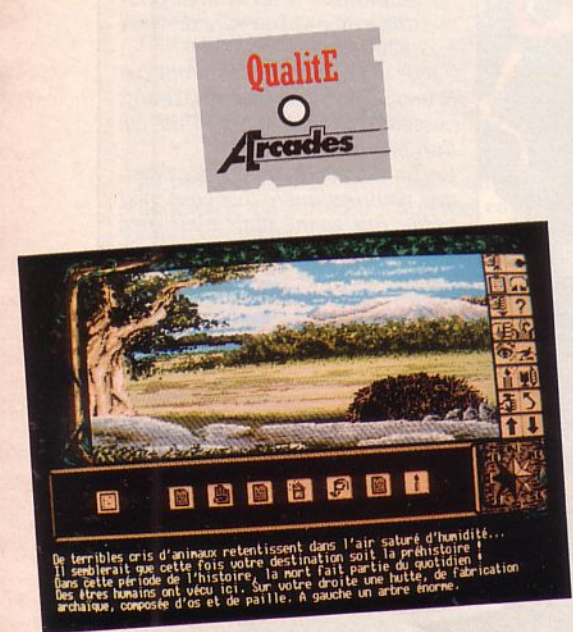

e n'aurais jamais cru que je partirais à la recherche de mon père dans ces conditions. J'avais perdu le contact avec lui depuis des années. Ce testament par lequel il me léguait le château familial et le reste de sa fortune était bien curieux : il y évoquait l'existence d'une machine à remonter le temps qu'il avait construite. Grâce à elle, il pensait accéder au futur ... Son projet mis à jour par un domestique peu scrupuleux, il décidait de fuir en l'an 2125 en espérant que je le rejoindrais un jour.

Je découvrais avec délice l'odeur et l'ambiance du château familial. En ce printemps de l'année 1922, le soleil éclairait les différentes pièces que je prenais plaisir à parcourir. En fait, je recherchais 4 cartes magnétique que mon père avait dissimulées et qui allaient me permettre d'utiliser Explora, sa machine à remonter le temps. C'est sans précipitation que je fouillais les moindres recoins de la maison, ramassant les fameuses cartes ainsi que divers objets que je croyais utiles. Dans le bureau, je découvrais une boule d'escalier dont le rôle allait se révéler capital. L'escalier donnant sur le sous-sol était bien sombre. N'étant pas fumeur, il m'avait fallu bien de la chance pour trouver un briquet dans le coffre de mon père, avec une belle liasse de billets.

En descendant au sous-sol, dans une pièce où la lumière brillait encore, sur son chevalet je trouvais le plan d'Explora. Un certain désordre régnait autour du secrétaire. Un fusible devait rapidement attirer mon attention. Après avoir pris quelques précautions, je pénétrais dans la pièce voisine, dont l'existence me fut révélée par un passage secret.

Là, sous un éclairage violent, trônait Explora. Au mur, une photographie géante représentait une jeune fille, aux charmes certains, que je ne connaissais pas. Sur une table était posée une curieuse machine, que mon père, dans son testament, baptisait "ordinateur". Elle portait pour nom "Amiga". Près de la table, dans la poubelle, un autre "ordinateur" de couleur grise. Son nom avait nance étrangère : "Atari"

Ces deux objets avaient suffi à me convaincre que mon père n'avait pas menti : il les avait rapportés d'un voyage dans le futur. D'une main tremblante d'émotion, j'introduisais dans Explora la première carte magnétique qui allait me propulser dans le temps.<sup>•</sup>

*Testé sur AM/GA et ATARI ST*
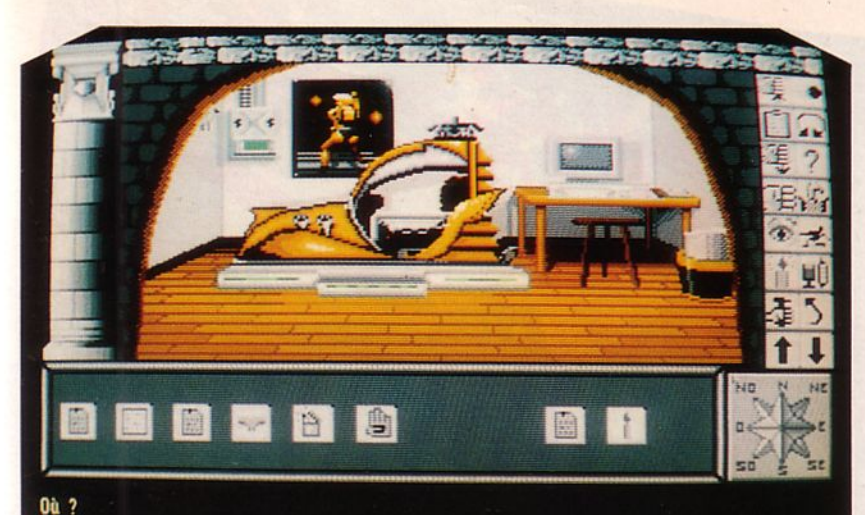

m Atari ST, aaaaarrrrrrgggg ! oster, se trouve la culotte de Madonna !

# [ **Fiche technique**

*Dès les premières minutes d'utilisation de ce logiciel, les nerfs du.joueur sont mis à rude épreuve. Une protection, aussi mauvaise que* peu *fiable est censée donner accès au jeu : elle présente, à elle seule, un indiscutable encouragement au déplombage* ! *Que celui qui ne butera pas une seule fois dessus en donnant les 4 codes requis me jette la première pierre* ! *Je lui en retournerai 2* ! *Consulté sur ce point, l'éditeur nous a expliqué que le problème était dû à un mauvais calage des couleurs par l'imprimeur et nous a assuré que, seuls les* 

*S à 700 premiers exemplaires sortis avaient ce défaut.* 

*Ceci dit, avec beaucoup de patience, et à la Sème tentative (la première fois), puis à la 3ème (la seconde fois), nous avons pu accéder à l'aventure. Notez que, à chaque fois qu'on se plante, on se repaye la musique et la présentation ... (sauf sur A tari ST).* 

*D'entrée, on est séduit par la qualité des graphismes et le souci du détail qui semble avoir animé les auteurs. C'est très beau* ! *le jeu est piloté par un ensemble de 16 icônes et une rose des vents (pour les directions). Il n'y aurait rien à redire sur le procédé si les concepteurs n'avaient infligé au joueur cette pénible contrainte : il faut valider les icônes à chaque utilisation. Ainsi, il est impossible de sélectionner une fois pour toute /'icône "Prendre" afin de saisir plusieurs objets. Sur A tari, la précision de positionnement du curseur, à l'aide de la souris, doit être assez grande sinon, l'ouverture d'un tiroir ou d'une porte de placard devient impossible. Sur Amiga, la marge laissée au joueur est plus <i>on peut savoir, en examinant les cartes magnétiques, quelle sera la destination du voyage dans le temps ... Sur Amiga, il faudra chercher ... Quelques traits d'humour n'ont* pas *été oubliés. Vous trouverez la p 'tite culotte* 

*de Madonna, un A tari ou un Amiga (selon la version du jeu) dans une pou- belle, un passage pour piétons en plein désert, pour ne citer que ça ... Globalement, le jeu paraîtra assez facile aux habitués d'aventures mais demandera quand même beaucoup de temps pour explorer les 70 tableaux Ainsi, on ne regrettera* pas *l'investissement initial.* 

*Mais, et c'est le défaut principal de ce jeu, chose irritable, on ne peut sauvegarder en cours de partie tout cela sous prétexte qu'un concours est organisé par lnfomédia sur Explora. Résultat, à chaque erreur vous repartez devant le château et il faut tout recommencer. Quand on vous aura dit qu'il y a 4 disquettes de jeu, que les actions doivent s'effectuer dans un ordre bien précis, vous aurez compris l'inconvénient que représente cette absence de sauvegarde* ! *Additionné aux aléas de la grille de protection, ceci nous a fait baisser d'un point la note de ce jeu pourtant si bien réalisé par ailleurs.* 

15/20

*Sans les défauts cités, Explora aurait mérité 16* 

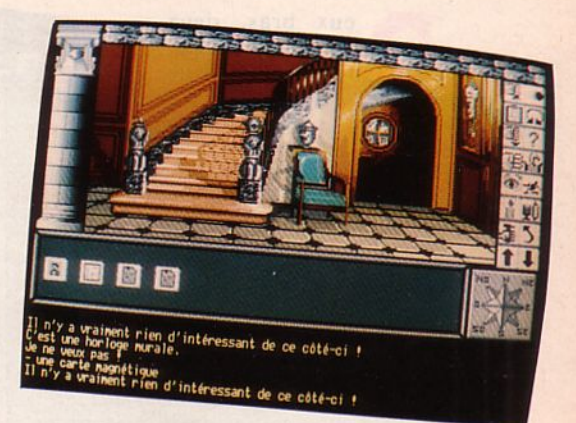

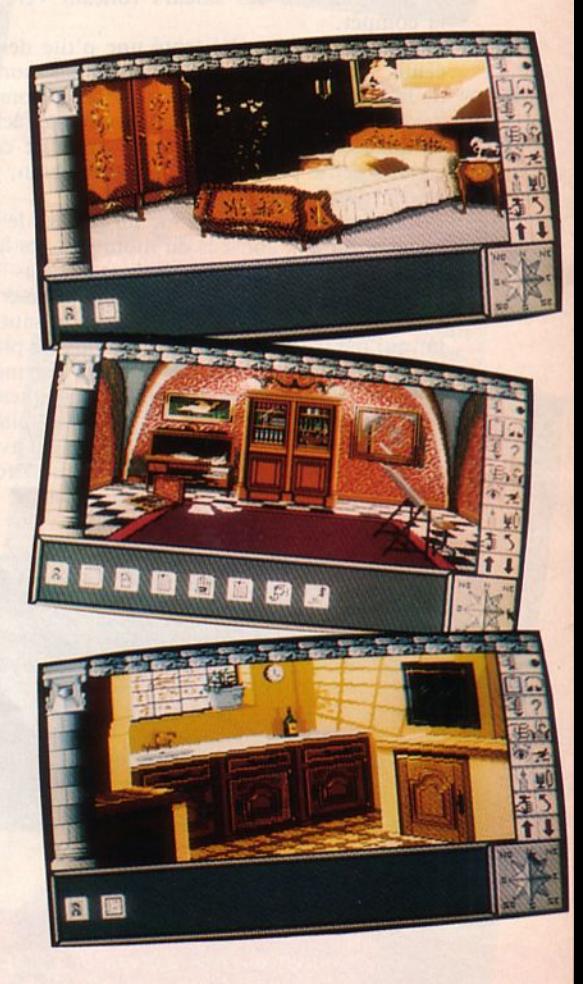

#### Quelques indices pour Amiga'istes.

- Dans un lit, on peut dormir ou<br>avoir son passeport pour l'Egypte. - L'Inde est à portée de tapis, même s'il n'est pas volant.<br>- Priez pour aller au Mexique.

- 
- Comment, toute la préhistoire.
- dans un vase ?

**D** eux bras, deux jambes : 4 bonnes raisons de faire du ski, ou de ne pas en faire, c'est selon ! Moi, le ski, jambes : 4 bonnes raisons de faire du ski, ou de ne pas

j'ai pas connu. Elevé dans le héton des villes, passé entre les classes de neige scolaires, j'ai toujours regardé avec une certaine admiration ces rois de la glisse descendant les pentes enneigées sur leurs planches parallèles. Vous m'direz que j'ai peut-être économisé du fric et quelques jours d'hosto, on ne sait jamais !

Super Ski. Je me suis inscrit au chalet, en haut de la pente et j'ai suivi l'indication du panneau "Training'' en regardant, à côté de moi, la file des skieurs fonçant vers la compèt.

Pour commencer, j'ai tenté une p'tite descente, en prenant garde à ne pas sortir de la piste sur les bords de laquelle stationnent des curieux. Au début, les sapins ont une fâcheuse tendance à traverser la piste. Aïe ! Et ce n'est tendance à traverser la piste. Aïe ! Et ce n'est<br>qu'une petite piste bleue ! L'an prochain, je tentequ'une petite piste bleue ! L'<br>rai la rouge... puis la noire.

Pour changer un peu, je me dirige vers le slalom. Ne pensant qu'aux conseils du moniteur, les hanches et les jambes souples, je passe les portes en douceur. Hors-d'œuvre avant le géant que je me réserve pour la suite. Certains m'ont parlé de la griserie du saut. Le tremplin est là, qui me tend les bras. Je descends au plus vite et m'envole comme un oiseau. Penché en avant sur mes skis, je recherche l'angle idéal. Gare à la faute, plus dure sera la chute à l'atterrissage... C'est sûr, j'y prends de plus en plus goût. Je me promets quelques bonnes séances d'entraînement avant de tâter à la compèt. Quant à vous, si vous avez un ST, foncez tout shuss vers votre revendeur et demandez-lui Super Ski : vous ne le regretterez pas !

#### **Un autre avis**

Ça descend vite, très vite. L'animation est bien plus rapide que sur Amstrad. C'est vrai qu'elle n'affecte pas tout l'écran mais quel scrolling ! Ça fait un peu mal aux yeux car on a tendance à rechercher les bords de la piste. Tiens, les p'tits bonshommes de neige ont disparu et on dirait que les spectateurs sont un peu moins nombreux.

Le bruit me gêne un peu : à une certaine vitesse. on dirait plus une loco à vapeur qu'autre chose, mais c'est un petit détail.

On peut toujours inscrire 6 candidats pour la compétition ? Oui ! Bon, dans ce cas, réunion de rédaction ce soir à 17 heures. On va bien voir qui *est* "the best" ! •

**Testé sur ATARI ST** 

de la page concours et vous comprendrez.. Super Ski ST est une réussite sur plusieurs points. Les décors sont beaux, l'animation excellente. Seuls les bruitages auraient pu, dans certains cas, être améliorés. Ainsi, le bruit du frottement sur la neige est quasiment identique, quelle que soit la vitesse du skieur. Par contre, il cesse lorsque celui-ci décolle sur une bosse et cède la place au choc des skis lorsqu'il retombe, super non ? Ombres, déhanchements du skieur sont du plus bel effet. Quant aux détails, ils sont soignés : choix graphique des pistes, chalet d'inscription, affichage des résultats sur panneau à volets mécaniques, sans oublier le bruit des plaquettes, SVP !

Nous avons pris la liberté de vous présenter à nouveau Super Ski, testé en version CPC dans Arcades n° 3 parce que sur ST il est assez surprenant. Deuxième raison, faites un tour du côté

 $\leq$ 

Microïds

Simulation sportive

b

000.

**ENALITY** 

Comme dans la version CPC, il y a 4 épreuves et la possibilité pour chacune d'elles de s'entraîner avant la compétition. Un seul reproche : on voit moins bien le bord de la piste, ce qui est gênant surtout lors de l'épreuve de descente. Sans conteste, Super Ski est une réussite sur ST et en aucun cas une pâle adaptation de produit déjà existant.

> $16/20$ Pour la qualité globale du jeu.

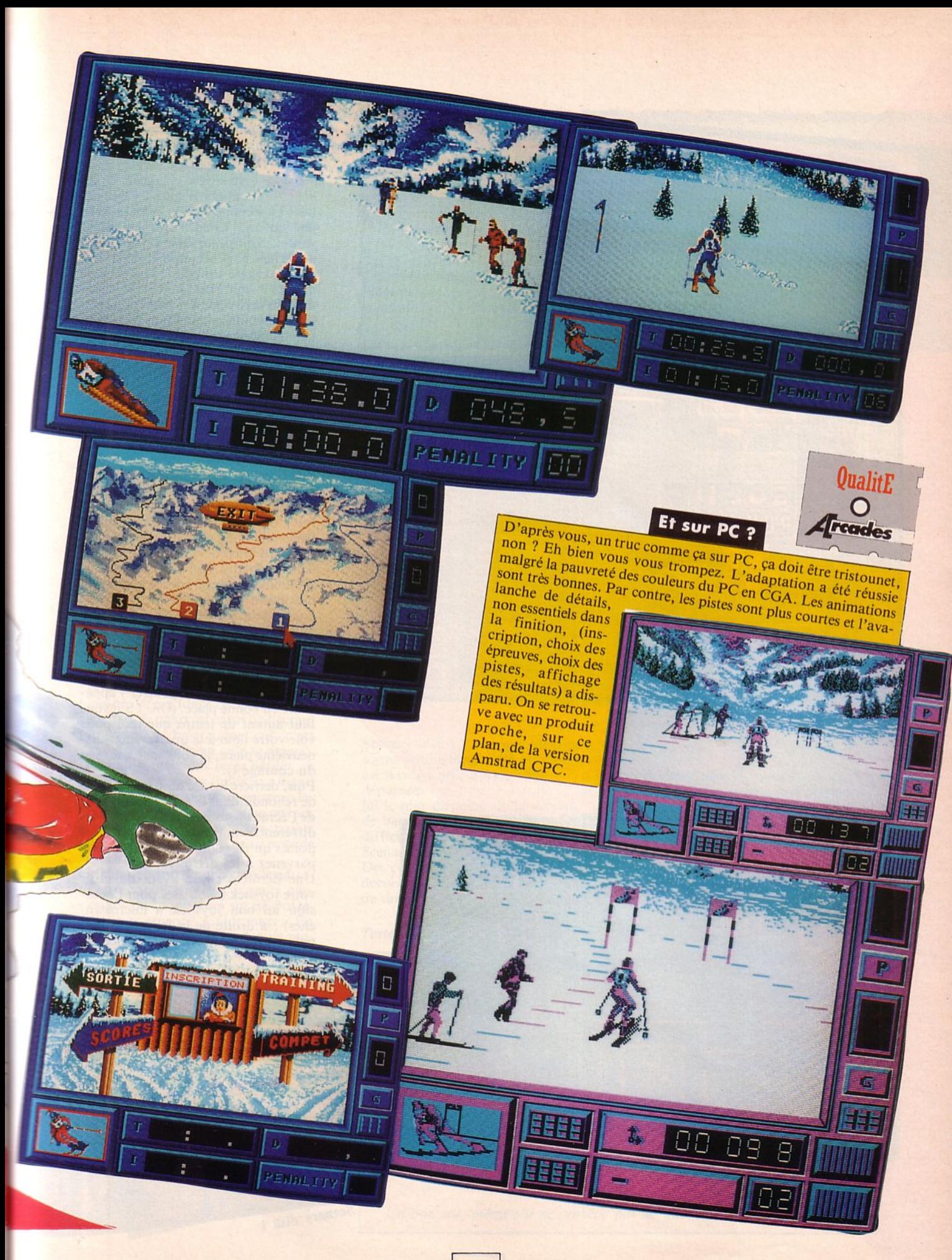

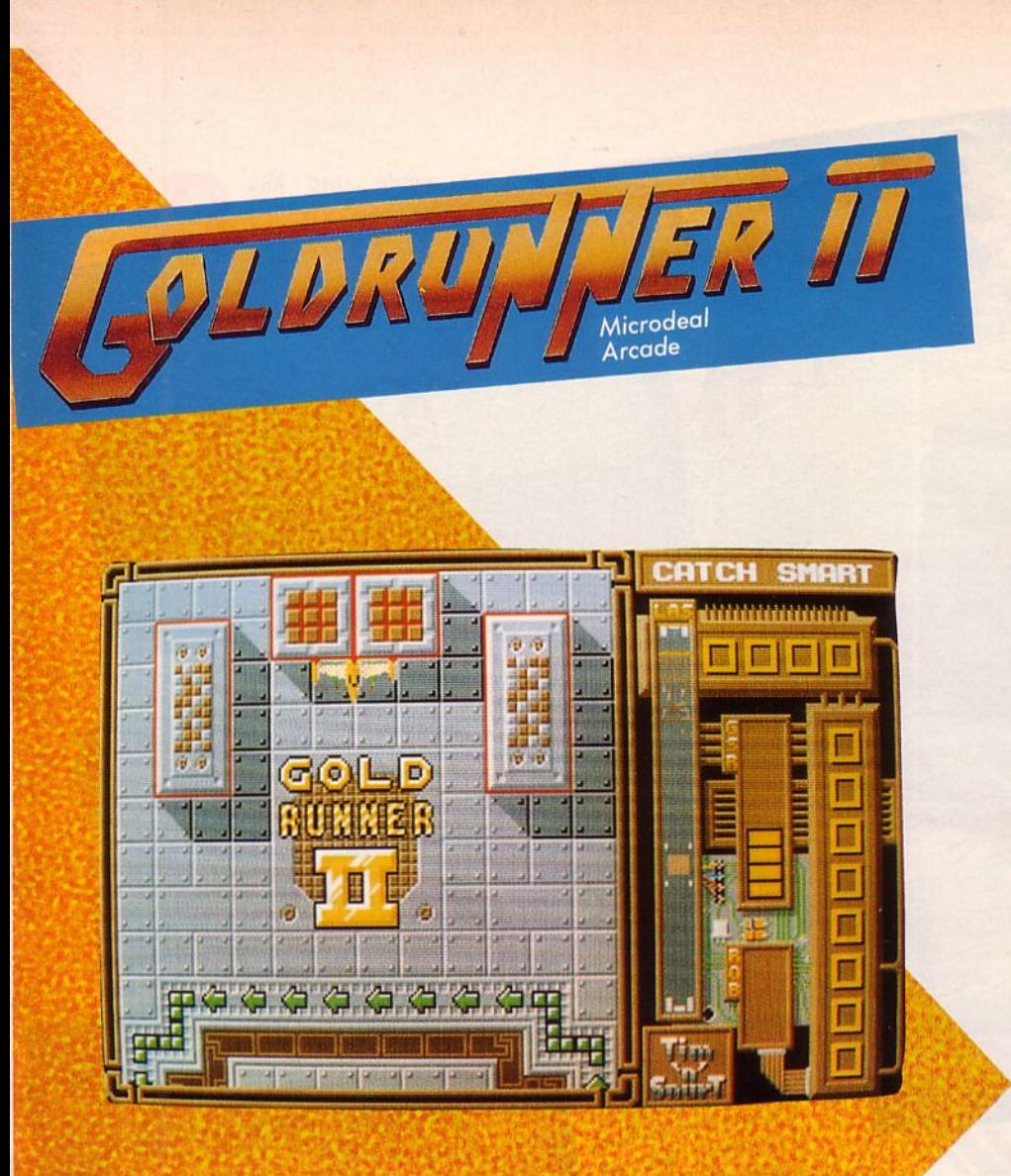

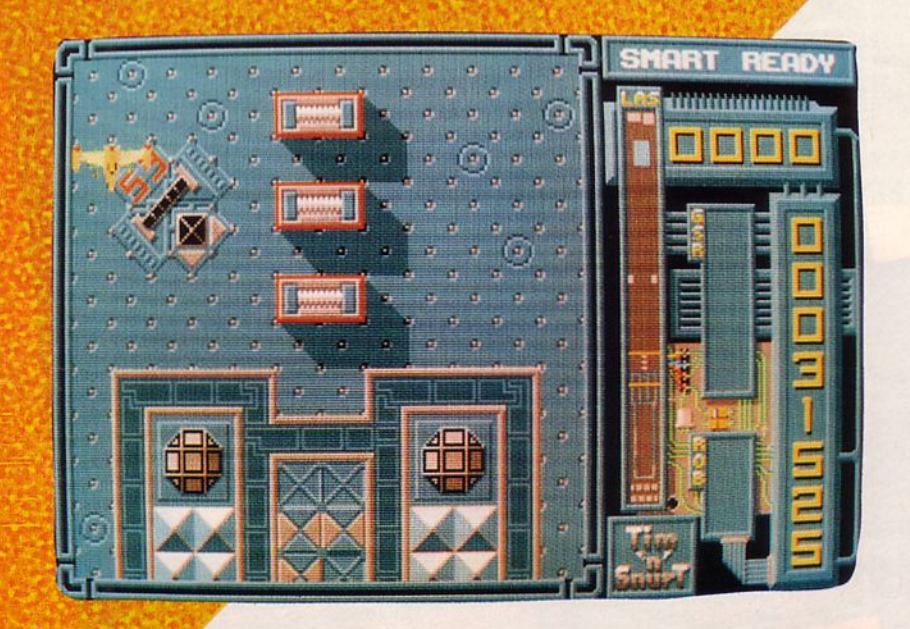

rage ! 0 désespoir ! 0 combien de larmes ai-je versées en chargeant Goldrunner Il sur ST ! Oui hé-

las ! La seconde version de ce superbe jeu qu'était Goldrunner est décevante... Enfin, lorsque je vous parle de larmes et de désespoir, il est vrai que j'exagère un peu. Mais tout de même, il faut bien le dire, Goldrunner Il n'arrive pas à la hauteur de son aîné. li semble en effet plus pauvre en détails. Souvenez-vous des invasions ennemies dans Goldrunner 1... Eh bien ici, les ennemis sont plus rares, moins rapides et animés d'un mouvement moins harmonieux. Le décor, quant à lui, est superbe et pourtant, il lui manque ce petit plus qui faisait de Goldrunner, le plus somptueux des champs de bataille.

Mais cessons de comparer les 2 versions et penchons-nous davantage sur Goldrunner Il puisque c'est ce soft qui fait l'objet du test d'aujourd'hui.

Dans une boîte cartonnée au format standard Microdeal, vous découvrirez deux disquettes. Après le chargement, n'oubliez pas de pousser le volume au maximum car la musique qui vous attend, blottie quelque part dans votre micro, ne demande qu'à se faire entendre. Ne vous laissez pas impressionner par les scores qui vont ensuite défiler sur votre écran car à l'issue de quelques parties, vous pourrez y apparaître en bonne place. (OK 1 S'il vous faut autant de temps que moi pour voir votre nom à la quatre-vingt-dixneuvième place, je vous souhaite bien du courage !).

Puis, derrière le titre doré qui ne cesse de rebondir dans la fenêtre principale de l'écran, vous pourrez identifier les différents ennemis, leur rôle et les points qu'ils vous rapportent si vous parvenez à les détruire.

Une dernière chose avant de saisir votre joystick (choisissez pour l'occasion un bon joystick à microswitches) : à droite de la fenêtre principale, celle où se déroulera l'action,

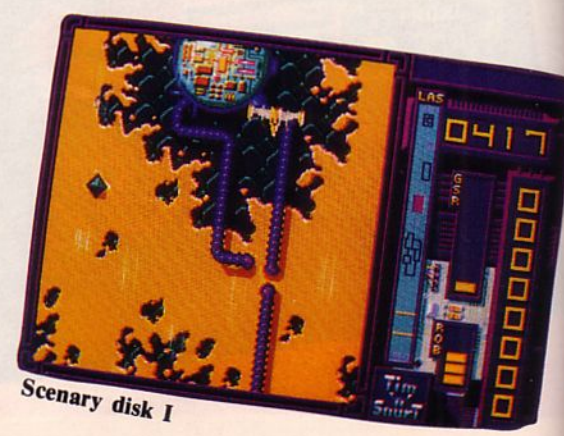

vous allez découvrir deux compteurs, deux indicateurs de nombre de vaisseaux et, (c'est là qu'il faudra sans cesse conduire votre regard), une fenêtre verticale vous permettant de visualiser tout le "champ d'action" sur lequel vous évoluerez et ainsi de connaître la position exacte des différents vaisseaux (la vôtre et celle de vos ennemis). Maintenant, saisissez le joystick et partez au combat.

Vous allez immédiatement vous rendre compte qu'il est inutile de se crisper sur le levier de commande. De simples impulsions, bien dosées seront beaucoup plus efficaces.

Ça y est ? Vous êtes confortablement installé à bord de votre vaisseau aux couleurs fluos, prêt à arpenter le décor glacial de cette base alien.

Le doigt sur le bouton "fire", les yeux rivés sur la fenêtre verticale, vous allez tenter de tout détruire. Lorsque plus un ennemi n'apparaîtra sur la base, vous embarquerez à bord d'un énorme vaisseau et accosterez sur la seconde base.

Si, sur la première, vous aviez toujours le même point de départ, situé en haut de la piste, il n'en est pas de même pour le second tableau qui vous fera partir tantôt au milieu, tantôt à l'une des extrémités de la base. .

Votre vaisseau se déplacera à vitesse variable et sera ainsi capable de faire de fantastiques accélérations. Un mouvement de rotation sur lui-même permettra de le diriger tantôt vers le haut de l'écran (dans ce cas, il se placera dans le quart inférieur de l'écran) tantôt vers le bas (auquel cas, c'est dans le quart supérieur qu'il se situera). C'est ainsi que vous ferez défiler un scrolling vertical très fluide, sur lequel vous pourrez diriger votre vaisseau latéralement. A la fin de chaque niveau, apparaîtra un décompte des points ainsi que le pourcentage de réussite de la mission.

Ce jeu, demandant une grande adresse est donc réservé aux joueurs passionnés de shoot'them up ne possédant pas encore Goldrunner. En revanche, pour ceux qui depuis plusieurs mois s'acharnent à dépasser leur propre high score à ce superbe jeu, il ne leur est pas conseillé de posséder Goldrunner II qui risquerait de les décevoir.<sup>•</sup>

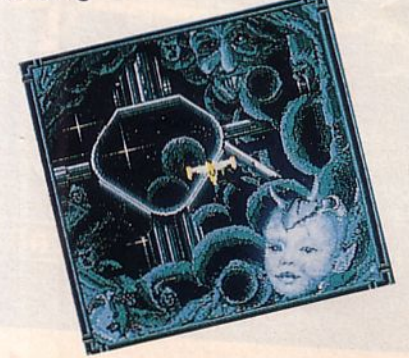

#### **Un autre avis**

J'ai pas Goldrunner l dans ma collection aussi, le II ne me paraît pas moche. Pour un shoot'em up, il est bien fait et surtout, il permet de progresser. L'entrée au tableau des scores se fait rapidement ensuite, on s'attache à grimper vers le sommet. Je trouve le scrolling assez spectaculaire. L'impression d'accélération est bien rendue. La musique est présente tout au long du jeu. En début et fin de partie, y'a même un monsieur qui cause !

Dès le premier tableau, il y a intérêt à faire un maximum de points pour bénéficier d'un vaisseau supplémentaire. Ce n'est pas trop difficile et il faut chercher à récupérer les robots : ils rapportent beaucoup de points.

Bien l'idée du scenary disk... On peut changer de décor et il faut le reconnaître, certains sont riches en détails. Evidemment, dans l'ensemble, il n'y a pas grande originalité, surtout si on effectue la comparaison avec son prédécesseur.

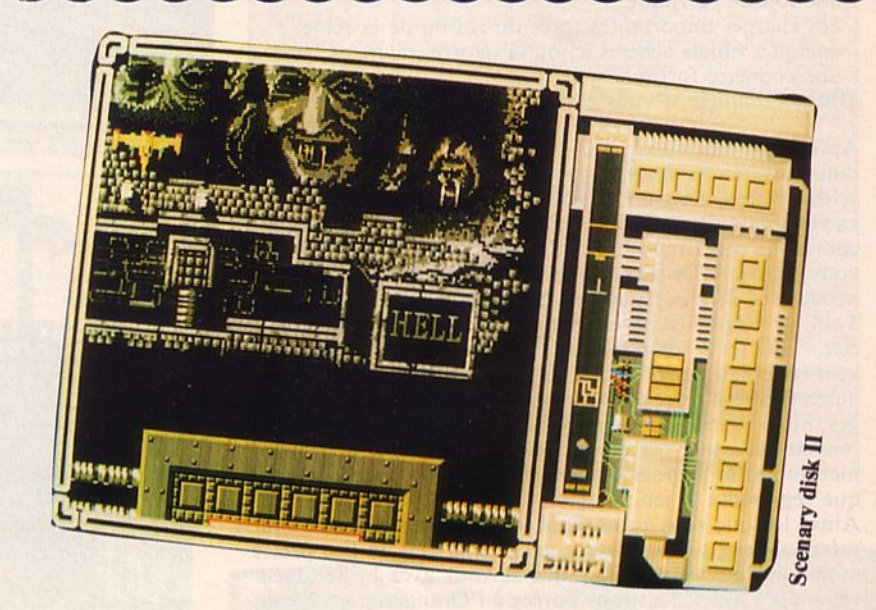

Scenary disk 1 : musique identique, aliens semblables, voilà au moins un scenary disk qui ne vous dépaysera pas trop. Pourtant, c'est lui le plus différent de la version de base et c'est aussi lui le plus difficile des 3 (Goldrunner Il, Scenary disk 1 et Scenary disk II). Des couleurs plus chaudes, des décors plus surréalistes, davantage de difficultés en font mon préféré.

Scenary disk II : plus facile à aborder que le disque d'origine, ce scenary disk pourrait être votre disque d'entraînement et de prise en main du jeu. Si vous décidez de l'acheter en même temps que Goldrunner li, commencez à jouer avec ce disque. Vous obtiendrez ainsi une meilleure progression.

#### *Testé sur A TA RI S T*

# **Fiche technique**

*Des couleurs moins belles, moins de reflets métalliques, des aliens plus tradi- tionnels que dans Goldrunner font de Goldrunner Il une pâle copie du premier. En revanche, la musique y est rythmée, de bonne facture et accompagne vous y trouverez des éléments intéressants. A savoir : de beaux graphismes et un niveau supérieur de difficulté dans le scenary disk 1, une phase plus facile permettant un bon apprentissage dans le scenary disk 2.* 

*permettant un bon apprentissage dans le scenary. disk 2.* . ,. *Si /'on ne compare pas ce soft à son grand frère, 11 faut bien avouer qu 11 est très bon. Mais pour ceux qui ont connu le grand Goldrunner, ce n'est pas sans déception qu'ils découvriront Goldrunner Il.* 

15/20

*Un bon jeu, même s'il ne possède pas les qualités de son prédécesseur.* 

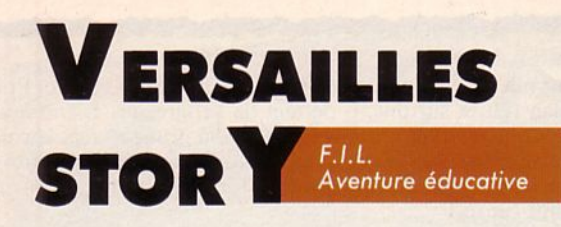

cte premier : pour devenir un gentilhomme. Ingrédients : - un justaucorps de belle facture ;

• des souliers ;

- une lourde perruque ;

• des charges importantes (près du roi ou de la reine) ;

- quelques objets achetés ici ou là (étoffe, diamant, etc.) ; - une coquette fortune.

Durée : illimitée si vous pensez à manger souvent.

Après avoir répondu avec brio aux 6 questions vous permet· tant d'aspirer au statut de gentilhomme (questions qui vous seront posées dans un certain lieu du parc du château), il va vous falloir parcourir les nombreuses allées afin d'y ren· contrer les courtisans du Roi Soleil. C'est avec leur aide que vous pourrez vous procurer les objets, vêtements et charges nécessaires à la composition d'un véritable gentilhomme. Tout au long de ce parcours matinal, il vous faudra négocier, éviter les "vide-goussets", penser à vous alimenter souvent et copieusement. Puis, au fil des rencontres, peut-être aurez-vous la chance de vous voir confier d'importantes charges. Mais attention, restez vigilant : il ne faut pas que votre réussite naissante vous monte à la tête et que vous vous adonniez au plaisir parfois lucratif, parfois synonyme de ruine, que représente le jeu...

Ainsi, lorsque vous aurez réuni tous les "ingrédients" énumérés ci-dessus, vous devrez vous rendre en un lieu précis et familier. Mais n'y allez que si vous avez brillamment répondu à 3 des questions posées à l'Orangerie, au bassin de Saturne et au Bassin de Cérès. Alors, serez-vous suffisamment logique et perspicace pour y parvenir ?

#### Acte Il : comment rencontrer le roi ?

Oh l cela serait très simple s'il suffisait de traverser le parc !... Hélas, lors de votre promenade quotidienne, vous risquez de rencontrer des gens mal intentionnés, prêts à vous charger de missions dangereuses. En revanche, de galantes rencontres pourront vous guider plus près du Grand Roi. Sachez leur offrir les plus précieux objets, les plus somptueuses étoffes ou les parfums les plus envoûtants. Sachez que certains jeux vous seront néfastes, que certaines charges peuvent vous conduire à la gloire et qu'enfin, peut-être, vous aurez l'inoubliable privilège d'être présenté au roi.

#### • Quelques conseils à l'usage des gentilshommes débutants :

- méfiez-vous des rencontres avec certaines courtisanes ; - il n'est pas toujours de bon goût d'être complice de crimes ou d'appartenir à certains mouvements ;

- un peu de musc peut vous apporter une aide précieuse ; - n'oubliez pas que trois mots suffisent parfois pour tout gagner ou... tout perdre.

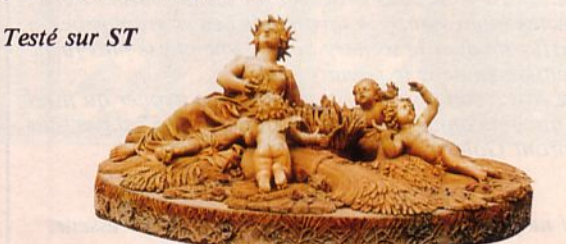

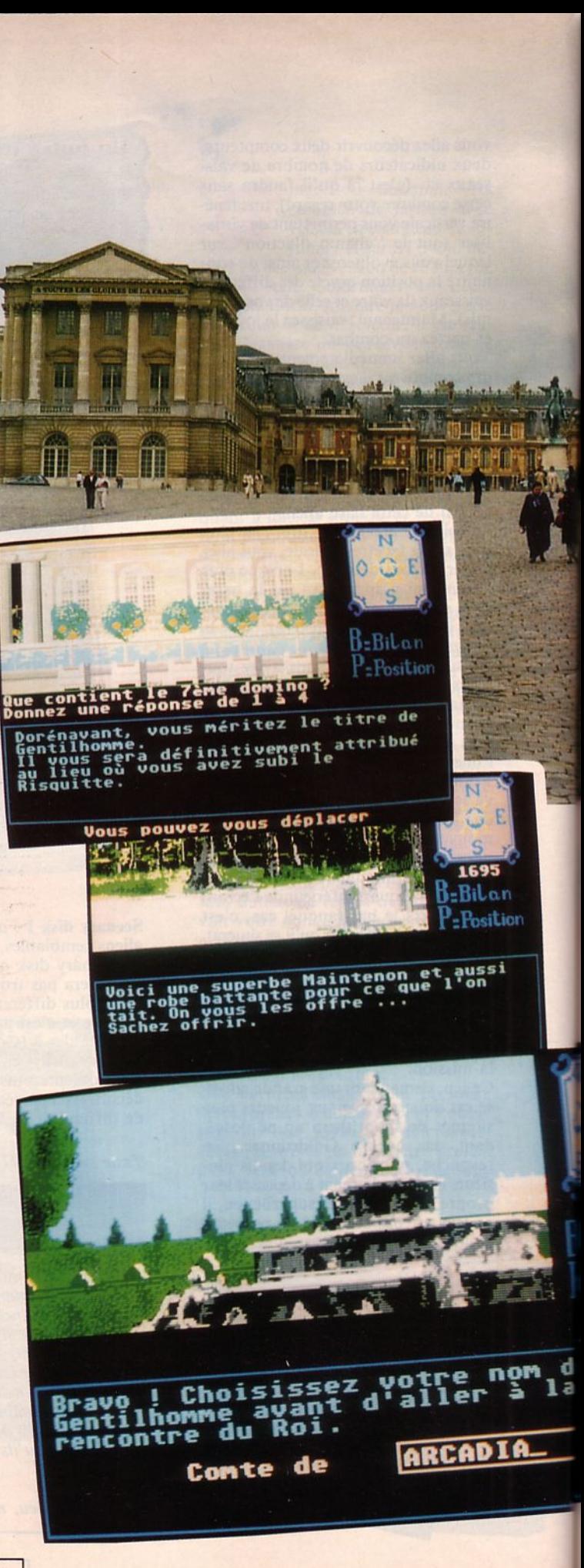

\_ . \_\_ [:]

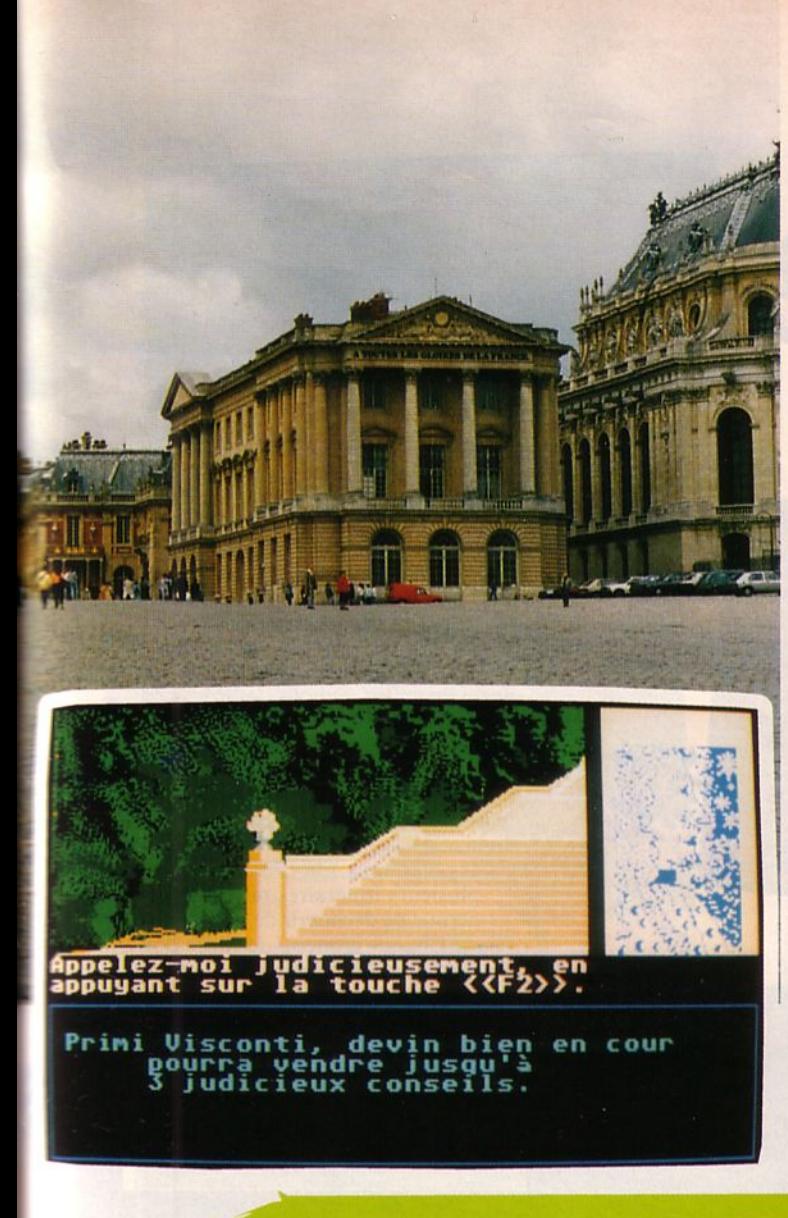

## **Fiche technique**

*A vec 24 superbes tableaux, presque aussi fidèles à la* réa*lité que le sont les photos des dépliants que vous vous procurez en visitant le parc du château, ce logiciel est un superbe cours d'histoire. En effet,* il *semble évident que ce scénario a été bâti après de longues recherches concernant la période de gloire du Roi Soleil. Pour y jouer, munissez-vous tout d'abord d'un* bon *dictionnaire,*  retours à la case départ. Quelques anecdotes de la cour *y sont retranscrites, des rappels concernant la tenue ves- timentaire, la nourriture, les jeux de l'époque apparais* $verbes, des tests de logique et des questions sur certains$ grands personnages, interromperont sans cesse votre pro*menade à travers le parc. Mais avant de vous lancer dans cette enrichissante aventure, pensez. à consulter votre livre d'histoire ou votre dictionnaire aux rubriques: Colbert,*  Louvois, Versailles... Enfin, n'oubliez pas que la seconde *partie* de *l'aventure se déroule en temps limité, alors ayez.*  bien en tête certaines dates... Cette leçon d'histoire, rassurez-vous, n'est pas construite sur le mode scolaire *très rébarbatif qui caractérise habituellement de telles productions. Ici, la poésie, le langage de la cour sont omniprésents et confèrent au jeu un aspect plus vrai.*  Alors ? Conclusion ?... Hum, pour les passionnés d'his*toire comme moi, c'est un véritable régal. Pour les autres, l'intérlt est tout de mime assez. grand car l'aventure est agréablement construite. Alors vite, vite, allez acheter ce jeu (ou plut6t cette fresque historique).* 

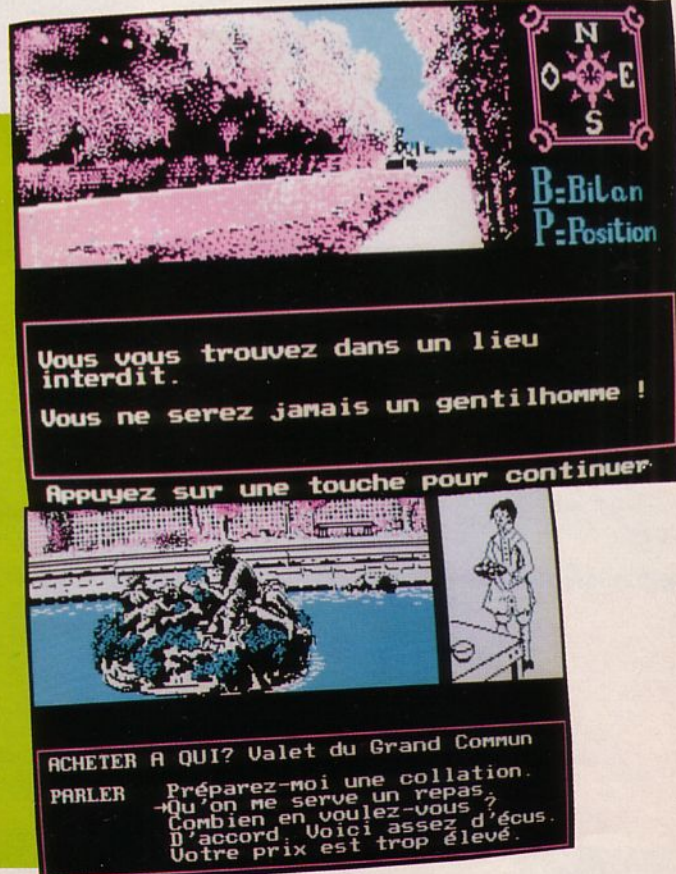

#### Version PC

Cette version est tout à fait semblable à celle du ST. Le plan du jeu, les questions posées, tout est identique. Les graphismes ont été retravaillés pour s'accommoder des limitations du mode CGA. lis conservent leur relative finesse, ne perdant que l'attrait des couleurs. Dommage que FIL n'ait pas prévu une version PC 1512, 1640 ou

Globalement, Versailles Story est donc un bon produit, un éducatif comme on aimerait en voir plus souvent, plaisant par son côté anecdotique, techniquement bien réalisé (déplacements gérés par les plaisir d'apprendre celui de vivre une aventure (facile, rassurez-vous) dans les somptueux jardins de Versailles.

an ition

> 15/ 20 Une bonne initiative...

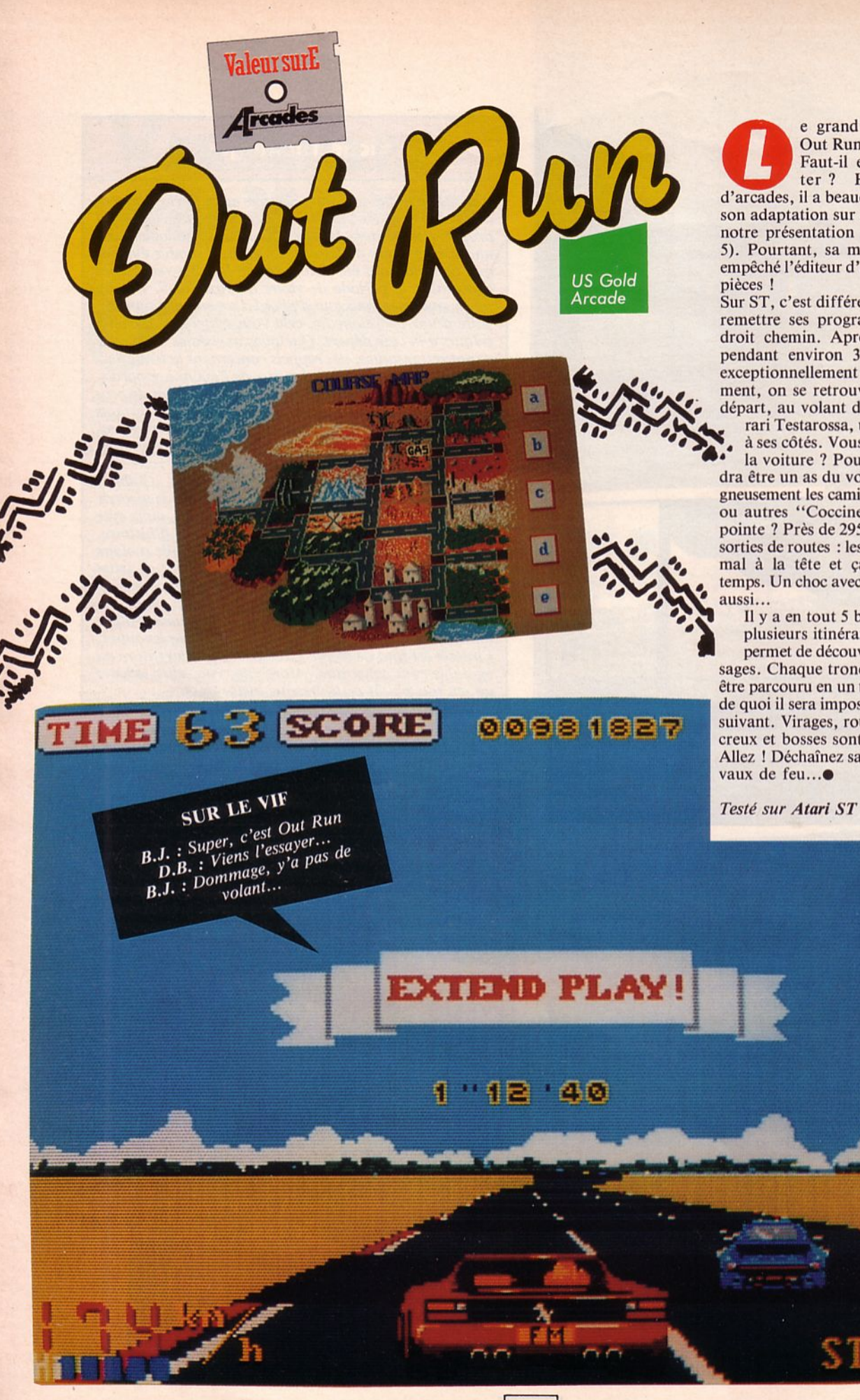

e grand et tant attendu Out Run (ST) est enfin :à. Faut-il encore le présenter? Hit des salles d'arcades, il a beaucoup déçu lors de son adaptation sur micro 8 bits (voir notre présentation dans Arcades n° 5). Pourtant, sa médiocrité n'a pas empêché l'éditeur d'en vendre 250 000

Sur ST, c'est différent. US Gold a su remettre ses programmeurs dans le droit chemin. Après avoir patienté pendant environ 3 minutes, temps exceptionnellement long du chargement, on se retrouve sur la ligne de départ, au volant de la superbe Ferrari Testarossa, une ravissante blonde

à ses côtés. Vous choisissez la fille ou<br>la voiture ? Pour épater la fille, faudra être un as du volant et éviter soigneusement les camions, les Porsches,<br>gneusement les camions, les Porsches,<br>ou autres "Coccinelles". Vitesse de<br>pointe ? Près de 295 km/h. Gare aux sorties de routes : les tonneaux, ca fait mal à la tête et ça fait perdre du temps. Un choc avec un autre véhicule

Il y a en tout 5 buts à atteindre, avec plusieurs itinéraires possibles, ce qui permet de découvrir de nouveaux paysages. Chaque tronçon de route doit être parcouru en un temps limité faute de quoi il sera impossible de passer au suivant. Virages, routes plus étroites, creux et bosses sont au rendez-vous. Allez ! Déchaînez sans hésiter les che-

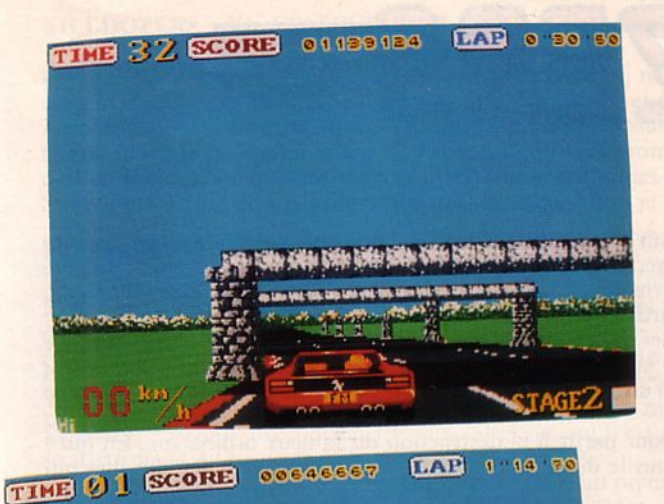

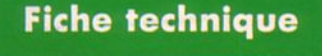

*Out Run nous arrive dans une bofle contenant une disde lecteur de votre chaîne hi-fi pour retrouver l'ambiance sonore du jeu d'arcade. Sur la disquette, on a le choix entre bruitages et musique. Le contrôle de la voiture se fait à la souris ou au joystick, cette dernière option étant fait à la souris ou aujoystick, cette dernière option étant souhaitable. l es graphismes, couleurs et animations sont bien rendus. le défilement de la route n'a pas la fluidité de la version "arcade" mais reste très correcte. Par con-*

*tre, il est assez fatigant pour la vue. On dispose de 2 vitesses et si, dans le premier tronçon on peut pratiquement tout passer "à fond",* il *n'en est*  pas de même par la suite. L'effet de vitesse et d'accélé*ration est bien traduit. Sur les bas-côtés, panneaux rou- tiers et publicitaires alternent.* 

un peu le rythme du jeu. Dommage ! Autre petit incon*vénient : entre chaque partie, il faut ouvrir un menu déroulant pour sélectionner l'option "Game".* 

*Béa, notre championne d'Out Run version arcade s'est assise aux commandes de l'Atari. Son seul regret c'est qu'il n'y ait pas de volant.* 

*Out Run ST est donc une bonne adaptation du coin-op et n'a rien à voir avec les médiocres réalisations 8 bits. Un très bon point pour US Gold qui a su écouter la critique.* 

#### $15/20$

*Adaptation réussie et bon jeu dans l'absolu.* 

**CARD**  *Accolade*  **SHAR** Jeu de cartes

SUR *L.L. : Alors tu joues au poker ?*  LE VIF *O.S. : C'est un strip avec Maggie ? D.B.* : T'es pas fou !

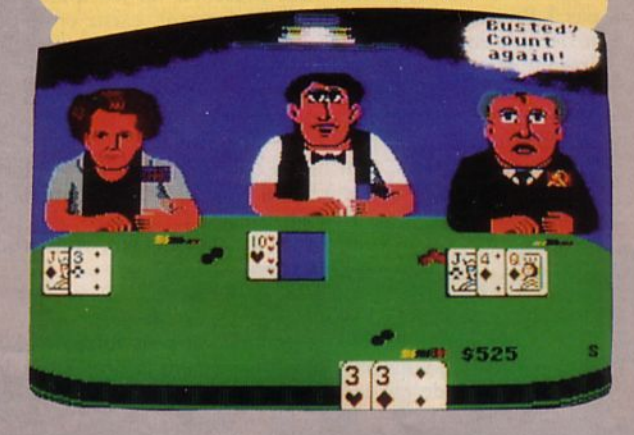

sseyez-vous à la table du casino que vient d'ouvrir Accolade. Les grands du monde entier s'y retrouvent et viennent tenter leur chance au Poker, au Black Jack (non pas Lang 1) ou au Heart, un jeu moins connu. Au hasard des couloirs, vous rencontrerez Maggie, qui a laissé sa ferraille au vestiaire et qui semble toujours aussi peu souriante, Gorb avec sa carte de l'Afghanistan dessinée sur le haut du crâne, Ronnie (soit qui mal y pense) etc. Amusant de jouer avec eux ou plutôt contre eux. manifestent leur désappointement ! "Hitski" dit Gorb quand il réclame des cartes et sa face s'éclaire quand il gagne. Pour sa poche ou pour le parti ? Quant à Ronnie, il pourra toujours aller s'acheter quelques

Allez, si vous êtes fort et si la chance est avec vous, Card Sharks vous permettra peut-être de gagner suffisamment d'argent pour troquer votre C64 contre un Amiga... en rêve !.

**Testé sur C64** 

# **Fiche technique**

*Moi, les cartes, je préfère y jouer sur un vrai tapis vert, avec des potes en chair et en os. Au moins, on rigole* ! *Techniquement, le jeu n'est pas mal réalisé. Les personnages sont animés et font leurs commentaires sur la partie. Il pourra être intéressant de tenter de découvrir leur caractère. Une petite musique et un bruit de cartes qui glissent sur la table accompagent la donne. Malgré tout, l'ensemble est insuffisant pour faire de Card Sharks un jeu passionnant...* 

> 11/20 *Pas vraiment passionnant.*

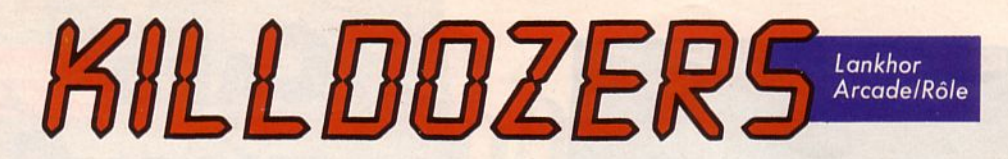

#### **KILLDOZERS : DE L'ARCADE A GOGO**

i je vous parle du jeu de rôles, vous imaginez à coup sûr un scénario dans lequel on choisit différents personnages possédant chacun des qualités propres : vitalité, courage, armement sophistiqué, etc. En général, l'action possédant chacun des qualités propres : vitalité, courage, armement sophistiqué, etc. En général, l'action se déroule au Moyen Age. Entrent en scène un druide, une valkyrie, un archer... Par contre, si je vous parle de jeu d'arcade, vous voilà catapulté dans le 3• millénaire (ou plus tard) et vous tirez sur tout ce qui bouge.

pas ? Pourtant ce jeu, français de surcroît, existe et ne présente aucun anachronisme, aucune "faute de goût". Son action se déroule en 3000 et des poussières, au moment où un ordinateur surpuissant devient fou et décide de construire un véritable arsenal d'engins tous aussi fous et dangereux que lui.

Le monde est menacé el, en ce grave instant, vous êtes choisi pour partir à la destruction du fameux ordinateur. Eh oui ! C'est encore vous le héros de ce jeu ! Depuis le temps qu'on vous le dit et vous le redit, vous devez avoir les chevilles qui enflent, non ?

Bon mais cette fois, tout héros que vous êtes, il va falloir faire très fort pour parvenir à vos fins.

Vous allez devoir mettre à sac 6 étages remplis d'objets très méchants.

Facile 1 6 étages, c'est rien du tout ça !

Mouais ! Mais si je vous dis qu'à chaque étage, vous trouverez 26 salles, vous souriez déjà beaucoup moins, n'est-ce pas ?

#### **KILLDOZERS: UN JEU DE ROLES**

Vous vous demandez bien comment on peut faire de ce jeu, un jeu de rôles ?

Oh, c'est facile, vous avez tout simplement la possibilité de choisir au départ votre char selon ses différentes caractéristiques. Puis, en cours de partie, vous aurez grâce aux touches FI, F2 et F3 la possibilité d'opérer un choix d'armes pour l'attaque des ennemis.

Vous déciderez de cela en prenant connaissance des forces et des armements de l'adversaire. Mais n'oubliez pas que la fuite est parfois la meilleure stratégie qui soit...

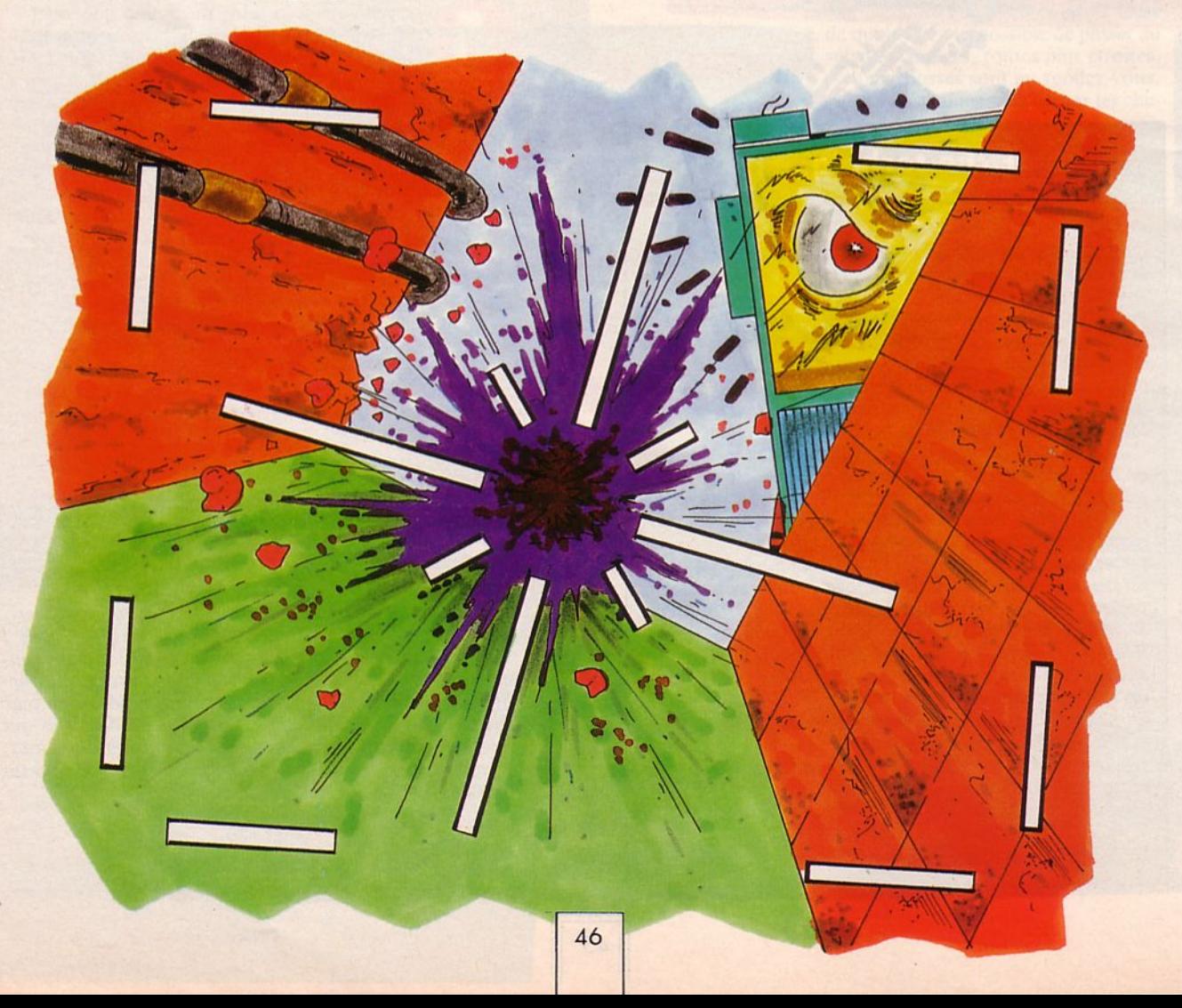

#### KILLDOZERS: UN EDITEUR DE TABLEAUX (construction kit, si vous préférez).

Lorsque vous aurez vaillamment parcouru vos 156 salles, ne jetez pas Killdozers à la poubelle... En effet, vous allez pouvoir créer vos propres salles grâce à un éditeur très complet et surtout très simple à utiliser.

A cet effet, vous aurez accès à 5 tableaux représentant tous les éléments possibles. Si vous parvenez au bout des étages en moins de temps qu'il n'en faut pour l'écrire, là, je vous promets des heures entières dans la peau de l'architecte, du bâtisseur, de l'artilleur même puisque vous pourrez placer des armes et des ennemis là où bon vous semblera ...

Si avec ces 3 jeux en un, vous n'êtes pas acheteur alors je parie que vous n'êtes pas un vrai joueur...

#### Un autre avis

Pour changer de l'arcade pure et dure, celle où on tire tous azimuts, voici l'arcade de réflexion alliant 2 poils de stratégie à 3 cheveux d'adresse. Les maniaques du joystick seront peut-être déçus : ici, pas d'animation fulgurante, ni d'ennemi impitoyable. On pilote un char, soigneusement choisi au départ en fonction de ses caractéristiques, qui seront différentes scion les salles à explorer et, en cours de route, on livre des combats... ou on les évite, en fonction de la force de l'ennemi. Le choix des armes peut être décisif et la fuite n'est pas un mauvais plan.

Le char tire dans 4 directions perpendiculaires, ce qui n'est pas toujours évident pour détruire un ennemi. Certains passages sont étroits et ne peuvent être empruntés.

Le jeu prendra beaucoup de temps au joueur. Dans un premier temps, il pourra ne chercher qu'à faire des points : les scores sont enregistrés sur la disquette. Son expérience croissant, il cherchera à détruire l'ordinateur.

L'éditeur de salles, fort bien conçu et simple à utiliser, permettra de créer de nouvelles difficultés et de prolonger ainsi la durée de vie du jeu. **e** 

#### *Testé sur ATARl ST*

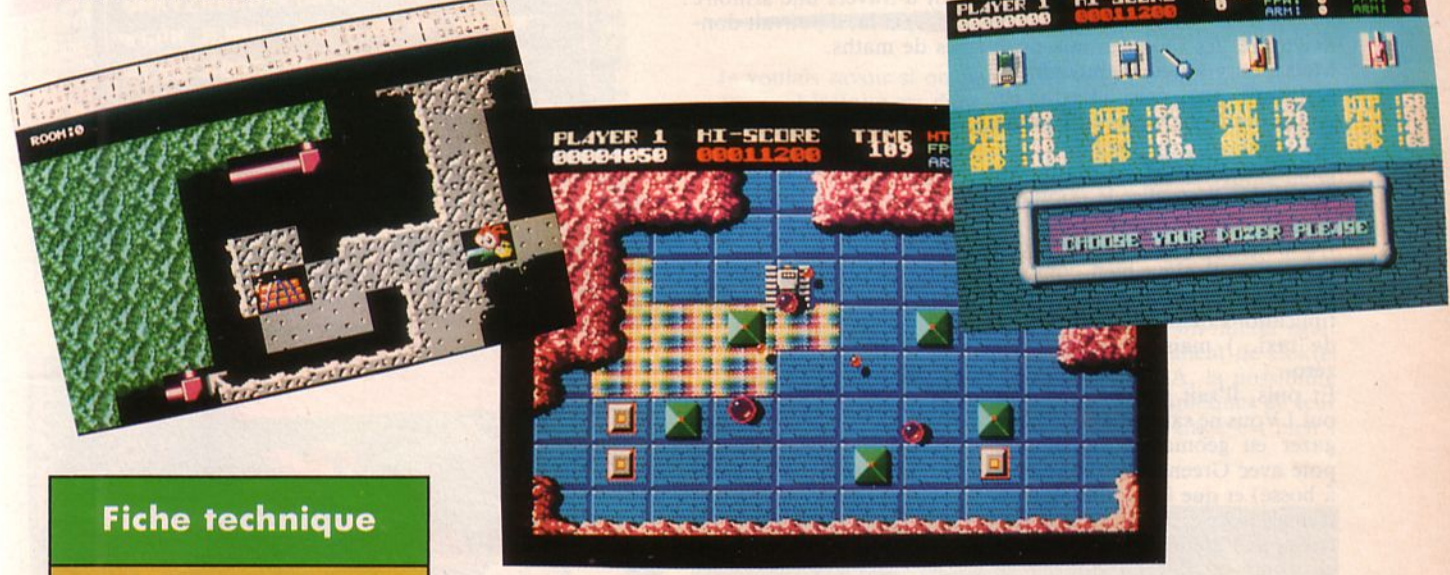

*Killdozers n'est pas un jeu qui marquera par son originalité ou sa rapidité d'animation. Pourtant, le joueur va y passer des heures, des soirées, des semaines entières tant*  il *est riche en possibilités. Le graphisme est bien réalisé car* 

il *utilise de nombreuses nuances de couleurs el de/ormes. En outre un jeu d'ombres en améliore le décor. L'animation des ennemis est correcte sans toutefois faire preuve d'une grande variété. Musique et bruitages sont présents mais ce*   $n$ 'est pas ce qui fait l'intérêt du *jeu.* 

Killdozers est un jeu de bonne fac*ture, offrant de nombreuses heures de jeu pour un prix raisonnable.* 

*Alors? Alors, j'ai déjà acheté ...* 

**14/ 20**  *Quelques bonnes heures de plaisir.* 

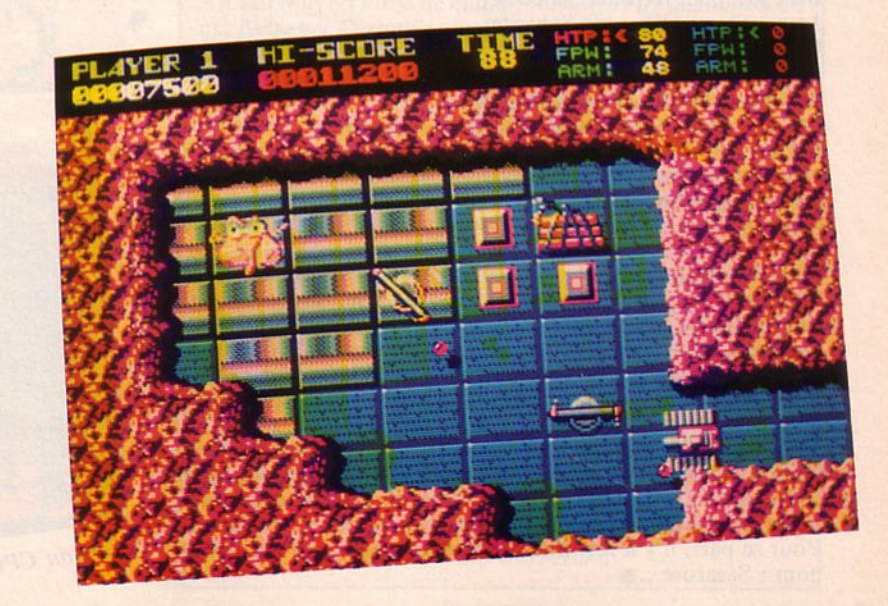

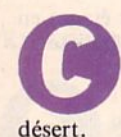

'est l'histoire pas très banale d'un dromadaire qu'était chauffeur de taxi. Un soir, après avoir bu<br>bien autre chose que du soda, Jo (le taxi) avec tous ses copains, s'était endormi sur le sable chaud du<br>désert. qu'était chauffeur de taxi. Un soir, après avoir bu bien autre chose que du soda, Jo (le taxi) avec tous ses copains, s'était endormi sur le sable chaud du

Mais au p'tit matin, plus de copains, plus de bosse sur le dos... Jose dit que ce devait être une farce de l'un de ses potes : pourquoi pas Bernard Papi, le Big Bosse, celui qui se trouvait toujours dans les bons coups *1* 

Ah, j'oubliais de vous dire que la bosse qu'il venait de perdre, c'était la bosse des maths.

Pour s'en sortir, une seule solution : aller à la recherche du Matou-matheux. Quoi ? Vous ne connaissez pas cet illustre personnage ? Vous n'avez jamais fait appel à lui, lorsque vous séchiez lamentablement sur votre interro de maths ? Ah ! C'est vrai que de nos jours, y'a plus d'encrier dans les tables des collèges.

Moi, de mon temps, il suffisait de l'appeler en tapant un peu sur le bord de l'encrier et hop : plus de problème. Il vous emmenait dans son pays magique en passant à travers une armoire à glace à la vanille (délicieuse d'ailleurs ... ) et là, il pouvait donner toutes les réponses aux problèmes de maths.

Mais c'est vrai que maintenant, y a !'droit aux calculettes... les maths ont bien changé... Tout ça pour vous dire que Jo lui, il con-

naît bien Kid-Cat (le matou en question). Il va aller le rejoindre dans la contrée numérique. Parce que, notre Jo, pour tout

vous dire, il aime bien compter (normal, faut savoir faire des multiplications quand t'es chauffeur de taxi...) mais en géométrie : zéro.

Et puis, il'sait pas nager ... Ben oui l Vous ne saviez pas que pour gazer en géométrie, fallait être pote avec Greenpeace (la baleine à bosse) et que les définitions du triangle isocèle, du centre de symétrie et de l'arête d'un solide, c'est au fond de l'océan que ça se trouve?

Bien sûr, pour retrouver sa bosse, Jo aurait pu aller voir Sylvester Cartonne dans la cité des données, mais pas facile de s'garer entre ces maudits buildings. Et puis, sans sa

bosse, il aurait l'air de quoi ? Lui, un ex du gymmase club !... Malgré son courage et sa témérité, Jo préférait ne pas tenter de résoudre ces horribles transformations de cm3 en m3, ces recherches de coordonnés, ces calculs de pourcentage. Beurk ...

Non, pour retrouver sa bosse, une seule possibilité s'offrait à lui : la contrée numérique.

Faut avouer qu'il aurait plus gazé s'il avait dû retrouver le prix du litre de scotch... Mais comme il savait calculer, la conversion eau/bourbon ne lui posait guère de problème...

Quelques mauvaises réponses lui auraient sans nul doute valu la gamelle trophée d'argent ou de bronze mais Jo n'en voulait pas. Son principal désir était de retrouver sa bosse et bien sûr, le plus rapidement possible.

Après quelques brillantes réponses, Jo allait sans nul doute se voir ouvrir les portes du domaine des vœux. Suivant la qualité qui lui aura le plus servi (courage, témérité, efficacité, persévérance, etc.) il aura la vision de son dieu au nom très révélateur. Pour sa part, il y a fort à parier que son protecteur aura pour nom : Sasarose....

# **A BOSSE DES MATH**

**Coktel Vision** Educatif

TAXI DRIVER

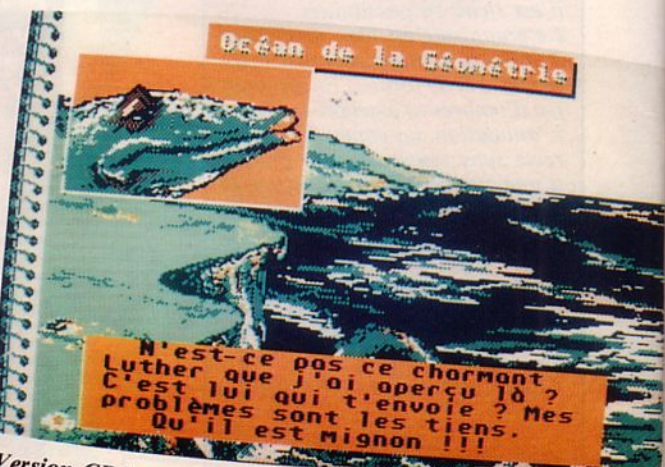

Version CPC

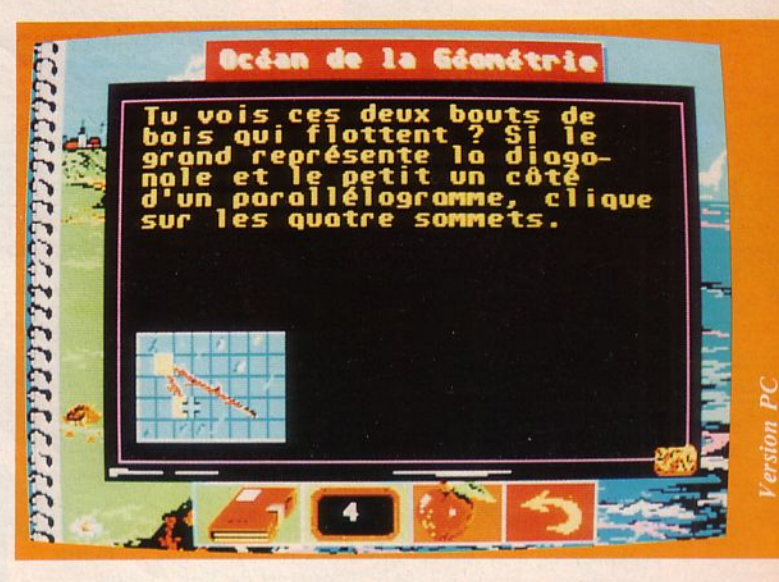

# **-----·•••••••-P'i"lh'§'**

Je voulais savoir si on pouvait faire des maths avec le PC. L'affaire est dans le sac, suffit de charger la bonne disquette ! Et la bonne disquette, elle est là. Si tous les éducatifs pouvaient avoir le même attrait... Oh, pas forcément l'aspect humoristique et sympa de la présentation. Non, tout le reste : la finition, le droit à l'erreur, les révisions possibles, la variété des sujets abordés. Si tu es en 5ème, voilà une bonne occasion d'utiliser le PC qui traîne sur le bureau de ton père. A moins que tu ne possèdes un Amstrad CPC ou un Thomson. Sur toutes ces machines, le logiciel présente un intérêt égal. li faut également souligner l'effort permanent de Coktel Vision donnant aux possesseurs de PC EGA, la possibilité de tirer parti des caractéristiques graphiques de leur machine. Ca, c'est bien !

*Testé sur ATARI ST* 

# **Fiche technique**

*Ah* ! *Si tous les profs de maths pouvaient être aussi musclés que Sylvester Cartonne, aussi naturels que Greenpeace, et ... un peu moins prétentieux que le Matou-matheux ce serait un véritable plaisir d'aller en cours ... De l'humour, beaucoup d'humour ... Des questions dans l'ensemble claires et sans ambiguïté, des graphismes humoristiques, bref, tout ce qu'il faut pour qu'un éducatif soit chouette.* 

*Trois chapitres comportant chacun trois sous-chapitres vous invitent à calculer, à réfléchir. Vous les choisirez dans l'or- dre de vos pré/ érences et pourrez y revenir dès que vous le désirerez.* 

*Parfois un tableau de définitions pourra vous venir en aide, mais attention, on ne révise pas le jour des exams ... Toute-* ! *ois, à la rédaction, on a relevé quelques points pour lesquels les définitions sont un peu trop évasives. En outre, il sera bon, pour les possesseurs de la première édition, de bien lire la fiche "Erratum", sinon, vous direz, comme nous que "cela ne veut rien dire ... ". Rassurez-vous, depuis, on a pris le temps de tout lire et, avouons-le, "La Bosse des Maths" c'est vraiment sympa...* 

> **15/20**  *Un éducatif intéressant* !

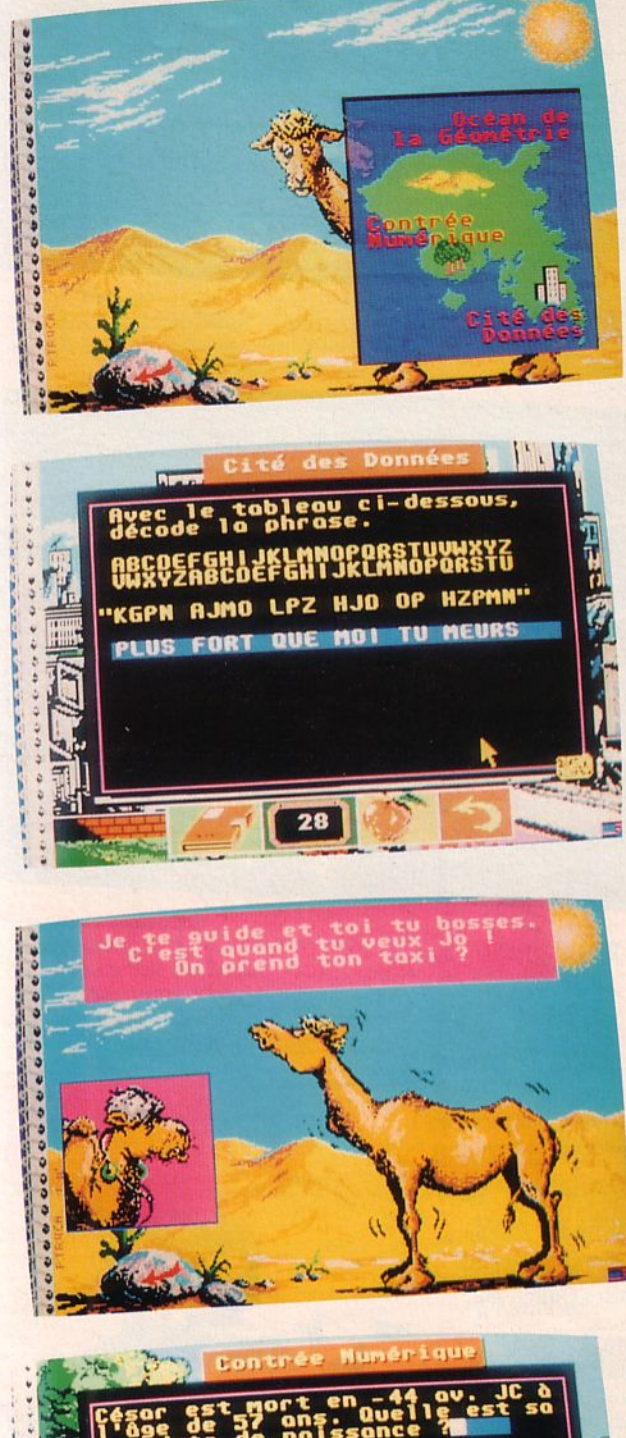

 $24$ 

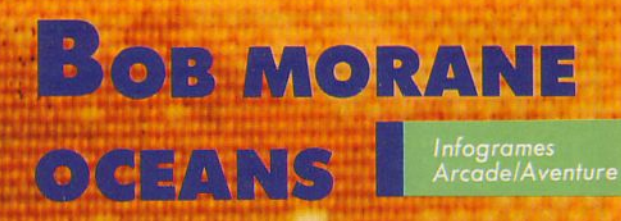

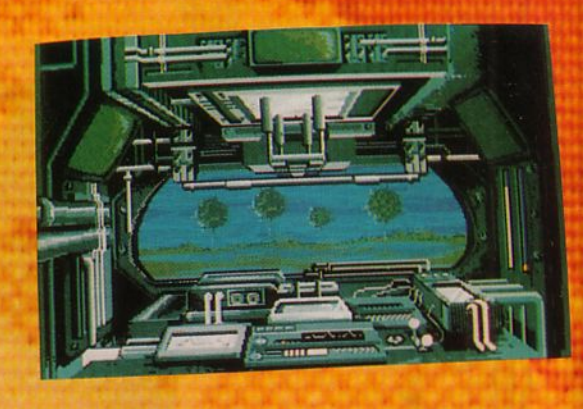

près "20 000 lieues sous les mers" de Jules Verne, nous voici de nouveau dans les fosses marines avec "Bob Morane Océans I'' d'Henri Vernes. Est-ce l'homonymie qui a produit un véritable miracle ? Nous n'en savons rien mais une chose est sûre, c'est que ce Bob-là n'a rien à voir avec les trois softs du même nom testés précédemment. Quelle déception pour les amoureux de ce héros des temps modernes lorson ils l'avaient retrouvé sur leur moniteur couleur. Le grand Bob Morane y perdait toute son image de héros pour ne devenir qu'un vulgaire pantin du jeu d'arcade. Aussi est-ce avec un certain a priori négatif que ce matin

nous avons chargé les deux disquettes de Bob Océans.<br>Mais que s'est il passé à ce moment-là ? Nul ne le sait ! Un miracle s'est produit dans le cour de notre Atari. C'est alors

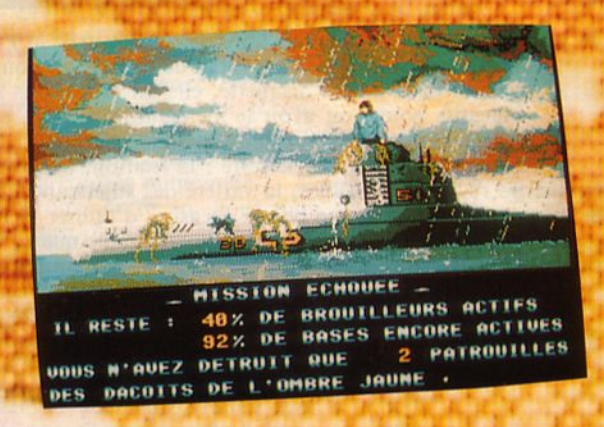

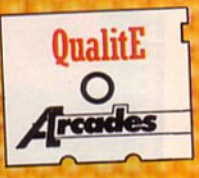

que nous avons vu l'un des plus beaux softs d'arcade/aventure réalisés à ce jour. Ce n'était même plus un jeu, c'était devenu un film.

Sur une toile peinte, avançaient à grande vitesse, deux scooters des mers, largués peu de temps auparavant par un avion. Aux commandes, un Dacoit (disciple de l'Ombre Jaune) ennemi juré du second pilote : Bob Morane.

Malgré leur vitesse élevée, les deux hommes menaient une bataille acharnée, C'est, en effet, à grands coups de "santiags" que chacun tentait de déséquilibrer son adversaire afin de le jeter à l'eau.

Bientôt, Bob Morane, vainqueur de cette épreuve allait se diriger vers... le générique du film... Metteur en scène : Tuan Do Cao ; ingénieur du son : Charles Callet, etc. Tiens, tiens, ces noms-là nous disaient quelque chose...

Puis nous allions suivre Bob dans la cabine du bathyscaphe. Un coup d'œil sur la carte. En bien ! Nous étions bel et bien au cœur d'une véritable bataille sousmarine... Les bases ennemies y étaient nombreuses, celles de Bob régulièrement éloignées de manière à refaire souvent le plein d'énergie. Les patrouilles de l'Ombre Jaune sillonnaient les fonds. Tout cela annonçait bien des péripéties... Première destination : un brouilleur d'ondes. Celui-là, pas question de le laisser en fonctionnement, il s'agissait de le détruire au plus vite. Après avoir évité quelques rochers, quelques récifs, Bob, équipé pour l'occasion de la tenue d'homme grenouille, rejoignait le fond, armé d'un couteau ainsi que d'un laser. Ouf ! Le travail serait presque facile : pas un requin, pas une pieuvre en vue. Il fallait choisir : éliminer tout de suite le brouilleur ou mettre d'abord à mort le complice de l'Ombre Jaune, lui aussi vêtu en plongeur.

50

,,,,,,,,,,,,,,,,,,,,,,,,,,,,,,,,,,,

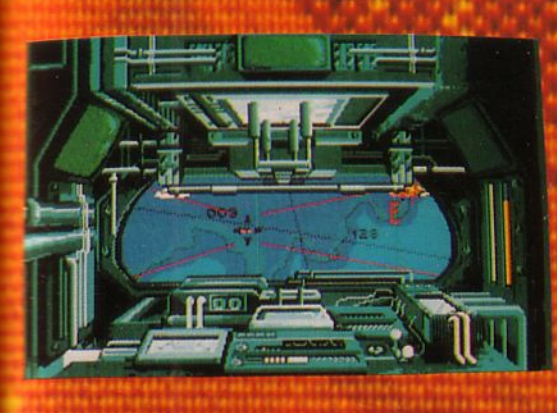

Bob decida de detruirs immédiaisment fo broutheart Aussicht dit raussitoi fait. Bob laissa le plongeur au fond de l'éau et pris la direction du sas da barbyscapive. De reçour à bord, il contempta la conte, definit son banqueis repartir à l'assaut des bases ennemies Attention, les mines l'korrantes noquaient d'abimer le bathyscaphe. Avant même d'atteindre le second brouilleur, Bob dut climiner une flotille ennemie. Juchés sur leur scooter sous-marin, les adversaires lâchaient sur Bob des mines hyper dangereuses, mais le hèros savait les éviter et, grâce à des tirs bien ajustés, il décima toute la flotille. Second brouilleur, second combat d'hommes grenouilles. Hélas cette fois, pieuvres et requins, assoiffés de sang, étaient au rendez-vous... Bob échappa-t-il à ces horribles bêtes ? Parvint-il à éliminer de la carte. ce maudit brouttleur ?

Nores deuxiou trois values tentatives

Fut-il ramené à bord par son fidèle compagnon Bill Ballantine ? A vous de le découvrir en achetant au plus vite "Bob Morane Océans l'

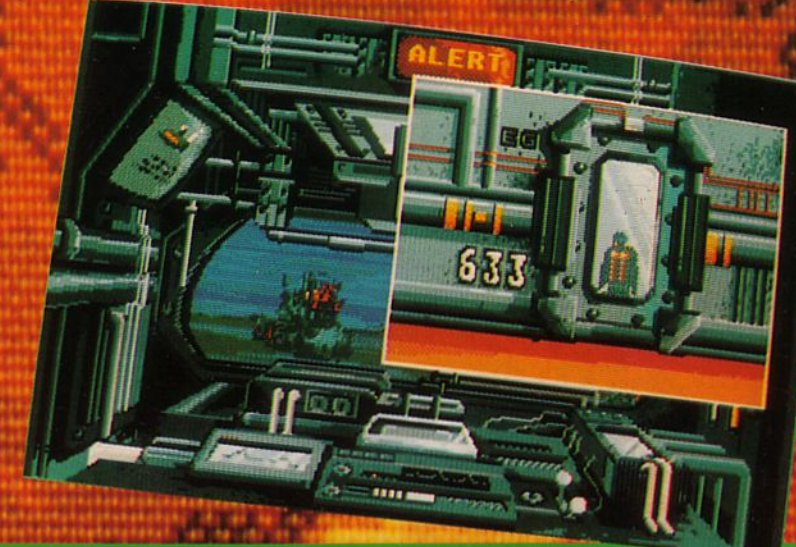

#### Un autre avis

Après la précédente criscade de Bob Morane, salude assez médiocrement par l'ensemble de la presse  $\omega_{\rm F}$ éclate de , Infogrames corrige le tir avec Bob Morane Cocono Tout concourt à faire de ce soft une réussite. Sur fond d'aventanc, de strategie et de lutte contre le temps, on découvre un jeu qui retient en haleme du début jusqu'à la fin. Les scènes d'action ne sont pas de vulgaires interludes. La réalisa-

tion de l'ensemble est de très bonne qualité. Graphismes et animations sont splendides et cette incursion au fond des mers n'engendre pas l'ennui.<br>Un coup de chapeau à Infogrames qui a su prendre en compte la critique de toute la profession... et des utilisateurs !o

Testé sur 81

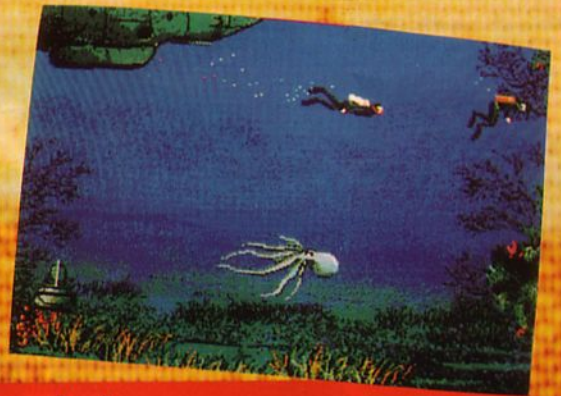

#### **Fiche technique**

Tijgee: Ploribe seuvenis zilse daes votes admena par les 3 premiers Bon Mesons, actores ben vos ves de langues asseres confortiblement devent vente invera. branchez, sorre medicar parsiere, er les partes cambiadoras de plongee. vos palmas, augmentes le valurer de vaux monneur, prépares près de vous quelques fruits séchés ou quelques carrés de chocoles (pour vous cader à survre le rythme diabolique de cette aventure) et rejoignez vite le clan des colnurateurs de **Bob Morane**.

Découvrez de fantastiques décons peints à la gouache avec des nuances de gris. colorés, de bleus et d'orangés, guidez votre héros à l'animation fluide, glast parfalte. Concentrez-vous sur les scènes d'arcades (rapides, pas trop difficiles). Tentez enfin de faire mieux que moi : 89 % de brouilleurs désactivés, 20 % de bases, deux flotilles seulement (pas terrible mon score...).<br>En un mot : bravo ! Eh oui ! Bravo à tous les développeurs de ce superbe

soft. Infogrames voulait faire de Bob Morane, LE héros des logiciels : avec<br>"Bob Morane Océans I", le part est tenu..."

A noter, comme dans les trois premiers Bob Morane, la présence d'une B.D. (signée Fructuoso et Harriet), d'un guide des océans, d'un roman et d'un jeu de rôles.

> $17/20$ Pour la qualité de la réalisation et l'intérêt du jeu.

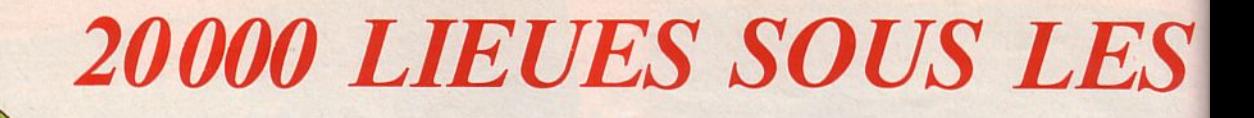

**Septer** 

ARONNAY! AINE, UNE ILE A

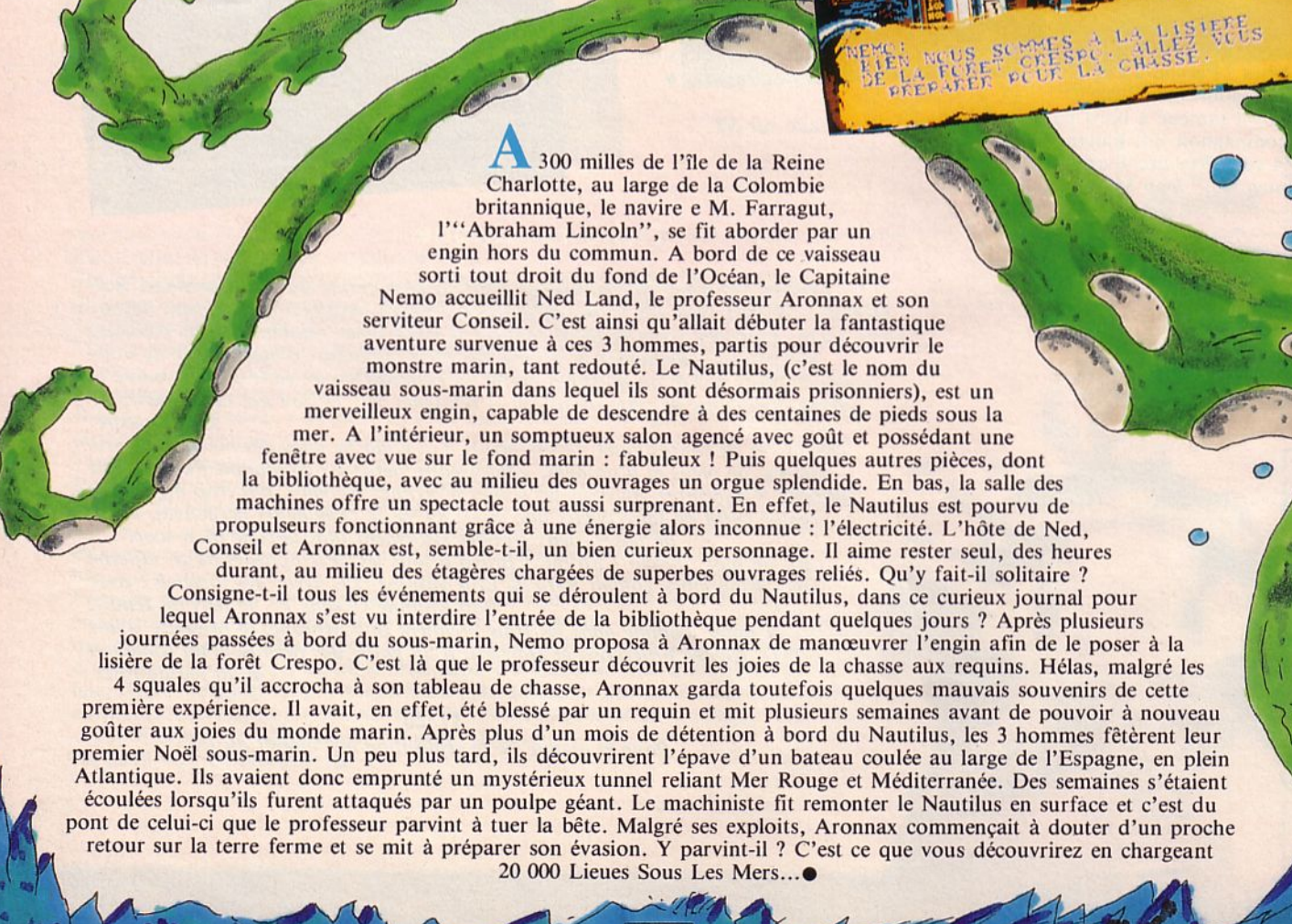

52

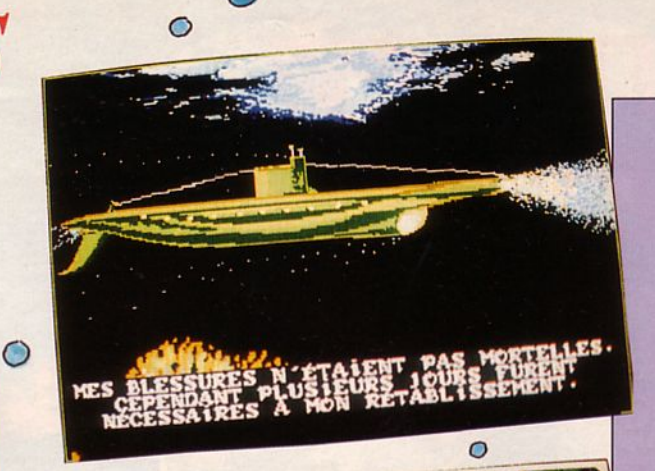

*MERS* 

 $\epsilon$ 

 $\overline{C}$ 

 $\subset$ 

 $\circ$ 

 $\bigcirc$ 

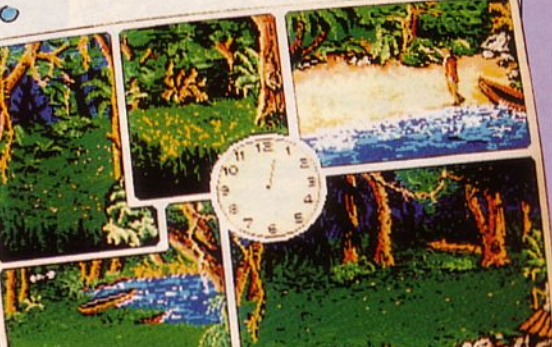

 $\circ$ 

#### **Un autre avis**

J'ai beaucoup aimé cette œuvre de Jules Verne. Le film de Walt Disney également. En recevant ce jeu d'aventure, je m'attendais à y retrouver l'atpoint, je n'ai pas été déçu. Nemo est toujours aussi mystérieux et il faudra quelque peu de psychologie pour le manœuvrer. L'ambiance feutrée des salons du sous-marin est assez bien<br>rendue et l'immense hublot s'ouvrant sur les profondeurs donne l'impression d'être dans un aquarium.

Le joueur devra découvrir l'intérêt et<br>le rôle de certains objets ou situations. Hélas, si globalement les graphismes<br>sont assez beaux, l'aventure, elle, semble assez peu passionnante... et on a<br>l'impression d'être le prisonnier, non pas de Nemo mais plutôt du programmeur.

*Testé sur ST* 

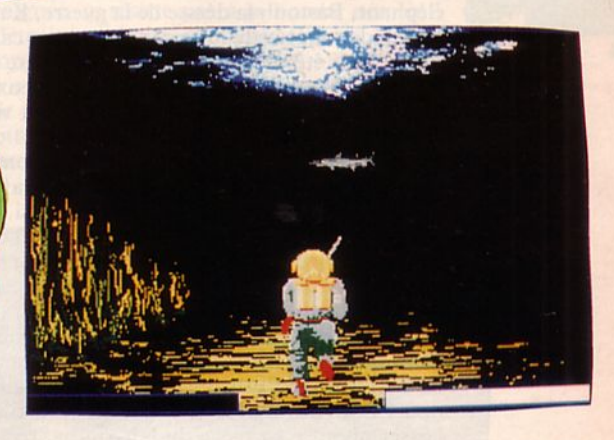

# **Fiche technique**

*Dans un somptueux décor, partez à l'aventure sous-marine, en cette fin de XIX 19' siècle. Méfiez-vous des susceptibilités de chacun, prenez des notes et surtout repérez-vous sur la mappemonde. Dans ce jeu, vous n'avez pas beaucoup d'actions possibles, laissez-vous donc guider par votre intuition. Mais, même si le nombre de tableaux est réduit, pensez à regarder par les hublots: c'est là que vous pourrez observer le monde sous-marin en mouvement. De superbes poissons, des algues, des épaves de bateaux vous* y *attendent. Lorsque vous manœuvrez l'engin, vous aurez véritablement l'impression d'entendre un vrai sous-marin. Quant à la musique, il conviendra de savoir accorder les 4 notes accessibles sur l'orgue afin de jouer la mélodie préférée de Nemo. Si vous appréciez Bach, votre tâche sera, sans nul doute, bien plus facile. Pour les scènes de chasse, il ne vous faudra pas beaucoup d'entraînement car les poissons ont un déplacement assez lent. En ce qui concerne l'animation, elle est aussi présente dès que vous posez le pied sur la terre ferme. Vous vous* y *déplacerez grâce à la souris et passerez ainsi de paysages en paysages, figurés par des vignettes.* 

Pour vous situer sans problème, n'hésitez pas à vous aider d'un dictionnaire.

Dans l'ensemble, ce logiciel est superbement réalisé et reprend fort bien le thème et le ton du livre et du film. Toutefois, *il est peut-être vite lassant d'y jouer car peu de paramètres entrent en compte, ce qui limite votre champ d'action.* 

13/20<br>1. L'atmosphère est assez proche de l'œuvre de Jules Verne mais l'intérêt est limité...

53

lark Bokel, le ... célèbre professeur de scien-<br>
célèbre professeur de scien-<br>
célèbre professeur de scien-<br>
célèbre professeur de scien-<br>
célèbre professeur de scien-<br>
célèbre professeur de scien-<br>
célèbre professeur de s

c'est vous. Votre but est de<br>retrouver un vieux<br>parchemin qu'un sage hinretrouver un vieux parchemin qu'un sage hin-<br>dou a dissimulé. avant de mourir, dans une<br>les révélations allez-vous donc vieille maison normande. Quel-<br>recevoir de cet important manus-<br>crit ? Lorsque vous allez-décourecevoir de cet important manus-<br>
vrir que le monde risque d'être transformation de la contratte de la contratte de la contratte de la contratte de la contratte de la contratte de la contratte de la contratte de la contrat vrir que le monde risque d'être totalement anéanti par le réveil

tardif de 4 dieux maudits, votre but sera dorénavant de partir sur les hauts plateaux et d'y détruire Sho le dieu éléphant, Bastouh la déesse de la guerre, Ka le dieu des illusions et Mishor le dieu du déluge. Personne ne pourra vous aider dans cette lutte contre la mort car le manuscrit qui annonçait ce cataclysme vient de tomber en poussière. Vous êtes désormais seul à connaître le secret, c'est pourquoi vous devez dans un bref délai réussir votre mission. Sinon ? Eh bien ce sont les dieux qui auront tout pouvoir sur notre monde.

Pour parvenir au domaine des dieux, il va vous falloir acquérir 3 pouvoirs qui seront pour vous une aide considérable.

En effet, grâce à eux, vous pourrez à volonté vous transformer en souris (pour les passages étroits : cavité dans un rocher par exemple), en boule de feu (afin d'abattre certains monstres insensibles aux armes traditionnelles) et enfin en oiseau (pour s'envoler... si si...).

Pour parvenir à se transformer ainsi, rien de plus simple : il suffit de cliquer sur l'icône désirée et... abracadabra... vous voici en souris, mignonne à croquer ou bien en terrifiante boule de feu. Facile n'est-ce pas ? Mais ce que j'ai omis de vous dire c'est que, pour acquérir ces fameuses icônes, il va vous falloir traverser des

paysages hostiles, peuplés de serpents, araignées, monstres cracheurs de feu, afin d'y rassembler 4 éléments vous permettant de reconstituer le pouvoir recherché.

Puis, au bout de 30 minutes de jeu environ, (à condition toutefois que vous n'ayez commis aucune erreur dans les huit premiers tableaux du jeu), vous allez arriver dans le domaine des dieux. "Ça y est c'est gagné !" Ah non ! Là, vous n'avez subi que les tests d'admission, maintenant il va falloir avancer prudemment, ne pas se laisser prendre au piège du labyrinthe, récupérer les clés qui vous permettront d'atteindre la cachette du dieu puis de mettre celui'-ci à mort.

Mais attention, le temps s'écoule très rapidement, trop rapidement et vous savez que, dès que la mèche en feu qui symbolise le compte à rebours, parviendra au point zéro, vous serez mort ... et avec vous, le monde entier sera anéanti.

54

Ne tremblez pas comme cela, après tout ce n'est qu'un jeu....

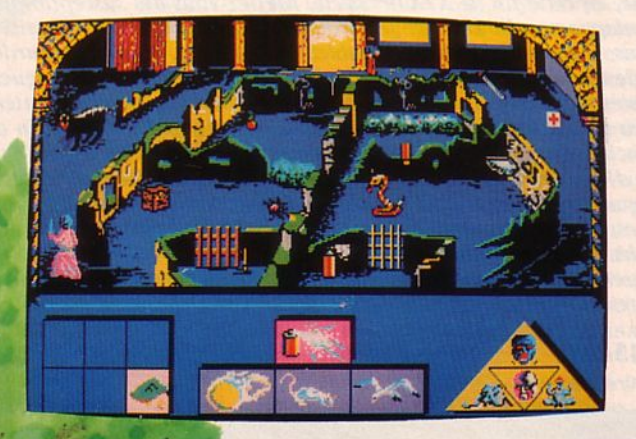

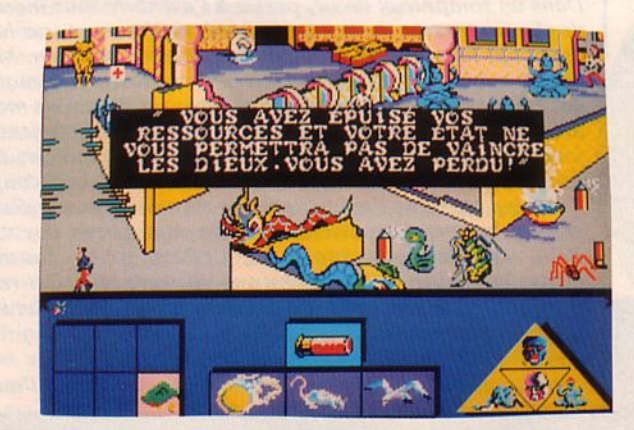

# **Fiche technique**

*Voici une aventure à couvrir en un temps limité (environ 1h30) avec une multitude de petites actions à mener. Dans chaque tableau (très coloré), vous aile;. devoir abattre tous les monstres à l'aide des armes égarées à droite et à gauche sur tôut le tableau. Pour ce faire, il vous faudra procéder suivant un ordre logique, sinon vous risquez de rester coincé dans un tableau, avec le compte à rebours qui continuera à progresser.* 

*Pour déplacer votre personnage, vous avez le choix entre les touches fléchées et la souris (pour ma part, j'ai choisi les flèches car la progression est plus rapide, ce qui permet de gagner quelques secondes, voire quelques minutes dans chaque tableau).* 

*Les coups distribués aux ennemis sont accompagnés de maigres bruitages, quant au reste, c'est tout à fait silencieux.* 

*Au départ, vous allez être ébloui par cette palette de couleurs, toutes plus vives les unes que les autres. Mais,* il *faudra vous y habituer car l'ensemble est très, très coloré et utilise des tons fluos. Les décors sont très chargés, aussi est-il parfois difficile de distinguer, d'un premier coup d'œil, les emplacements des enne- mis, des armes el bien sûr des éléments constituant les 3 pouvoirs.* 

*Pour jouer,* il *faudra sans cesse aller et venir, pour chercher une arme, s'en servir, en reprendre une seconde afin de tuer un autre monstre, etc.* 

*Ici pas de synthèse vocale, pas d'analyseur syntaxique, mais uniquement des déplacements et des choix d'icônes. Cette aventure est un véritable rallye pour lequel vous n'avez pas une seconde à perdre. Prudence toutefois dans la seconde partie du jeu car l'entrée dans un labyrinthe peut vous être fatale. L 'intérêt n'est donc pas d'augmenter les high-scores mais d'aller toujours plus loin dans l'aventure : ne vous imaginez pas y parvenir dès le premier essai mais au contraire, apprenez bien chaque tableau de façon à y minimiser le temps de passage. Une aventure entêtante qui risque de vous tenir des heures, des soirées entières devant votre écran.* 

#### **12/20**  *Une aventure en forme de casse-tête.*

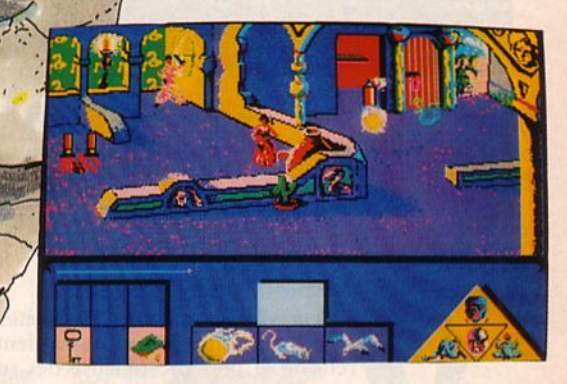

#### **Ouelques aides**

- un serpent est toujours abattu par le revolver ;
- une araignée ne résiste pas à la bombe aérosol ;
- pour détruire un buisson, munissez-vous d'une épée ; l'hélicoptère tourne le dos au soleil ;
- 
- la souris vous aidera à sortir d'un tableau après avoir passé le petit pont ;
- les grottes ne sont parfois pas fréquentables ;
- · vous ne quitterez pas l'aéroport sans papiers en règle.

*Testé sur Atari ST* 

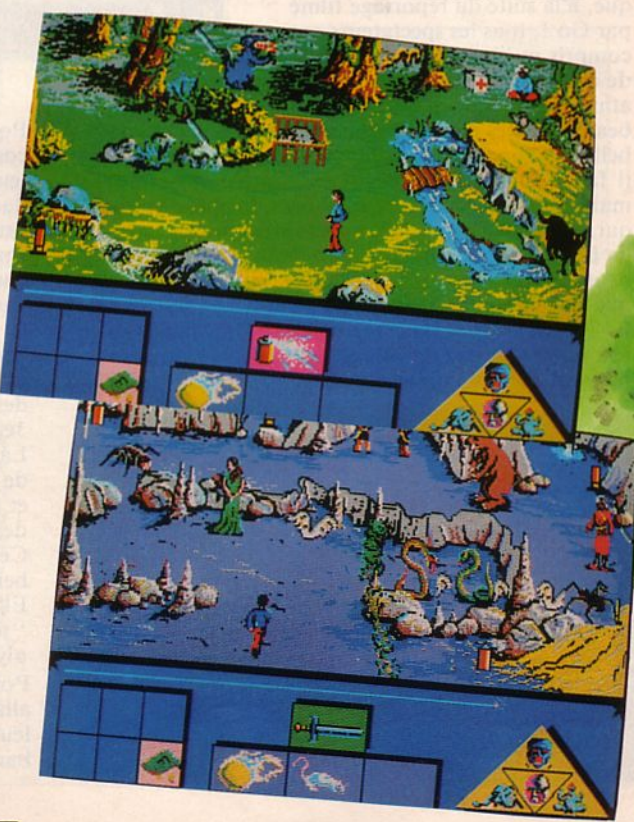

55

 $Go!$ Simulation sportive

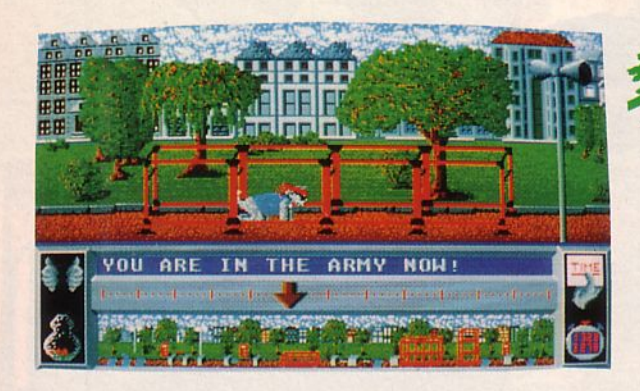

oilà presque 4 ans, tous les athlètes, tous les sportifs mondiaux préparaient sans relâche la plus prestigieuse des rencon- tres : les jeux olympiques. Souvenez-vous : Los Angels, le fantastique Carl Lewis, les

exploits des nageuses françaises, etc. Mais ce que nous ignorions tous, c'est que pendant ce temps, se déroulaient, dans la même ville, les J.O. des chats du monde entier. En effet, la fédération féline internationale venait d'organiser dans les égouts, les parcs et même les bars de Los Angeles des rencontres entre chats sportifs. Je peux vous dire tout de suite que, à la suite du reportage filmé par Go !, tous les spectateurs ont compris qu'il ne s'agissait pas là de chats de gouttière... Non, nos athlètes étaient trop fiers de leurs

beaux muscles pour rôder la nuit sous les fenêtres des belles Minouche, Mimi, Leïla et Minette... Et puis, il faut bien l'avouer, ces flambeurs de chats n'aimaient guère l'eau. C'est d'ailleurs, le plus peureux qui a été le seul à réussir la traversée de tous les égouts de Los Angeles, sans tomber à l'eau : c'est que ces petits minets aux gros bras n'apprécient pas vraiment que l'eau souille leur brillant pelage...

Bref, sans le fantastique reportage de Go 1, nul n'aurait jamais su que de véritables "parcours du combattant" avaient été installés dans les parcs de la ville.

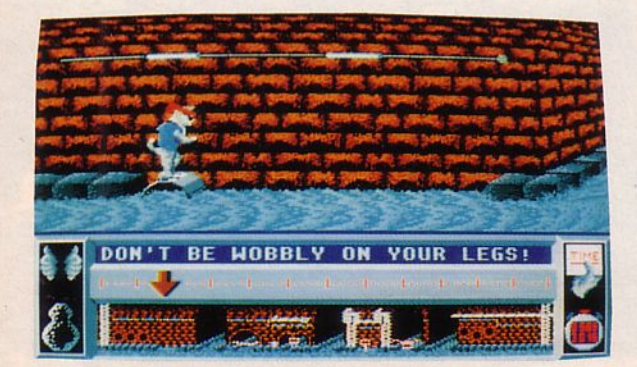

Il eût été dommage de "louper" ces chats rampant, sautant, attrapant au "vol" des drapeaux aux figures géométriques, lançant des boules sur une piste de bowling très particulière...

Tenez, regardez plutôt avec moi ces quatre difficiles épreuves que durent subir les concurrents.

Tout d'abord, le parc. C'est là que nos héros ont sauté au-dessus des rivières, roulé sur des ballons plus gros qu'eux, franchi des murs de briques, se sont suspendus à des barres métalliques et ont ainsi terminé leur parcours à bout de souffle.

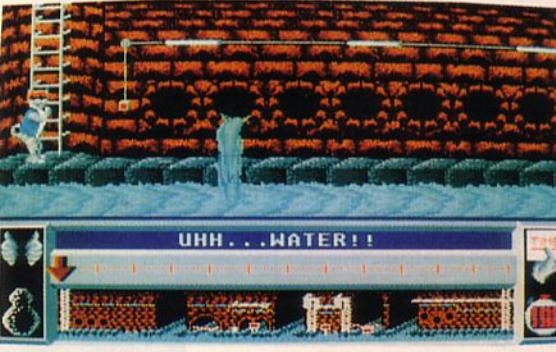

Pour se rendre au second rendez-vous que constituaient les égouts, ils chevauchèrent leur moto et, après avoir évité les dangers de la circulation, parvinrent à rejoindre la première bouche d'égout.

Encore une épreuve éreintante pour les pauvres chats. Beaucoup d'entre eux n'allaient d'ailleurs pas s'en remettre et perdre des points précieux pour le classement final. A l'issue de cette pénible épreuve, les concurrents devaient reprendre leur moto et regagner au plus vite (sinon, ils perdraient des points au décompte final), la piscine, lieu de la 3ème épreuve officielle des J.O.

Là, c'est sur des flotteurs animés d'un mouvement de va-et-vient qu'ils allaient réaliser des sauts périlleux et tenter d'attraper les fanions situés sur une barre audessus de leur tête.

Cette épreuve, bien que forçant parfois les chats à tomber dans l'eau, n'était toutefois pas la plus difficile. Elle ressemblait d'ailleurs plus à un concours du type "jeux intervilles" qu'à une qualification olympique.

Pour se sécher un peu, les sportifs allaient une nouvelle fois enfourcher leur "deux-roues" pour se rendre au bar-bowling. Là, une récompense les

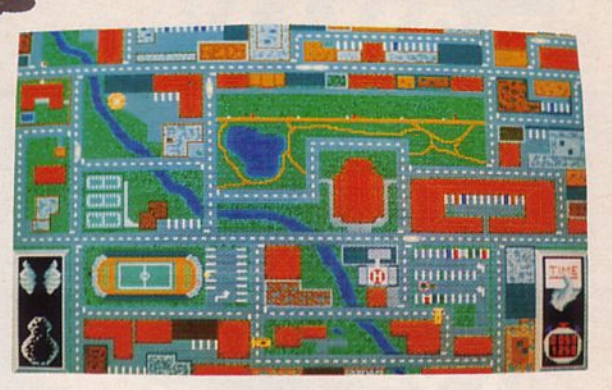

attendait : la bière, mousseuse et désaltérante. Le but de cette ultime épreuve était bien simple, Les chats devaient, tour à tour affronter les bulldogs dans des duels au bowling. Si la boule de l'adversaire vous roulait sur le pied, vous aviez droit à une chope de bière. Hélas, au bout de 6, c'est dans un état semi-comateux que le concurrent laissait la place à un autre. Alors, pas faciles, hein les J.O. pour chats? ... Ah, un conseil, si votre matou veut s'inscrire aux prochains J.O. de Séoul, il va falloir que vous vous procuriez au plus vite son programme d'entraînement. Je veux parler de Bad Cat bien sûr... • *Testé sur AMIGA* 

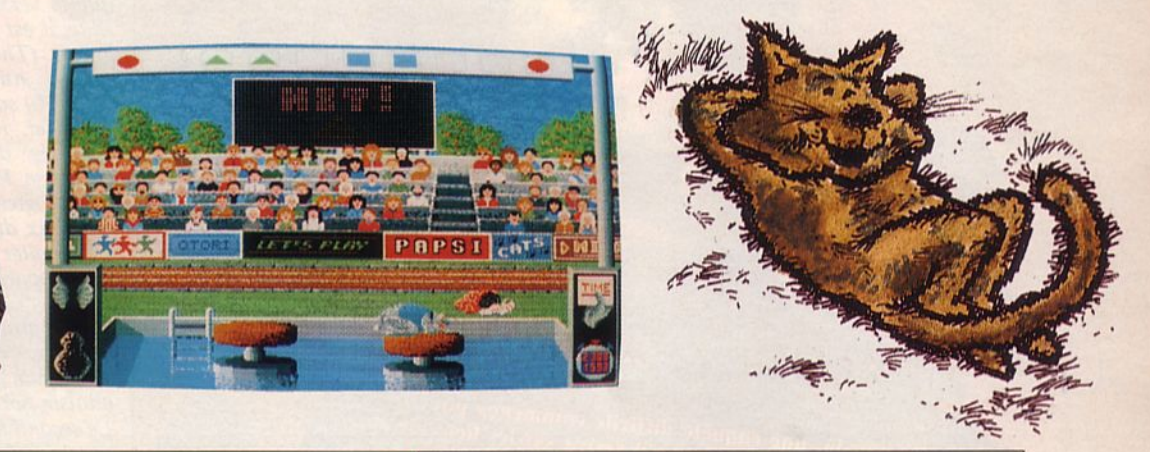

## **Fiche technique**

*Dans le genre d'"Allernative World Gomes" ou de "Western Gomes", voici un sofl dont les épreuves inspirées de "jeux inter-villes" et du* 

parcours du combattant présentent le double intérêt d'être à la fois drôles et difficiles. Ainsi<br>vous n'allez pas tomber sur un de ces jeux qui vous lassent au bout d'un quart d'heure, ni sur<br>un de ceux dont les épreuves s *épreuves est, pour moi, la traversée des égouts : non pas à cause de l'odeur ou de l'obscurité, non, non, mais simplement parce qu'elle requiert un maximum d'adresse et de calme et pourtant de rapidité. Côté réalisation, voici un jeu d'un bon cru : graphisme léché*  (normal avec des chats...), animation très correcte, applaudissements très réels, miaulements de *douleur ou de satisfaction, indicateur de progression situé en bas d'écran, chronomètre el, ne l'oublions pas, une touche d'humour assez surprenante au départ mais qui deviendra* 

*rapidement habituelle. Mais ne vous laissez*  temps à se bidonner car, pendant qu'il rit aux<br>
éclats, le chronomètre continue toujours son<br>
compte à rebours... Vous y jouerez seul, à 2, 3 ou<br>
4 alternativement. Si vous voulez vous<br>
détendre en période d'exam' ou<br>
mêm *n'hésitez pas et achetez Bad Cal le plus tôt possible.* 

> **14/ 20**  *Distrayam, humoristique mais* il *ne retiendra pas longtemps l'intérêt du joueur.*

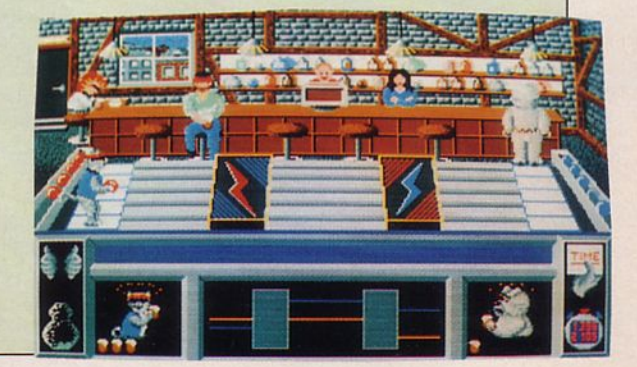

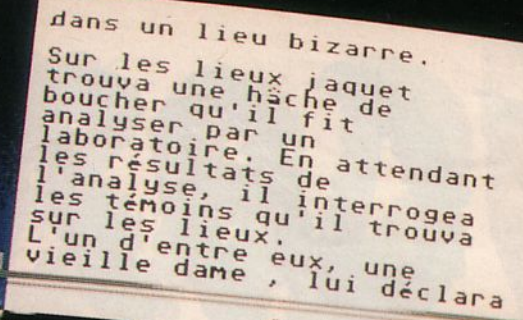

ರಸಾ

 $59e.$ 

yeux

annee

tenent

 $015$ 

 $100$ 

 $\Delta x$ 

taille

F

 $1e5$ 

Ce jour-là, une enquête difficile commença pour le<br>Ce jour-là, une enquête difficile commença pour le de de Ce jour-là, une enquête difficile commença pour le ce<br>Ce jour-là, une enquête difficile commissaire Jacquet, lorsqu'il arriva sur les lieux de ce<br>commissaire Jacquet, lorsqu'il fort à un meurtre.<br>qui ressemblait fort à un re Jacquet, lorsqu'il arriva sur les<br>re Jacquet, lorsqu'il arriva sur les<br>qui ressemblait fort à un meurtre. le journel d'année, les<br>
qui ressemblait fort à un meurtre.<br>
La victime, un garçon d'une dizaine d'année, les<br>
La victime, un garçon d'une dizaine d'année, les<br>
tranchant. Il s'agissai commissaire qui ressemblait fort a un d'année, les<br>La vietime, un garçon d'une dizaine d'année, les<br>cheveux roux, les yeux verts, les vêtements souillés, avait<br>cheveux roux, les yeux verts, les tranchant. Il s'agissait La vietime, un garçon d'une vétements souilles, avant<br>leveux roux, les yeux verts, les vétement. Il s'agissait<br>été mutilée avec un objet très tranchant. Il s'agissait<br>été minimiplement d'un crime qui s'était produit Ea vicux, les yeux verts, les tranchant. Il s'agissire<br>
é mutilée avec un objet très tranchant. Il s'agissire<br>
é mutilée avec un objet très tranchant s'était produit<br>
vraisemblablement d'un crime qui s'était production<br>
v été mutilée avec un objet use une qui s'était produit<br>vraisemblablement d'un crime qui s'était produit<br>quelques heures auparavant dans un endroit bizarre.<br>quelques heures auparavant dans une hache de boucher qu été muine vraisemblablement d'un crime que un endroit bizarre.<br>
quelques heures auparavant dans un endroit bizarre.<br>
Sur les lieux, Jacquet trouva une hache de boucher qu'il<br>
Sur les lieux, Jacquet trouva une les témoins q quelques heures auparavant dus hache de boucher qu'il<br>Sur les lieux, Jacquet trouva une hache de boucher du n'<br>fit analyser par un laboratoire. En attendant les résultats<br>fit analyser, il interrogea les témoins qu'il trouv quelques in a trouva une finant les resultants<br>t analyser par un laboratoire. En attendant les resultants<br>de l'analyse, il interrogea les témoins qu'il trouva sur-<br>de l'analyse, il interrogea les témoins que un voit c'est iur les lieux, *such* un laboratoire. En ains qu'il trouva sur<br>it analyser par un laboratoire. En ains qu'il trouva sur-<br>de l'analyse, il interrogea les témoins que ... Qui c'est cela,<br>place. L'un d'entre eux, un voins que de l'anaryson d'entre eux, un voisin, que... Qui c'est censi-<br>lace. L'un petit garçon ? A moins que... Qui c'est censi-<br>lutôt un petit garçon ? A moins que... Mais aidez-moi !<br>ce devait être un vieux monsieur... Mais aidez place. L'un petit garçon ? A mons que et alle plutôt un petit garçon ? A mons que et alle plutôt un petit garçon ? A mons comment continuer<br>ce devait être un vieux monsieur... Mais is sûre que<br>vous voyez bien que je ne sai plutot un permet continued<br>ce devait être un vieux monsieurs plus comment continued<br>vous voyez bien que je ne sais plus comment sânce que<br>mon roman policier... Mais j'y pense, je suis sûre que<br>ca vous brancherait d'être co us voyez<br>on roman policier... Mais J y policies, vous<br>a vous brancherait d'être commissaires enquêtes, vous<br>jour, après quelques rebondissantes enquêtes, vous<br>jour, après quelques rebonne vieille machine électrique,

vous brancherait d'etre commes enquêtes, vous<br>our, après quelques rebondissantes enquêtes, vous<br>prendriez votre bonne vieille machine électrique,<br>prendriez votre bonne vieille machine de manches jour, après quelques rebonussementine électrique,<br>prendriez votre bonne vieille machine électrique,<br>allumeriez une cigarette, retrousseriez les manches de<br>allumeriez une bonne café bien tassé, à la<br>transformation de voir d jour, après votre bonne viene marier les manches de<br>
l'unneriez une cigarette, retrousseriez les manches à la<br>
votre chemise et, après un bon café bien tassé, à la<br>
votre chemise et, après un bon remonteriez le fil de vo<br> prendice une cigarette, retrousse die bien tassé, a la<br>votre chemise et, après un bon café bien tassé, a la<br>votre chemise et, après un bon remonteriez le fil de vos<br>lueur d'une petite lampe vous reconter l'une de<br>lueur d'u allumeriez et, après un pour remonteriez le fil de vos<br>lueur d'une petite lampe vous remonteriez le fil de vos<br>souvenirs pour écrire. Qui c'est cela, raconter l'une de<br>souvenirs pour écrire. Qui c'est un genre qui paie<br>sou votre cheme petite lampe vous rent cela, raconter l'une de<br>souvenirs pour écrire. Qui c'est cela, raconter qui paie<br>vos enquêtes. Le roman policier est un genre qui paie<br>vos enquêtes. Le roman policier est un genre du paie deur d'une pour écrire. Qui c'est can genre qui paix<br>vos enquêtes. Le roman policier est un genre qui paix<br>vos enquêtes. Le roman policier est un genre du pour<br>bien et puis, depuis toutes ces années, les témoinses<br>pour de souvenirs pour Le roman policier en ses témoins ou<br>vos enquêtes. Le roman policier ennées, les témoins ou<br>bien et puis, depuis toutes ces dans l'ombre. Aucune<br>suspects se sont assagis, effacés dans l'ombre. Aucune<br>suspects vos enqueres, depuis toutes ces dans l'ombre. Aucune<br>bien et puis, depuis toutes dans l'ombre. Aucune,<br>suspects se sont assagis, effacés empêcherait de raconter,<br>crainte de représailles ne vous explicite. bien et puis sont assagis, erraces<br>suspects se sont assagis, erraces<br>crainte de représailles ne vous empêcherait de raconcert<br>crainte de représailles ne vous avez enquêté.<br>avec vos mourtres sur lesquels vous avez enquêté. de represantes au propre style, l'un de conservant de l'anglée.<br>
Son mots, votre propre style, l'un de conservant propre de l'anglée.<br>
meurtres alors tous à votre "Roman Po crainte de repressive, votre propre siyie, avez enquêté.<br>
avec vos mots, votre propre siyie, avez enquêté.<br>
meurtres sur lesquels vous avez "Roman Policier".<br>
Ca vous tente ? Alors tous à votre "Roman Policier".

Testé sur ATARI ST

# **Fiche technique**

**STEP** 

*Au moment où nous avons testé ce logiciel, nous n'avions en main que la version Atari.* 

*Mais* il *est fort probable que les autres (Thomson,* CPC, *PC et même nanoréseau M05 et T07/70) soient de même qualité. En effet, ici, ce ne sont pas les qualités du ST qui font de*  car le logiciel ne présente que deux *tableaux différents.* 

*le premier présente votre personnage penché sur sa machine à écrire. C'est sur ce tableau qu'apparaîtront les fenêtres dressant pour vous une trame logique au roman, ainsi que les textes à choisir par vous.* 

*le second tableau représente votre machine à écrire, sur laquelle se* 

Par la touche ESC, vous passez *d'un tableau à l'autre. Pour le reste,* il *s'agit d'un traitement de tection, accentuation possibles. A tout moment, vous avez accès à des choix proposés par le logiciel. C'est ainsi que vous pouvez*  pour cela tomber dans le "déjà*vu* ". *Bien entendu, vous avez la possibilité d'accéder à un mode de* 

*sauvegarde et d'impression. Ce logiciel appartient à la collection "le Temps d'une histoire", "Au temps jadis", etc.* li *en reprend le type de fonctionnement* 

*mais ne requiert pas de connaissances historiques.* 

*Si vous aimez le "Roman Policier", voci un bon soft qui vous entraînera de l'autre côté de la barrière, du côté écrivain. Alors, à vous d'en juger.* 

#### **13/ 20**

Intéressant mais manque de variété dans les tableaux.

#### M  $\mathbf{I}$  $S$ N N Ī  $\overline{A}$ E E ľ  $\mathbf O$ G Δ

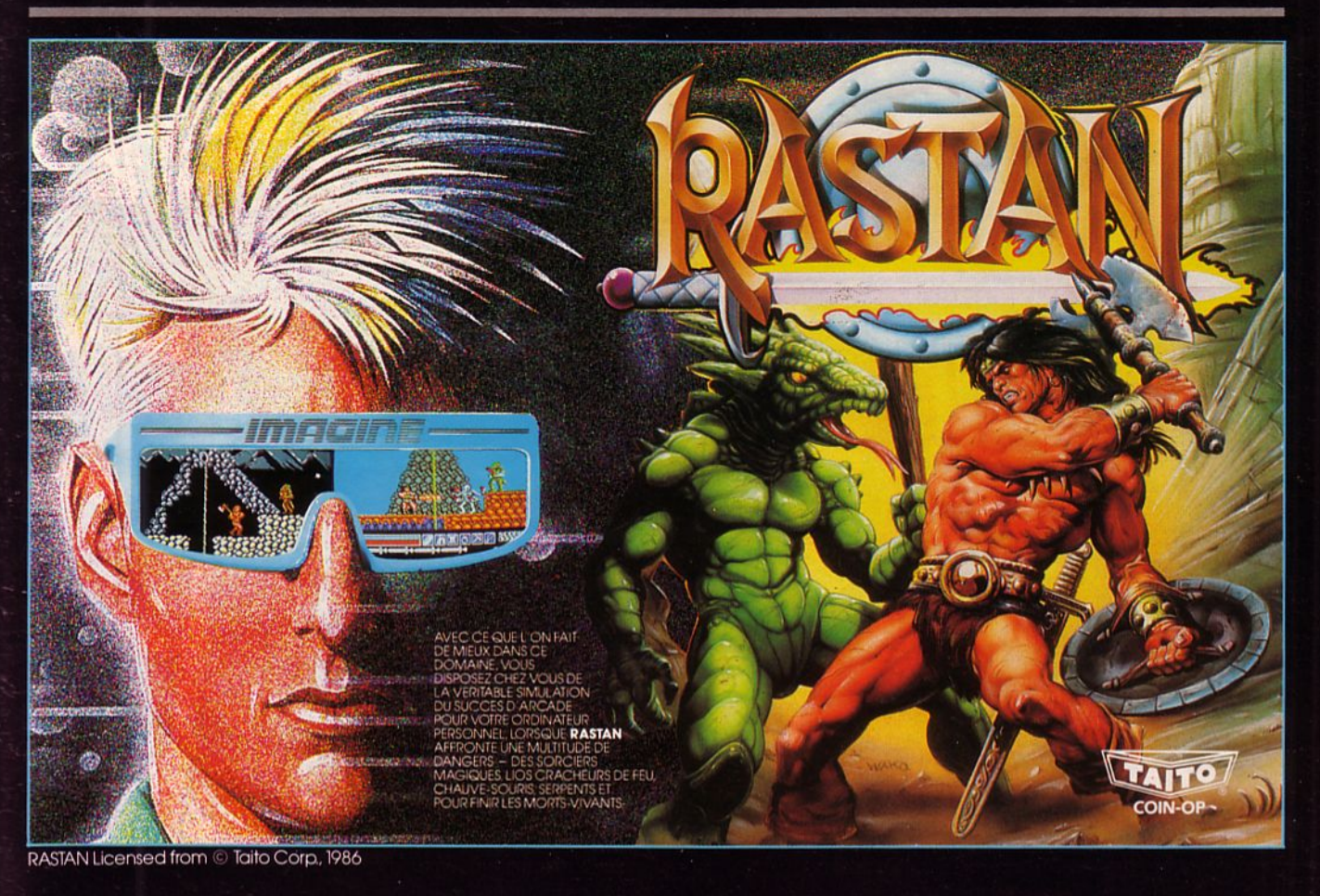

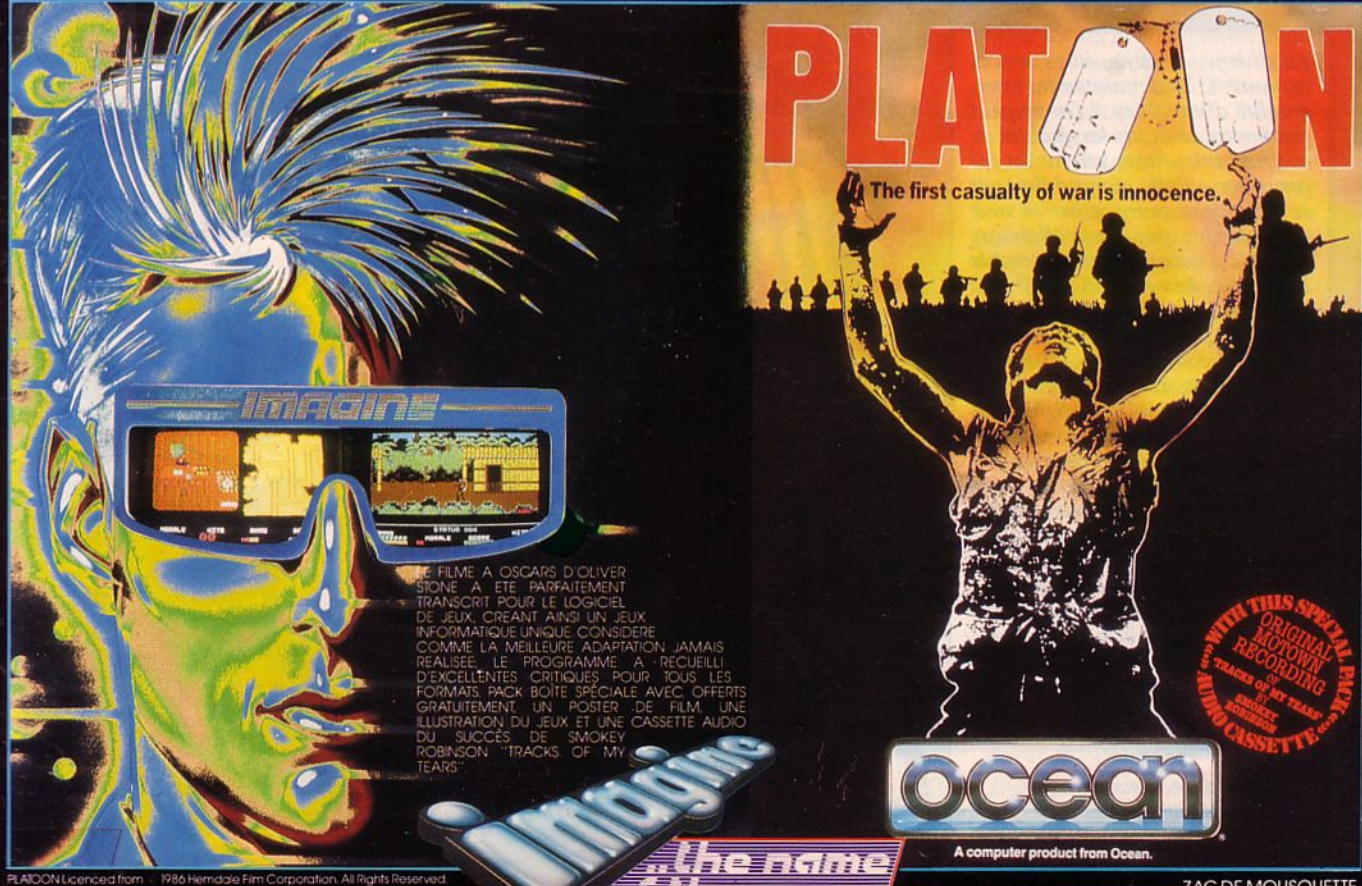

the game,

ZAC DE MOUSQUETTE,<br>06740 CHATEAUNEUF DE GRASSE. TEL: 93 42 7145.

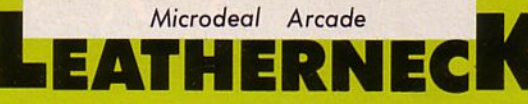

e thème du surhomme,<br>
viril, musclé, courageux,<br>
prêt à tout, même à laisser<br>
sa peau bronzée pour réus-<br>
sir sa mission : Commando, bien sûr ! e thème du surhomme, viril, musclé, courageux,  $\chi$  prêt à tout, même à laisser  $\chi$  sa peau bronzée pour réus-Ah, non ? Rambo, peut-être ? Toujours pas ! lkari Warriors, alors ? Non, vous n'y êtes pas, c'est Leatherneck. Un commando de 4 hommes débarque et trouve en face une armée de guerriers. li en sort de partout, ça grouille telles des mouches sur un tas de m... ou des asticots dans le steack que vous avez oublié au soleil depuis<br>une semaine.<br>Qu'importe ! N'écoutant que son

courage et son ordre de mission, le héros avance. Mais au fait, quelle est sa mission ? En fait, il n'y a pas de<br>mission ; un seul mot d'ordre, survivre ! Pas de scénario donc dans ce jeu.<br>La notice est claire sur ce point : survivez, descendez le maximum d'ennemis et allez le plus loin possible.

Pour les amateurs d'arcade, experts dans le maniement d'armes. Moi, je vous le laisse...

*Testé sur ATARI ST* 

# **Fiche technique**

*le thème a déjà été (trop ?) exploité. Où est maintenant l'originalité d'un tel jeu ? On ne peur pas me{{re en doute les qualités de la programmation, œuvre du fa- meux Steve Bak* ; *mais on finit par se lasser de ce genre de jeu. Si vous ne possédez pas lkari Warriors auquel leathemeck ressemble beaucoup, laissez-vous tenter ... si le genre vous plafr I* 

Les particularités du jeu sont les suivantes : on peut y jouer à 4 *(moyennant un adaptateur spécial)* et il y a 4 tableaux différents. *Si l'on décide de jouer seul, 3*   $combattants$  meurent dès le début *du jeu. les commandes au joys*tick sont très classiques. Signa*lons, er c'est un bon point, que le changemem d'arme s'effectue aussi à l'aide du joysrick... la musique er les bruitages sont bien réalisés (y compris le cri du héros qui meurt* !). *Seule l'originalité est absente... ainsi qu'un scénario plus fouillé.* 

**13/ 20**  *Bien réalisé mais manque d'originalité.* 

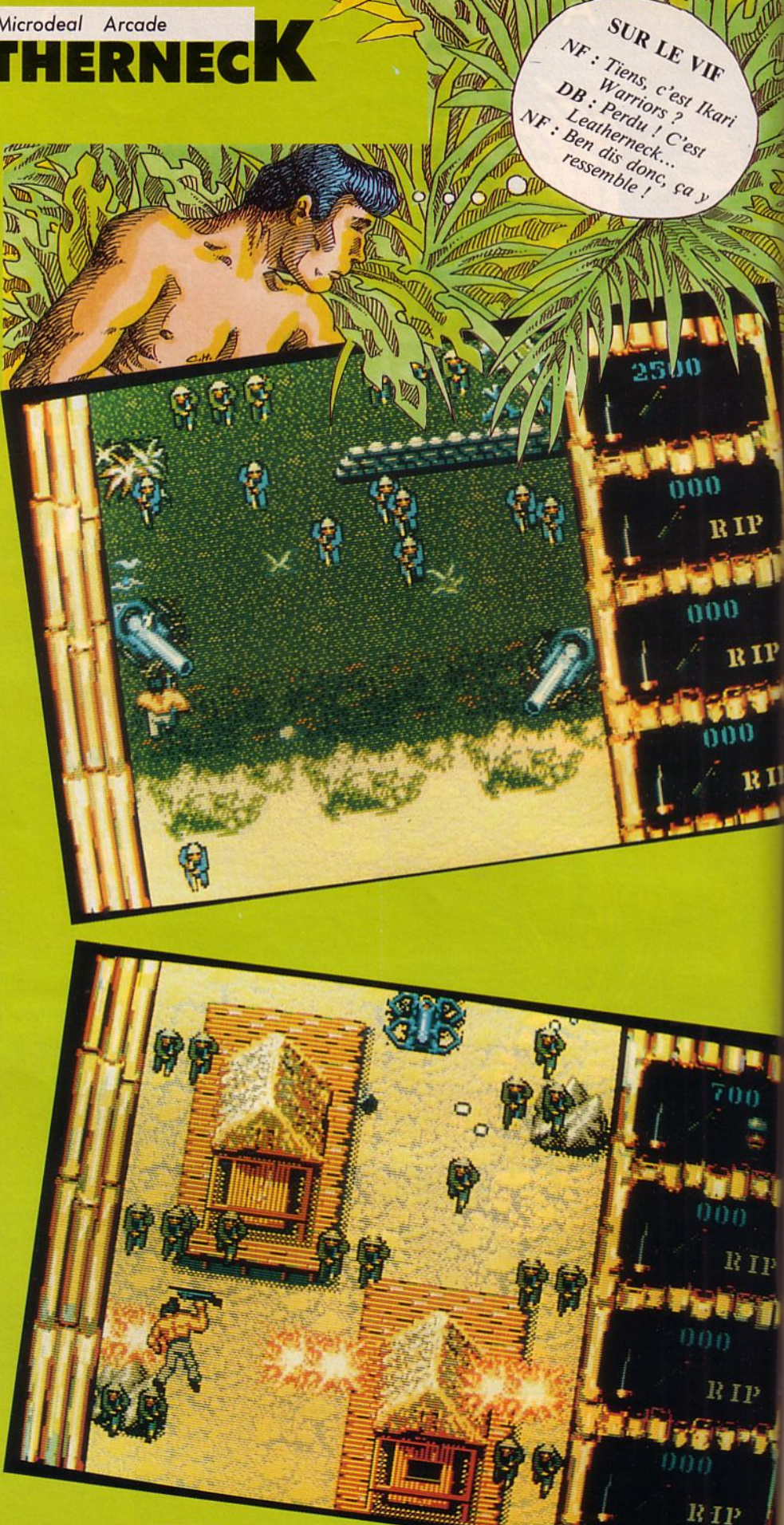

Infogrames/Magic Bytes Arcade/Réflexion

# **PANTHERE ROSE**

el emballage "rose glace à la fraise". Chic, très chic, la Panthère Rose déguisée en majordome illustrant la boîte. Voyons si le produit dégage la fraise". Chic, très chic, la Panthère Rose déguisée en majordome illustrant autant de charme que le dessin animé de United Artists ... et que notre panthère rose de la rédaction, Kartine d'Amstar. Après avoir glissé la disquette dans l'orifice du lecteur (pas le vôtre, je parle du lecteur de disquettes de l' Atari !), je m'attends à un bel écran de présentation avec la célèbre musique. Que nenni ! Le thème musical est rebouclé sur lui-même et seules les premières notes sont utilisées : la rengaine ... Bon, après tout, je peux toujours mettre le disque sur mon pick-up des années 50.

Que fait Pinky ? Elle a tout simplement envie de s'offrir des vacances pas cher. Ne croyant pas plus que moi au loto, elle décide, la bonne idée, d'aller subtiliser des objets précieux dans de riches villas. Un emploi de majordome lui permettra d'entrer sans éveiller les soupçons. Elle compte bien commencer à s'enrichir pour soigner son look et sa présentation et s'introduire ensuite, dans des maisons de plus en plus cossues. Il faut donc commencer petit...

La nuit venue, elle fait le tour des lieux : vase précieux par-ci, statuette en or par-là. Hélas, le maître de céans est somnambule et il faut éviter de le réveiller sinon la prison est assurée. Pinky développera des trésors d'ingéniosité el compte bien sur votre aide pour réussir. En lisant la fiche technique, vous saurez si vous allez être capable de lui offrir des vacances dorées. Moi, j'y renonce ! **Un autre avis** 

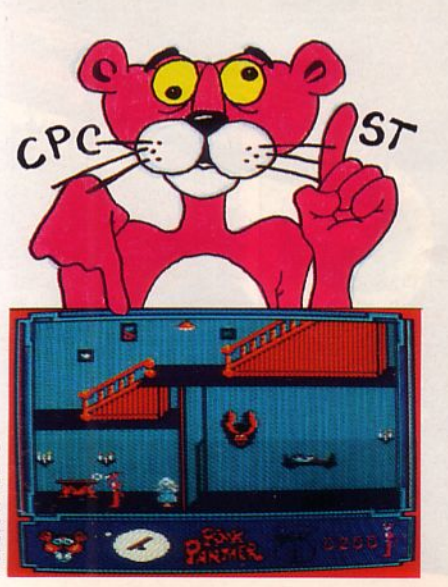

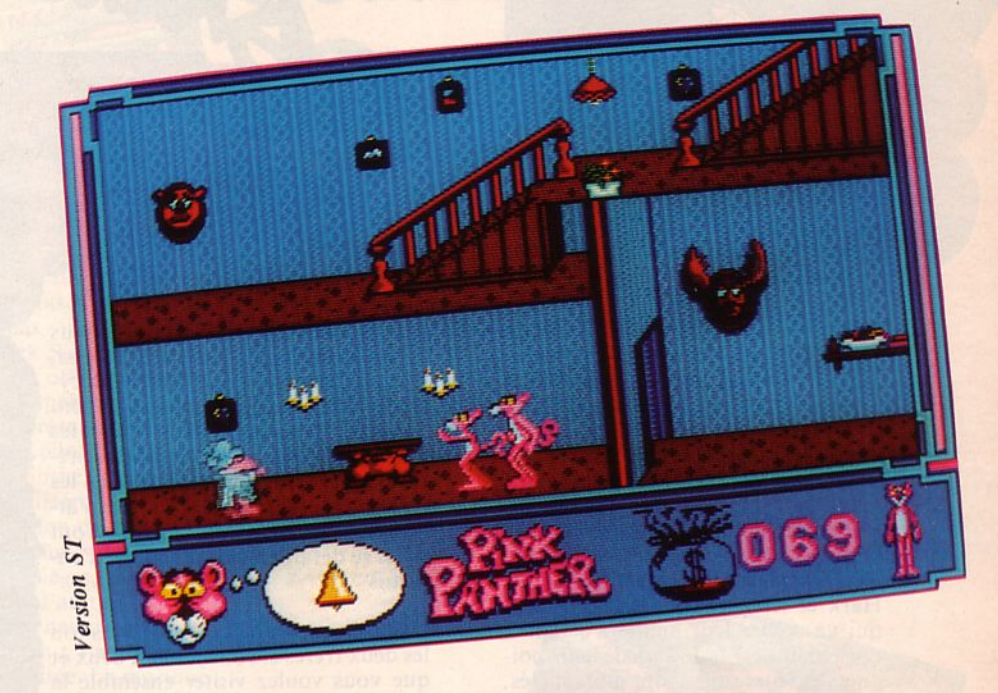

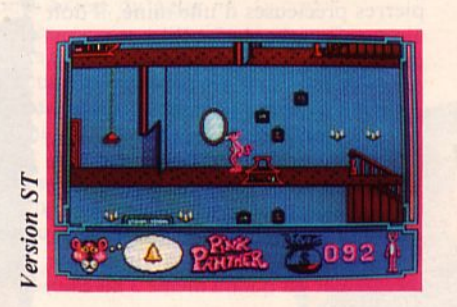

J'ai testé ce truc-là sur Amstrad CPC. C'est joli, c'est mignon, on dirait presque un dessin animé. Les graphismes sont moins fins que sur Atari mais les animations sont plus rapides. Par contre, le jeu perd une grande partie de son intérêt à cause de sa difficulté. Ne croyez pas que ce personnage célèbre de dessin animé puisse captiver longtemps sauf si vous aimez les casse-tête et que le maniement pointu du joystick ne vous effraie pas.<sup>•</sup>

#### *Testé sur ATARI ST et CPC*

#### **Et sur Amiga** ?

Sur cette machine, les graphismes et animations sont vraiment très proches de ceux de la version Atari ST. Globalement, le jeu souffre des mêmes inconvénients au niveau de sa difficulté qui risque de rebuter...

## **Fiche technique**

*Attention de ne pas tomber dans le piège qui consisterait à croire que ce jeu peut être confié à des mains jeunes et débutantes. Pour réussir et progresser,* il *faut beaucoup d'habileté afin de manier correctement lejoystick. La panthère dispose de plusieurs objets, qu'elle doit utiliser à bon escient. Pour les saisir,* il *faut effectuer une certaine gymnastique avec le }oystick et encore, on ne peut pas mettre n'importe quoi n'importe où. Il faudra aussi de l'imagination mais ça, vous en avez, c'est sar* ! *A quoi peut bien servir le tremplin ou le faux trou gonflable ? A vous de le découvrir* ! *Une bonne dose de patience est indispensable car chaque échec renvoie le joueur à la case départ. Dur, dur* ! *Surtout sur A tari où il Jau t attendre une minute avant de pouvoir recommencer. Ces petits détails deviennent vite* 

*ennuyeux. C'est dommage, car le jeu est graphiquement bien réalisé et l'animation correcte. Musique (pas celle du DA) et brui- tages sont présents tout au long du* 

*jeu.* 

**13/20**  *Beau graphisme mais jeu difficile à utiliser.* ·

# ersion CPC

ses puit, on peut voir très distinctement deux personnes assisses en tailleur sur le sol de la grande plaine. D'ailleurs, il n'y a peut voir très distinctement deux personnes assi-<br>ses en tailleur sur le sol de absolument pas besoin de faire un feu pour s'éclairer par cette nuit de magnifique pleine lune (il suffit d'ailleurs d'écouter les loups pour en avoir la preuve !). Toutes les conditions rituelles sont donc réunies pour que Hark et Kren effectuent une action qui va sceller leur amitié à jamais : unç entaille est faite à un de leurs poignets et leurs sangs sont alors mêlés, a bien longtemps pour sceller un pacte. A partir de cet instant, les Scorpions n'ont qu'à bien se tenir ! Et, de toute façon, ils vont regretter de s'être atta-<br>qués à la planète Sylvonia pour dérober de grandes quantités de pierres précieuses car c'est à l'occasion de l'un de ces raids que les parents de Hark et de Kren ont trouvé la mort...<br>Tous les habitants de Sylvonia ont la réputation d'être des pacifiques ; par conséquent, il y a une totale absence d'armes sur la planète. Mais Hark cl

传

烧

Kren ne sont pas les licenciés les plus doués de la planète pour rien ! Aussi, ils ne tardent pas à équiper leurs bicyclettes Jet Bikc en armes laser. Ils sont mines afin de récupérer les pierres pré-<br>cieuses. Ils savent aussi que dans les mines, ils trouveront des réserves d'armes et de carburant et qu'ils devront ' aussi se défaire de toutes sortes d'ennemis.

Une fois que l'un des deux frères (ou les deux frères si vous jouez à deux et que vous voulez visiter ensemble la même mine...) a récupéré toutes les pierres précieuses d'une mine, il doit dre dans une autre mine en suivant un<br>parcours où il faut éviter de rentrer en collision avec des blocs tout en cher-<br>chant l'entrée de la mine, ce qui ne représente pas un mince labeur ! De plus, le moins que l'on puisse dire c'est que Hark et Kren ne sont pas au bout de leurs peines car, malgré tout, il y a plusieurs mines à visiter par niveau et il y a quand même 3 niveaux à explorer !

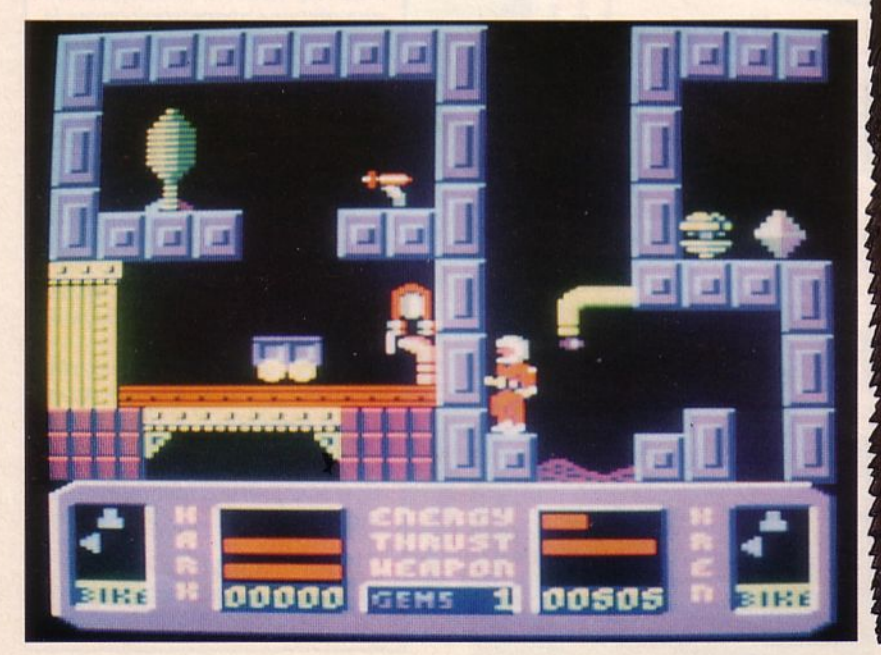

**SS** 

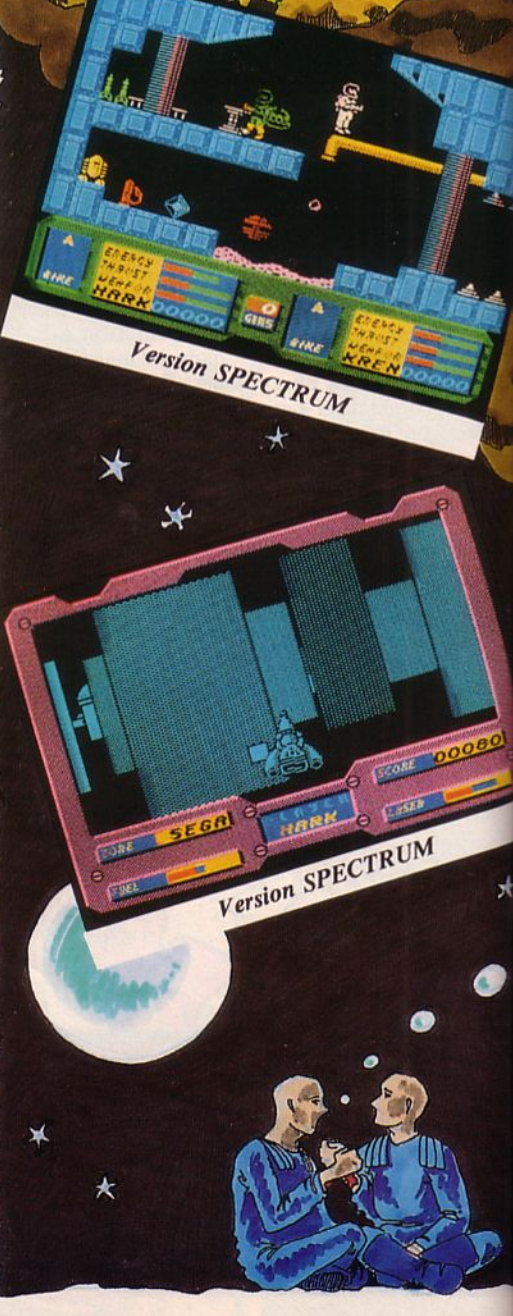

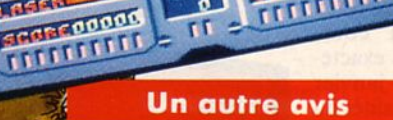

**SEALE** 

**Called** 

**Laster Lacia aggar** 

3)<br>尼厄厄尼尼尼尼西阿尼尼尼

 $mT$ 

**WEBBER 1944 Existed** 

**THE L HASK** 

> Testé sur Spectrum, Blood Brothers présente tous les atouts d'un bon jeu. Difficile mais pas insurmontable (quoique le joystick Sinclair soit un sacré handicap 1) il offre au joueur une progression qui ménage son intérêt. Et puis, on a presque 2 jeux en 1. Les séquences de pilotage du vaisseau dans le labyrinthe, jusqu'à la grille d'entrée des différentes mines. suivies de l'exploration de celles-ci à la recherche des joyaux, tout en évitant les différents pièges, étant très différentes l'une de l'autre.

Le graphisme est à la hauteur des possibilités du Spectrum ; l'animation, fluide, a été bien réalisée. La musique d'intro est excellente mais elle ne fait place, hélas, en cours de jeu, qu'à des bruitages élémentaires.

Les 3 modules offerts au joueur, s'ils ne sont pas fondamentalement différents les uns des autres, sont un atout supplémentaire quant à sa durée de vie.

Enfin, l'option 2 joueurs est une très bonne initiative même si l'un des 2 devra se contenter du clavier....

*Testé sur Amstrad CPC* 

### **Fiche technique**

*Fidèle à ses habitudes, Grem/in nous livre avec Blood Brothers un "bon petit jeu" qui mérite de retenir votre attention-pendant quelque temps; en effet, les graphismes et les couleurs sont agréables (avec en particulier des sprites de bonne raille). Par contre, la partie du jeu présentant le parcours pour changer de mine est décevante au niveau du graphisme. Enfin, les réponses au joystick sont de bonne qualité et* il *y a possibilité de jouer à deux* ; *par con*une nouvelle place dans votre logi*t hèque pour ce jeu.* 

**13/20**  *Un bon jeu dans l'ensemble.* 

# Destiny Arcade **DYO**

n voilà des gens qui savent programmer sur<br>de poser tes fesses sur une sorte de scooter<br>(tu vois, un peu genre Space Racer) et qu'il<br>faille le piloter dans une sorte de canyon, sans toucher Spectrum 1 Imagine un instant que tu viennes de poser tes fesses sur une sorte de scooter (tu vois, un peu genre Space Racer) et qu'il te faille le piloter dans une sorte de canyon, sans toucher les parois de celui-ci ni les rochers qui l'encombrent. C'est déjà pas facile. Si, en plus, dans ce couloir étroit circulent d'autres mobiles, ça devient encore plus difficile. Ça ne te fait pas peur ? Et des mobiles intelligents, ennemis de surcroît, qui n'ont qu'un seul but, t'empêcher de progresser ? Là, déjà, c'est moins drôle ! Attends, bouge pas ! J'ai pas fini ! Tu dois aller jusqu'au bout de ton chemin, en trouvant les clés qui t'ouvriront certaines parois et en rechargeant ta réserve d'oxygène et l'énergie de ton laser.

Fort heureusement, tu n'es pas parti les mains dans les poches et tu sais te servir de ton arme. Ouvre bien les yeux car, dans ce canyon, il y a des trous par lesquels tu peux accéder à des labyrinthes. Peut-être arriveras-tu ainsi à détruire l'univers de l'infâme Teladon ? ·

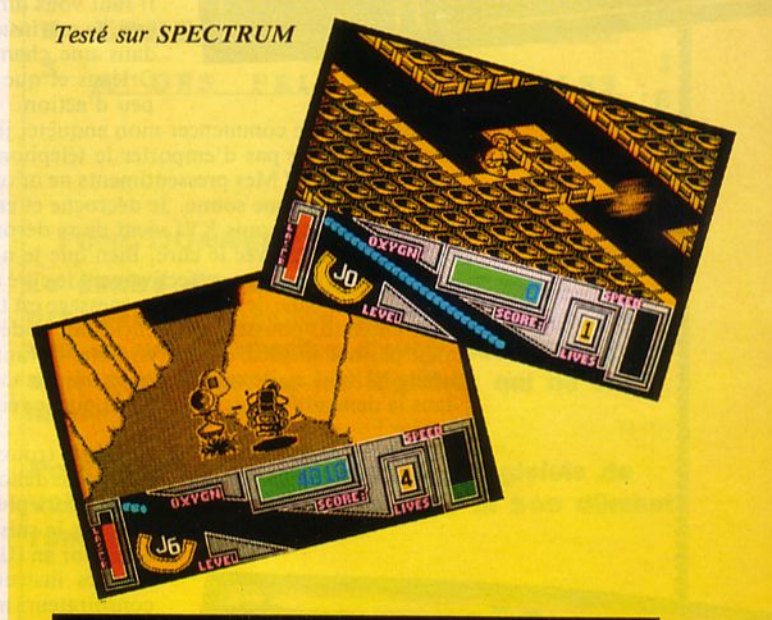

# **Fiche technique**

*Teladon n'est certes* pas *un grand jeu mais il a l'avantage d'être correctement réalisé. Les programmeurs ont su exploiter le Spectrum et, techniquement, il y a très peu de défauts à signaler. Bon, c'est vrai, le son n 'est pas génial, mais avouez que sur cette machine, c'est devenu une habitude I Autre petit défaut, il existe cer- taines situations où l'on reste coincé dans un coin en perdant bêtement une ou plusieurs vie. Pour le reste, on s'amuse bien, au joystick comme au clavier (touches redé- finissables). Le scrolling en 3D est très bon et les animations des sprites sont des plus correctes. L'espace de jeu est très important ce qui ménage à Teladon un certain intérêt. De la bonne arcade où* il *faut savoir tirer, éviter et par/ ois ... se cacher I* 

#### **14/ 20**

*Une bonne réalisation et une touche d'originalité.* 

,.........

CONSPIRATION

# Ubi Soft<br>Aventure

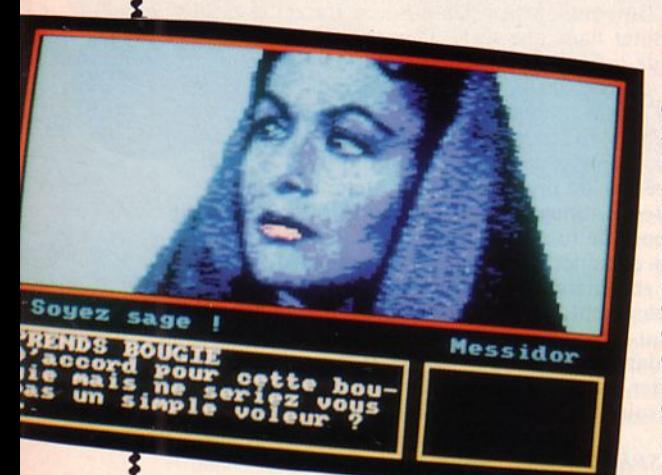

ette histoire bien<br>
et dernier durant le 20 janvier<br>
dernier durant les actualités du étrange a commencé très exactement le 20 janvier 20 heures ; en effet, c'est avec une cenaine émotion, je dirais même plus, une émotion certaine, que le célèbre PPDA annonça le vol du diptyque de la Déclaration des Droits de l'Homme... Mon sang de citoyen ne fait qu'un tour et je décide que s'il ne doit y avoir qu'une seule personne à retrouver ce diptyque, je serai celle-là !

Il faut vous dire qu'à cet instant, je suis installé sur mon lit dans une chambre d'hôtel à Orléans et que je manque un peu d'action.

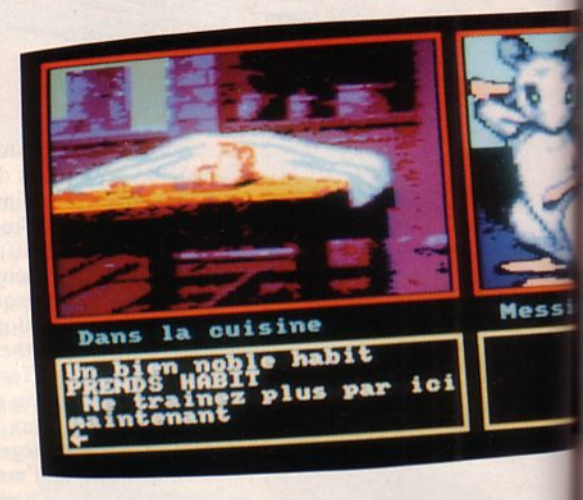

En attendant de commencer mon enquête, je décide de prendre une petite douche ; surtout, je n'oublie pas d'emporter le téléphone dans la salle de bains car un coup de fil est si vite arrivé ! Mes pressentiments ne m'ont pas trompé car j'ai à peine ouvert le robinet que le téléphone sonne. Je décroche et entends un bien curieux message : une messe à la mémoire de Louis XVI vient de se dérouler à l'église St-Paterm et si je me dépêche je pourrai parler avec le curé. Bien que je n'y comprenne strictement rien, je me rends à cet endroit, rencontre effectivement le curé qui me conseille de consulter un missel abandonné sur un banc de l'église. Le message est très clair : rendez-vous à St Florent Le Vieil. .. Bien entendu, poussé par la curiosité, je décide de m'y rendre immédiatement. Quelle n'est pas ma surprise de me retrouver devant un château où habite, parait-il, un certain Louis XIX ! Là, j'en conviens, je fais un acte répréhensible : je pénètre subrepticement dans la demeure d'autrui et tout ce que je réussis à récolter c'est un sérieux coup derrière la tête !

Lorsque je reprends mes esprits, je me trouve tout à fait bizarrement dans un caveau en fort charmante compagnie ! (Un crâne délicatement posé sur un superbe coussin brodé avec les lettres L.J.C.). Ce qui est encore plus bizarre, c'est que je ne tarde pas à décou-

vrir que je suis à l'époque de Messidor an Ill et une rencontre très instructive avec des conspirateurs me fait pénétrer en plein complot.

Les Chouans n'y allant pas par 4 chemins, pour conserver ma tête sur mes épaules, je décide de remplir ma mission et de découvrir un dossier fatidique. Je vous passe les détails du périlleux voyage que j'ai dû exécuter pour remplir mon contrat mais toujours est-il que j'ai fini par sortir de ce "vécu dans le passé" et lorsque je suis à nouveau revenu à moi (en cette bonne vieille année 1988 !...) je savais où était le diptyque ! Prodigieux, non ? e

Messidor

Chouette une 4 chevaux

HERISSON MONTE CHEUAL4

[ 64]

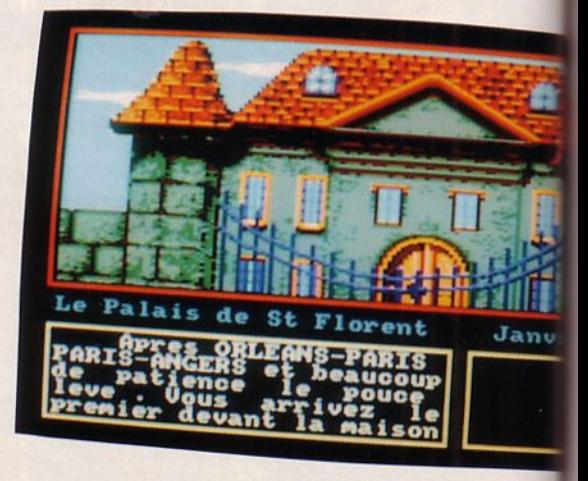

#### Un autre avis

Les fanas de jeux d'aventure se divisent en 2 clans : ceux qui préfèrent la gestion par icônes et les autres, restés fidèles au bon vieux texte. Conspiration est un jeu qui fait appel au vocabulaire. Il faudra donc découvrir toutes les subtilités choisies par l'auteur, car il n'y a pas de "dictionnaire". On aurait préféré un analyseur syntaxique plus performant capable de décoder un verbe sur sa racine. A cause de cela, il ne sera<br>pas à la portée du "petit débutant" mais sa<br>relative facilité ne résistera pas aux plus chevronnés.

Pour le reste, sans être vraiment original, le jeu est agréablement illustré par de beaux graphismes. Clin d'œil de l'auteur ou simple "coïncidence", la souris qu'on peut caresser et qui consent parfois à aider le joueur, n'est pas sans rappeler un certain matou présent dans le Passager du Temps...

Testé sur CPC

# **Fiche technique**

Côté graphisme, il n'y a rien à redire : c'est joli, très recherché même et les possibilités de culeurs<br>de l'Amstrad ont été bien exploitées. Par contre, de l'Amstrad ont été bien exploitées. Par contre, de vous livre "en

#### $13/20$

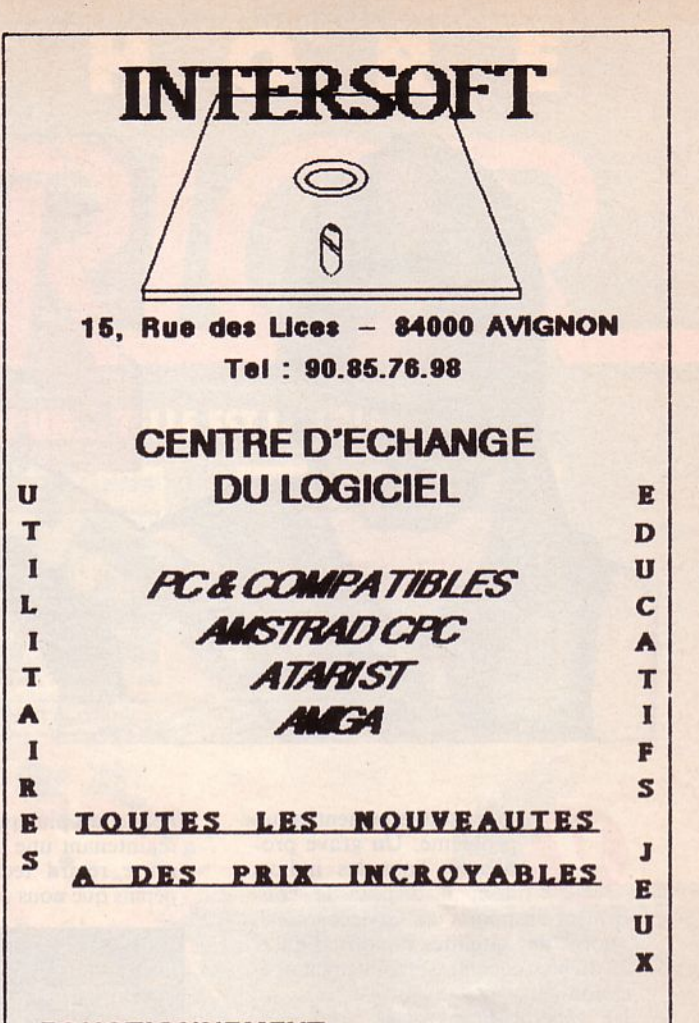

#### **FONCTIONNEMENT:**

Le centre d'échange INTERSOFT vous propose un échange de vos anciens logiciels afin de vous permettre d'avoir des nouveautés sans avoir à garder les logiciels qui ne vous Intéressent plus.

Pour recevoir le catalogue des logiciels de votre machine, retournez nous le bon dûment remplis

Bon à retourner à : **INTERSOFT 15 Rue des Lices** 84000 AVIGNON

Oui, je désire recevoir le catalogue de logiciel

pour □ PC & COMPATIBLES **DAMSTRAD CPC** DATARIST Joindre 1 timbre  $\Box$  AMIGA

ā 2,20 F

NOM:

PRENOM:

ADRESSE:

CODE POSTAL:

VILLE:

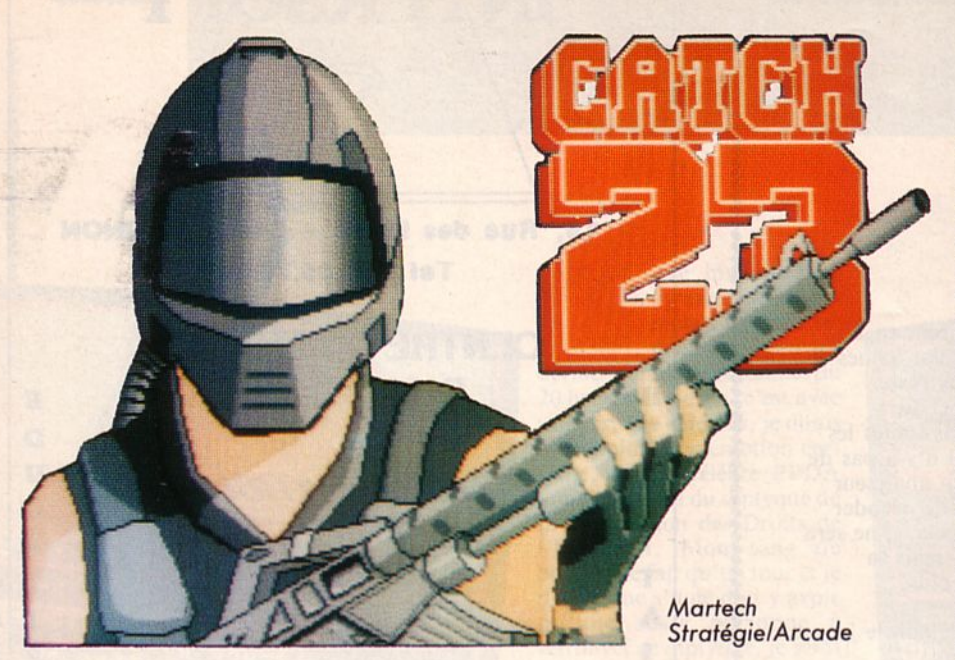

otre gouvernement a un<br>problème. Un grave pro-<br>blème. Tous les indices<br>dont il dispose le con-<br>firment : rapports des services secrets, problème. Un grave problème. Tous les indices dont il dispose le confirment : rapports des services secrets, photos des satellites espions. Le CK 23 du bloc ennemi est maintenant opérationnel.

Le général Franktower nous rapporte: "Le CK 23 est l'intercepteur orbital le plus perfectionné du monde. Il est capable d'agir en tant qu'avion conventionnel, mais il peut aussi se libérer de l'attraction gravitationnelle terrestre pour se placer, par exemple, en orbite géostationnaire et attendre à loisir, tel une épée de Damoclès suspendue au-dessus de nos têtes. Il est armé de missiles tactiques et de faisceaux laser d'un tout nouveau type, beaucoup plus puissants : vous avez maintenant une idée de l'étendue de notre retard technologique, et des pépins que nous cause cet appareil !".

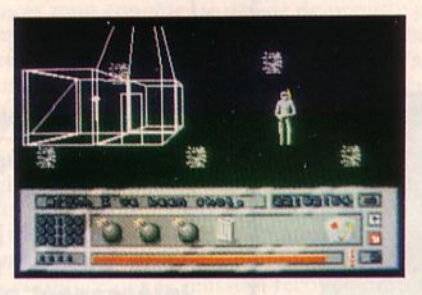

Comme d'habitude en cas de crise, on a fait appel aux commandos. Vous avez été sélectionné. Voici un bref aperçu de ce qui vous attend là-bas :

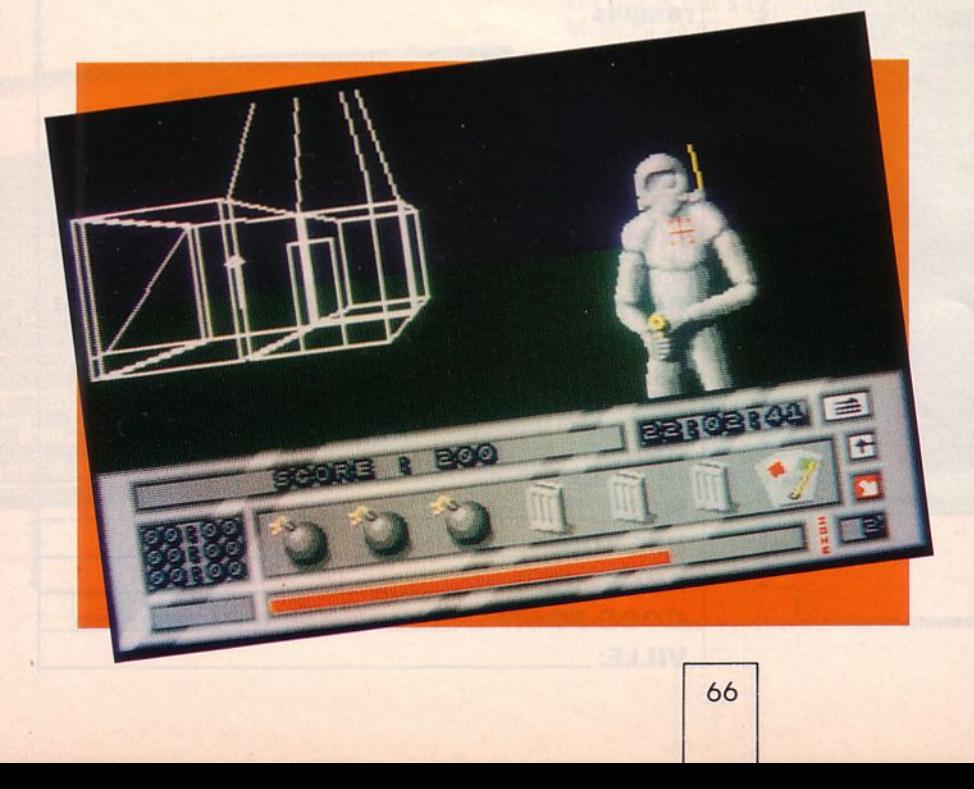

''Le site de développement du CK 23 a finalement été repéré. C'est actuellement un des sites militaires les plus secrets du globe, et certainement le plus protégé. Situé sur une île montagneuse désertée par toute population civile, il est entouré de champs de mines, de barrières électrifiées ; tout est surveillé par un réseau de caméras ; l'activité militaire y est perma- nente : patrouilles à pied et rondes de véhicules blindés. A noter : un réseau de navettes terrestres parcourt toute l'île, il vous sera fourni une carte des quelques liaisons que nous avons pu identifier.

Votre mission est d'explorer l'île afin de découvrir le site de développement. Une fois dans la place, il vous faudra voler les plans du CK 23 et poser une bombe à retardement dans le réacteur nucléaire qui alimente le centre. Vous serez lâché en parachute d'ici sept heures, il sera exactement vingt-deux heures : cela vous laisse huit heures pour mener à bien cette mission. Rompez !".

*Testé sur Atari ST* 

# **Fiche technique**

*Catch 23 est un jeu d'exploration et d'arcade en trois dimensions où les graphismes sont de la forme "fil de fer". L'adaptation de la partie des meilleures performances de /'A tari: les graphismes ont été un peu améliorés, l'animation qui est de bonne qualité est plus coulée. Mais on est loin de /'animation en 3D pleine et faces cachées de Carrier Command, par exemple* ! *Les bruitages sont assez sommaires, de même que la noti- ce en anglais, mais l'ensemble du jeu reste intéressant. Quelques imperfections à signaler: les tirs peuvent s'effectuer à travers les murs des buildings (je sais qu'ils sont transparents, mais tout de même* !) *et les séquences "combat" sont peu passionnantes: le passage en mode tir est automatique et fige le personnage sur place (style "duel au Far West" : celui qui gagne est celui qui loge le plus vite sa bastos dans la carcasse de l'autre* !).

#### **12/20**

*Le jeu est du type "Mercenary",*  if *date un peu mais il est très vaste et pour peu qu'on s'y accroche, il n'est pas de ceux qu'on épuise ra- pidement.* 

# S H E **O** R

# IL NE PEUT EN RESTER QU'UN... TELLE EST LA LOI!

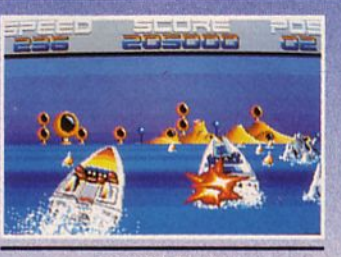

**VERSION AMIGA** 

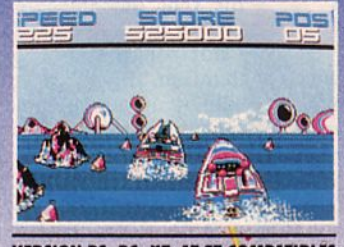

**VERSION PS, PC, XT, AT ET COMPATIBLES** 

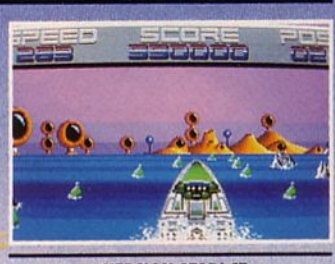

**VERSION ATARI ST** 

LE MONDE ENFIN PACIFIE S'ENNUIE SEUL CE NOUVEAU SPORT DECHAINE LES FOULES ET CANALISE LES PULSIONS DESTRUCTRICES LE COMBAT PEUT VOUS APPORTER LA GLOIRE OU VOUS ENTRAINER DANS LA MORT.<br>N'OUBLIEZ JAMAIS QUE VOUS ETES UN OFF SHORE WARRIOR ET QUE TOUS LES COUPS SONT PERMIS...

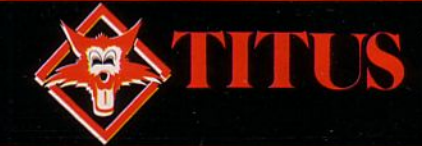

CUNSMOK

Go! Arcade

3000

**1** 'est par un soleil aride et un vent des plus dessé-<br>
chants que j'apercevais à<br>
l'horizon les premiers<br>
signes d'habitation. J'arrivais enfin un vent des plus desséchants que j'apercevais à l'horizon les premiers dans cette ville où un dur, pénible et dangereux labeur m'attendait ; mais qu'importe, ma belle étoile de shériff solidement plantée sur mon cœur me donnait tous les droits et tout le courage nécessaire pour me lancer dans la gueule du loup, tel un inconscient... Contrairement à l'habitude, la rue principale était tellement peu animée qu'à vrai dire il n'y avait personne ! Par contre, je devinais de nombreuses paires d'yeux au-delà de tous ces volets fermés qui rendaient l'atmos-

phère, déjà lourde, complètement insoutenable ! Qu'importe,  $\angle$ j'avais décidé d'agir, j' irais donc jusqu'au bout...

Brusquement, tout s'était déclenché : j'avais vu fondre sur moi 1 puis 2 et 3 desperados à la solde de la crapule que je devais empêcher de nuire plus longtemps. Vinrent ensuite des hommes des ranches alentour qui étaient bien sûr entièrement et aveuglement dévoués à la cause du même personnage, ventripotent, mal rasé, grossier et criminel de surcroît ! Mais, jusqu 'alors, j 'avais réussi à les anéantir tous grâce à mon légendaire maniement du revolver (et je ne vous dis rien du jeu de jambes !). Par contre, je dois reconnaître humblement que j'ai bien failli me faire avoir par des traîtres qui ont osé arriver par derrière ; seulement, on ne *me* la fait pas,  $à$  moi ! $\blacktriangleright$ 

**Fiche technique** 

Ceux qui ont la gâchette facile et qui adorent tirer dans le tas dès que quelque chose bouge vont être servis ! Les non-initiés *doivent se préparer* **d** *de sérieuses crampes dans les mains pour cause d'absence de tir continu sur leur joystick* / *Si l'action est rapide gr8ce* **à** *une bonne animation, ce logiciel se trouve desservi par un graphisme qui n'est pas des plus attirants. Par contre,* **il** *faut noter une superbe musique de far-west accompagnant la page de présentation* / Pour terminer, un petit conseil : méfiez-vous comme de la peste des attaques par derrière car non seulement ils vous sui*vent, mais en plus ils se déplacent un peu plus vite que vous ! Alors, un petit truc : dirigez-vous vers le haut de l'écran* et tenez le coup suffisamment longtemps pour qu'ils changent de trajectoire et se retournent... Vous pourrez alors reculer et tirer en toute sécurité (ou presque !). Dernier point : pourquoi ne pas avoir prévu un tableau des high-scores qui motive*rait le joueur ? Seule la difficulté du jeu (pas évident de franchir les différents tableaux) retiendra l'attention des amateurs de tir.* Formation of the conversion d'arcade très moyen

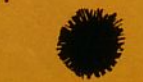

Une conversion d'arcade très moyenne et un intérêt assez limité.

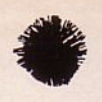

Tout en progressant dans cette rue fatidique, j'essayais de me remémorer le portrait exact et monstrueux du bandit que je recherchais tout en sachant qu'il ne s'agissait là que du premier des cinq personnages qui étaient inscrits sur mon contrat et que je devais supprimer à tout prix ... Alors, soyez sympa et cômpatissants, souhaitez-moi bon courage !.

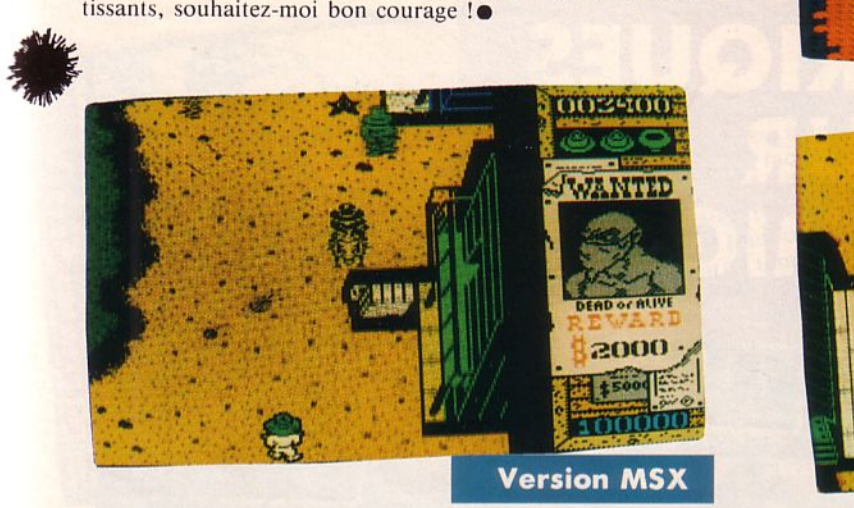

Sur MSX, le jeu est déjà moins beau que sur Amstrad CPC. Il perd en rapidité et en qualité de graphisme ! Et vous, possesseurs de Spectrum, quel Gunsmoke allez-Les couleurs, c'est plus ça du tout. On dirait presque du Spectrum ! La musique d'intro n'arrive pas à faire oublier la tristesse des effets sonores ponctuant le jeu. Dire qu'on sait faire de si belles choses sur MSX... Oserai-je ajouter qu'un bug fait apparaître, dans certains cas, des moitiés de sprites ?

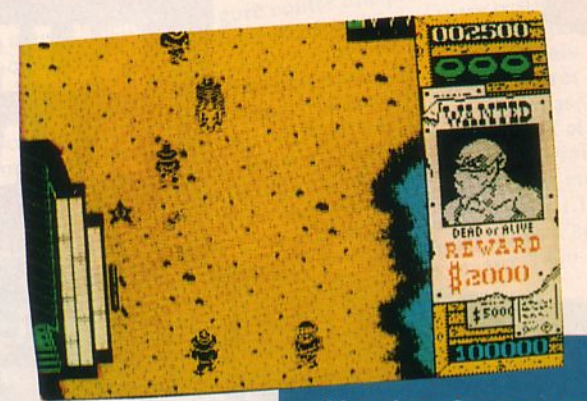

**Version Spectrum** 

38881

vous découvrir ? Un jeu moins décevant que sur MSX car les défauts propres à la machine aident à oublier les faibles prouesses des programmeurs. Malgré tout, l'animation reste bien lente et les bruitages décevants. Compte-tenu de tout cela, la note sera de 10/20.

 $Testé sur AMSTRAD$  *CPC* 

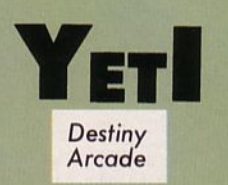

artirez-vous à la chasse au Yeti, dans les basses températures des neiges de l'Himalaya ? Oserez-vous affronter la colère des Bouddhas, programmés pour vous foudroyer d'un simple regard ? Echapperez-vous aux pièges diaboliques posés par les Lamas ? C'est vrai que découvrir le secret de la vie éternelle est bien tentant 1 C'est vrai que, armé d'un fusil terriblement précis et d'une poignée de grenades, on se sent très fort. C'est vrai aussi que n'est pas un héros qui veut ! Surtout quand le jeu est difficile, trop difficile. Dans ce cas, où est

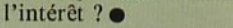

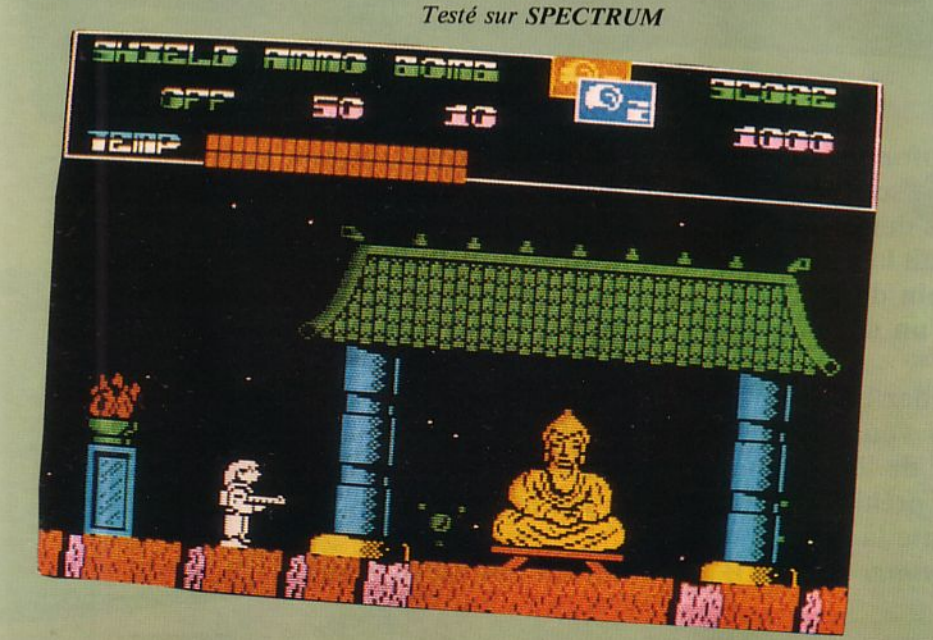

# **Fiche technique**

*Cette chasse au Yeti a tourné court. Lejoystick Sinclair n'étant pas prévu au menu, c'est avec les touches du clavier que j'ai tenté de jouer. Impossible ne doit pas être british. En tout cas, c'est maintenant français* ! *Non, la progression n'est pas possible avec 5 petits doigts, même musclés* ! *Dommage : les graphismes et les animations sont réussis. Pourquoi les programmeurs ont-ils voulu faire un jeu aussi difficile ? Est-ce une nouvelle mode ?* li *est vrai que les british peuvent gagner 30 000 £ à ce jeu ... Moi, je vous le laisse* !  $9/20$ *Trop difficile* !

# **SEPT CASSE-BRIQUES SUR AMIGA**

**Friday** 

ans la jungle profonde, nos ancêtres, les hommes préhistoriques, avaient un passetemps favori : la sculpture sur pierre. Enfin, pas tout à fait, disons plutôt que, pour chasser, ils devaient se fabriquer des armes tranchantes. Pour ce faire, leur seule solution était la taille de pierre ; aussi passaient-ils leur temps à casser la roche. Aujourd'hui, plus besoin de ces armes pour chasser, plus besoin de vivre au cœur de la jungle et pourtant, l'un de leurs loisirs d'antan est de nouveau à la mode : le cassebriques.

Alors, vous qui possédez un *Amiga,* voici une page qui devrait vous plaire puisque nous avons testé, pour vous, les 4 derniers nés de ces jeux. Il va de soi que, si nous suivons l'ordre logique de l'évolution de l'homme, nous commencerons par *Crack,* le

premier casse-briques préhistorique. C'est un jeu présentant peu de difficultés mais dont les décors font toute la beauté.

*Amiganoïd, Cristal Hammer* et *The Wall* prendront ensuite la relève.

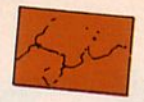

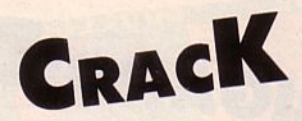

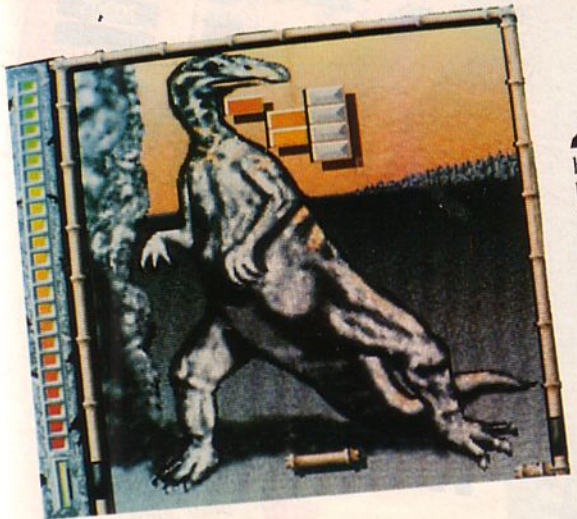

T Been **LEN-AN** 

> score 03335 stage 00001

Après une présentation pleine d'humour durant laquelle un Tarzan pré-<br>historique se casse lamentablement la figure contre une palissade de bamune présentation par la neure d'un archée durar<br>
<sub>tre</sub> con<br>
un arcl<br>
hoix p durant la rigue comte une paussage de bans.<br>
bou, vous voici, raquette en main, face à un archéoptérix ou autre bestiole<br>
préhistorique. Au départ, vous aurez le choix parmi cinq murs différents. prematerique. Au acpart, vous aurez le choix parmi eing murs un terents.<br>Des raquettes collantes et rallongeables pourront apparaître ici ou là. Mais bou, laquettes containes et ranongeames pourront apparaîte lei ou la. Mais<br>ce n'est pas tout, car de temps à autre, flèches, fléchettes, singes et autres pe n'est pas tout, car de temps a autre, neches, nechettes, singes et autres<br>objets bizarres tombent d'on ne sait où. Il vous faudra si possible les ramas-Orges praires tombent a pine san put in vous raquet a possible its ramas-<br>ser afin de ne pas perdre votre énergie. Vous y jouerez seul ou à deux et ser anu de ne pas perdre voire energie. Vous y jouerez seur ou à deux et<br>pourrez même avoir accès à un éditeur de tableaux. Bref, Crack est un vrai pourrez meme avoir acces a un cureau de tableaux, prei, craek est en nur de briques, avec un son de bois creux (normal, votre raquette est en ser and de progress, avec un son de pois creux thormal, voire raquette ese circums et al.<br>bamboul et une superies présentation (rien que ça, ça vaut le détour...).  $\frac{1}{2}$ ez même avoir accès de bois creax.  $\frac{1}{2}$  que  $\frac{1}{2}$   $\frac{1}{2}$   $\frac{1}{2}$   $\frac{1}{2}$   $\frac{1}{2}$   $\frac{1}{2}$   $\frac{1}{2}$   $\frac{1}{2}$   $\frac{1}{2}$   $\frac{1}{2}$   $\frac{1}{2}$   $\frac{1}{2}$   $\frac{1}{2}$   $\frac{1}{2}$   $\frac{1}{2}$   $\frac{1}{2}$   $\frac$ de briques, avec présentation (normal, doit-on l'avoire,  $2 \text{ Qu'a}$ bou) et une superbix de coco" existe mais, que encore et encore option *"jeu de noix*, Peut-être fallant-n'i contraries"  $\alpha$ s pas vu la couleur. Pecommencerons demandant il jouet et encore et encore et encore et encore et encore et encore et encore et encore et encore et encore et encore et encore et encore et encore et encore et encore et cela ne tienne, nous recommencerons demain.

**THE WALL** 

**TT Meets ULL-ALL** 

> score 005250 stage 0000002 **ANC**

Rainbow

les années ont passé et nous us voires raqueles raquettes ont queique pas les ingrédien les années des peux des briques. Les regions des musiques des briques. Les peuvéable : musiq es années our passe et nous voier manuelant au cient de l'espace à une réunise gataxie, treue at les raquettes out que que les toutes, le partie digital de la prédients sont jeu est toujours le meme : casser des priques. Ici, tous les ingréuents sont<br>réunis pour faire de "The Wall" un passe-temps agréable : musique digitrès pour tanc de *l'he tr'un passe-temps* agrégoire, inusque digitalisée, tableaux aux couleurs chaudes et aux graphismes fins, animation tres réussie des "instrus" ainsi que des options (raquette collante, laser, et vous font perdre la balle. Ce mur de briques est d'un niveau plus élevée de vous font perdre la balle. Ce mur de briques est d'un niveau plus élevée et vous font perdre la balle. Ce mur de briques est d'un niveau plus é et Cree, Les homoreux deplacements jareraux à vitesse enver l'anguent la vue et vous jour perure ja pane. Ce mui de priques est u un fiveau pus eleve<br>que Crack mais n'en possède ni l'éditeur de tableaux, ni l'agréable présen-<br>que Crack mais n'en possède ni l'éditeur de tableaux, ni l'agréable prése gue eraen mais in en posseue in reunear de taoit aux, in ragregoie present-<br>tation. Vous y jouerez seul, à la souris comme il se doit et... dans le plus

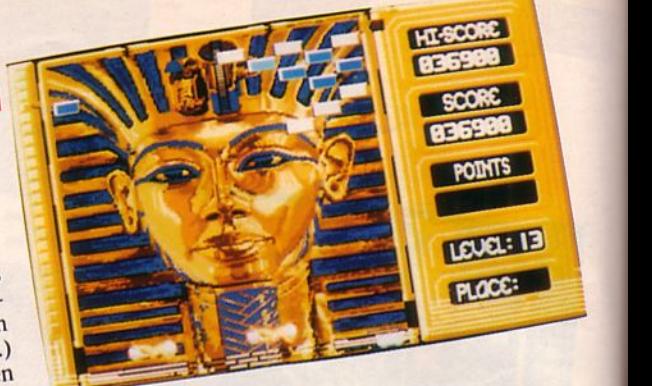

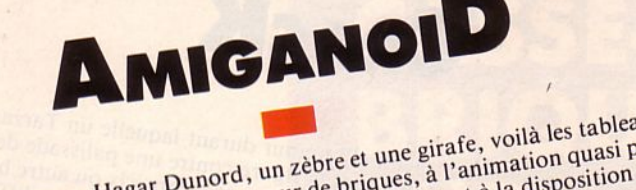

Joutankhamon, Hagar Dunord, un zèbre et une girafe, voilà les tableaux<br>qui serviront de toile de fond à ce mur de briques, à l'animation quasi parqui serviront de toile de fond à ce mur de briques, à l'animation quasi par-<br>faite. La ressemblance avec Crack est frappante quant à la disposition des faite. La ressemblance avec Crack est frappante quant à la disposition des<br>briques dans les différents tableaux. Mais, si Amiganoïd possède de superbriques dans les différents tableaux. Mais, si Amiganoïd possède de super-<br>bes décors, de jolis dégradés de couleurs, il devient vite rengaine (quoiqu'en bes décors, de jous dégrades de couleurs, il dévient vite rengaine (quoiqu'en<br>dise mon patron qui s'est payé le luxe d'un 38900 points au 13ème niveau...) disc mon patron qui s'est payé le luxe d'un 38900 points au 13ème niveau...)<br>et ne possède pas la touche humoristique de Crack. Côté sonore c'est bien et ne posseue pas la touche humoristique de Crack. Coté sonore c'est bien<br>sans plus. Accordons à ce jeu la possibilité de donner quelques effets à la sans plus. Accordons à ce jeu la possibilité de donner que l'on apporte à la raquette.<br>balle, grâce à la vitesse et à l'accélération que l'on apporte à la raquette. ossède pas la touche neu la possibilité de d'on apporte à la raquette. Accordons a ce se à l'accélération que l'en milieu de pelots.<br>
Accordons a est è l'accélération que l'en milieu de pelots.<br>
anoid est pour nous un casse-briques à situer en milieu de pelot.

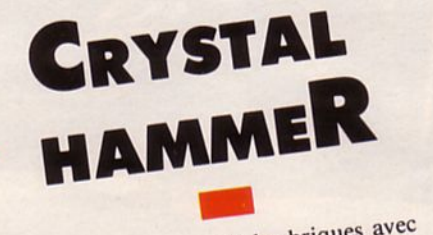

maintenant avec un marteau en main. Mous avons cassé des briques avec<br>des raquettes de bambou, nous voici<br>maintenant avec un marteau en main.<br>Sur un décor géométrique, très briques<br>en couleurs, apparaissent des briques<br>de cristal et de pierres précieuses. Sur un décor géométrique, très chargé ur un décor géometrique, des briques m couleurs, apparaissent précieuses. C'est contre elles qu'il faudra diriger la balle tout en évitant de percuter les briques meurtrières. Parmi les joyaux briques meurtrieres. des agranla dissimulent des la ballet des disseurs de raquettes et surtout des clés pour passer au tableau suivant. Le rythme général est plus lent que celui de "The Wall", bien que, parfois, des accélérations vous fassent balayer l'écran à toute vitesse afin d'y suivre la balle. Les bruitages sont très métalliques et, au dire de Gérard, le<br>commercial de notre groupe : "On se<br>croirait dans une forge....". Les brimétalliques et, au dire de si "On se<br>commercial de notre groupe : "On se ques donnant quelque pouvoir à la commercial de notre groupe : *"On se croirait dans une forge ... ".* Les briment de rotation. Quant au reste des animations, elles sont peu nombreuses. Vous y jouerez seul ou à deux (en alternance) et bien son ses. Vous y jouerez seul ou à deux (en

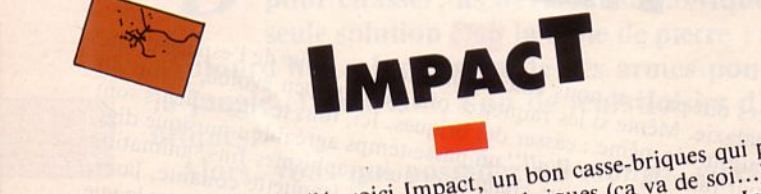

en tout de tres etone, voiet intégrant de muss de briques (ca va de soi...). Mêmes en outre, un excellent éditeur de muss de sur la qualité des décors, Impact est si les programmeurs n'ont pas misé sur la qualité des décor  $\frac{1}{2}$  is to décord in the pass. We designed the programmers de briques ( $\frac{1}{2}$  décors, In  $\int_{\text{ur}}$  fond de city excellent éditeur de mais sur la qualité des décentions sélection. In the control of the control of the control of the control of the control of the control of the co<br>Selection of the control of the control of the control of the control of the control of the control of the con sélection.

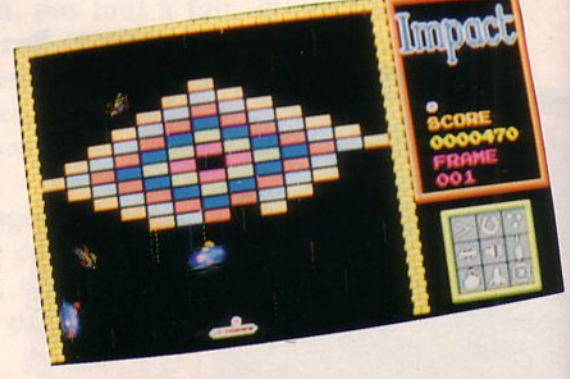

 $72$
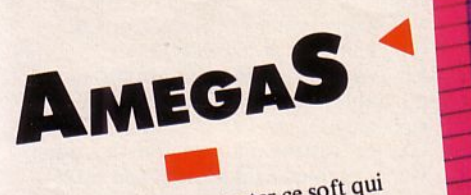

bancs retester ce soit qui se trouve déjà quelque part dans les<br>bancs d'essais de cette revue mais, en ve déjà qu'on te revue mais, en l'essais de cens le comparer avec les autres softs du même type. Luc vegue des tauteurs, carrieres, car il avec les autres sonts du meine cype.  $\epsilon$  loin derrier empilage de cubes  $n$ ble plus a un chose...

ants qu'a autonne mais, mis  $\frac{a}{2}$ d'enfants qu'à autre chose...<br>L'animation est bonne mais, mis à Ball Raider, i.en de bien extraorpour tous, donc rien de bien extraor-<br>dinaire.<br>Dans notre grille, il prend l'avant-

 $\text{line}$ ,  $\text{line}$  il prend l'avaire dinaire.<br>Dans notre grille, il prend l'avante paradernière place et, s'il se trouve péna-<br>dernière place et, s'il se qualités lisé, c'est simplement parce qu'il est<br>loin, très loin d'exploiter les qualités nière place e

de l'Amiga.

**BALL RAIDER**  $\blacksquare$ 

son que de person beaux, mais dans leur place dans leur place dans leur place dans leur place dans leur place dans leur place dans leur place dans leur place dans leur place dans leur place dans leur place dans leur place  $\epsilon_i$  si ce n'est qu'il  $\blacksquare$  i oue dire de ce sou sur mais n'auraient-us pas posséder.

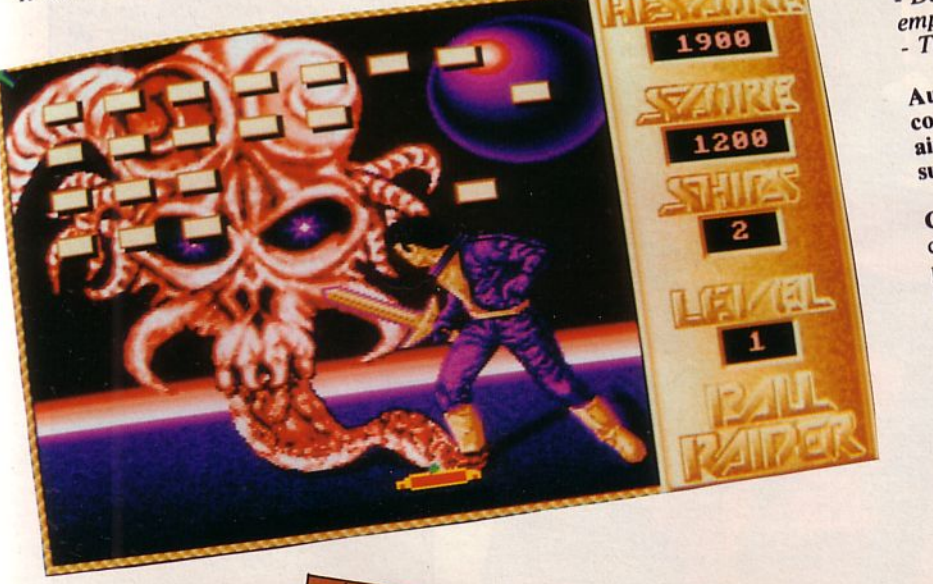

Voilà, nous avons fait le tour de<br>quelques-uns des casse-briques les plus<br>célèbres sur Amiga (on n'a pas essayé<br>les autres parce qu'au bout de deux jours de test, on avait un super mal les autres parce qu'avait un super mais jours de test, donc, suivie, en de crâne : ben gauche, à grone, !.. petite balle à gauche, à droite, en haut, en bas, aïe ! elle est tombée !...<br>Je ne vous dis pas dans quel état ça<br>met les nerfs et la vue...). haut, en bas, años de la caracter est tombée de la ca

**JOPEOU** 

**TODAY OF** 

met les ners de labeur, tiré la Après ces neurs délibéré et d'Arcades a délibéré et en a tiré les<br>conclusions suivantes :

conclusions au .... conclusions suivantes : absolument de briques : ça jun de

*absolute dans sa ludother development development development development development development development development development development development development development development development development dev* emploi. <sub>at plus</sub> : queun interem-

Aussi faut-il choisir le vôtre en tenant compte de tous les paramètres. C'est compte de tous les paramèles.<br>ainsi que l'on a établi le classement

 $s$ uivant : dessins de fond moyens, le reste est<br>parfait...<br>parfait...

CRACK : Pour sa super présentation,

le son.<br>THE WALL : Logiciel d'un bon cru mais trop fatiguant pour la vue. AMIGANOID : C'est un bon casse-

briques : ni plus, ni moins. IMPACT : Un excellent éditeur de tableaux mais un jeu sans originalité.<br>
AMEGAS : N'exploite pas les quali-<br>
tés de l'Amiga.<br>
Dommage pour AMEGAS : N'exploite pas les quali-

 $\frac{\text{tes of}}{\text{PAIDER}}$ :  $\frac{\text{Dom}}{\text{PAIDER}}$ tés de la partie de la partie de la partie de la partie de la partie de la partie de la partie de la partie de ceux qui l'ont acheté....

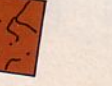

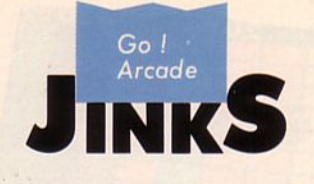

quoi bon développer plus avant le thème évoqué par la jaquette de ce jeu : vous imagineriez tout autre chose ! On essaye ? Vous êtes en mission d'exploration au-dessus de la planète Atavi, à bord d'un planeur guidant une sonde de reconnaissance. Ça vous fait penser à quoi 7 Perdù ! Jinks est un casse-briques de la plus belle espèce, celle qui sait apporter quelques innovations. Le planeur est en fait la raquette, et la sonde, la balle. Cette balle, il faut la maîtriser car elle rebondit en suivant les lois de la gravitation perturbées par quelques obstacles. La raquette peut changer de forme, en s'inversant. Elle se déplace latéralement et de haut en bas. Y'a des choses à détruire ? Ben oui, tiens ! Des briques en particulier. Y'a des choses à éviter ? Bien entendu, fils ! La balle peut être capturée par des méchantes mâchoires ou avalée par un trou glouton. Quant à la raquetteplancur, il faut éviter de lui faire toucher certains obstacles sinon gare au Game Over !

En passant, on pourra récolter quelques bonus, sous formes de balles supplémentaires. Si l'on devait définir Jinks, on pourrait dire qu'il se compose de trois quarts de casse-briques, deux tiers de flipper et un cinquième de Wizball. Ça ne fait pas un compte rond ? Eh bien, mettez le reste sur le dos de l'originalité, car il y en a tout de même dans cc jeu sortant de l'ordinaire. Même la séquence de changement de niveau n'est pas banale, puisqu'il faut envoyer la balle sur le chiffre représentant l'un des 4 tableaux que l'on veut parcourir....

*Testé sur C64* 

#### **Version Amiga**

Nous avons pu obtenir une préversion de Jinks sur Amiga. Les graphismes sont très différents de ceux de la ver-

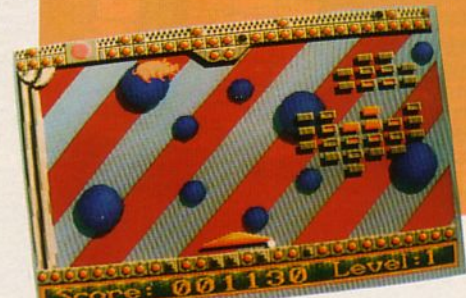

sion C64. Petits cochons, mappemondes, sigle Atari, tire-bouchons... Les effets sonores sont parfaits. Par contre, côté animation, on passe son temps à courir après la balle, le "planeur-raquette" étant beaucoup plus lent que la "sonde".

Les paramètres vitesse et gravité sont ajustables, tout comme dans la version C64..

Un jeu distrayant, répétons-le, qui vient compléter (mais de façon originale cette fois) la collection de cassebriqucs qui existe déjà sur Amiga.

 $\overline{\phantom{a}}$ 

**SCORE** 

5 | c **c** 

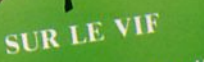

 $NF: C'est$  la superballe à<br> $NF: C'est$  la superballe à Gaston<sup>?</sup>  $\overline{AB}$ : Caston ?<br>  $\overline{DB}$ : Non, c'est le castor de la partie de la partie de la partie de la partie de la partie de la partie de la partie de la partie de la partie de la partie de la partie de la partie de la partie d DB : Non, c'est Jinks<br>NF : Ah quais, c'est le casse-<br>NF : Ah quais, c'est le casse- $R$  : Non, S, c'est le casse<br>NF : Ah ouais, c'est le casse<br>briques qui était annoncé...

74

# **Fiche technique**

380

*Des bruitages super, une animation rebondissante et un scrolling "coulé" avec, pour fond, des graphismes étranges et colorés de manière peu conventionnelle sont*<br>les ingrédients de ce jeu.

*Nanti de son joystick, le joueur devra faire preuve d'à-propos et posséder à la fois de bons réflexes et un certain esprit d 'anticipation.*  ges des 4 tableaux, tout en rem*plissant son contrat (casse- briques) n'est pas une mince affaire. Ici, point de limitation de* 

*temps ... Une dose d'originalité pour ce jeu alliant les caractéristiques de certains classiques et qui ne manque pas d'intérêt puisque, malgré les multiples rebonds de l'affaire, il détendra le joueur* !

**14/20**  *Original, c'est sûr, mais casse-briques quand même* !

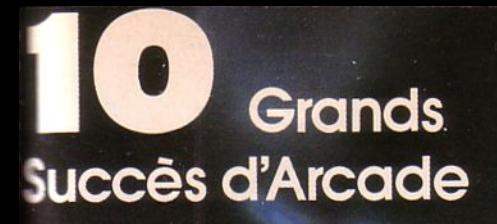

**DEMANDEZ CE PACK SPECIAL DE CETTE FORMIDABLE COLLECTION DE JEUX VIDEO** 

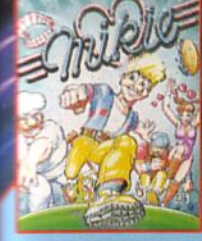

sance dans un jeu fou dans<br>classe, dans la salle des<br>ses, et la caféléria de<br>sale. Hardi, vas-y, s'attaque<br>s' potes, lance des balles<br>s' que destartes à la crème.<br>mais pouvez vous lui faire<br>mer sa lettre dannour à sa<br>the a

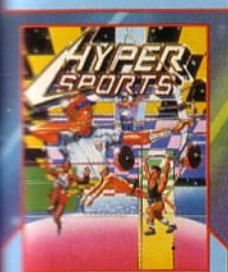

du défi de "TRACK and<br>"Tir à l'arc,<br>pigeon et haltérophilie ne

quelques-uns des<br>sments présentés afin de<br>ea l'épreuve votre habilité<br>re énergie.

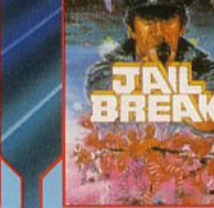

Cest le couchemand de tout<br>Gradien de prison – les<br>prisonniers se sont évoltes de la ville. Il s'agit<br>de crimines endrévales de la ville. Il s'agit<br>jusqu'aux descendre lous l'usqu'aux descendre lous les<br>peut de vous descen

Vous pouvez presque sentir la tension<br>du grand match déborder de l'écran.<br>... La fouve vous renverse presque l'oux<br>retournez le service à l'alabe d'un revers<br>title, et en suite vous coupez la balle l'oux<br>du moup d'ali, la

ZAC DE MOUSQUETTE, 06740 CHATEAUNEUF DE GRASSE. TEL: 93 42 7145.

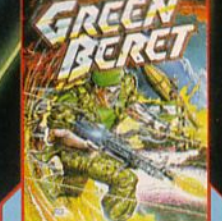

**DELIVRES LES PRISONNIERS**<br>
DélivRES LES PRISONNIERS<br>
Trous étes le GREEN BERET, une<br>
protessionnelle. Votre mission<br>
est de vous inflitter dans les<br>
grade l'ander intendiente de Défense<br>
Strateglique Ennemie – vous<br>
ess l

# INGP ON

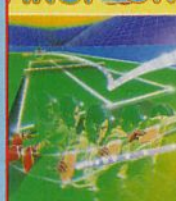

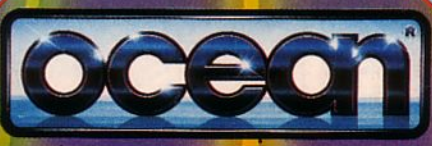

Vous vous retrouvez avec huit<br>odversaties de plus à vaincre à mesure que vous perfectionnez<br>vos techniques de karafè et<br>progressez pour devenir ceintre de noire.<br>Des mouvements d'altaqué<br>outrindiques, et 4 lieux différents

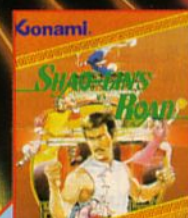

Notre héros a enfin matrix l'art<br>martial secret "CHIN's SHAO-LIN", matri ilse fait prendre par<br>l'art, matrix stragger de pied et des friades. Echappez vous à<br>l'article de coups de pied et<br>autres pouvoirs secrets et<br>refrauv

Lancezvous dans cette<br>
carriere d'vous n'en resortirez<br>
post ... à moins d'avoir de la<br>
chance, et d'éte courageux,<br>
intelligent, habite, rusé, d'avoir<br>
intelligent, habite, rusé, d'avoir<br>
intelligent, habite, rusé, d'avoi

**AMSTRAD COMMODORE** 

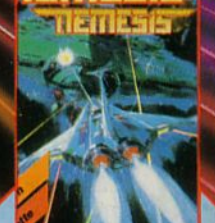

La planète Némésis, se retrouve<br>driaquée de loutes parts par<br>ses anciens ennemis, des êfres<br>de l'annas galacicique sous-<br>espace Bacterion. Il vous<br>faudra prendre voir courage<br>concentration pour gagnet.<br>Préparezvous pour le

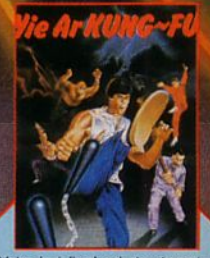

Votre but final est de dever<br>grand-matre mais pour celà<br>vous faut vaincre dive<br>adversaires, chacun plu celu<br>divers<br>plus<br>ant vous<br>
vous<br>
vous<br>
dangereux que le précédent.<br>
Ils disposent de dannes et de<br>
techniques différentes et il taut<br>
en venir à bout grâce à six<br>
sortes d'attaque.

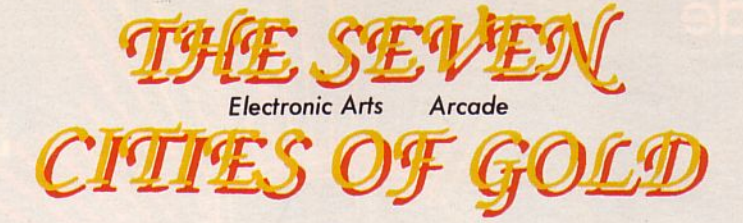

e vent souffle sur la côte en ce matin de mars 1492. Dans la poche, une bourse pleine d'or, dans la tête un grând rêve : découvrir un nouveau monde.

Le capitaine de l'embarcation va quitter l'Espagne et tenter de découvrir cette nouvelle terre en maintenant le cap à l'ouest.

C'est avec 100 hommes, un an de nourriture, une coquette somme en or et de la verroterie que notre vaillant navigateur va s'éloigner des côtes espagnoles.

Dans quelques semaines, si ses prévisions s'avèrent justes, si ses hommes survivent, si son embarcation est suffisamment solide pour affronter vents et marées, il posera le pied sur une autre terre.

Que trouvera-t-il là-bas ? Y rencontrera-t-il des hommes ? Accepterontils les victuailles, la verroterie, l'or qu'il leur proposera ?

Autant de questions auxquelles nous avons tenté de répondre en guidant le bateau et l'expédition en direction de l'ouest. Après plusieurs tentatives qui, chaque fois, échouaient trop rapidement, nous sommes parvenus à découvrir des terres inconnues, en cette fin de 15° siècle. Nous avons lié des amitiés avec certains indigènes, nous nous sommes battus contre d'autres, puis, nos réserves de nourriture s'épuisant peu à peu, nous avons regagné le large en direction de l'Espagne.

Là-bas, le gouverneur nous attendait, prêt à nous remettre une bourse pleine d'or si nous acceptions de repartir vers cette autre terre que nous venions de découvrir. A cette escale, nous avons profité d'un court repos pour dessiner une ébauche de carte de la région découverte.

Plus tard, si notre seconde mission se termine par une nouvelle conquête, nous pourrons compléter la carte.

Le but de toutes ces expéditions est, bien sûr, de découvrir le maximum de terres nouvelles et d'établir la carte du "Nouveau Monde".

Une gestion habiie de l'expédition, avec une bonne répartition en hommes, victuailles, or, bateaux permet tra au joueur de parvenir à son but. Hélas, ses découvertes ne seront jamais grandioses et qu'il tombe en territoire Incas ou aux Antilles, le jeu ne différera pas beaucoup.

Le seul point intéressant de cette aventure est la gestion de l'équipage. Mais, au fur et à mesure de votre progression, l'intérêt s'estompera pour laisser place à une routine des plus rengaines.

Ce jeu est donc peu passionnant et arrive ainsi loin, très loin derrière Pirates, Ports of Cali, Taï Pan ou toute autre aventure maritime.

### Un autre <mark>av</mark>i

Je ne savais pas encore ce tendait en chargeant ce jeu sur mon PC. Aventure? Simulation économique ? La jaquette promettait plus de 2800 écrans représentant le monde à explorer.

Hélas ! Ma déception fut grande,

quand, parti à la découverte d'un nouveau monde, je ne devais ... découvrir que de pâles tableaux aux graphismes grossiers. L'intérêt allait-il être ailleurs que dans cette petite fenêtre s'ouvrant sur un sixième de la surface de l'écran?

mine.<br>
analie<br> **s**<br>
qui m'at-<br>
<br>
qui m'at-<br>
Apple Parti avec un équipage, je débarquais sur des terres inconnues peuplées d'indigènes : troquer, sympathiser ou... manier le fer allaient vite me paraître fastidieux. J'avais l'impression de revenir 8 à 10 ans en arrière, à l'époque du TRSSO et des premiers jeux sur Apple..

Non, décidément, The Seven Cities of Gold ne vaut pas un bon "Pirates". Un "couac" dans la production de qualité d'Electronic Arts.<sup>•</sup>

*Testé sur AMIGA /PC* 

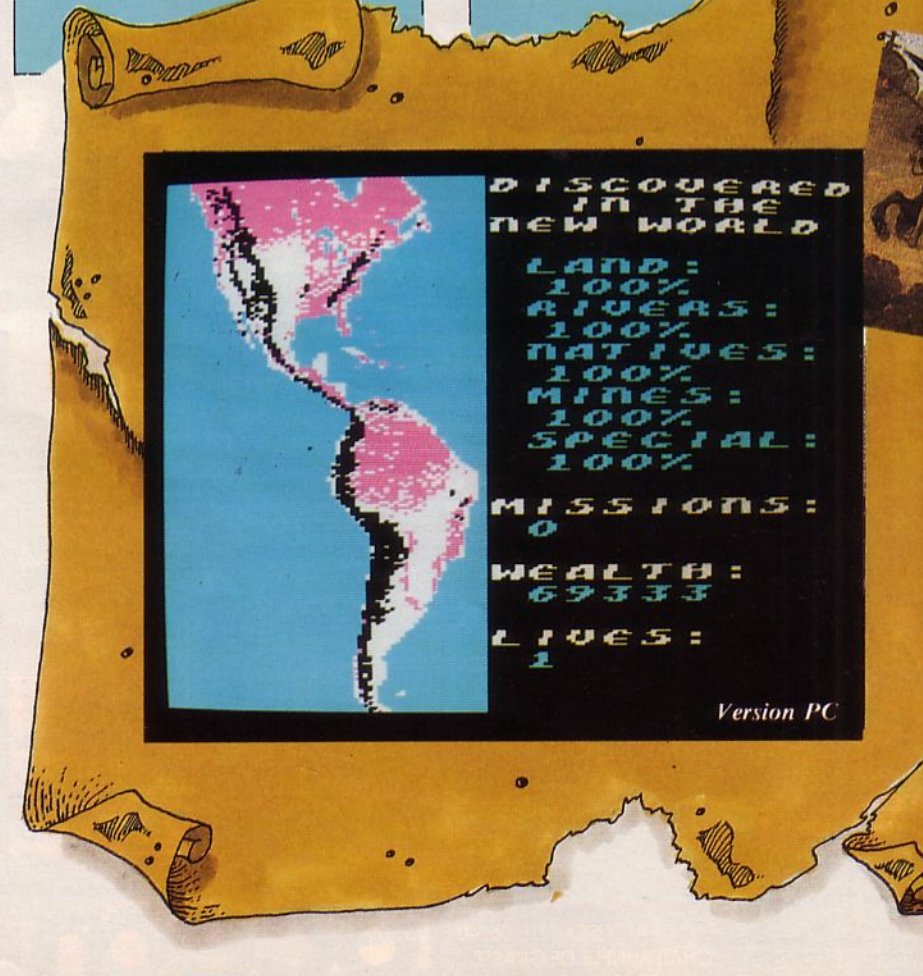

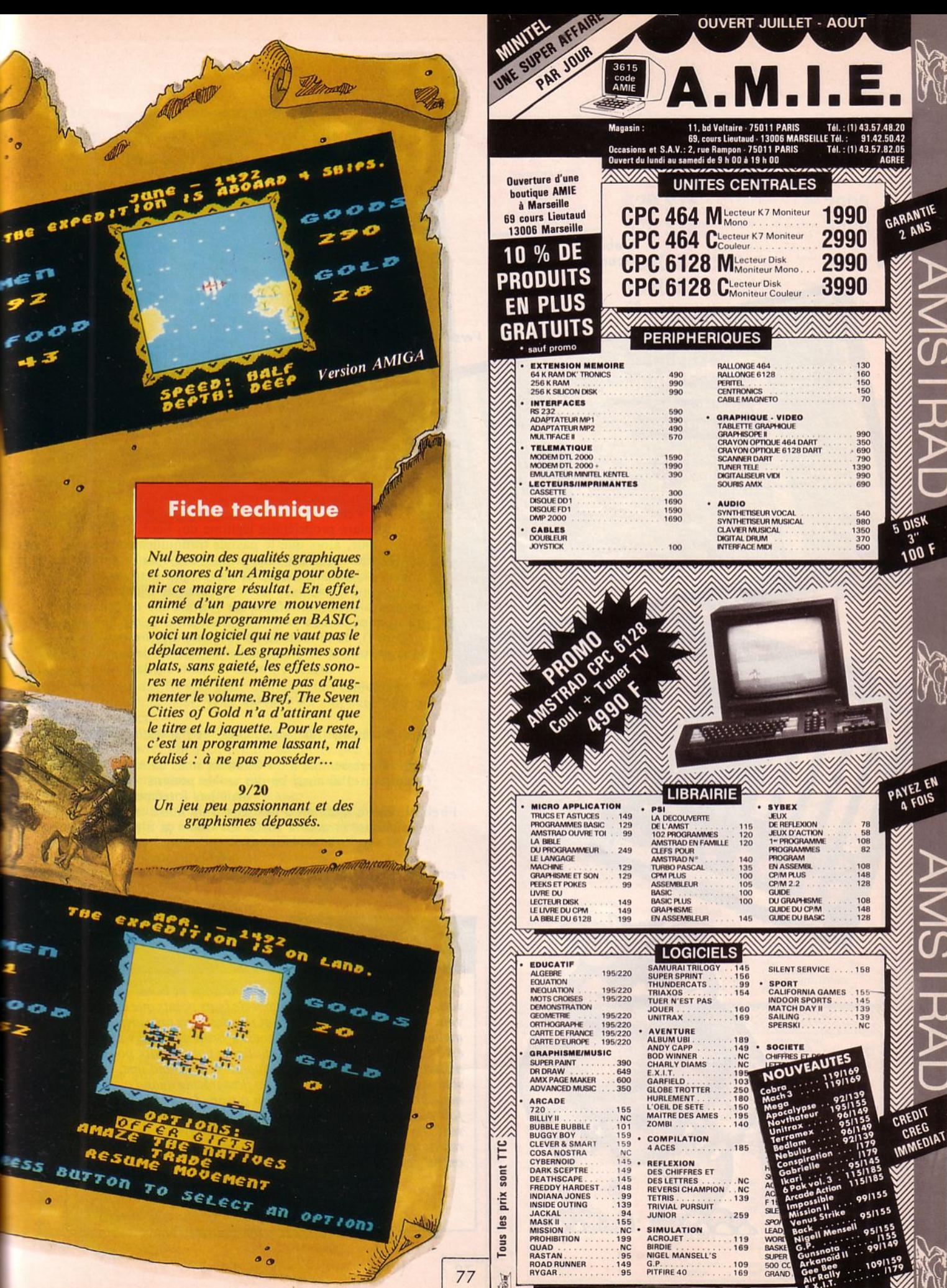

BON DE COMMANDE VOIR PAGE N° 85

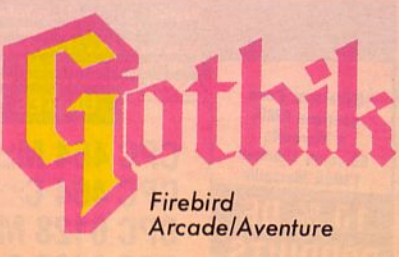

*Version CPC* 

*Version C64* 

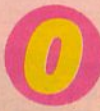

laf, je m'appelle Olaf,<br>pourquoi me demanderezvous un nom si ancien et si germanique ? Eh bien

LOul simplement parce que je suis un garçon ! Comment, *vous* êtes une fille ?

1°) Vous devez écrire à la rédaction d'Arcades, envoyer votre photographie la plus récente et demander mon adresse en joignant une enveloppe timbrée à votre adresse.

2°) Vous vous appelez Olga parce que vous n'avez pas le choix ! Dans notre bon pays, les garçons sont (ouf ! ouf !) de farouches guerriers baptisés Olaf et les filles ne sont que des magiciennes (ouahh ! pourrais pas vous expliquer ces faits car ce n'était pas écrit sur la notice ! Mais revenons aux choses sérieuses et parlons du contexte : notre bon druide (aux pouvoirs limités) Hasrinax s'est fait enlever par un homme qui l'a divisé en 6 parties afin d'avoir la paix. S'il s'était contenté de ne faire que cela... Il s'est déclaré propriétaire légitime des lieux... Mais un jour, alors que je passais tranquillement par ici ignorant tout des faits passés, une voix m'appela : pouvoirs magiques et me parlait par télépathie ; je ne pouvais rien lui refuser car il avait une emprise sur moi. Ma mission était de manger (c'est que j'ai faim !), de m'enrichir en récoltant des trésors de-ci, de-là et surtout de réasscmbler les parties de notre bon druide ; j'avais du pain sur la planche...

#### **Un aulre** avis

Moi je suis une fille, donc Olga, et j'ai testé ce jeu sur C64 : bof !

Ça ressemble à du Gauntlet mais ça n'est pas du Gauntlet... J'ai aussi bu des tas de potions : c'est varié mais pas forcément terrible. Firebird nous a habitués à des jeux d'un autre cru. Moi, je baisse la note à 10/20 sur C64 : ça n'en vaut pas

davantage...

*Testé sur CPC et C64* 

# **Fiche technique**

*Gothik fait partie de ces jeux qui ne sont ni bons, ni mauvais, je m'explique : ils ont autant de bons points que de mau- vais. En effet, les scrollings sont rapides mais saccadés, l'animation du personnage est vive mais le bruit que font vos pieds est insupportable, l'idée des multiples potions aux pouvoirs différents est très bonne mais quand on en prend une, on ne sait* pas *laquelle on ingurgite (très désagréable quand c'est une mauvaise potion) de plus, il y en a trop. Le tir en diagonale fait penser à celui de Gauntlet Il quand les murs rebondissent. En bref, Gothik est un jeu assez moyen à cause de la réalisation douteuse, il avait pourtant de bonnes bases mais on lui reprochera une trop grande facilité.* 

> **11/ 20**  *Une p{Jle copie de Gauntlet* !

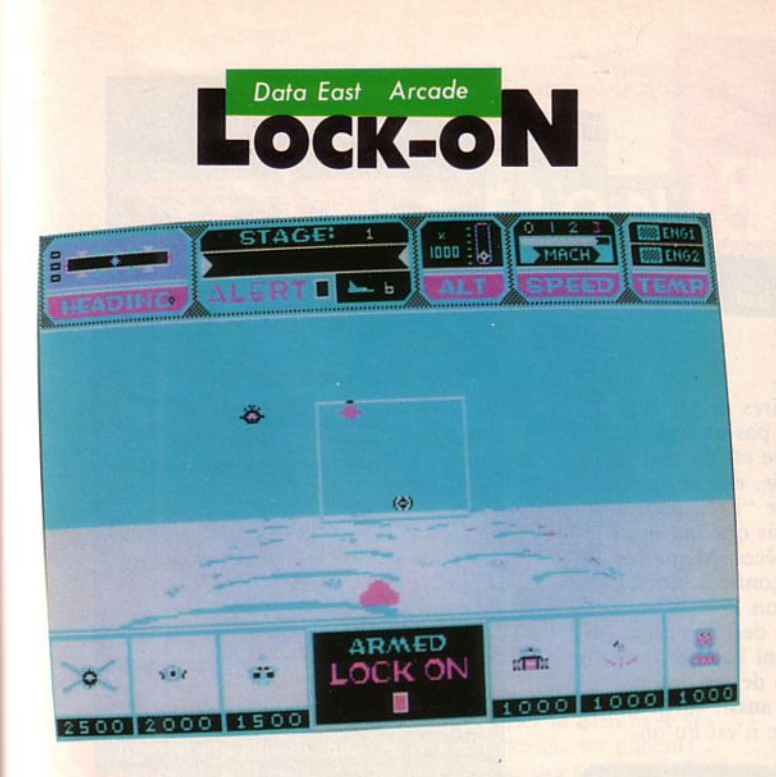

maginez un instant que "Star Wars" se déroule<br>
en plein jour. Cela ne vous est jamais venu à<br>
l'esprit n'est-ce pas ? Eh bien, c'est pourtant ce<br>
qui a dû motiver les programmeurs de Lock-On.<br>
En effet, c'est sur un fond b en plein jour. Cela ne vous est jamais venu à l'esprit n'est-ce pas ? Eh bien, c'est pourtant ce qui a dû motiver les programmeurs de Lock-On.

faire progresser votre engm de l'espace. Là, des ennemis vous attendent, prêts à vous détruire à la

première occasion. Ces aliens ont des formes assez simples mais reprennent

souvent les mêmes bases pour en faire un empilage plus ou moins important.

De vous, on ne voit que le viseur ainsi qu'un tableau de bord assez pauvre. On y trouve un altimètre peu détaillé, un compteur de vitesse, une jauge de température des moteurs, le nombre de vaisseaux encore en vie et l'indicateur de position par rapport à la fin de l'étape.

Dès que vous aurez atteint le but de cette étape, vous pourrez visualiser le nombre d'aliens abattus (en quantité et en pourcentage), le nombre de tirs réalisés ainsi que la quantité de roquettes utilisées.

Ce jeu existe en disquettes 5 pouces 1/4 et 3 pouces 1/2 pour **PC.e** 

*Testé sur PC* 

# .·,; ~ Fiche i~~hnique . .· ·1 - ' . . - - - -

*Lock-On est ce que l'on pourrait nommer : le négatif de Star Wars. En effet, conçu sur un principe de jeu identique,* il *semble bien pâle comparé au grand Star Wars.* 

Les couleurs sont très fades, les graphismes assez pauvres, *l'animation des aliens n'est pas exceptionnelle. En revanche, la maniabilité du viseur est à souligner car elle répond immédiatement et très correctement. Côté sonore, il n'y a que les bruits de tirs. Aussi dans l'ensemble, ce jeu est plat, peu al/rayant el loin de rivaliser (malgré le concept ressem- blant) avec un "Star Wars". Moi, je ne donnerais pas ma chemise pour un tel soft...* 

**10/ 20**  *Une médiocre adaptation d'un jeu Tatsumi* 

79

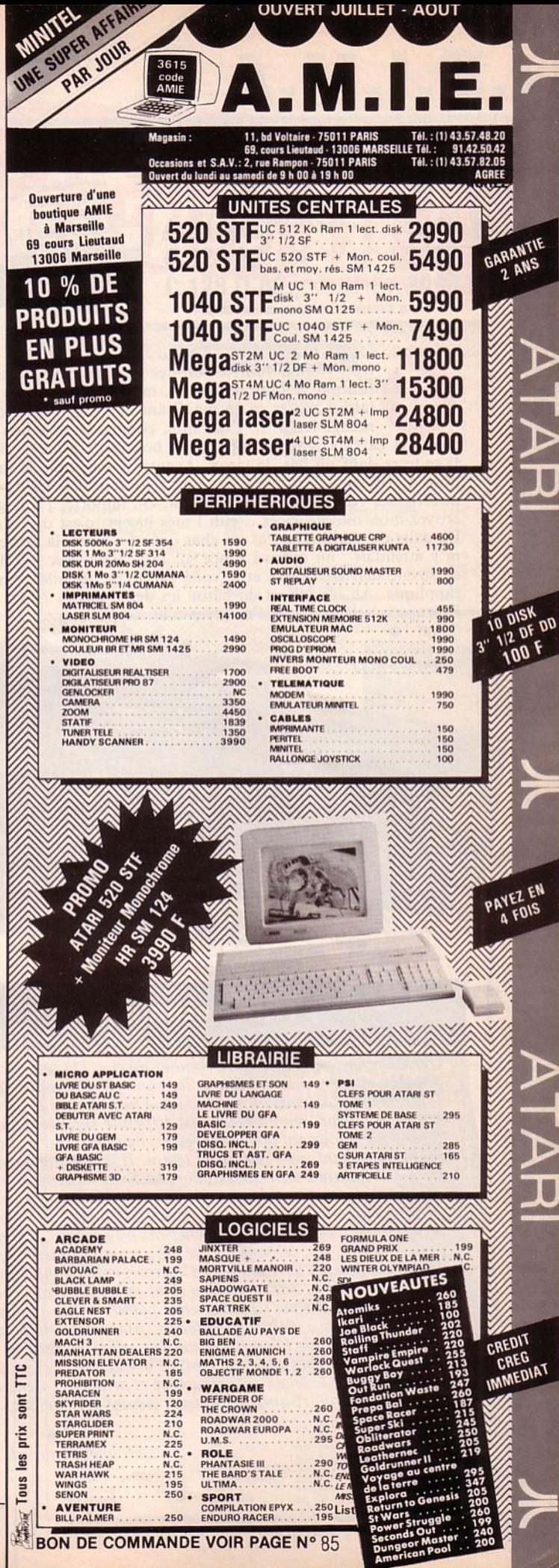

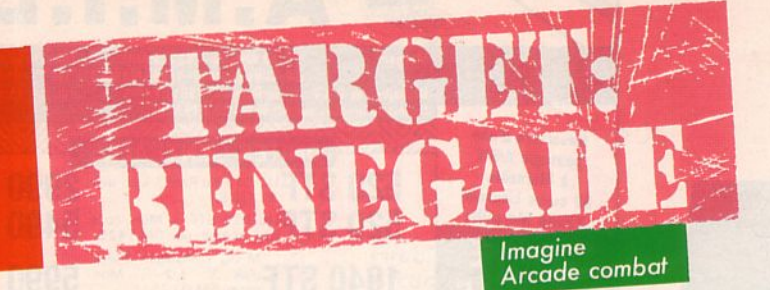

Trop vouloir fourrer son nez dans les sales affaires de Mr Big, il a fini par se faire descendre, mon frangin. J'suis pas un mec à laisser passer ça en me disant que "la vengeance est un plat qui se mange froid"... Chez mo fini par se faire descendre, mon frangin. J'suis pas un mec à laisser passer ça en me disant que "la vengeance est un plat qui se mange froid"... Chez moi, comme les spaghettis, elle se mange ·li *se* terre dans un bar, le vieux. Avant d'y parvenir, je sais que ma peau sera mise à prix par ses troupes, des loubards de toutes les espèces. Même ses pouffiasses vont se liguer contre moi. Qu 'importe, j'suis gonflé à bloc et croyez-moi, mes gencives ... euh ! mes biceps, c'est du béton ! La dalle du parking... Pas un chat quand s'ouvre la porte de l'ascenseur. Je m'y attendais : un motard fonce sur moi. Pauv'mec ! Je lui balance un coup de savate derrière la tête et le voilà par terre. Aussitôt, un de *ses* potes rapplique. Ah, ils jouent du bâton les dcath angels ? Moi aussi, suffit que j'récupère le leur. J'vais l'nettoyer moi, ce parking... Et ce n'est qu'un début !.

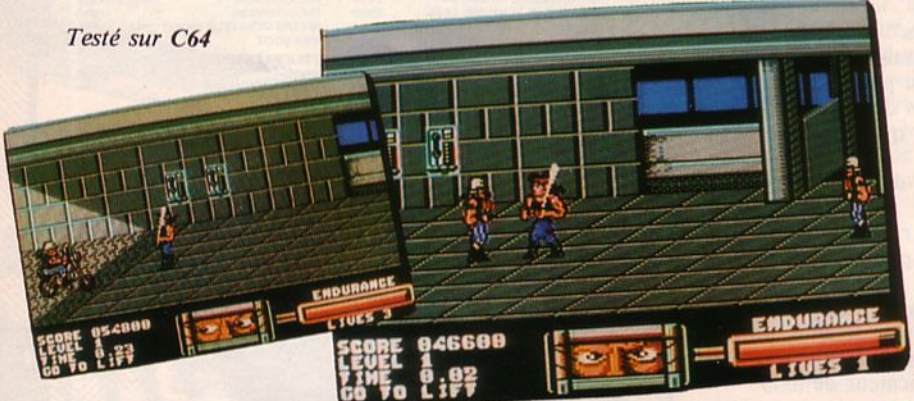

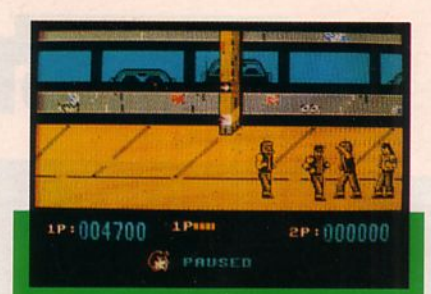

### **Version Spectrum**

Sur Spectrum, le jeu est plus difficile<br>que sur C64. Première raison, c'est<br>que le joystick Sinclair est assez mou, ce qui représente un sérieux handicap. On peut aussi jouer au clavier mais c'est plus difficile. La seconde raison<br>est que les adversaires sont plus agressifs. Ils peuvent être à 3 contre 1 et. qui plus est, pendant certains combats, il faudra également éviter les motos.

La présentation de l'écran est agréable avec certains détails qui ne figurent pas sur la version C64. L'animation est des plus correctes et seul le tra-<br>ditionnel "conflit des couleurs"<br>dégrade un peu la qualité du jeu.

Pas de musique pendant le jeu mais des bruitages, il est vrai, assez sommaires. Les changements de "ta-<br>bleaux" passent par un inévitable<br>défilement de la K7.

Si vous aimez les combats, pourquoi ne pas vous laisser tenter ? Surtout en choisissant l'option "2 joueurs"...

# **Fiche technique**

*Un jeu pour les amateurs de combat de rue. Un seul mot d'ordre, cogner, descendre tous les ennemis et progresser. Pour chaque tableau, (il y en a 5) une lutte contre le temps attend le joueur, représentant une difficulté supplémentaire.*  li *est donc important pour progresser, de s'entraîner à avancer*  tout en frappant, sans perdre de temps. Il faut éviter de se lais*ser prendre entre 2 adversaires sinon, les 5 vies* de *départ s'enfuient rapidement. Pour se dégager, c'est comme dans la vie, on s'agite dans tous les sens. Il faut que le joystick soit solide, croyez-nous* ! *Avec*  le bâton, évitez de trop s'approcher des adversaires, sinon ils s'en empa*rent. Dans ce jeu, le bonus c'est des vies supplémentaires.*  Les graphismes, s'ils n'ont rien d'exceptionnels, sont corrects. Les animations sont *un peu saccadées. Sur la version dont nous disposons, nous avons relevé un petit bug : le jeu se bloque par moment, quand un des 2 adversaires vous étreint et que l'autre s'apprête à vous cogner dessus. Autre point désagréable, le héros peut disparaître sur les bords de l'écran, quand il se trouve agressé et que le tableau est en bout de scrolling. On se bat alors un peu à l'aveuglette.* 

Le joueur aura le choix entre musique et bruitages. Ceux-ci sont assez réalistes. Un jeu qui *défoule mais qui risque d'être assez lassant à la longue.* 

> 13/20 *Déf ou/ont, sans plus* !

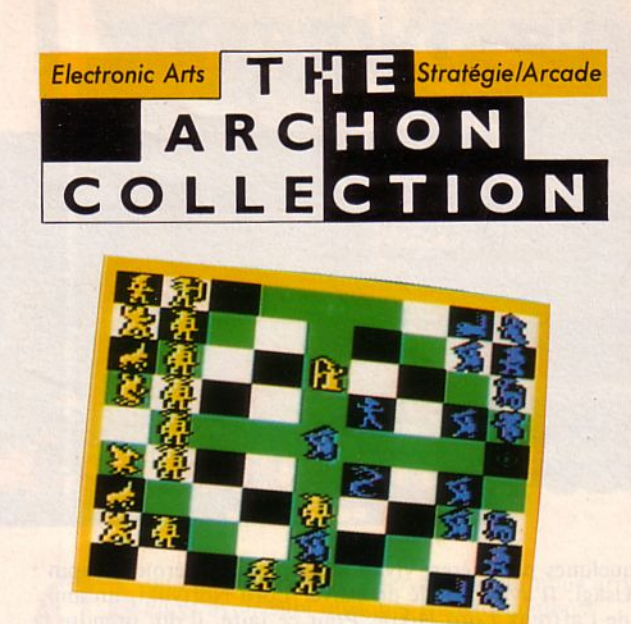

<sup>t</sup> si l'avenir du monde se jouait sur un grand échiquier ? D'un côté, vous auriez le Bien avec ses magiciens, ses archers, ses Walkiries, ses phoenix ; de l'autre, le Mal représenté par des sorcières, des dragons, des lut échiquier ? D'un côté, vous auriez le Bien avec ses magiciens, ses archers, ses Walkiries, ses phoenix ; de l'autre, le Mal représenté par des sorcières, des pièce posséderait ses caractères propres et répondrait à des règles de déplacement.

Voilà ce que vous propose ce soft en deux parties. La première, "Archon", se déroule un peu comme le traditionnel jeu d'échec avec toutefois deux grosses différences. A savoir : chaque concurrent (le bien et le mal) possède une certaine dose d'énergie. Celle-ci va diminuer au fur et à mesure du jeu en fonction des sorts utilisés. En outre, une seconde différence apporte un plus au jeu. En effet, lorsque deux pièces sont sur la méme case, se déroule un combat sous forme de duel.

La valeur et la force de chaque pièce jouent alors et c'est le plus fort qui gagnera. Aussi, avant de provoquer un combat, il sera indispensable d'en mesurer les conséquences. Le second jeu "Archon II : Adept" reprend quelques principes d'Archon mais se joue sur un parcours tout à fait différent car les 4 éléments (terre, feu, air et eau) y sont symbolisés.

Là encore, il est possible de sélectionner des sorts ou d'appeler des pièces en renfort. Vous gagnerez lorsque vous aurez épuisé toute l'énergie de votre adversaire, lorsque à la suite de l'apocalypse, vous sortirez vainqueur ou bien quand vous aurez occupé les six points stratégiques symbolisés par des cases clignotantes.•

**Testé sur C64** 

# **Fiche technique**

*Si le graphisme n'est* pas *génial et les scènes d'arcade peu enivrantes, ce soft n'est cependant* pas *dépourvu d'intérêt. Très rébarbatifs au départ (surtout lorsque vous entamerez une partie contre le computer), ces deux jeux ne tarderont pas à vous passionner. Ils feront, en effet, appel à tout votre sens de la stratégie. Quant à la note, elle aurait été plus éle- vée si la réalisation graphique et sonore avait atteint un meil- leur niveau.* 

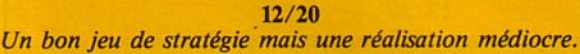

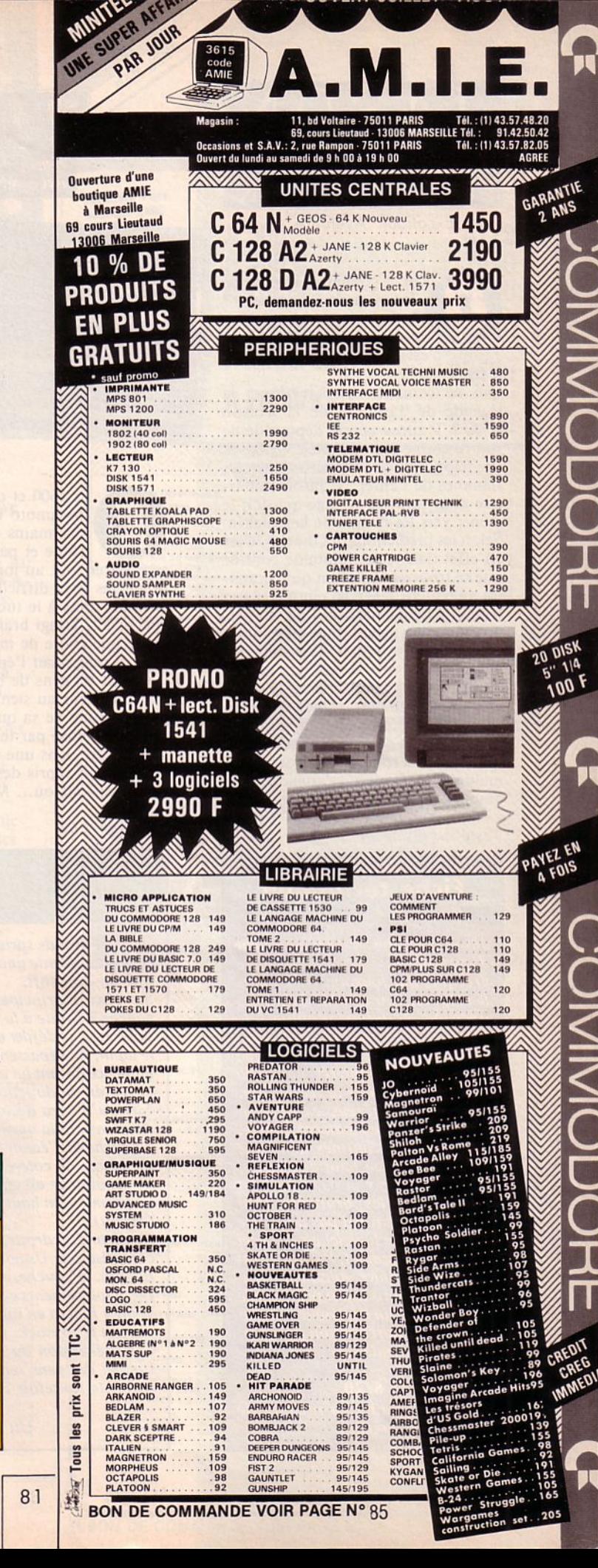

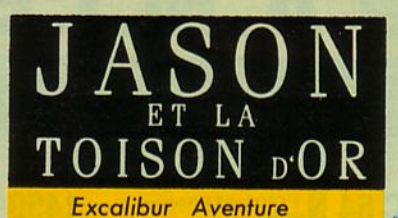

ui ne connaît la légende de<br>Jason et du Minotaure ? Euh, non : le Minotaure, c'était Thésée. Alors Jason, c'est... Ah oui : la Toison d'Or!

Qui ne connaît, disais-je donc, la légende de Jason et de la Toison d 'Or ? Traitreusement dépossédé de son royaume par son oncle Cylepsos (le félon, puissc-t-il périr dans les flammes de l'enfer !), Jason embar-<br>que pour un long voyage qui doit le mener vers les rivages de la Colchée. Scion les prédictions des oracles, c'est en effet dans cette lointaine contrée tra au pauvre Jason de réintégrer son trône : quelque part sur l'île, au plus profond d'un gigantesque labyrinthe, repose la Toison d'Or. C'est elle que Jason devra voler (c'est pas moral, d 'ailleurs, de s'approprier de la sorte, illégalement en plus, le bien d'autrui. Signé : la commission de censure) pour régner à nouveau sur ses terres. Longue est la route et dures seront les multiples épreuves qui t'attendent, car Jason, c'est toi ! (et c'est pas gagné !).

#### *Testé sur Atari S T*

# **Fiche technique**

Jason et la Toison d'Or est un jeu d'aventure basé sur la mythologie a avenue ouse sur la mymologie<br>grecque, qui foisonne d'histoires<br>héroïques, toutes plus belles les<br>unes que les autres, propices à la<br>création d'un jeu. Malheureusement, même si le scénario antique a gardé tout son intérêt, il n'en va<br>pas de même pour la réalisation,<br>qui est tout, sauf réussie ! Les graphismes sont de médiocre qualité, mais ils sont confinés dans une petite fenêtre en haut de l'écran,<br>alors on ne les voit pas trop ! La<br>musique et les bruitages sont<br>inexistants. Il n'y a pas de notice explicative, le logiciel est livré tel que : heureusement, l'usage en est<br>facile. L'interface utilisateur n'utilise pas la souris (ou si peu...), elle est basée sur un analyseur syntaxique à la compréhension précaire. Reste la légende...

 $8/20$ Parce que j'aime la mythologie grecque.

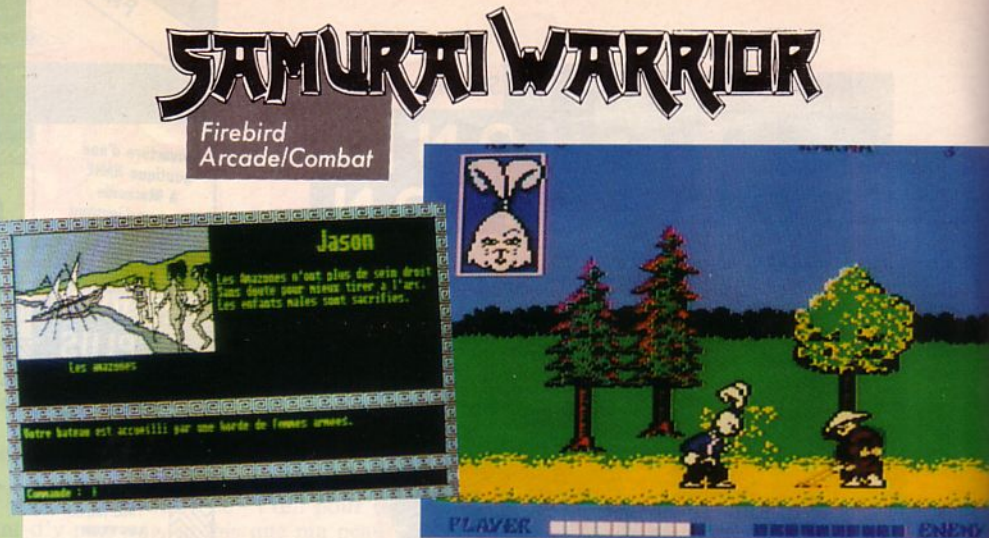

n 1600 et quelques poussières, vivait au Japon, un héroïque lapin :<br>
Myamoto Usagi. Il avait décidé de sauver Lord Noriyuki, un ami,<br>
des mains de l'affreux Lord Hikiji. Pour ce faire, il dut prendre la<br>
rencontrer tout au n 1600 et quelques poussières, vivait au Japon, un héroïque lapin :<br>Myamoto Usagi. Il avait décidé de sauver Lord Noriyuki, un ami, des mains de l'affreux Lord Hikiji. Pour ce faire, il dut prendre la route et partir en quète de son vieux copain. Hélas, Usagi allait

premières (très difficiles à vaincre) n'étaient autre que des brigands de grand chemin, prêts à le tuer juste pour assouvir leur soif de sang. Lorsqu'il en apercevait, Usagi brandissait l'épée, entrait dans une violente colère et tentait

Vite, il rengainait l'épée pour reprendre calmement son chemin. Sur celui-ci, il saluait les gens de haut rang mais n'hésitait pas à saluer des individus d'un rang inférieur au sien. Cela allait lui apporter de précieux renseignements pour la suite de sa quête.

Parfois, épuisé par les nombreuses heures de marche, votre lapin faisait une petite halte dans une auberge.

Après avoir repris des forces, il ne lui restait plus qu'à repartir. Jusqu'au jour où ... Mais, je ne vous en dis pas plus : à vous de jouer **le** 

*Testé sur C64* 

# **Fiche technique**

*Avec de grands sprites, des couleurs vives, une musique constamment présente*  et une excellente animation, Samuraï Warrior constituera dans votre ludothè*que un bon soft.* 

*Sur l'écran principal, se déroule l'action avec un scrolling latéral défilant de gauche à droite à la vitesse du lapin. Quand ce dernier fait demi-tour, le paysage cesse de défiler et le coin gauche de l'écran servira de butée au héros. Usagi, le lapin, ne dépassera jamais le milieu de l'écran, c'est-à-dire qu'il aura en per- manence devant lui un demi-écran (au moins) de paysage. (Fort utile pour opérer un choix de direction et pour repérer les éventuels ninjas cachés ici ou là). Lorsqu'il aura décidé d'être pacifiste, il rengainera bien sagement son épée. A cet instant la musique deviendra bien plus guillerette et l'icône située en haut à gauche de l'écran deviendra souriante. Dès qu'il dégainera à nouveau, c'est un visage de colère qui y apparaitra au rythme d'une musique de guerre. Un compteur est diposé à chaque com de l'écran.* 

*Le premier (en haut, à gauche) indique le nombre de Ryo dont dispose le lapin (argent).* 

*Le second, à droite, est l'indicateur de Karma. Dès qu'une bonne action sera commise par Usagi, celui-ci augmentera (c'est lui qui constitue le score). En bas, à gauche, l'énergie de votre lapin; à droite, celle de l'ennemi.* 

*Les déplacements et actions du lapin sont variés, tout autant que les paysages. L'on y jouera en mode entraînement ou directement en mode jeu, avec le clacompréhension du scénario car il ne faut surtout pas négliger l'aspect réac-<br>tionnel des gens rencontrés par Usagi. Voici donc un jeu intéressant qui ne présente toutefois rien d'extraordinaire pour en faire un événement.* 

**13/ 20** 

*Un bon soft, certes, mais pas extraordinaire* 

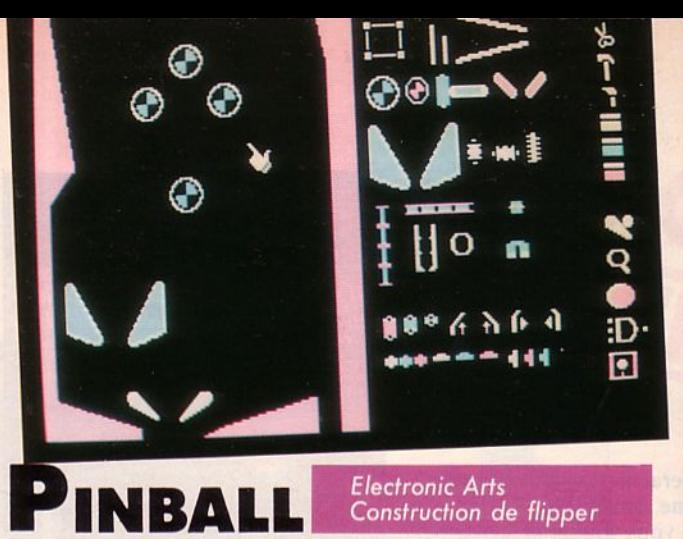

**CONSTRUCTION SE** 

oilà un programme assez ancien qui nous arrive après avoir subi quelques transformations mineures. Le copyright initial date de 1982.<br>PC. Ce logiciel permet de réaliser ses propres flippers de A après avoir subi quelques transformations mineures. Le copyright initial date de 1982. Electronic Arts a participé à son implantation sur jusqu'à Z en décidant des difficultés que l'on va *y* mettre. Deux bumpers par ci par là, un rollover ici, un piège à aimants, quelques cibles... Et pour monsieur, ce sera ? Le joueur se voit doté d'une caisse à outils et du savoirfaire qui va le transformer en concepteur de flippers. li a accès à presque tous les paramètres : gravité, vitesse de la boule, élasticité, etc. Il attribuera ensuite le nombre de points affectés à chaque cible, les bonus éventuels pour des séquences de cibles ainsi que les effets sonores associés. Les couleurs des contours et des différents polygones qui composent le plateau peuvent être modifiés facilement en restant, hélas, dans une palette restreinte liée au mode CGA. li est dommage que, en plus de ce mode, Electronic Arts n'ait pas prévu une version EGA qui aurait rendu les plateaux beaucoup plus attrayants pour les possesseurs de ce type de configuration.

Payez-vous le luxe de concevoir les plateaux les plus fous parsemés de pièges, offrez-vous les scores les plus gigantesques et, lorsque vous serez satisfait de vos œuvres "électromécaniques", sauvegardez-les sur disquette avant de défier vos amis.

Pinball Construction Set permet de collectionner en un minimum de place un nombre de flippers qui ferait rêver Jean-Pierre Cuvier !.

*Testé sur Compatible PC* 

# **Fiche technique**

*On peut aimer les f lippers ou point d'en avoir un chez soi.*  plus de place que votre PC alors, pourquoi vous en priver ? *Les graphismes sont ceux que permet le PC. Les animations et eff ets sonores proposés enrichissent les parties dons la phase jeu.* 

*L'utilitaire de construction est bien conçu,* il *fait appel à la technique commandée par le clavier ou le joystick. Il est dommage que l'on*<br>*la souris ne puisse être utilisée. On y trouve tout ce que l'on* est en droit d'attendre. Un oubli : le massage du flipper... *et le TILT!* 

#### 12/20

83

Pas très original mais devrait satisfaire son acheteur.

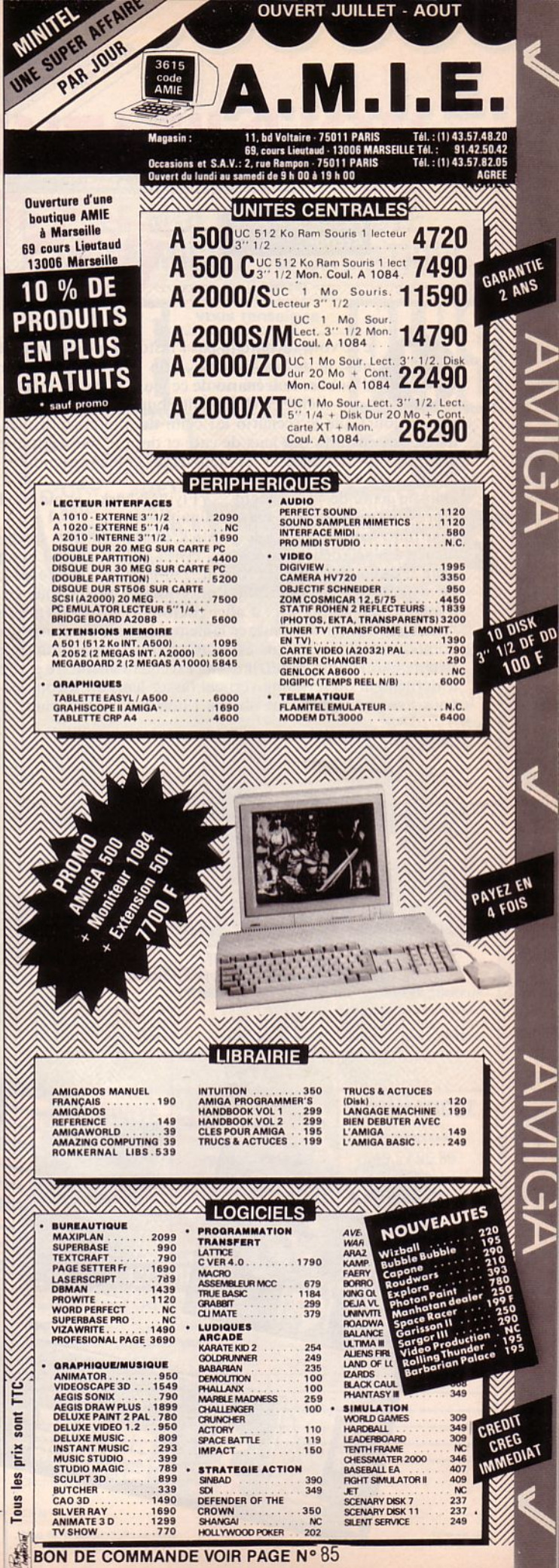

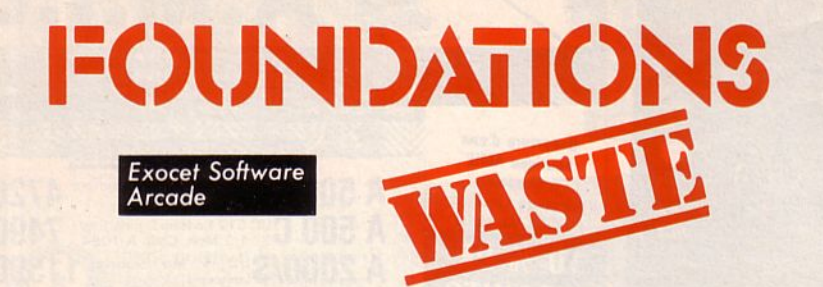

e ne vous raconterai pas l'histoire, je ne vous parlerai ni de vilains ennemis, ni de braves héros, non ! Aujourd'hui, il me semble plus simple d'oublier le scénario de ce jeu. De toutes façons, vous vous apercevrez

vous-même en chargeant Foundations Waste (si toutefois vous le chargez un jour) que le scénario est celui de n'importe lequel de ces jeux d'arcade, dérivés ou inspirés des jeux de café et dont le seul véritable but est d'aller le plus loin possible, de dépasser les high-scores et bien entendu de mener la vie dure aux aliens.

Dans le genre de "Slap Fight", "Flying Shark" et autres, Foundations Waste ne représente rien de bien extraordinaire.

Pourtant, lorsque l'on a le joystick en main depuis quelques minutes, on commence à s'accrocher au jeu et c'est la qu'on se rend compte de ses qualités.<br>Loin d'autemère celles de Xenon, Foundations Waste est tout de même brillamment réalisé. C'est pourquoi l'on y joue, l'on y rejoue en tentant à chaque fois d'augmenter son score et d'aller chatouiller les 20000 points du high score initial. Aussi pour éviter de sombrer lamentablement dans une fourchette de 600 à 1500 points, la seule technique est d'apprendre les positions ennemies. Pour ce faire, rien de plus simple. Il suffit d'une excellente mémoire et d'observer attentivement le défilement du scrolling vertical (assez lent) qu'il vous est offert de voir dès que vous avez honteusement obtenu l'horrible, le frustrant "Game Over' !!!!!!

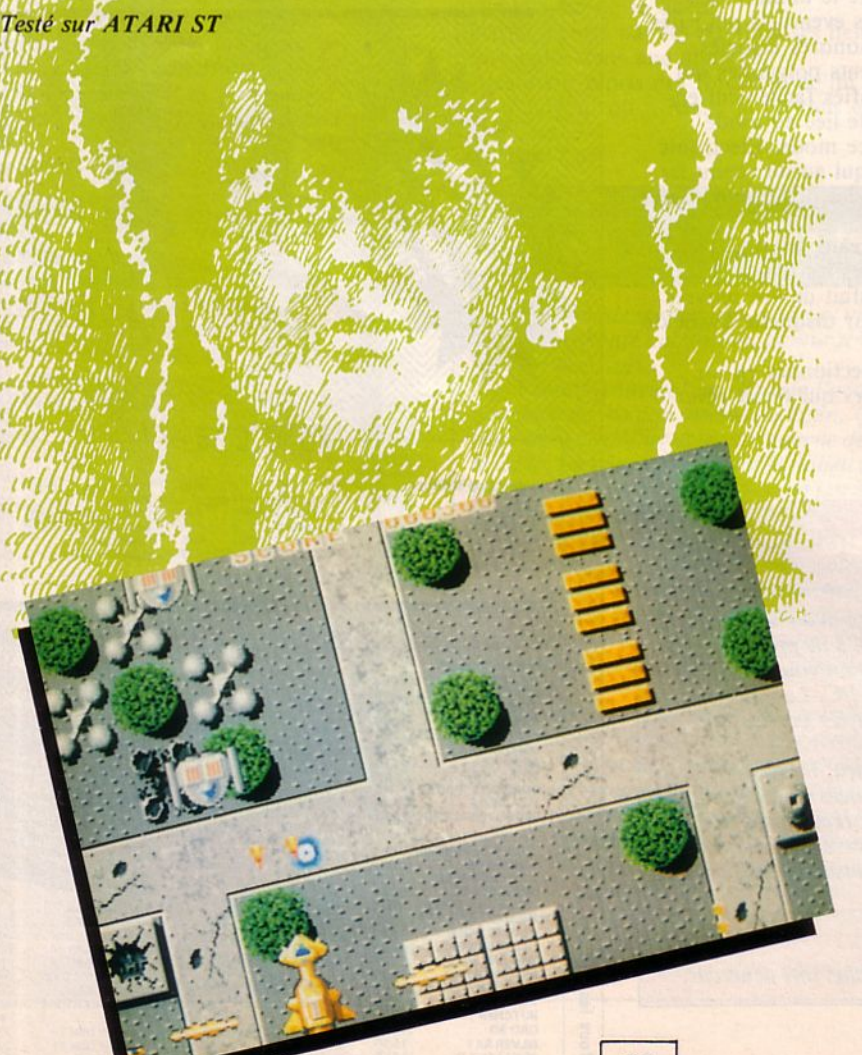

# **Fiche technique**

Il semble que la mode soit résolument au gris ces temps-ci. En effet, c'est tout en dégradés de gris qu'est réalisé le fond du paysage :<br>plus métallique et froid sans doute.

Au beau milieu de cette base aliens, des arbres vert cru, des constructions sphériques bleu électrique, des aliens orange feu jaillissent et donnent à l'ensemble de l'écran une impression de propreté, de rigueur et de finesse des architectures.

Votre vaisseau (5 vies) est très gros et assez peu rapide. Il ne possède qu'un sens de circulation et ne peut ainsi effectuer de demi-tour. Toutefois, il est aisé de le faire reculer, aller à droite ou à gauche. Quoiqu'il en soit, le scrolling ne changera à aucun moment de vitesse et continuera à défiler,<br>imperturbable. En abattant certains aliens, vous pourrez bien sûr récupérer des protections et un armement plus performant. (Rien de bien exceptionnel dans tout cela...)

La musique aux sonorités assez aiguës est sans cesse présente, à<br>moins d'appuyer sur "F" pour la<br>supprimer (ou de couper le volume, c'est aussi simple...).

Une option 60 Hertz est possible mais il est peu probable que vous soyez équipé du système américain... Le jeu est livré accompa-<br>gné d'une fiche d'identification de certains ennemis, carte d'identité d'un résistant, etc. Du beau papier mais rien de bien utile.

Pour dresser un rapide bilan, on peut en dégager les quelques éléments suivants : bonne réalisation des graphismes et des couleurs, lenteur du scrolling et du vaisseau, orginalité absente, relative difficulté du parcours, intérêt d'un jeu d'arcade normal, ni plus, ni moins.

 $12/20$ Un jeu qui ne sort pas de l'ordinaire.

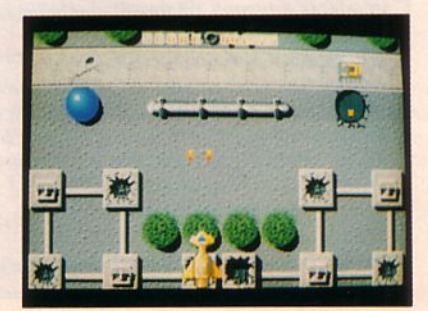

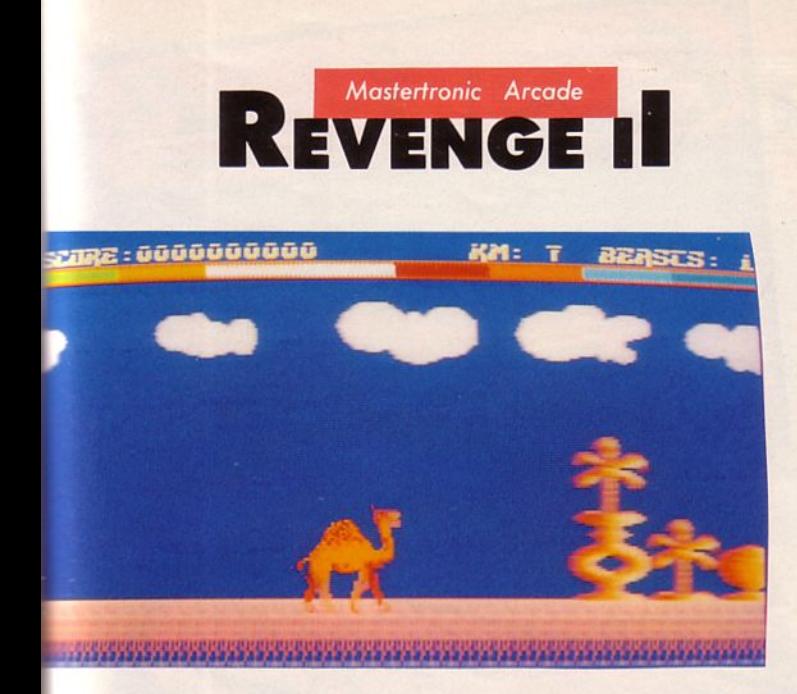

es siècles que ça dure ! Des siècles que les pauvres dromadaires du désert servent d'esclaves à l'exigeante espèce humaine. Mais c'est fini ! Les dromadaires ont pris une grande décision : ils vont enfin se venger. dromadaires du désert servent d'esclaves à l'exigeante espèce humaine. Mais c'est fini ! Les dromadaires lis en ont marre des hommes et de leur civilisation, marre des téléphones, marre des chats, des gamins mal élevés, ras le bol des "zébulons", des "p'tits cœurs", des cartes magnétiques et des dromadaires en peluche. C'est pourquoi ils se sont armés et vont tenter de "nettoyer" un peu le monde. Si comme eux, vous vous sentez l'âme d'un "régleur de comptes" alors branchez votre micro et en route pour les sables chauds.<sup>•</sup>

*Testé sur ST* 

# nt a resté sur ST<br>de la rechnique de la rechnique de la rechnique de la rechnique de la rechnique de la rechnique de la rechnique de la rechnique de la rechnique de la rechnique de la rechnique de la rechnique de la rechni L\_ - -- - . - 1

*Si vous voulez imaginer ce jeu,* il *suffit de prendre un "Rimrunner", un "Teddy Boy" ou même un "Trantor" et de remplacer le héros par un dromadaire. Les aliens, eux, sont*  des téléphones volants, des disquettes (5"1/4 et 3"1/2), des *boîtes de "Coca", bref, tout ce qui est pour nous synonyme de "réussite".* 

*Nos dromadaires doivent couvrir 100 tableaux de 7 km cha- cun. lis sont armés de projectiles qu'ils peuvent lancer en* 

 $S'$ ils volent (car ces dromadaires-là sont des mutants qui savent voler... si, si...) ils peuvent en même temps "pon*dre" des petits qui, au besoin, leur serviront de missiles antialiens.* 

*La musique n'est présente que pendant l'intro. Durant le jeu, un bruit de caisse enregistreuse vous accompagnera : bof! ... Les sprites sont grands et peu rapides, aussi ce jeu peut-il être abordé dès le plus jeune âge.* 

*En revanche, il n'est pas forcément évident de couvrir ces 100 tableaux au scrolling horizontal ... Revenge* li *est un jeu que je n'achèterai pas, bien qu'il présente l'intérêt d'être assez divertissant. Mais l'enjeu est trop maigre pour maintenir un joueur très longtemps devant son écran. Dommage...* 

### 10/20

*Un jeu banal* 

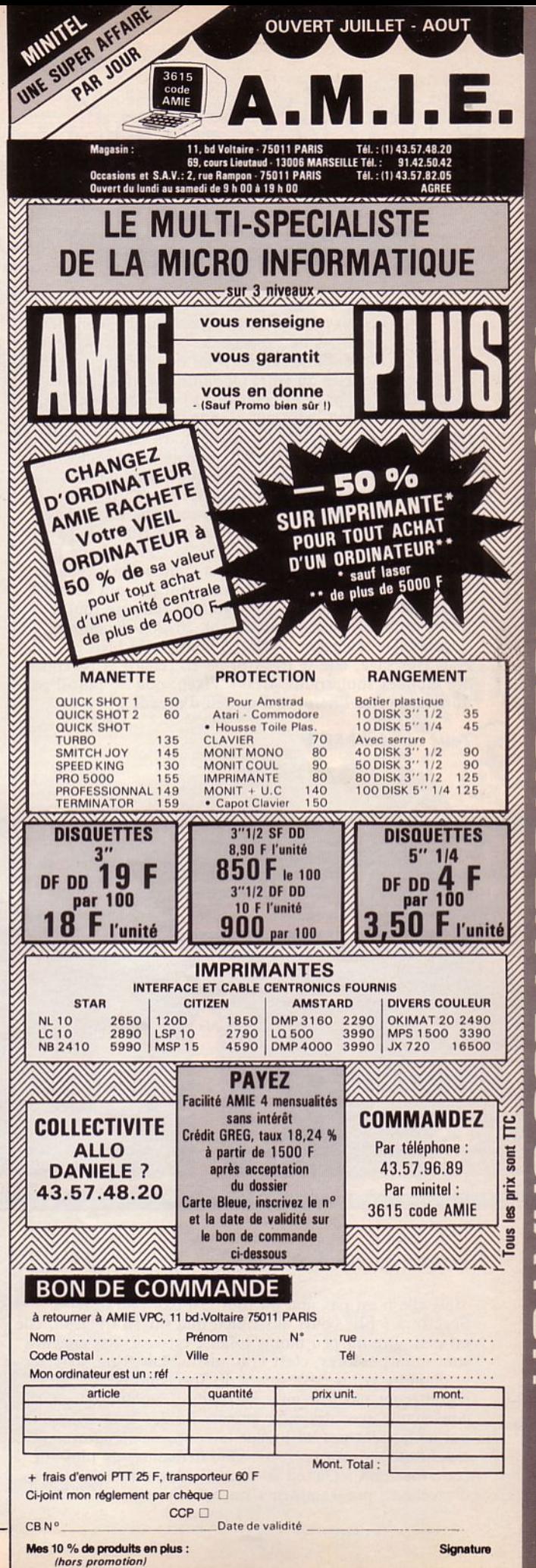

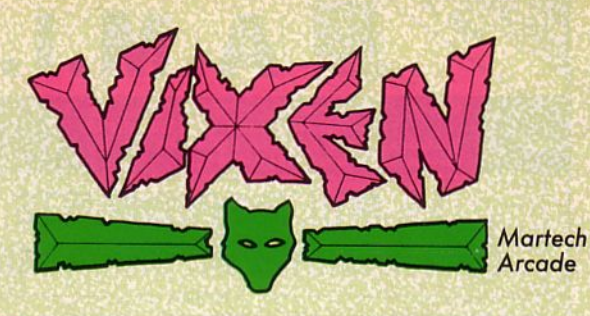

h, Foxy Lady, tu m'rends crazy ! Non, je parle pas de l'espèce de sauvage plantureuse vêtue d'une simple peau de bête qui orne la jaquette du soft. Quoique... Enfin, y'a le fouet. On n'est pas des bêtes quand même ! Bon revenons au jeu. L'héroïne, blonde, athlétique n'est pas sans rappeler Catherine, la fille de mon patron. Sûr qu'elle se reconnaîtra ! Perdue dans un monde hostile, peuplé d'animaux préhistoriques qui ont élimé de Granath (c'est le nom de la planète) toute forme humaine, elle a été élevée par des renards. Elle-même possède des pouvoirs magiques lui permettant de se transformer en renard. Ah, quand je vous dis que les femmes sont rusées 1 Armée d'un simple fouet, elle se prend pour Zorro et élimine avec courage tout ce qui bouge autour d'elle. Au passage, elle ramasse toutes sortes d'objets cachés près du sol, joyaux ou simples bricoles. De temps en temps, si vous jouez bien... et si vous êtes sage, elle se transforme en renard el parcourt des mondes souterrains. Brave Vixen, que ne faut-il pas faire pour être l'héroïne d'un jeu d'arcade l

*Testé sur Atari ST* ~

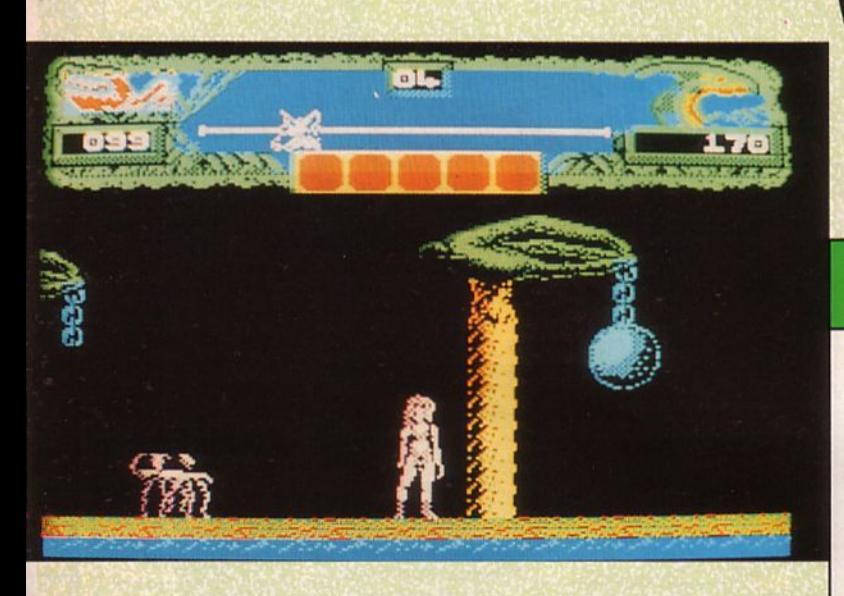

#### Version Spectrum  $\blacktriangle$

Mais elle n'est pas mal du tout la Foxy Lady sur Spcctrum ! Elle court aussi bien que sur Atari. Bon, elle est peut-être un peu moins jolie, c'est vrai. Ses ennemis sont moins colorés, c'est vrai aussi. Mais il ne faut pas se plaindre et les possesseurs de Spectrum ne regretteront pas leur mise de fonds. L'animation est convenable avec des mouvements fluides et une rapidité qui ne laissera pas au joueur le temps de s'endormir. Les bruitages sont corrects. Que demander de plus sur cette machine ? Quand je vous disais qu'il *y* a d'excellents programmeurs sur Spectrum !

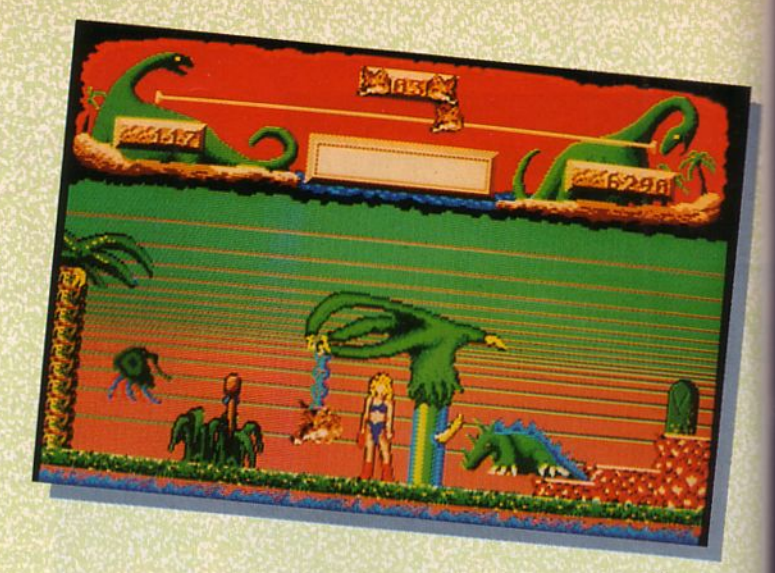

# **Fiche technique**

*Dans le genre super héros éliminant des créatures maléfiques, voici Vixen. Elle court, elle saute et joue du fouet comme un dresseur du Cadre Noir. Est-il vraiment besoin de définir un but à ce jeu ? On s'amuse comme on peut I L'animation de l'héroïne est farpaite, euh ... parfaite. Tout son corps est animé de mouvements très proches de ceux d'une athlète et sa transformation en renard vaut celle de Manimal I Les créatures sont nombreuses et variées. Leur résistance aux coups de fouet est variable. Plus on progresse dans le jeu et plus on rencontrera des bestioles coriaces. La musique laisse sa place à des bruitages en cours de jeu. La course contre la montre est permanente, le temps économisé pour parcourir un niveau étant converti en points de bonus. Les meilleurs scores sont entrés dans un tableau mais ne sont pas sauvegardés sur disquette. le tableau des scores n'est, du reste, pas une réussite esthétique. Un jeu qui détend mais qui ne sera probablement pas un immense succès ... Soit dit en passant, la notice en français est un chef-d'œuvre ... de charabia I* 

> 13/20 *Pour la belle animation de l'héroïne.*

*Martech Stratégie* 

'année 2032 est une annéecharnière. L'équilibre mondial est plus que précaire, e1 à tout moment, le globe peut basculer dans une guerre nucléaire dévastatrice. Pour éviter cela, les seize superpuissances ont financé l'établissement de l'UNN, l'Union des Nations Nucléaires, qui est dirigée depuis le supersatellite Olympus par le Commandant Suprême. Son rôle ? Décider. li préside à la destinée de toute la planète, distribuant les ressources, arbitrant les conflits ... De la justesse de son jugement dépend le sort du monde, aussi son action est-elle sanctionnée régulièrement par un vote de confiance de l'ensemble de l'UNN, qui décide de reconduire ou non le Commandant Suprême dans ses fonctions. Le précédent venant juste d'êlre destitué, cette lourde responsabilité vous incombe désormais.

**TH** 

li y a quatre points principaux sur lesquels vous devrez concentrer votre attention :

1 - E1ablir de bonnes relations de travail avec les seize nations individuellement, en tenant compte de leur système politique, de leurs problèmes et de leur caractère.

2 - Obtenir de chaque nation qu'elle ait des relations de travail satisfaisantes avec ses quinze "associés" (NLDR : c'est pas dans la poche !). 3 - Parvenir à une stabilité économique en alimentation comme en ressources, pour chacun des pays.

4 - Enfin, assurer la stabilité militaire du monde.

Pour compliquer un peu les choses, il faut que je vous signale qu'une organisation terroriste, l'O.M.T., s'est fixé pour but de renverser l'UNN. Ses méthodes : désinformation et subversion à l'échelle mondiale. Votre cinquième objectif sera de découvrir le pays abritant le siège de l'O.M.T. pour réduire à néant l'organisation. Du haut de votre satellite Olympus, vous êtes en correspondance permanente avec les nations de l'UNN. Des satellites espions vous aideront à glaner les renseignements indispensables. Les stations I.D.S. détruiront les missiles se trouvant à leur portée dans ! 'hypothèse d'un conflit entre deux ou plusieurs pays. Un système radio per· fectionné vous met à l'écoute du monde. Enfin, à votre disposition un corps expéditionnaire d'élite équipé du plus moderne armement {non nucléaire toutefois) pourra servir de force de dissuasion. Vous avez maintenant en main la destinée de la planète : rude responsabilité !.

*Testé sur* **ATARJ** 

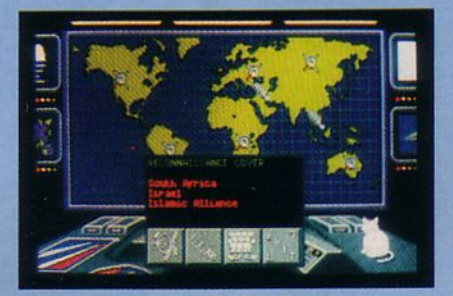

# **Fiche technique**

 $\overline{55}$ 

*Pur produit stratégique, The A rmageddon Man va ravir les passionnés du genre : scénario intéressant et réalisation soignée. le graphisme est agréable (carte du monde, panneaux de contrôle) et l'ensemble du jeu se dirige à la souris: simple et ergonomique. le logiciel est vaste, alors n 'espérez pas réussir du premier coup : plusieurs destitutions sanctionneront vos maladresses* ! *La notice, un peu succincte est traduite. De plus, le jeu est livré avec une grande carte du monde plastifiée et 96 petits drapeaux pour vous aider àflXl!r vos idées et suivre sur papier /'évolution des relations mondiales : un plus agréable.* 

#### **14/20**

*Intérêt du scénario, bonne réalisation technique, packaging attrayant : un bon logiciel dans cette catégorie.* 

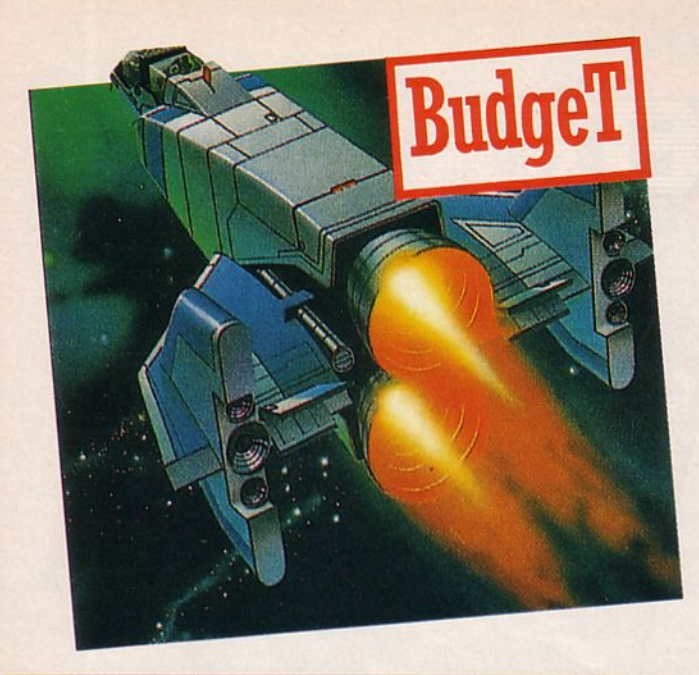

**ALIEN 8** Mastertronic Arcade

' ancienne civilisation, ils veulent conserver ce patrimoine qui l y a très longtemps... Sur une planète lointaine,<br>les derniers gardiens préparent leur dernier vaisseau pour leur voyage final. Tous les livres, disques et connaissanses ont été entreposés sur le Vesse!, le " meilleur" de leur race préservée cryogénicale- mcnt. Les membres de l'unité Alicn 8 sont l'élite de leur déjà leur est si cher. Ils n'ont pas de chance : sur cette planète, ils vivaient très heureux forts de leur technologie en avance sur toutes les autres. Ah ! Ils pouvaient bien se moquer des Terriens qui n'en étaient rendus qu'à l'ère atomique (rendezvous compte !). Seulement, les Terriens étaient moins naïfs qu'eux. Vexés par des découvertes scientifiques beaucoup plus avancées, les habitants de la planète Terre du système solaire décidèrent d'envoyer leurs bombes à Cobalt -un petit jouet qu'ils avaient gardé pour eux-. (La bombe à Cobalt était une machine de guerre à peu près équivalente à la bombe atomique à la seule différence qu'elle ne tuait que les ètre vivants !). Comme vous avez pu le constater, les Terriens n'avaient pas changer : toujours leur instinct destructeur plein d'orgueil. Ah ! lis auraient mieux fait de ne pas lancer ces fatidiques engins : car c'est ainsi que la communauté d'Alien 8 découvrit la vengeance... La planète Terre étant détruite, les Aliens en revinrent à leurs idées pacifistes et n'eurent plus qu'à retrouver une autre planète habitable....

#### *Testé sur AMSTRAD CPC*

# **Fiche technique**

On en a assez des jeux dans le genre de Knight Lore, Gun*fright et d'autres encore... Ce que nous voulons, nous* les jeunes (note de gaieté conseillée par D.B.) ce sont des *jeux qui innovent, y'en a marre des jeux où, quand il y a 3 sprites à l'écran, l'a11i111ation dei·ient* 10 *fois plus lente, les graphismes de 3D de ce genre, non merci, j'en veux plus papy Mastertronic.* 

10/20 A cause de l'aspect vieillot et de la mauvaise animation *et grâce au prix...* 

# **XEVIOUS**

**Mastertronic** Arcade/Espace

 $\frac{1}{x}$  y a beaucoup d'années une technologie avancée orienta la civilisation qui fut forcée d'évacuer la Terre avant l'arrivée de l'ère glaciaire. Le peuple Xevious revient

maintenant réclamer son bien, enclin à le conquérir si besoin est.

Aux commandes de votre super vaisseau Solvalu (je redonne la réplique de Crash Garrel), il faut que vous protégiez la Terre de l'invasion. li vous faudra beaucoup de courage pour bombarder et tirer sur les Xevious. Méfiez-vous des miroirs volants, vous ne pourrez pas les détruire, mais eux en revanche... Vos 4 petits vaisseaux disparaîtront bien vite sous les vagues successives des vaisseaux ennemis, le challenge est de taille. Si vous yarrivez, la navette Xevious principale tentera sûrement d'arrèter ici, mais vous ne vous laisserez pas faire et tirerez dans ses réacteurs pour la stopper et la mettre hors d'état de nuire. Mais attention, comme dirait R. de la Porte M. de la 5, le jeu n'est pas terminé ! (J'attends encore le chèque monsieur Berlusconi).

En effet, d'autres vaisseaux attenteront à votre vie (ouh les vilains !) et ce n'est qu'après de longues années d'efforts que vous terminerez ce jeu (mème moi, il m'a fallu un mois !).<sup>.</sup>

*Testé sur AMSTRAD CPC* 

# **Fiche technique**

D'après la notice, le jeu a des graphismes à vous couper *Le souffle (dans quel sens ?), des bruitages excellents (tou-<br>loulou ! touloulou !), c'est le meilleur des mitraillages<br>(aïe ! aïe !) et le divertissement (hem ! hem !) est exci-<br>tant (arrête de me tripoter, Charles-Henri* 

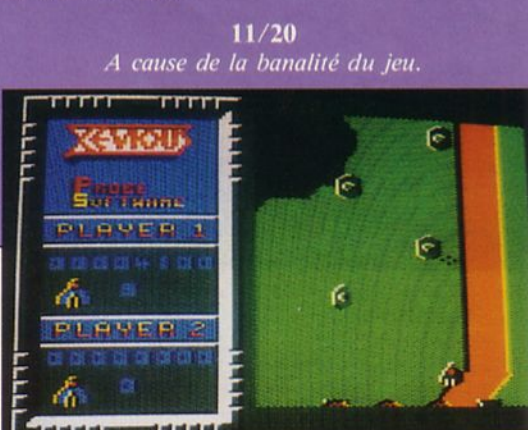

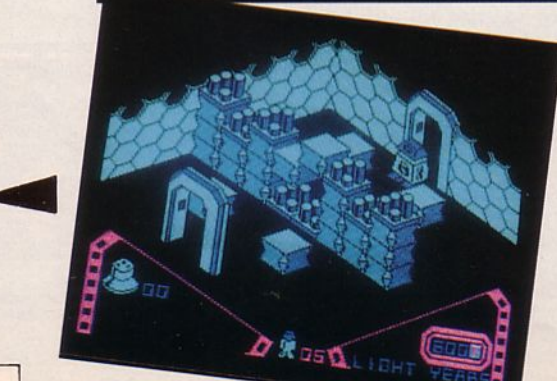

# KUNG-FU MASTER

cénario ô combien original, vous êtes le maître du Kung-Fu (vous savez, Bruce Lee) et votre belle s'est fait enlever par des vilains...<br>Vous devez la libérer ! Mais le problème,<br>'est que c'est plus facile à dire qu'à faire c'est que c'est plus facile à dire qu'à faire ! Vous allez devoir tuer tous les méchants qui se présenteront à vous, il faudra aussi avancer. L'immeuble dans lequel vous devez exercer vos talents en arts martiaux est composé de *5* étages qui sont chacun gardés par un cerbère caractéristique du niveau où vous êtes. Les étages se indiquer quelques conseils pour les gardiens de fin d'étage. Ier étage : gardien au bâton, on saute pour arriver juste sur lui et on lui donne des coups de poing accroupi ; 2ème étage : ça se corse (non, je n'ai rien contre eux !) cc tortionnaire a un boomerang très meurtrier qu'il n'hésite pas à lancer en haut ou en bas. Il suffit d'éviter cet objet australien en sautant ou en s'accroupissant et de lui donner des coups de pied en bas. Ceci n'est qu'un avant-goût et je vous laisse le soin de découvrir les 3 derniers étages. Mais j'en vois qui se marrent et qui croient que je ne vais pas plus loin, c'est pas vrai ! La preuve : le dernier des ces personnages dangereux est un karatéka sans arme. Alors, bonne chance, vous en aurez bien besoin....

#### *Testé sur AMSTRAD CPC*

# **Fiche technique**

Kung-Fu Master fut tout d'abord un jeu d'arcade conque le jeu ne fasse plus de très grosses ventes pour en<br>racheter les droits afin de compléter sa gamme de "bud-<br>gets" Americana. Cette dernière a fait de même avec<br>d'autres titres comme Xevious et Alien 8. Ce jeu vaut la peine d'être acheté : un original pour 45 F, c'est pas

# $12/20$

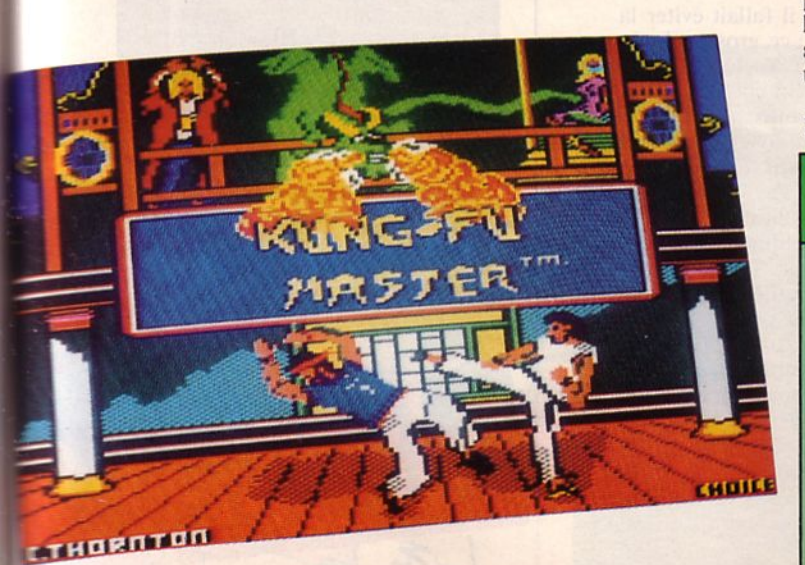

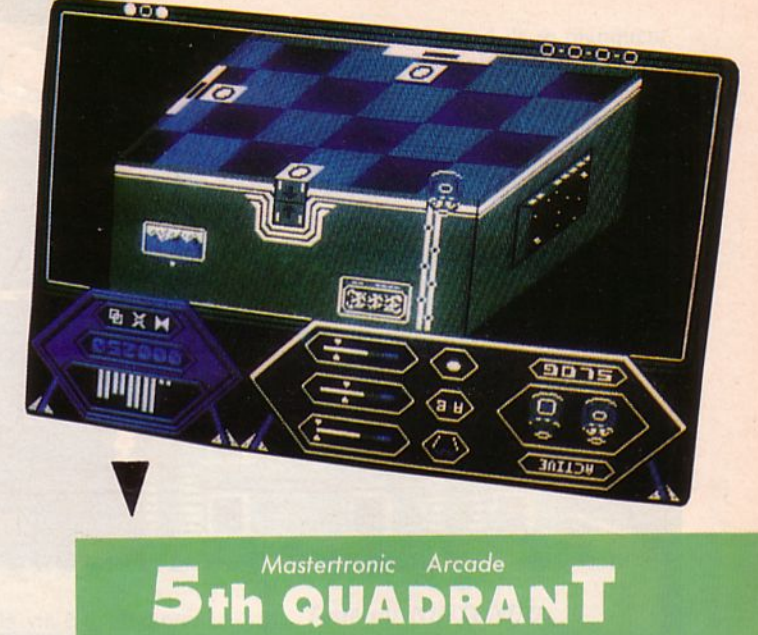

# Mastertronic Arcade th QUADRAN

Latte robots rien que pour vous ! Ça fait beau-<br>coup me direz-vous ! Oui, mais il faut savoir<br>prendre des responsabilités de temps en temps !<br>Regardez Roberto Merlusconi, ça c'est un homme<br>uni les assume ! (OUIIIN ! le chè coup me direz-vous ! Oui, mais il faut savoir prendre des responsabilités de temps en temps ! Regardez Roberto Merlusconi, ça c'est un homme qui les assume ! (OUIIIN ! le chèque...) (NDRC : coup de chapeau à Cobra Soft, coucou Bertrand !). Mais il n'y a pas que lui : moi ! (malgré tout je reste modeste !). Mais revenons à nos robots. Au fait, pourquoi *5•* quadrant ?

C'est logique Mimile, puisqu'il y a 4 robots ! Enfin, bon ! Laisse béton ! Responsabilité, je peux vous en parler en connaissance de cause (eh oui, pigiste chez Arcades, c'est du un peu à ma place !). Vous aurez les commandes de Slug, le capitaine et le pilote du vaisseau ; Plot le navigateur, Knut le mécanicien et enfin Bodd le peureux de la bande (c'est peut-être pour ça que je n'ai pas réussi à le faire se déplacer !). Mais nos pôvres (la faute ehh !) petits amis (amis, ça dépend pour qui ! C'est que ça utiliserait son laser cette petite bête-là !) seront submergés par les horribles, les plus méchants, les plus classiques, j'ai nommé : les Zimmen, salo- peries à l'animation hyper rapide qui viennent se coller à vos protégés pour leur prendre leur énergie tels des vampires. C'est là que le shoot'em up commence, en fait de tchac-tchacpoum-poum, les ennemis réapparaissent juste après que vous leur ayez fait découvrir le goût du laser à ultra-violets super sensoriels. Ce n'est pas tout de suite que vous arriverez au terme de ce jeu, si toutefois vous l'achetez.●

*Testé sur Atari ST* 

# **Fiche technique**

Vous devrez piloter vos robots un à un, l'animation est<br>très, très rapide, les changements de pièce se font par<br>de petites portes qu'il faut presque deviner, il n'y a pas<br>de scrolling comme d'habitude dans ce genre de jeu

 $10/20$ Trop difficile !

# ConsolE

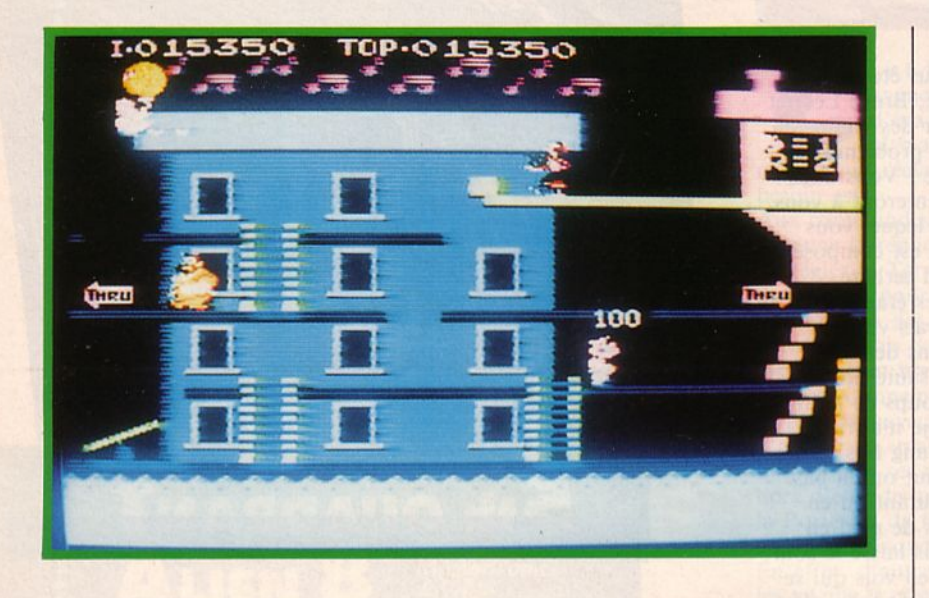

*POPEYE Nintendo Arcade*  oi, ce midi, je mange du fer... Enfin, plus exactement des épinards.

Il paraît que c'est génial pour avoir des biceps gros comme des œufs d'autruche... Alors, pour vous prouver que ça marche, j'ai pris une photo de mon bras gauche

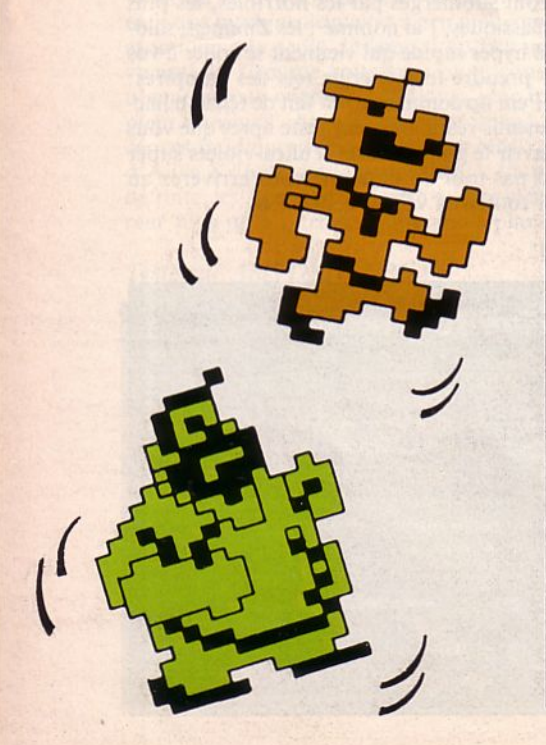

ce matin. Cet après-midi, j'en prendrai une autre ; mais ce que je crains c'est que l'œuf d'autruche soit tellement balaise que je ne puisse pas le faire tenir sur une seule photo...

Tout ça pour vous dire que ce matin (avant de manger des épinards), j'ai testé le logiciel Popeye.

Le pauvre marin espérait gagner le cœur de la belle Olive, mais ce satané Brutus usait de toute sa bêtise pour empêcher les deux amoureux de savourer en paix cette idylle naissante.

Ah ! Que la vie est dure ! Le pauvre Popeye ne pouvait aspirer au bonheur que s'il avait brillamment récolté au vol les 24 cœurs que lui envoyait sa tendre Olive.

Pour ce faire, il fallait éviter la rencontre avec ce gros pachyderme de Brutus. prêt à jeter notre héros à l'eau d'un seul coup de poing. li faut bien avouer qu'à côté de Brutus, Popeye avait l'air d'un teckel se heurtant à un bulldog baveux...

Heureusement, la providence avait laissé sur le chemin de Popeye, une botte d'épinards. Pour ceux qui n'en mangent qu'en collectivité, il est bien évident que les épinards, ça n'a rien d'extra. Mais pour ceux qui, un jour, auront des démêlés avec un Brutus, là, j'vous jure qu'il faut essayer ces fantastiques légumes...

Vous ne me croyez pas ? Alors testez Popeye, vous verrez que j'ai raison !•

#### *Testé sur NJNTENDO*

# **Fiche technique**

*Popeye est un jeu d'échelles res- semblant un peu à Donkey Kong. Le héros doit en effet parcourir tous les niveaux d'un tableau afin d'y récolter les objets lancés par sa dulcinée. (Le tout en évitant les multiples périls que lui réservent Brutus et ses deux compères oiseaux).* 

*Pour obtenir un maximum de points,* il *lui faudra récupérer les obj ets au plus haut niveau, sinon leur valeur décroftra.* 

*Les sprites sont de taille moyenne mais suffisante* ; *leur animation est assez simple, les graphismes bien que relativement travaillés présentent les habituels défauts<br>des logiciels Nintendo. Ils ont, en* effet, tendance à "baver". En *chargeant ce soft, vous reconnaîtrez la traditionnelle musique de Popeye, très sautillante. Les tableaux ne sont qu'au nombre de 3 mais, comme dans Donkey Kong, lorsque vous avez brillamment couvert les 3 scènes, vous revenez à la première tout en gardant le bénéfice des points accu- mulés j usqu'alors.* 

*Quatre deux joueurs et pour chacune<br>d'entre elles, la possibilité de choid'entre elles, la possibilité de choi- sir le niveau débutant ou expert. Dans les parties à deux joueurs, ceux-ci alterneront.* 

*Au niveau expert, Brutus aura du renfort prêté par ses compères Sea Hag et Bernard.* 

*Ceux-ci balanceront des têtes de morts ou des bouteilles sur le pau- vre Popeye : sniff!!* 

**13/ 20**  *Un bon passe-temps sur console.* 

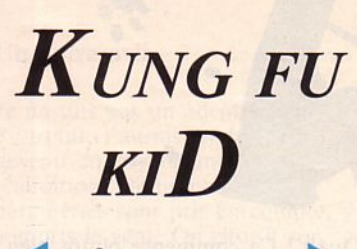

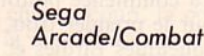

ne fois de plus, vous<br>allez devoir affronter<br>mort. Vous, c'est Wa<br>le fidèle élève de allez devoir affronter la mort. Vous, c'est Wang, le fidèle élève de Tayron. Votre grand maître de Kung Fu a été assassiné et c'est pour le venger que vous allez tenter d'affronter Madanda. Pour parvenir à son domaine, vous allez devoir mettre à mort bon nombre de ses serviteurs. Heureusement, un talisman magique assurera votre protection : sachez l'utiliser à bon escient... A la fin de chaque niveau, un garde bien plus dangereux que les autres vous affrontera. A vous de le détruire afin de parvenir au round suivant. Monster lndara, Lee The Witch, Geroppa le crapeau : autant de monstres aux allures démoniaques que de

*Testé sur SECA* 

# Fiche technique

rounds. Alors soyez courageux, prudent et un peu chanceux.<sup>•</sup>

*Encore un jeu de Kung Fu bien traditionnel. Les couleurs sont vives, /'animation est celle de tous les jeux de combat à déplacement latéral. Comme d'habitude sur Sega, la musique est gaie et entraînante (mais vite entêtante...). Kung Fu Kid accepte un mode 2 joueurs. Ceux-ci alterneront dès que l'un aura perdu une vie. Dans l'ensemble, aucune particularité ne distingue Kung Fu Kid des autres simulations de ce genre, ni en bien, ni en mal... la réalisation est bonne mais* pas *exceptionnelle : un jeu moyen.* 

11/20 *Ni mieux, ni moins bien qu'un autre Kung Fu.* 

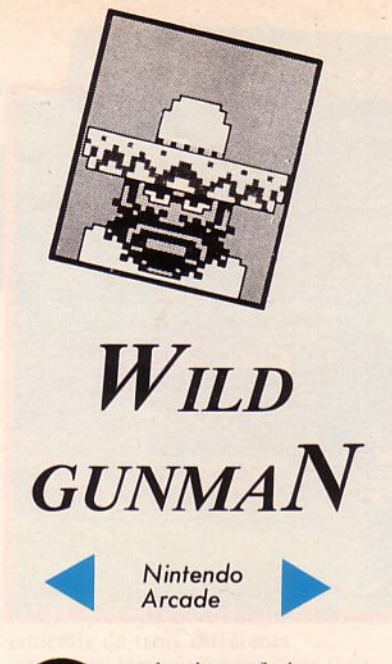

**10 u**e la vie est fatigante<br>
l'orsque l'on se nomme<br>
Wild Gunman ! Parfois,<br>
entières, à l'ombre d'un cactus : je lorsque l'on se nomme Wild Gunman ! Parfois, je passe des journées les attends tous les cinq.

Eux, ce sont les *5* détenus, évadés depuis quelques semaines de leur pénitencier.

Ces dangereux hors-la-loi parcourent le désert, hantent les saloons et sèment la peur sur leur passage.

Moi, je suis payé pour les mettre à mort. Vous avez bien sûr compris que mon métier c'est chasseur de têtes...

Bien entendu, ça peut rapporter gros mais... c'est tellement risqué. C'est que ces coyotes-là sont armés jusqu'aux dents.

Je dois avouer que, lorsque c'est dans le désert que je les rencontre, seuls ou à deux, c'est bien plus facile de les tirer comme des lapins.

Par contre, quand ils se planquent dans un saloon, là, j'ai les genoux qui jouent des castagnettes... Tiens en parlant de castagnettes, moi quand je pars en mission, ce n'est pas avec du flamenco dans la tête. Oh non ! Moi, j'me prends pour l'homme à l'harmonica... Même que, je me suis tellement entraîné à viser sur des chapeaux que parfois, au lieu de descendre l'un des hors-la-loi, c'est son chapeau que je vise. C'est vachement marrant. Il y a un coup qui me plaît bien aussi, c'est de viser les bretelles ! Z'imaginez la tronche d'un "dur" lorsqu'il se retrouve en caleçon... Bon, mais moi je vous laisse parce que je sens l'odeur de la poudre : il va être temps que j'aille y mettre

*Testé sur NINTENDO* 

mon grain de sel....

# Fiche technique

Armé *de votre light gun, vous a/lei tenter d'abattre les bandits <i>gui apparaissent à l'écran. Ne tirez* pas dès que vous les voyez mais *attende: plutôt qu'ils crient: "Fire''.* 

*Les personnages sont grands, peu mer. Vous n'aurez absolument* pas besoin d'être un tireur d'élite *pour mettre à mort tous ces bandits.* Le *jeu est, à notre avis, trop facile et peu varié. En revanche, la musique est admirablement* réa*lisée: un plus pour le jeu.* 

13/20

*Un passe-temps sympa mais trop facile.* 

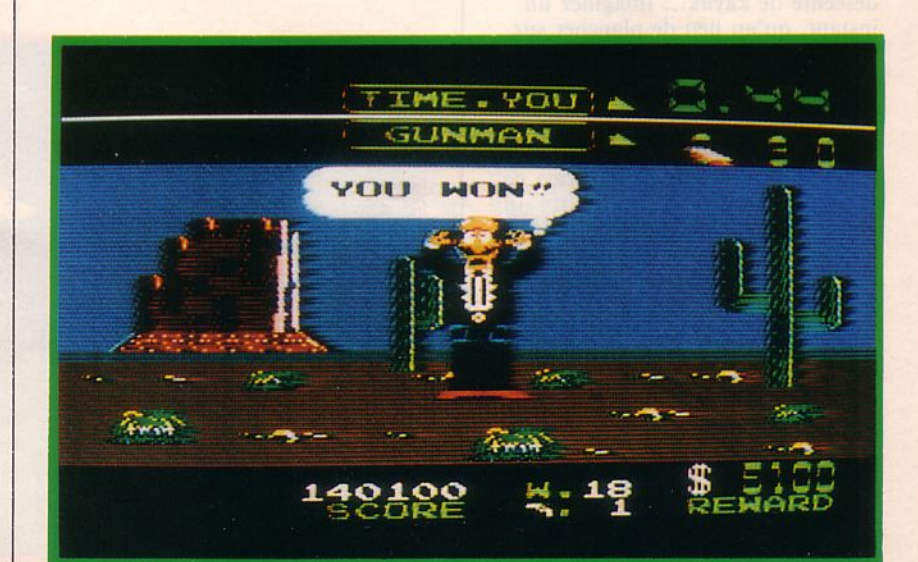

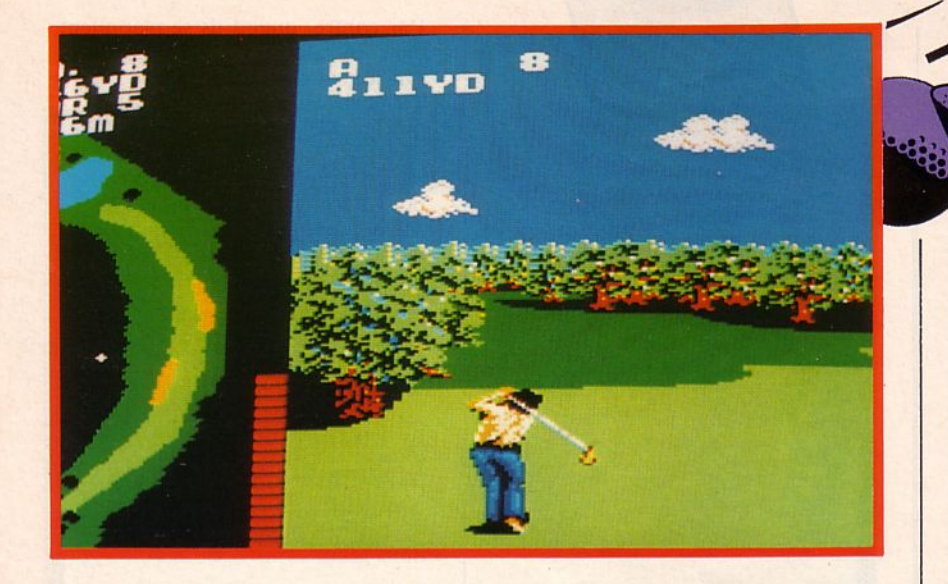

# *GREAT GOLF Sega* ......... *Simulation sportive* .........

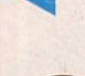

<sup>'</sup>a des jours où on s'sent<br>tout mou... Ces jours-là,<br>impossible de tenir le<br>joystick et de tester un<br>shoot'em up... L'esprit lent. tout mou... Ces jours-là, impossible de tenir le joystick et de tester un

shoot'em up... L'esprit lent, incapable de traduire un mot d'anglais, incapable de se lancer dans un wargame, on se sent bête. Mais qu'est-ce que ce serait chouette si, au lieu de tester des softs, on essayait un circuit de motos, un nouvel avion, une super descente de kayak ... Imaginez un instant, qu'au lieu de plancher sur la trente-septième version de Boulderdash, on s'offre une petite sortie de vol à voile, une heure de half-court, une petite croisière outre-Atlantique...

Mais je rêve ! Aujourd'hui, rien ne va plus, il pleut à ne pas mettre un chat dehors, 1' Amiga est en rade, le Spectrum est tout azimuté et moi, y'm reste plus que mes yeux pour pleurer...

Tiens j'vais boire un kawa, ça passera le temps...

''Dis-moi Laurence ! Quand vas-tu te décider à tester le dernier Sega que j'ai ramené du Japon ? Faudrait voir à se remuer un peu de temps en temps..." Mais oui, c'est vrai, j'avais complètement oublié ce soft,... Voyons... Great Golf.

Mais c'est hypcr génial ça l Moi qui rêvait de faire du sport, voilà une super idée...

Allez, on prend les clubs (14 parmi les 17 proposés) et hop, on embarque pour un après-midi en pleine nature. Eau, arbres, herbe, sable, tout est là pour ravir l'amateur de golf.

Bon, dans quel sens souffle le vent ? Ah ! Eh bien, il n'y en a pas : au moins, ça va faciliter la tâche pour la reprise en main du club ... Mais j'espère que d'ici la fin de l'aprés-midi, une petite brise va venir corser un peu le tout... Alors, premier trou à 267 YD, direction droit devant, pas d'arbre, pas de mare : les doigts dans le nez.

Hum, après réflexion, je ferais mieux de les garder sur mon club, ce serait plus efficace et bien plus élégant...

Ouah ! Ça commence plutôt bien : Bogey pour le premier trou, ça annonce quelques Birdies et peutêtre même un Albatross. Ah ! C'est vrai que vous ne<br>connaissez pas notre jargon, à nous autres, joueurs passionnés de golf.

I

I

**Window** 

C'est très simple : pour chaque trou, un indicateur situé en haut de l'écran vous donne le nombre de coups (de "par") à respecter. Si vous le dépassez, vous serez sanctionné d'autant de points que de coups en plus. Un double Bogey est réalisé lorsque vous faites 2 coups en plus ; un Bogey lorsque vous dépassez d'un "par". En revanche, si vous faites un, deux ou trois coups de moins que le "par" indiqué, vous réalisez un Birdie, un Eagle ou un Albatross. Autre cas très intéressant mais extrêmement rare : le Hole-in-one. Vous en réalisez un lorsque, pour le premier coup en direction du trou, vous envoyez la balle dans le réceptacle.

Voilà, maintenant vous savez tout. Pour bien choisir votre club, il vous suffit de consulter le tableau situé dans la notice de Great Golf. Puis procédez dans l'ordre : sondez le vent, sélectionnez le club, disposez vos pieds de façon à placer un tir en hauteur ou en virage, choisissez l'angle, la force. Il ne vous reste plus qu'à attendre le résultat du tir. Qui a dit que le golf était inintéressant ?

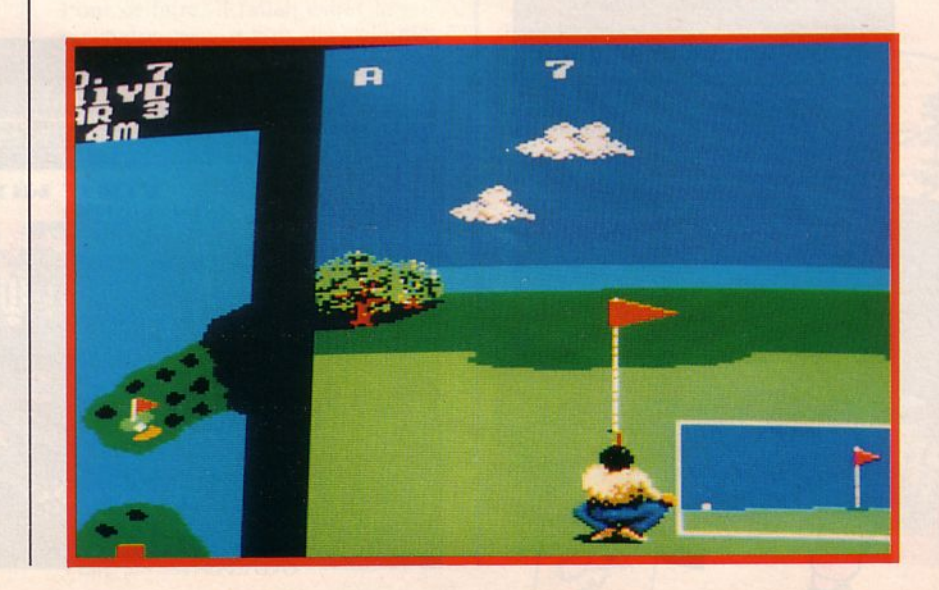

#### Un autre avis

Je ne suis pas un adepte du golf. Pourtant, j'aurais tendance à le devenir en voyant une telle réalisation. De nombreux paramètres sont pris en compte, y compris le vent. On choisit son club à chàque coup, la position des pieds, la direction et la force de tir. Ne manque qu'une chose: le grand bol d'air !

Sega propose là une simulation sportive de qualité où graphismes et animations sont à la hauteur de la console. Et ça coûte moins cher qu 'une inscription à la société de golf de votre diocèse ! •

*Testé sur SEGA* 

### **Fiche technique**

*Que dire de ce Jeu si ce n'est qu 'Il est excellent ? Décidément, je ne comprends pas pourquoi Je me* 

*suis acheté un PC ... Une console c'est franchement sympa et avec des jeux de celle qualité, c'est le super pied. Des couleurs, en veux-tu ? En voilà* ! *Un graphisme fin, de grands sprites, une bonne animation. Tout est là pour en faire un super simulateur de golf.* 

> $15/20$ *Une bonne simulation.*

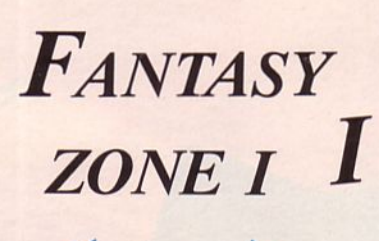

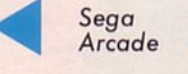

ous n'êtes pas sans vous<br>souvenir de notre<br>sympathique héros Opa-<br>Opa... Dix ans après ses<br>premiers exploits relatés dans souvenir de notre sympathique héros Opa-Opa... Dix ans après ses premiers exploits relatés dans Fantasy Zone, le voilà de retour dans son charmant pays. Hélas, pendant son absence, les "Blackheart" ont pris le pouvoir. Alors, malgré la fatigue des 10 années passées à pérégriner à travers la galaxie, Opa-Opa reprend les commandes de la résistance. Mieux, il parvient même à détruire bon nombre de Balckheart...

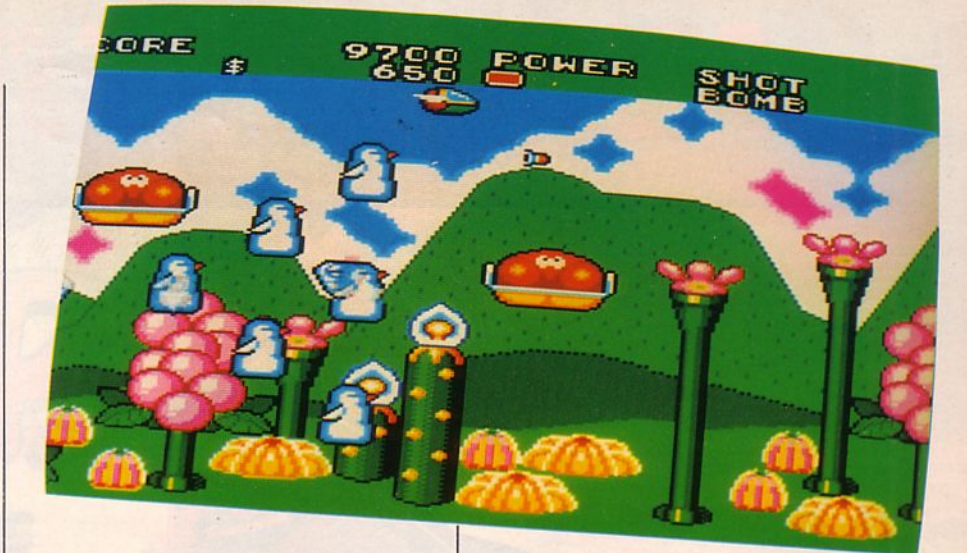

Dans chaque contrée envahie (8 en tout) Opa-Opa doit éliminer les ennemis de trois différents paysages. Heureusement, son flair le conduit parfois au magasin secret. Là, il va pouvoir s'armer davantage contre ses adversaires :

moteurs plus rapides, laser à tir plus large, etc. Venez vite l'aider à redonner la paix à son beau pays. e

*Testé sur SEGA* 

# **Fiche technique**

*Fantasy Zone* Il *c'est, avec des décors légèrement différents mais tout aussi*  bariolés, le même soft que Fantasy Zone. Pour passer d'un tableau à l'autre, il devra voguer sur un fleuve en évitant *les troncs d'arbres qui en descendent le cours: ça c'est nouveau.* 

*Nouveau aussi le magasin.* 

Hélas, à part ces deux éléments, c'est "blanc bonnet et bonnet blanc"...<br>La musique est aussi "fête foraine" que dans le précédent, les couleurs et l'ani*mation exactement fidèles à celles du prédécesseur.* 

*Alors, pour ceux qui n'ont pas le premier, ils peuvent acheter Fantasy Zone*  If *qui offre un petit plus.* 

*Pour les autres, inutile de faire la dépense.* 

*Et, pour ceux qui ne connaissent pas, c'est mignon, c'est de la bonne arcade mais ... on s'en fatiguera à coup sûr ...* 

> $11/20$ *Fantasy Zone II : le même soft que Fantasy Zone.*

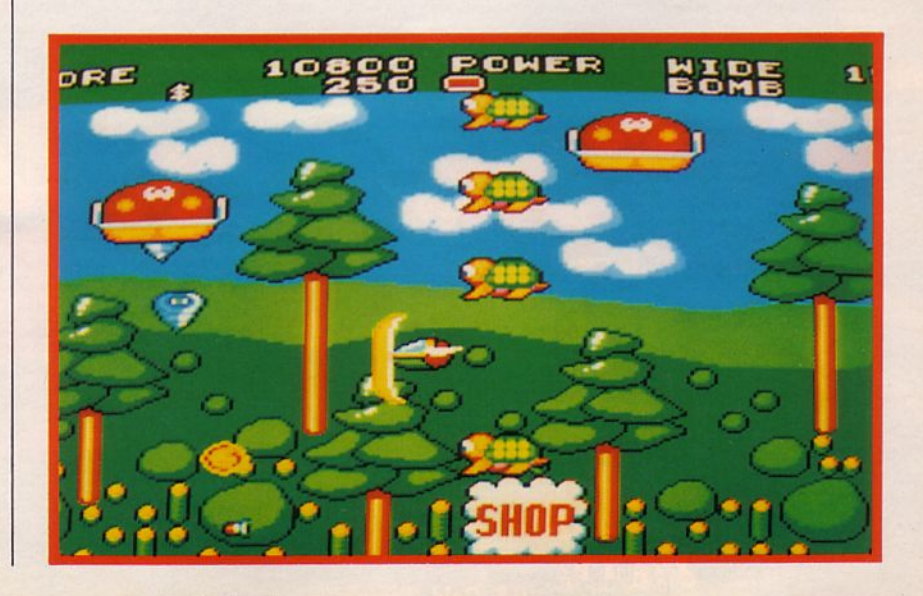

# **DESTRUCTION SUPERCHAR**

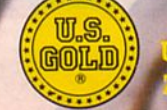

 $-\xi v$ 

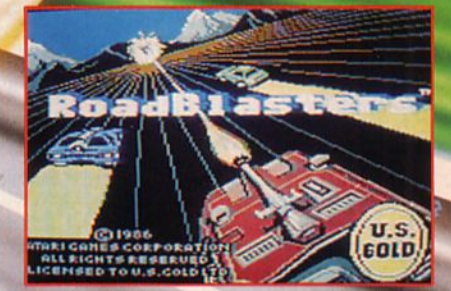

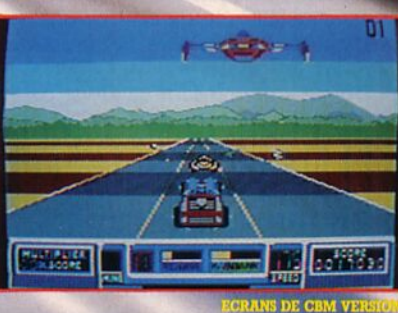

e la mort,<br>oute l'acti *CACHOR*<br>**toutes les<br>e la grande**<br>**u grand ircade.** 

PIGSIA

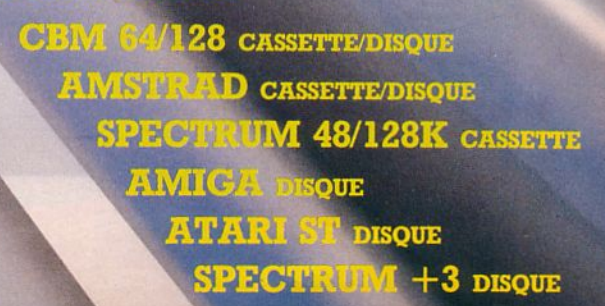

 $r$  $\leftrightarrow$  $\hat{\mathbf{c}}$ **AT PAIDA File** office i p

**Company** 

**GEE.** 

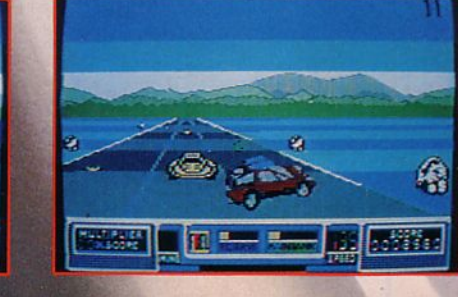

# **Test Logiciel**

# **1.C.** : **L'INTERPRETEUR C DE LORICIELS**

#### QU'EST-CE QUE LE C ?

Tout d'abord, une constatation : le C est à la mode. Qui, parmi les programmeurs qui me lisent, n'a jamais entendu parler de ce langage ?

Cependant, jusqu'à aujourd'hui, son apprentissage était réputé difficile : nécessitant le plus souvent un environnement UNIX, l'utilisation d'un compilateur (toute la documentation étant, bien<br>entendu, en anglais !), le C apparaissait aux débutants comme un langage "de spécialistes" à éviter.

Mais contrairement à ce que beaucoup croient, le C n'est pas un langage récent :<br>c'est en 1972 qu'a été mise au point la prec'est en 1972 qu'a été mise au point la pre-<br>mière version de C ; mais ce n'est qu'en 1981, lorsqu'UNIX a été "reconnu" en<br>tant que système d'exploitation (il fut d'ailleurs réécrit en C) que notre langage a commencé à se répandre.

#### A l'origine, C a été créé pour écrire des systèmes d'exploitation.

li faut noter qu'à l'origine, C a été créé pour écrire des systèmes d'exploitation. De fait, c'est un langage dit "évolué", pos-<br>sédant un haut niveau de structuration comme le Pascal.<br>- Un programme écrit en C est composé

de fonctions. La fonction est la notion de base du C. Tout logiciel C est construit autour d'une fonction principale qui appelle d'autres fonctions, qui elles-mêmes peuvent appeler...

- Ensuite, le C utilise une structure de blocs, c'est-à-dire que le C permet de regrouper entre deux accolades une suite d'instruction ; le bloc ainsi défini sera alors considéré comme une seule et unique instruction.

Un exemple : l'instruction IF (condition) THEN (instruction) peut devenir IF (condition) THEN instruction 1 ; instruction 2 ; instruction 3.<br>- Toutes les variables utilisées dans un pro-

gramme doivent être au préalable déclarées. Elles sont donc typées (entier, réel,...) et on peut créer un type de toutes pièces si on en ressent le besoin.

• C dispose bien sûr des différents types de boucles existants (IF, WHILE, FOR, DO/WHILE) ainsi que des "aiguillages" (tests à choix multiples) grâce à l'instruction SWITCH.<br>- C permet une gestion complète de la

mémoire, notamment par l'utilisation des "pointeurs" qui permettent de trouver l'adresse-mémoire d'une va-<br>riable, d'un tableau...

- Enfin, le programmeur C peut se cons-<br>tituer à loisir de nombreuses bibliothèques de fonctions utiles qu'il pourra intégrer à

volonté dans ses programmes.<br>Mais où sont donc les inconvénients de ce langage, me demanderez-vous ? (Vous avez raison de poser des questions !). Le C a été conçu pour aller vite. C'est un fait, le C va très vite. Mais il faut que cela soit au détriment de quelque chose : par exemple, C "oublie" de vérifier le nombre et le type des paramètres d'une fonction, il ne tient pas compte des bornes des tableaux (ex : vous définissez un tableau

de 20 réels (en BASIC - Dim A (20)] mais vous pouvez lui demander PRINT A (100) sans que cela génère d'erreurs !).

De nombreux programmeurs utilisent ces lacunes pour créer des "astuces de programmation" totalement incompréhensibles pour tout-un-chacun !

Sa vitesse autorise donc des notations très concises du style  $-1+$  + pour  $1=1+1$  $\rightarrow$  somme  $\ast$  = A pour somme = somme

Le résultat : pour qui en abuse, cela donne un programme quasi-illisible et difficile à reprendre six mois plus tard si le besoin s'en fait sentir.

En fait, le langage C laisse le programmeur totalement libre de ses actes : on peut écrire de manière très claire en C, mais le contraire est également possible : tout dépend de vous !

En conclusion, le plus gros problème se posant au programmeur débutant en C reste l'emploi du compilateur (ainsi que du débugger et du linker !)

Mais tout d'abord, éclaircissons ces termes:

- Tous les langages possèdent un éditeur :<br>celui-ci sert tout simplement à saisir le programme de la manière la plus "ergonomique et conviviale" qui soit : possibilité de travailler sur tout l'écran (et non pas seu- lement sur une ligne), de couper /coller des fractions de texte, etc. Le texte que vous tapez sous l'éditeur est appelé le SOURCE. - Il vous faut ensuite sauver votre source, puis charger le compilateur (et recharger votre source dans le compilateur !). Celuici va se charger de traduire votre texte en un langage directement compréhensible

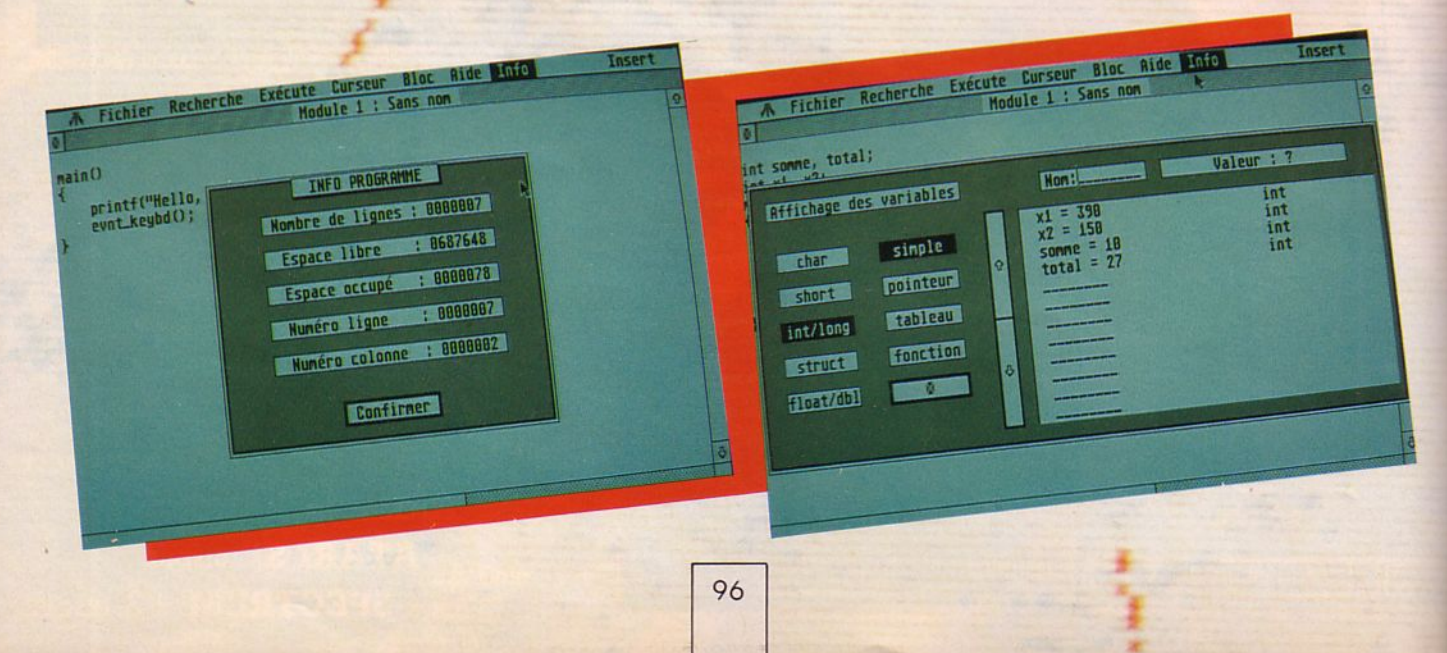

par la machine. Il va traduire la totalité des lignes de votre source pour donner un code.objet exécutable par l'ordinateur.

- Le linker (lieur en français) va intégrer à votre code-objet les bibliothèques de fonctions que vous avez utilisées dans votre programme (par exemple, la bibliothèque des fonctions GEM ou bien celle des fonctions mathématiques). Ainsi, pas besoin de réécrire ce qui a déjà été fait : cela facilite la vie du programmeur mais alourdit la compilation.

- Une fois tout cela fait, vous pouvez sauver votre code, et enfin tester votre programme. Et s'il ne marche pas, le débugger va vous aider à retrouver les erreurs. li faudra recharger l'éditeur, modifier le programme, lancer le compilateur puis le linker, resauver votre code puis retester le programme et ainsi de suite !

Je pense que vous comprenez maintenant pourquoi on taxait le C de "lourd" et combien de temps on pouvait perdre à l'élaboration d'un programme.

Vous qui êtes attentifs, vous avez bien sûr remarqué que j'écris ci-dessus à l'imparfait. Quelle est donc la raison de l'emploi de ce temps dans cette phrase ? Le C est un langage compilé, il a toujours été compilé et le sera toujours, croyez-vous.

Eh bien, non ! Loriciels vient de frapper très fort dans le créneau des langages d'application en sortant le premier INTER-PRETEUR C ! (A partir de maintenant,  $j'$ écrirai IC pour interpréteur  $C = j'$ ai pas passé mes vacances en Corse pour rien 1). La différence entre un compilateur et un interpréteur : c'est toute une philosophie de programmation. Là où le compilateur privilégie la vitesse, l'interpréteur prime la convivialité et la facilité de développement. Si la phase "Edition du programme" ne diffère pas, il suffit pour· l'exécuter sous un interpréteur de taper RUN ou de cliquer sur "EXECUTE". Un point c'est tout. A ce moment là, l'interpréteur prend votre première instruction, la traduit en langage machine :

- S'il trouve une erreur, il arrête l'exécution, vous indique immédiatement l'erreur faite, et vous donne la main pour la correction.

- S'il n'en trouve pas, il exécute l'instruction puis passe à la suivante.

On voit donc que l'interpréteur perd en vitesse ce qu'il gagne en facilité. Mais vous allez voir qu'avec l.C. de Loriciels, la conciliation est possible.

#### **LE BANC D'ESSAI**

L'interpréteur C de Loriciels se présente sous la forme de deux disquettes, l'une contenant l'interpréteur et l'autre quelques exemples et routines, et d'un manuel petit format (14,7 x 14). C'est de ce manuel dont nous allons tout d'abord nous. oc- cuper.

Il se décompose en trois chapitres principaux : le mode d'emploi d'l.C., une intro-

#### L'interpréteur C de LORICIELS.

duction au langage C, et une introduction àGEM.

- Le mode d'emploi décrit le fonctionnement de l'éditeur : utilisation des touches de curseur et des touches de fonction (au nombre de 20 dont 10 programmables par vos soins en macro-commandes), les menus déroulants, les options couper/coller, recherche/remplace, les aides à la programmation... Il faut noter que les options d'édition des menus déroulants sont doublées au clavier pour plus d'ergonomie quand on maîtrise à fond l'éditeur.

- L'introduction au langage C est un exemple du genre : elle est facile à assimiler, progressive, rédigée avec humour et parsemée d'exemples. Pour toute personne possédant les notions de base de programmation, elle est idéale et permet d'aborder en douceur les concepts de la programmation C. Elle comprend des souschapitres sur les fonctions, les variables, les calculs mathématiques, les tests, les boucles, les aiguillages ; en bref, elle permet le développement de programmes simples par le débutant mais elle n'aborde pas les niveaux supérieurs de programmation C: il faudra faire l'effort d'acheter un autre manuel pour poursuivre votre éducation !

- L'introduction à GEM reprend les principes du chapitre précédant : toujours dans la bonne humeur, après une rapide présentation de GEM, l'auteur vous explique en détail l'interfaçage des fonctions GEM classiques (fenêtres, boîtes de dialogue, menus, événements) grâce à une boîte à outils intégrée à 1.C. dont les instructions permettent de réaliser simplement les fonctions GEM dans vos programmes. Pour ceux qui n'avaient toujours rien compris au OEM AES et autre VOi, c'est une bénédiction !

- Enfin, il ne vous reste plus qu'à lire les 8 annexes ( !) et vous en aurez fini avec le manuel: Citons en vrac la correction des exercices, les messages d'erreur, une bibliographie, la liste des fonctions du DOS, de la boîte à outil et de la bibliothèque C ; et enfin, les différences entre le C de Loriciels et la norme de Kernighan et

Ritchie ainsi que la manière de contourner ces différences pour pouvoir compiler un programme interprété.

Les restrictions que l'on peut apporter à<br>cet éloge du manuel d'I.C. sont d'une part, un format trop petit avec une reliure qui a tendance à laisser s'échapper les feuillets, et d'autre part, l'absence d'un chapitre sur la programmation avancée qui<br>peut frustrer les programmeurs frustrer les programmeurs chevronnés.

En pratique, l'éditeur d'l.C. s'avère simple d'emploi mais complet. li est configurable à vos besoins et vos modifications peuvent être sauvées pour être utilisées de manière régulière. Il permet de travailler simultanément sur huit textes, un seul apparaissant à la fois dans la fenêtre d'édition. On peut fusionner plusieurs textes, les sauver automatiquement en cas de modification, faire effectuer par le logiciel des copies de sécurité... De plus, les options de suivi du programme en cours d'exécution sont im-

pressionnantes :

- affichage des variables (en cours d'exécution, je rappelle !)

- test des pointeurs
- dump de la mémoire (Hexa et ASCII)

- affichage de la pile

- liens entre les modules.

Ensuite, le menu AIDE contient quelques fonctions très sympathiques : une calculatrice hexa-décimal/décimal dont on peut récupérer le résultat pour le "coller" dans le programme, un spooler d'impression, une table des codes ASCII et surtout une option help qui vous affiche un topo complet sur la fonction demandée. Le maîtremot d'I.C. : convivial !

Enfin, el c'est là qu'l.C. va intéresser les programmeurs chevronnés : après avoir développé leur logiciel sous l.C., ils vont pouvoir passer leur source dans (presque) n'importe lequel des compilateurs C existants grâce à l'utilitaire portant le doux nom de "moulinette" qui va transformer votre source pour l'adapter au compilateur choisi.

En conclusion, si l.C. s'adresse en priorité aux débutants en C auxquels il est particulièrement bien adapté, il pourra aussi rendre service à plus d'un programmeur de par les facilités de mise au point qu'il offre. L'interpréteur C est un très bon outil de développement : un grand bravo à l'auteur ! $\triangleleft$ 

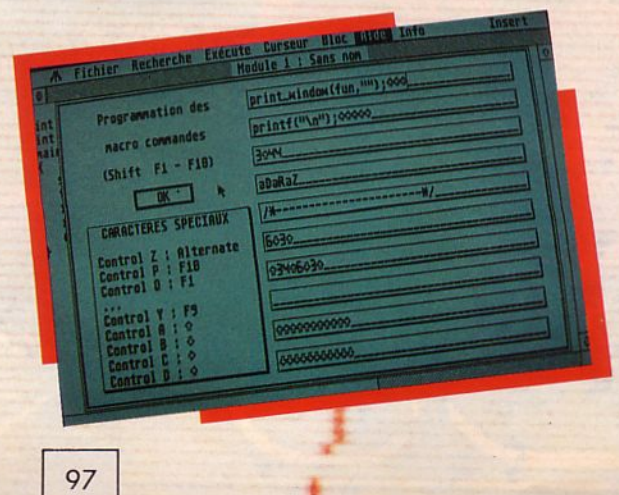

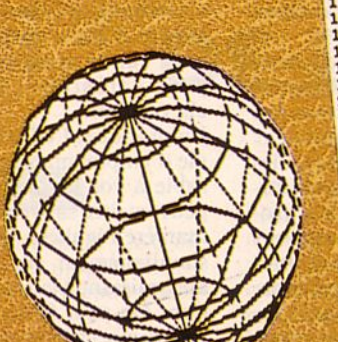

Ì

 $-1.1$ 

**READER** 

あめ。 のじのめある きかのやみかん のけはのはないと

o come dia picconde e alcance a

 $\circ$ 

 $\sqrt{2}$ 

a

10  $add=\text{ka000}$  615 ( $\cdot x + As$ ): POKE  $add+i, A$ <br>
20 FOR.  $i=0$  TO 615 ( $\cdot x + As$ ): POKE  $add+i, A$ <br>
30 REAT<br>
40 REAT<br>
40 CALL  $a=0.001$ . CLEAR INPUT: END<br>
40 REAT<br>
40 CALL  $a=0.4, 41, a0, fe, 01, fe, 00, fr1, fe, 04, fr3$ <br>
150 DATA  $fe, 02, fr5, ce,$ 

ъ Œ a

> č n

surprenantite du netion de garden aux yeux du des de cinq la voir une telle ce al est cux mêmes d'annunciaire du disposites, alle ce cinq la monte de la cux mêmes d'annunciaire de faute du disposition de ce al la concentra

and

**The Light** 

 $22.1$ 

**STREET** 

# Claude SOULA

Surance vie: un tiers des souscripteurs<br>
d'un constelle de 34 ans<br>
d'un constelle de 34 ans<br>
d'un constelle de sous des souscrivent actuelle<br>
a constelle mean ans de l'assemble du Centre de documents<br>
d'un constelle de pro

h<br>h

h

相当り

πe

凞

计计计算

ı

98.

C

B

Đ

**CONTROL** 

# **DossieR**

# **MICRO PASSION, METIERS PASSIONS**

**Bientôt les vacances ! On entame la dernière ligne droite. Pour beaucoup, elle signifie examens, bachotage, soucis. Pour d'autres, plus difficile encore, elle est le point de départ d'une délicate recherche d'emploi. Qui n'a jamais rêvé d'exercer le métier de ses passions : pilote d'avion, musicien, grand reporter et de joindre ainsi l'utile à l'agréable ? Si vous lisez ces pages, c'est que nous avons une passion commune : la micro de loisirs. J'entends déjà s'élever cette phrase :** *"Où veut-il en venir ?* **n** *va quand même pas nous faire croire qu'on pourrait trouver du boulot là-dedans ?"* 

on, c'est vrai, je n'ai pas du tout envie de vous monter la tête et je serais plutôt du style de vos parents : "Tu bosses, tu vas le plus loin possible et ensuite, tu seras mieux armé pour choisir". Pourtant un certain réalisme nous montre à tous qu'un jour, il faut savoir s'arrêter. Plus de fric pour étudier, plus envie de continuer, un échec mal venu... Les raisons peuvent être multiples. Et si une certaine audace, une certaine ambition s'en mêlaient ? Après tout, comment sont-ils arrivés à leur place, tous ces pros de la micro de loisirs ?

La micro-informatique, ce n'est pas seulement l'affaire de programmeurs ou d'analystes) Si ce domaine technique vous tente, il y a d'excellentes filières à suivre, qu'elles soient d'état ou privées, qui vous mèneront à un BTS, un DUT, une maîtrise ou un doctorat.

On aura toujours besoin de bons techniciens dans nos entreprises ... Mais on peut également rechercher une autre vision des choses, plus proche du quotidien, plus proche de la passion. Faut-il être un informaticien pour exercer un emploi dans la micro de loisirs ? Ce n'est pas si sûr car la chaîne est longue entre le créateur du produit et ! 'utilisateur que vous êtes, que nous sommes. Oh, il n'y a pas des milliers de places disponibles mais pour les quelques centaines qui peuvent encore se créer, il faut de la passion, des compétences et. .. beaucoup d'espoir. Pour faire passer ce mes*Véronique Gardy*  La chaîne micro comprend plusieurs mail-

sage, nous avons fait le tour de quelques professionnels de la micro de loisirs. Beaucoup ont accepté de témoigner et nous les en remercions. D'autres n'ont pas saisi le but de notre démarche et nous ont *"jeté"*  plus ou moins poliment, curieuse attitude dans un milieu qui se veut ouvert à la jeunesse... Voici donc, classés par catégories, quelques témoignages venus étayer ce dossier un peu spécial dont l'idée nous a été soufflée par Ricardo Fadanelli d'Ere International.

grammeurs, responsables des ventes, attachées de presse, etc.) à l'utilisateur en passant par la distribution de gros, la vente par correspondance, les boutiques et... la presse spécialisée (oui, oui, on peut vous offrir un job, que vous soyez une fille ou un garçon !).

8888888 0000000

............

8888888

Faute de temps, car nous voulions impérativement vous offrir ce dossier avant les vacances, nous n'avons pu *"interviewer"*  tout le monde mais nous pensons que les quelques témoignages recueillis sont suffisamment réprésentatifs du métier.

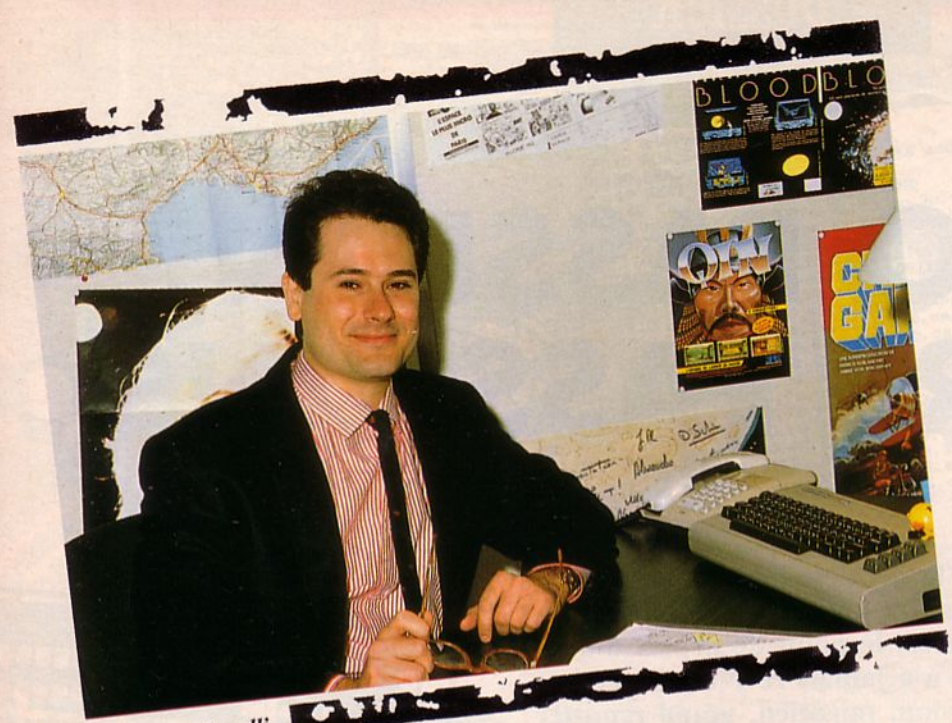

Ricardo Fadanelli

# **DU COTE DES EDITEURS DE LOGICIELS**

A tout seigneur, tout honneur. L'idée de ce dossier lul appartenant, c'est par *Ricardo FadaneUI* d'Ere International que nous allons commencer. Il occupe désormais le poste de *directeur des ventes export pour la Suisse et /'/talle.* 

Si son nom trahit ses origines (ce beau pays des spaghettis et de la pizza), rien ne pouvait laisser supposer à Ricardo, quand il a quitté sa *"mamma"*, qu'il se retrou-<br>verait quelques années plus tard à ce poste. Il envisageait plutôt une carrière de vétérinaire. Mais le virus de la musique y a vite mis son véto (bof, elle était facile celle-là) et c'est à Milan, dans le monde des radios privées qu'il fait ses débuts. A 18 ans, c'est un garçon assez timide (ça, c'est lui qui le dit. .. Faudrait demander aux filles qui ont cotoyé cc bel italien ce qu'elles en pensent !) et, pour arrondir ses fins de mois, il se met à chasser de la pub, ce qui développe rapidement son sens du contact. Il passe alors de la radio à l'animation dans les discothèques de villages touristiques. A l'armée, il échappe aux corvées grâce à une expérience journalistique (le journalisme mène à tout, on dirait !).

Puis, il franchit les Alpes pour suivre sa petite amie. Ah ! Les Françaises... C'est alors qu'il rencontre, en 1984, un copain qui lui propose de vendre du logiciel sur C64. Depuis, il n'a pas quitté *"le milieu".*  Ensuite, c'est la rencontre avec Emmanuel Viau d'Erc Informatique, boîte pour laquelle il va bosser, en indépendant, en plaçant leurs produits dans les FNAC, etc. Sa situation évolue jusqu'à la direction des ventes pour la France et aboutit, depuis le 1 er mai (soit 4 ans après qu'il ait fait connaissance avec le milieu micro) au poste de directeur des ventes export pour la Suisse et l'Italie.

li aime beaucoup ça, Ricardo, parce qu'il partie, comme ce milieu bouge très vite,<br>il faut y mettre toutes ses capacités, toutes ses forces.<br>Il faut beaucoup d'enthousiasme et un fort

désir de communiquer avec les autres. li faut aussi croire en soi-même pour contribuer à l'essor de l'entreprise pour laquelle on travaille et se dépasser vraiment, afin de progresser. Et quand la société grandit, qu'on progresse avec clic, on se retrouve vite à son sommet. ..

Si j'avais un conseil à donner aux jeunes, nous dit-il, c'est que *"quand on a une passion,* il *est très important de se donner tous les moyens de la suivre, même à l'encon*tre de sa famille...". La passion vient du fond de soi, elle mérite d'être essayée. Dans la micro, il y a beaucoup de possibilités quand on veut, avec tous ceux qui travaillent autour d'un projet et qui participent au développement d'une société d'édition. Les postes de commerciaux ("représentants" comme on dit parfois !) offrent un important débouché aux gens ayant une forte valeur personnelle.

Autre *"commercial "* qui nous a apporté son témoignage, *Michel Centelles* travaille pour lnfomédia. Son cheminement est très différent. Occupant un emploi au service de l'Etat, il démissionne pour se consacrer à plein temps à l'entreprise.

Il connaissait depuis longtemps Marc Fajal et s'associe à lui dans Infomédia (vous savez, Floopy, le canard digital...). A la fois *directeur commercial* et actionnaire, on comprend aisément toute sa motivation. Jeune, il a 27 ans, il définit à sa façon la tâche d'un commercial qui doit *vendre le produit en tentant de montrer ses meilleurs aspects* et pour ce faire, il faut croire à son produit.

Son autre profession de foi consiste à faire passer le message suivant : montrer qu'en France aussi on est capable de créer de bons jeux.

Quand on est installé en province, on est souvent obligé de venir sur Paris où est concentrée une grande partie de l'activité micro. Mais cela fait aussi partie du boulot d'un commercial, qui doit beaucoup se déplacer afin d'entretenir des contacts réguliers avec sa clientèle. Enfin, chose importante, il ne faut pas négliger de se tenir, en permanence, informé sur les nou- veautés. Et il y en a !

Laurent Katz roule pour MicroProse. Enfin, quand on dit "roule", on devrait plutôt dire "vole" parce que vous connaissez leur goût pour la simulation...

25 ans, sorti d'une école de commerce, il exerce ses talents comme chef de pub jusqu'au jour où, par hasard, il va atterrient, car en fait, il connaissait déjà Tho-<br>mas Ormond, le patron de MicroProse en<br>France. C'était au début de l'année 88, Thomas recherchait alors une personne susceptible de suivre le réseau de reven- deurs.

Pour Laurent, c'est une belle aubaine car il a eu un C64 et il affectionne particulièrement les jeux de simulation et d'aventure. Emporté par son élan, il avoue ne pas trop aimer les jeux d'arcade.<br>Son travail consiste essentiellement à infor-

mer les revendeurs et stimuler leur moti-<br>vation. Le quotidien est assez varié puisqu'il faut s'occuper des contacts avec les distributeurs, surveiller les quantités mais aussi, organiser des actions ponctuelles telles que journées promotionnelles, concours, etc.

S 'il tourne essentiellement sur Paris et la région parisienne, il n'en couvre pas moins pour autant la France entière mais par téléphone. Parmi les qualités requises chez un commercial, *il faut être attentif à tout ce* commercial, If *fatJt être attentif à tout ce qui se passe et savoir regarder les produits des autres.* 

Et comme l'interlocuteur change à chaque fois, il faut savoir se mettre à son niveau. Un sens de l'observation développé est un atout supplémentaire, ne serait-ce que pour interpréter le comportement des clients face aux produits que l'on propose.

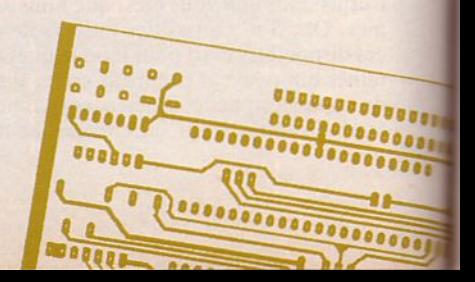

E] \_\_\_ \_

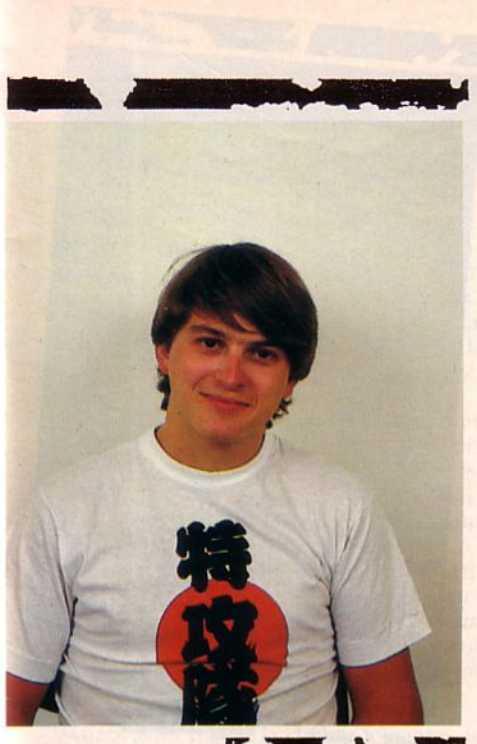

**Benoît de Maulmin** 

Chez lnfogrames, *Benoft de Mau/min*  export. A 26 ans, il a pas mal roulé sa bosse puisqu'à la sortie de son école de commerce, il a effectué un tour du monde qui l'a mené jusqu'au Japon.

Enseignant le français aux gens des ambassades, il réussit à séjourner plus de 6 mois en terre nippone. Il y découvre les ordinateurs personnels et la micro familiale devient pour lui une révélation fabuleuse. <sup>11</sup>est aussi émerveillé par la facilité qu'ont les Japonais de vendre par téléphone. De retour en France, il galère pour distribuer des produits sur Texas Instruments

(TI 99) dont les ventes ne décollerom réellement que le jour où Texas décidera d'arrêter la micro familiale en bradant ses bécanes.

lnfogrames prend son essor et de nouvelles machines apparaissent. Il découvre qu'en France il n'y a qu'un seul gros distributeur-importateur (Innelee) et c'est la naissance de Cadre (qui deviendra Cable par la suite).

Bruno Bonne!, patron d'lnfogrames, lui propose de s'occuper du *service export* et, depuis un an, il cherche à ouvrir les marchés d'lnfogrames et à offrir ses services à des éditeurs étrangers.

Et sa passion pour l'informatique? Actuellement, très peu de produit me fas*cinent.* J'ai testé de très nombreux logiciels et je suis un public difficile. Les beaux produits sont malheureusement rares ! Une des qualités essentielles, quand on tient ce poste, c'est de ne jamais reculer devant l'obstacle. Il faut une grande faculté d'adaptation et être capable de réagir de façon créative et profitable par rapport à la société où on travaille.

# Le chef de produit détermine la **gamme à editer et s'occupe de tout le suivi de la réalisation.**

### L'image même du passionné de jeux est donnée par *Thierry Braille, chef de mar-<br><i>ques* pour SFMI (US Gold, Go !, Gremlin, etc.).

Ses études de commerce terminées (école EAT) il part faire son service en Allemagne en coopération avec les industriels. De retour en France, il est chargé du développement de US Gold, Gremlin, Go !, etc. Son travail le met en contact avec les équipes de programmeurs, développeurs, musiciens. L'autre partie de son temps est vouée au marketing. Les contacts, dans ce domaine, sont de 3 types et concernent la production (recherche de licences, programmation), la distribution (revendeurs, chaînes d'hypers) et la consommation (c'est-à-dire vous, au travers de la presse spécialisée et des opérations promotionnelles).

*Ma passion pour les jeux est quotidienne :*  je ne compte plus le fric que je laisse dans les flippers et les machines d'arcade. Par contre, je n'ai pas d'ordinateur chez moi. A mon avis, il est indispensable de continuer à jouer et le simple fait d'aller dans les salles d'arcade permet de suivre l'évolution d'un produit, voire de conseiller l'achat d'une licence.

li est important, pour moi, d'avoir les mêmes loisirs que le public auquel je m'adresse et pas seulement en informatique mais aussi en musique, cinéma, jouets, etc.

Les qualités pour exercer mon métier sont multiples. Techniques d'abord, avec une bonne formation en marketing classique et une grande ouverture d'esprit car il est difficile d'appliquer certaines méthodologies apprises dans les grandes écoles, au marché très spécial de la micro. Humaines ensuite, car il faut contrebalancer la passion en laissant place à l'intuition. Je dirai enfin, et c'est important, que sur ce marché, il faut savoir rester toujours fair-play.

#### De plus en plus souvent, le suivi du déve loppement d'un logiciel est confié à un *chef de produit.* C'est le poste qu'occupe depuis 2 ans *Diane Joly,* au sein de l'équipe de France Image Logiciel (FIL).

De formation technique (BTS assistante d'ingénieur), elle a d'abord travaillé dans un bureau d'études chez Thomson. Ceci est à souligner car, en général, les chefs de produit viennent plutôt du commercial. Engagée au marketing chez FIL, elle a rapidement accédé au poste qu'elle occupe et à ses fonctions très variées.

*Le chef de produit détermine la gamme à éditer et s'occupe de tout le suivi de la réalisation.* Cela commence par l'examen

d'une proposition : *"Bonjour-Madame-de*chez-FIL. Voilà un très zouli Pac-Man. *Est-ce que siou plait vous voulez l'édi*ter ?". On teste le produit... ou l'idée du produit et on encadre le programmeur chargé du développement. Parfois, lorsque c'est un scénario qui nous est soumis, nous recherchons les personnes (programmeurs, graphistes, etc.) les plus aptes à le réaliser.

Quand le produit est accepté, on s'occupe de l'aspect commercial. Le chef de produit gère les stocks de sa gamme... y compris les boîtiers

En résumé, il (oh, pardon, elle !) s'occupe du produit de A à Z.

Diane recherche des idées en se baladant dans les salles d'arcade. Elle est beaucoup plus intéressée par les jeux que par l'éducatif. J'aime ce domaine, nous dit-elle, parce qu'il est jeune et que c'est un marché qui s'ouvre. De plus, je suis en con tact avec beaucoup de gens, dans la France entière. On me laisse toute liberté pour composer les équipes. Le choix est très important au niveau de la sélection des auteurs.

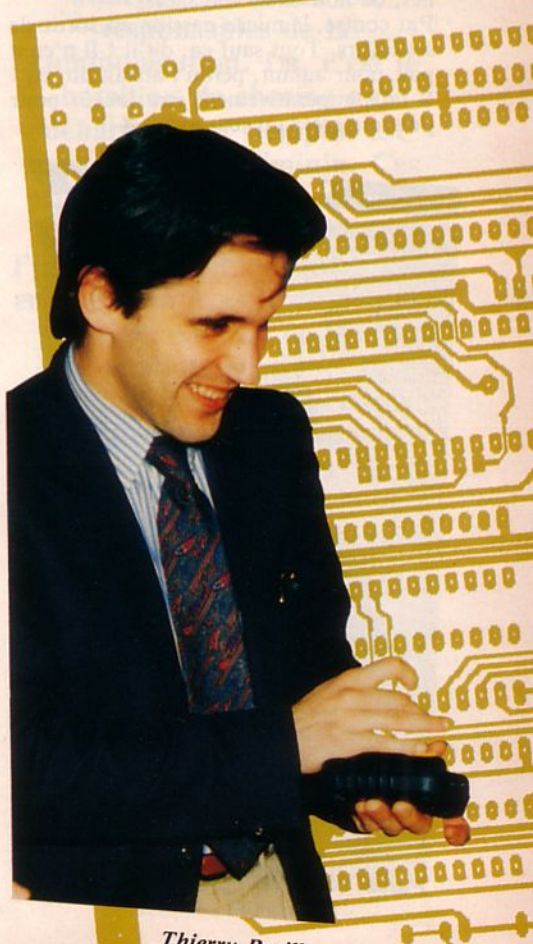

a a a a a a a a a a

**Un travail personnel de plusieurs milliers d'heures vaut largement ce qu'on apprend même en DUT.** 

Le monde des jeux ne serait rien sans eux. Eux, ce sont les créateurs, les programmeurs... A maintes reprises, nous vous en avons présenté dans Arcades mais il était impossible de rédiger ce minidossier sans faire allusion à eux.

*Pascal Jarry* programme chez Loriciels. Sa formation est scientifique (Bac + 3 en robotique). Le loisir-passion a beaucoup pesé sur mes études, avoue-t-il, *un travail personnel de plusieurs milliers d'heures vaut largement ce qu'on apprend même en*  DUT.

Le contact avec Loriciels est établi avec des *"petits boulots"* (protections, etc.) puis il est embauché. *"Mon travail me passionne : se lever le matin en se disant, j'ai ça à faire, c'est super I"* Ici, il dispose de tout le matériel, toute la doc technique nécessaire. Il découvre de nouvelles bécanes, de nouveaux langages.

Par contre, la micro-passion est sortie de ses loisirs. Tout sauf ça, dit-il ! Il n'en a pas, pour autant, perdu l'attrait du jeu ! Il faut impérativement être joueur pour pouvoir créer un jeu, avoue-t-il.

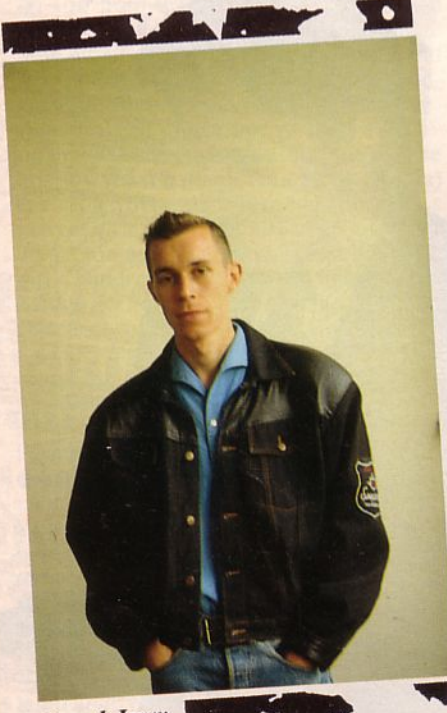

**Pascal Jarry** 

Pascal est maitenant responsable d'une équipe de "petits nouveaux", situation qui lui plaît puisqu'elle génère davantage de rapports humains et de contacts. Il va quitter la région parisienne pour Annecy où il séjournera au moins 2 ans. Je n'aurais jamais connu le même profil de carrière en entrant chez Renault, par exemple. Ici, on a la chance d'être reconnu à sa valeur personnelle. On est obligé de se mettre à fond dans son travail.

Les qualités qu'il faut ? Savoir être réaliste ! Si on n'a pas passé des centaines d'heures à déplomber, à créer pour soimême, à jouer, on n'est pas fait pour ce métier...

*Yvan Gaidon est graphiste*. Il fait partie de ceux qui travaillent sans relâche à fignoler le look des jeux qui nous tombent entre les mains. 27 ans, de formation Arts Déco, Il travaille dans la pub puis en free-lance en créant des démonstrations pour des sociétés d'informatique.

Il est chez Loriciels depuis 8 mois. L'esprit d'équipe est indispensable car on travaille en collaboration avec les programmeurs qui nous imposent beaucoup de contraintes techniques. Il faut aussi savoir se remettre à niveau en permanence, en se formant sur les nouveaux utilitaires ou matériels qui sortent.

Qualité indispensable : la minutie. On fail un travail de patience en utilisant la loupe et le point à point. La digitalisation est utilisée mais la finition à la loupe seule permet d'obtenir "quelque chose de graphique". On travaille sur plusieurs jeux simultanément, originaux et adaptations. Ainsi, le travail est plus varié.

De *plus en plus, les éditeurs recherchent animation,* qui auraient fait du dessin animé, par exemple. Ce qu'il faut savoir c'est qu'aucune référence d'école n'est exigée. li est important de prendre contact avec des boîtes en montrant ce qu'on sail faire. Arriver avec quelques disquettes en poche, sur lesquelles il y aurait des dessins et des animations, est le meilleur atout. Curieusement, Yvan qui n'aimait pas jouer avant, s'y met de plus en plus. Peutêtre est-ce par nécessité, pour découvrir le résultat de son travail...

Autre *graphiste* exerçant ses talents chez Loriciels, *Bruno Masson* a 28 ans. Lui aussi n'était pas joueur avant d'entrer dans cet univers.

Arts Déco (où il a ignoré la section ordinateurs...), un tour dans la pub, quelques illustrations en free-lance pour Loriciels

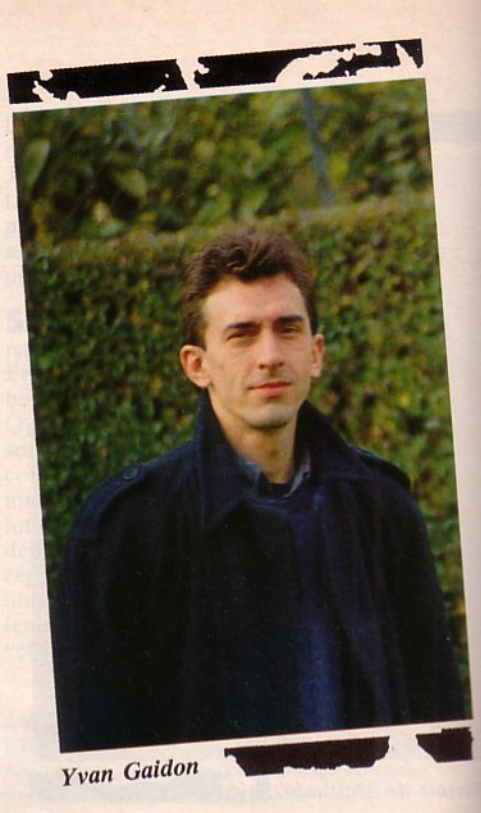

ont précédé son embauche. Là, il a commencé à trouver les jeux "sympas". Au début, je travaillais sur Amstrad CPC. C'était assez dur et les utilitaires "maison" n'étaient pas géniaux. Maintenant, je bosse sur Atari et le travail est beaucoup plus agréable. Le plus rébarbatif, c'est les adaptations sur Amstrad ou sur PC, à cause des limitations et des contraintes imposées par les programmeurs. Une bonne entente avec

eux est indispensable. Les performances des jeux ne font que croître. Les animations doivent se rapprocher, de plus en plus, de ce qui se fait traditionnellement dans le dessin animé, par exemple. Ainsi, on développe davantage les animations secondaires.

Le graphiste doit faire preuve de beaucoup de patience, avoir un bon sens des couleurs et. .. savoir dessiner ! *Mais attention, le graphisme sur micro impose une approche très différente du graphisme traditionnel.*  Le travail n'a rien à voir avec les dessins "pleine page" que l'on pourrait obtenir avec des logiciels de dessin.

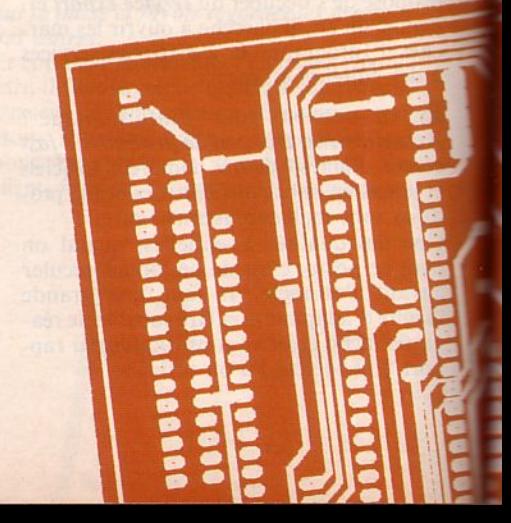

Sans sa musique et ses bruitages, le jeu sur micro ne serait pas ce qu'il est. Michel *Winogradoff* est un de ces *musiciens* professionnels qui apportent au logiciel la " bande son" qui fait de lui un petit film.

Musicien compositeur connu (il travaille, entre autres, pour "Le Splendid"), il ren contre Loriciels il y a 3 ans et on lui propose de faire des musiques pour les jeux. Il a alors 29 ans et se dit "après tout, ce serait bien que je m'achète un micro". li se met à bosser le Basic et affine ses musiques sur Amstrad.

Vient alors l'ère de I' Atari et il se passionne pour les techniques de sampling. Les utilitaires sont performants, la mémoire disponible est plus importante, des possibilités d'échantillonnage sont offertes. Tout est mieux, quoi !

Lorsqu'on lui demande d'écrire une musique pour un jeu, il commence par le regarder et *il considère lé-séénario comme un petit film.* Les graphismes, qui donnent une ambiance au jeu, sont aussi pris en considération.

Après avoir trouvé le type de musique, je passe à la composition. J'ai toujours en tête le respect de l'utilisateur, qui doit pouvoir "sortir" d'une musique avant sa fin s'il le désire. Malgré cette interruption, je considère que la musique doit se terminer de façon harmonieuse et logique et je travaille dans ce sens.

Tout soft créé a besoin d'une musique originale. C'est bien pour le jeu et pour la création en général. Echantillonner des disques, c'est très bien, mais c'est facile ! Bien sûr, il faut parfois procéder à des retouches parce que la musique est trop Tout soft créé a besoin d'une musique ori-<br>
ginale. C'est bien pour le jeu et pour la<br>
création en général. Echantillonner des dis-<br>
ques, c'est très bien, mais c'est facile !<br>
Bien sûr, il faut parfois procéder à des<br>
Mal

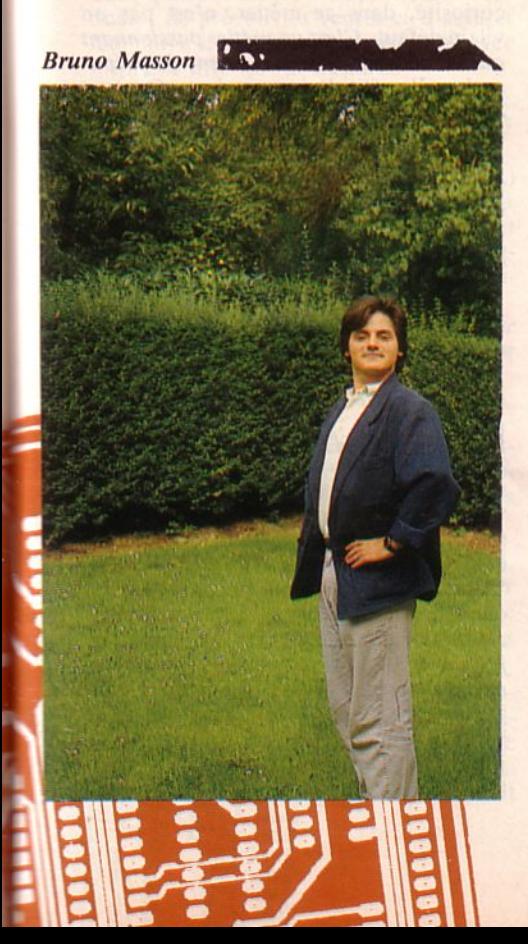

courte ou trop longue. Hélas, la musique arrive souvent en dernier et ne bénéficie que de ce qui reste comme place ! On ne peut pas dire qu'il y ait, à proprement parler, une possibilité de carrière, dans le soft, pour un musicien. Michel est désormais plus sélectif sur le choix de ses jeux. Et s'il n'a pas plus envie de jouer qu'avant, il choisit avec plus de rigueur...

Le jeu est fin prêt. Il tourne parfaitement et on peut envisager-sa commercialisation. Encore faut-il que l'aspect visuel de son emballage soit agréable. Chez FIL, *Anna Moreau* s'occupe justement de tout ce qui est "mise en boîte". C'est bien connu, l'habit ne fait pas le moine, mais le conditionnement d'un logiciel revêt de nos jours une certaine importance, d'où le soin qui lui est accordé.

Anna a 27 ans et sa formation de base ne correspond pas à l'emploi qu'elle occupe. Une première expérience dans la pub développe son goût particulier pour ce domaine. Parallèlement, elle ressent *une grande attirance pour l 'aspect créativité.* Mon travail me met en contact avec de nombreux fournisseurs, dans des secteurs assez différents : imprimeurs, graveurs, cartonniers, studios de création. Il est donc nécessaire de posséder un bon sens du contact humain.

L'aspect prix n'est pas négligé et il faut beaucoup de rigueur pour gérer les travaux afin que tout rentre dans l'enveloppe de budget définie par les chefs de produits. Malgré l'aspect "sérieux" de mon travail, je conserve un certain goüt pour le jeu. D'ailleurs, je préfère ne pas commencer à jouer car après, rien ne m'arrêterait !

### Et la pub ? C'est important, la pub ! Faire connaître un produit avant sa sortie est indispensable sur un marché en constante recherche de nouvelles performances.

#### *Laurence Rouhaud* est *chef de pub* chez FIL. Formée dans une école de commerce, son expérience précédente était sans rapport avec l'informatique.

La micro de jeu, elle connaissait seulement par l'intermédiaire de son entourage. En collaboration avec la directrice du marketing, mon rôle consiste à assurer la mise en place et le suivi des campagnes publicitaires, d'effectuer l'analyse de leurs résultats ... tout en respectant le cadre du budget alloué. La réalisation d'opérations promotionnelles et l'organisation de salons viennent compléter mon travail.

A la traditionnelle question : "Quelles qualités faut-il pour exercer ce métier?" Laurence Rouhaud répond : beaucoup de rigueur et de précision. Mais il faut aussi être imaginatif, aimer communiquer et... bouger !

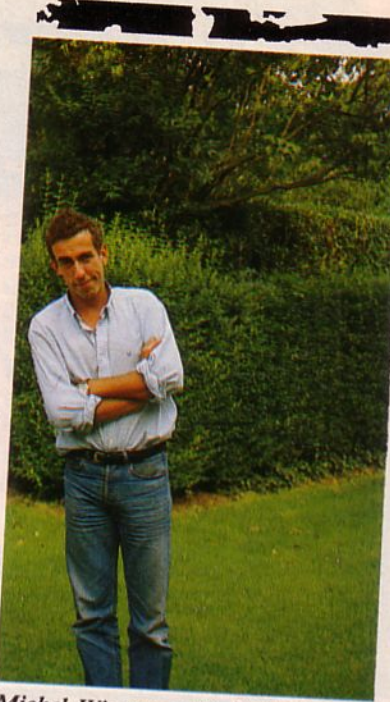

Michel Winogradoff

La promotion d'un produit, c'est aussi le rôle très important qui est réservé aux attachées de presse ou responsables de la communication. Là, c'est le bataillon de charme qui débarque, car l'emploi est essentiellement féminin. Ces dames ont tous les atouts voulus pour faire circuler l'information. Elles ont toutes en commun le sens du contact et la passion de la communication. Mesdemoiselles les lectrices d'Arcades, voilà une nouvelle preuve de l'importance de la présence féminine dans la micro-jeu. Au fait, pourquoi êtes-vous si peu nombreuses à jouer?

Rien ne prédisposait *lsabelk Weill,* 27 ans, à faire ce métier. Pas sa formation en tout cas, puisqu'elle possède un doctorat de biochimie.

Sûr que sa rencontre avec Laurent Weill (sont mariés les oiseaux !) et Marc Bayle y est pour quelque chose : Loriciels est né et c'est elle qui endosse la tenue *d'attachée de presse.* 

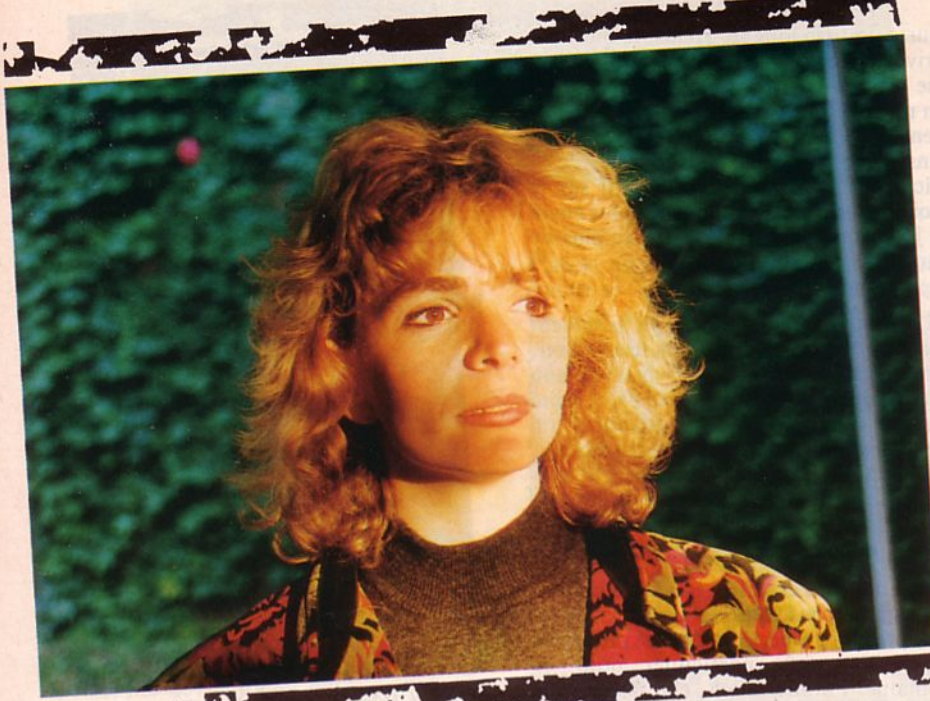

Isabelle Weill

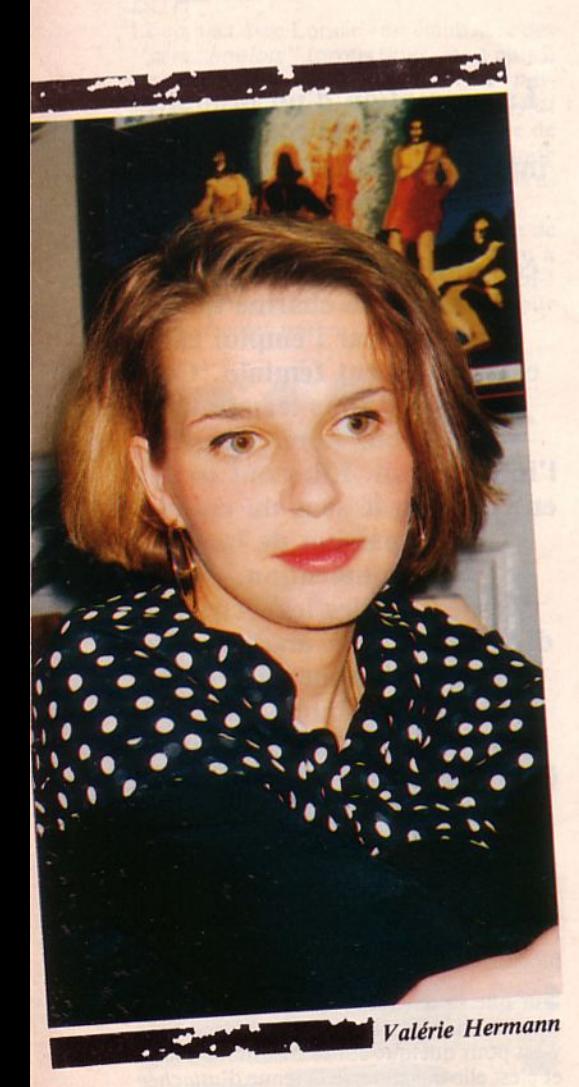

Pendant quelque temps, elle s'occupe de la pub sur Hebdogiciel, puis c'est le vrai départ. Oubliée la biochimie ! Place aux relations publiques qui lui tiennent davantage à cœur. Curieusement, si le jeu luimême ne l'intéresse pas, le milieu du jeu l'intéresse beaucoup !

Au début, je jouais beaucoup, dit Isabelle, mais par la suite j'ai pris l'habitude de demander aux auteurs de me faire une démo.

Le travail quotidien est assez aléatoire en fonction des clients que l'on a. Actuellement, je m'occupe de Microïds, un éditeur qui ne sort pas beaucoup de softs par mois. Mais comme ce sont de très, très bons produits, je ne me limite pas uniquement à la presse spécialisée et je contacte d'autres médias, y compris !'audio visuel (la TV en particulier).

*D ans les relations de presse, Il y a beaucoup d'opporwnités. n faut savoir saisir les occasions au bon moment.* Ainsi, nos différents passages à la TV sont le fruit d'un travail personnel.

Parmi les qualités d'une attachée de presse,<br>il y a indéniablement celles-ci : aimer un produit pour pouvoir le pousser en avant et ne jamais dénigrer les softs des autres ; enfin, savoir reconnaître ses erreurs : quand un soft est bien, on le dit. Quand il est moche, on le dit aussi !

Elle a 25 ans, *Marie-Caroline Lafay* et quand elle ne cueille pas des fleurs, elle travaille comme *attachie de presse* chez Loriciels. Le métier, elle le connaissait déjà car elle côtoyait de nombreuses attachées de presse dans divers domaines.

*Etre attachée de presse , c'est être le média d'une entreprise.* J'aime beaucoup ce métier car c'est quelque chose de très polyvalent. Il faut savoir écouter, en se mettant à la portée des gens, organiser, aimer recevoir et rencontrer les autres. li faut également rester discret tout en ayant un certain culot. J'adore ce côté plein de paradoxes ! Ainsi, on est très indépendante tout en étant en relation avec l'entreprise aux exigences de laquelle il faut savoir se soumettre. C'est aussi le côté humain face à l'aspect déshumanisé de l'informatique. Je considère l'informatique comme un moyen et non comme une fin.

Auparavant, je côtoyais l'informatique sans en avoir abordé le côté technique. Je jouais un peu, aussi. Je ne suis pas une folle, fana, branchée des jeux... Quand je rentre chez moi, je n'ai pas trop envie de jouer et j'aurais plutôt tendance à me forcer 1

#### Une licence de lettres, une maîtrise en linguistique, *Valérie Hermann*, 25 ans, hésitait entre l'enseignement et la communication.

Secrétaire de rédaction dans un journal micro, elle rencontre Jacqueline Carraz qui la séduit avec ses produits éducatifs. Elle se retrouve attachée de presse et respon*sable de communication.* 

Informer la presse, c'est devancer sa demande, en diffusant des communiqués assurant la promotion des produits et mettant en avant leurs spécificités.

L'aspect passionnant du métier, c'est l'ensemble des relations publiques, en général, et la recherche de nouveaux supports de communication (y compris la radio...).

11 faut un excellent sens du contact, aimer écouter et surtout, aimer ce qu'on fait. La curiosité, dans ce métier, n'est pas un vilain défaut. *C'est un métier passionnant ration*. Il suffit d'aimer écrire... On peut alors demander un stage et commencer à travailler directement en entreprise.

Quant à la micro, elle a commencé à exister pour moi dès le jour où j'ai tapé mon CV sur un ordinateur ... ce qui n'implique pas forcément d'avoir des connaissances en informatique 1

### Elle travaille chez FIL pour le compte d 'Actlvlslon et de Micro Prose. *Bettina Weber* a 23 ans et occupe le poste *d'atta- chte de presse.*

Formée dans une école de commerce, elle a toujours voulu entrer dans un service de marketing. Mon travail consiste à promouvoir le produit auprès de la force de vente mais aussi à faire les choix de distribution et suivre les stocks. J'établis également les "fiches-produit" pour la presse et les commerciaux.

*Je suis très intéressée par le domaine du*  jeu car c'est le côté le plus créatif de la *micro*. Du reste, je joue beaucoup avec les jeux que je reçois, car je suis obligée de bien les connaître et comme j'aime bien jouer... L'aspect technique de l'informatique m'intéresse peu .

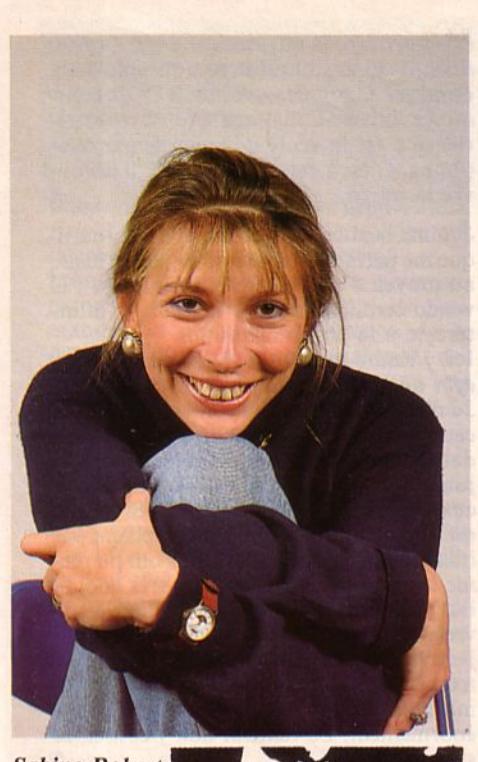

**Sabine Robert** 

Après un BTS commercial, *Marie-Hélène Monteil* fait, par hasard, la connaissance de FIL. A 23 ans, elle occupe le poste *d'attachée de presse,* chargée de la distribution des produits de British Telecom.

Mon rôle est de m'informer sur les produits qui sont sortir, d'en parler aux vendeurs, de prévoir les ventes et d'assurer leur suivi, d'entretenir des relations avec la presse afin qu'on en parle.

Les notices étant traduites en Grande-Bretagne, il faut également les vérifier dès leur arrivée en France.

Pour les produits d'édition (propres à FIL) je suis chargée de les suivre du début à la fin, en conseillant les modifications et améliorations tout au long de leur conception ; d'où un indispensable esprit d'ouverture.

*A u début, je ne connaissais pas le jeu sur micro mais c'est rapidement devenu une p assion.* 

### A 21 ans, *Véronique Gardy* n'est pas seulement *l'attachée de presse* de *MicroProse,* mais également le bras droit de Thomas Ormond, son patron.

Il est vrai que la boîte est toute petite aussi, lorsque celui-ci s'est mis à chercher quelqu'un, c'est un peu par hasard que Véronique s'est présentée. Le job lui a plus ; elle est restée !

Ici, je m'occupe un peu de tout : des relations avec la presse, de la pub, des promotions au niveau du grand public et d'une partie du commercial. Au-delà du sens du contact, indispensable, il faut surtout

# **Etre attachée de presse, c'est être le média d'une entreprise.**

''bien passer" auprès des gens. L'approche est différente selon qu'il s'agit de la presse ou des revendeurs, c'est pourquoi il faut beaucoup de souplesse d'esprit.

Programmer ? Je ne sais pas ! Par contre, j'aimais bien le jeu déjà avant d'être ici (chez mes parents, on avait un Apple Il), mais je n'allais pas dans les salles d'arcades à cause du fric...

Je continue à jouer dans le cadre de mon boulot car MicroProse France est une petite société et on est obligé de voir les jeux pour pouvoir en parler.

*C'est un domaine passionnant, un milieu jeune qui bouge vite et énormément.* C'est aussi très agréable de travailler pour le jeu , pour le loisir...

#### Chez lnfogrames, c'est *Sabine Robert,* 26 ans, qui est *responsable communication.*  Pas étonnant : elle possède une maitrise de commmunication (mais aussi une licence de psycho...).

Elle est venue par hasard à l'informatique avec l'opportunité de faire son stage de J• année de fac chez lnfogrames. Finalement, elle y est restée !

Mon job, c'est la communication en général : relations presse, organisation de salons et même... la rédaction d'un journal (Le Tatou). Mes études de langues me servent beaucoup, surtout maintenant que nous travaillons à l'échelon européen.

11 faut être très dynamique, avoir une grande ouverture sur les autres et posséder beaucoup de chaleur humaine. *L 'imagination, indispensable pour décrire et promouvoir les produits, on la puise dans une culture extérieure à l'informatique.* 

Je suis attirée par l'informatique en général mais en ce qui concerne le jeu, je préfère nettement l'aventure à l'arcade.

*Laurence Colin,* 27 ans, travaille chez Innelec (importateur, distributeur de gros).<br>Elle y occupe le poste de *responsable com*munication. Elle possède un BTS de commerce international et une maîtrise de communication et elle est arrivée, par hasard, à la micro.

Le poste est à plusieurs aspects puisqu'il englobe la communication interne et externe.

Au sein de l'entreprise, j'informe la force de vente sur les nouveautés qui arrivent q uotidiennement et sur les opérations publicitaires en cours. A l'extérieur, c'est le contact avec le grand public via la presse spécialisée.

Je suis également rédactrice en chef d'un journal interne à usage des revendeurs. Je m'occupe de la rédaction de certains articles et de la réalisation de la maquette.

Quant aux relations avec la presse, j'essaie de travailler à la fois avec tous les supports spécialisés et les journaux grand public. L'information des journalistes, c'est aussi l'organisation de conférences de presse avec démonstrations (pour les logiciels professionnels).

Le travail est très varié. Lors de la préparation des salons, il faut commander le stand, mettre en place la décoration, inviter la presse, etc.

Je n'ai pas de véritable passion pour la micro. Il y a quelques années, je jouais puis j'ai arrêté. Par contre, maintenant, je regarde et teste tous les jeux au niveau professionnel.

*J'aime beaucoup ce milieu car* il *est com- posé de gens assez jeunes.* On apprend à connaître les gens et on s'y découvre des amis.

Par contre, il faut de l'ordre, de la diplomatie et savoir dire non car il ne faut pas se compromettre et accepter n'importe quoi afin d'obtenir la publication d'un article.

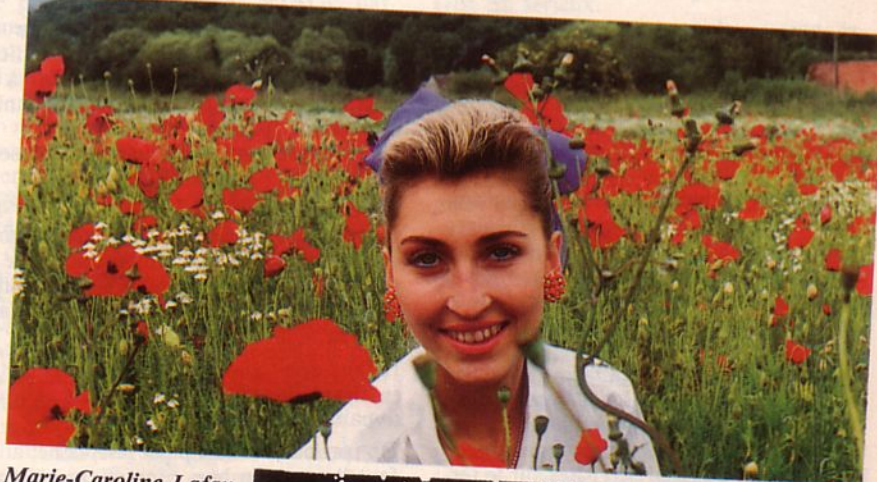

Marie-Caroline Lafay

**J'essaie tous les logiciels qui arrivent afin de pouvoir conseiller les clients.** 

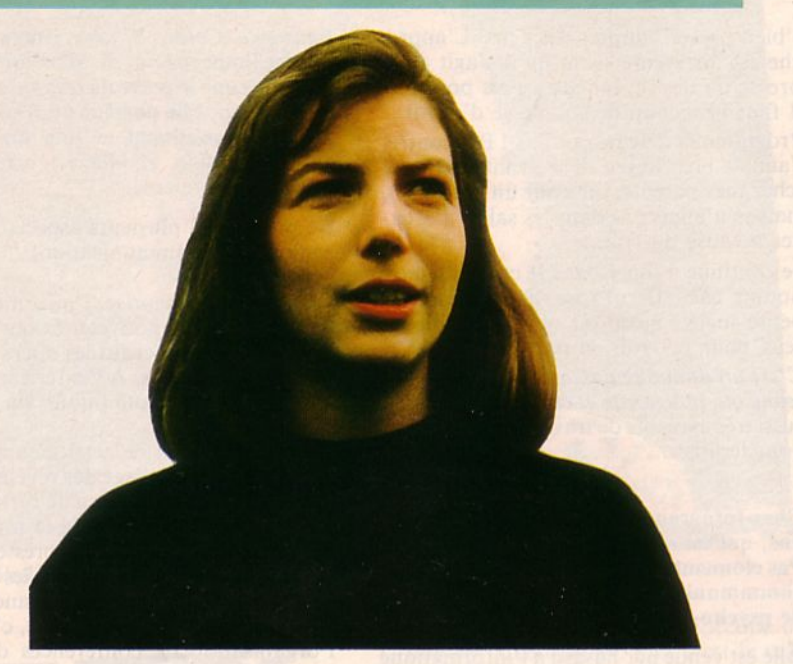

La micro, c'est aussi la distribution, qui sert d'intermédiaire entre les éditeurs et les joueurs que nous sommes. On peut distinguer plusieurs types de distributions. La vente de gros, la vente par correspondance et la boutique traditionnelle. Les qualités requises pour le vendeur seront un peu différentes mais possèdent néanmoins, de nombreux points communs.

*André* est *télévendeur* chez lnnelec depuis 1an. Ila22 ans et c'est un vrai passionné de micro depuis plus de 10 ans. Il a démarré avec un PET 2001 puis un ZX, un Oric, etc.

J'ai beaucoup bidouillé, dit-il. Programmer ou dormir, il faut choisir ! Malgré tout, ça ne m'a pas gêné dans mes études et j'ai recherché un travail qui me laisse en contact avec la micro, tout en favorisant le contact avec les autres.

Ici, la moyenne d'âge est de 23 à 24 ans. li faut beaucoup de dynamisme et ne pas avoir peur de bosser. *La té/évente, c'est une super école.* On apprend à vendre par téléphone, à s'exprimer correctement, mais aussi, à faire pas mal de visites sur le terrain.

On a aussi un rôle de conseiller et il faut instaurer un climat de confiance avec nos clients (les revendeurs). Ça peut être très sympa. Parfois, il y a quelques problèmes à résoudre et il est alors préférable de se déplacer plutôt que d'utiliser le téléphone.

Je ne supportais pas de jouer auparavant. J'aimais surtout programmer... D'ailleurs, j'ai conservé un Oric et je bidouille en robotique.

Maintenant, j'aime bien jouer. Tiens, avec des jeux comme Space Racer, par exemple 1

#### *Xavier Soulez* a 33 ans. Il est *gérant d'Ordividuel,* une boutique bien connue de la région parisienne.

Des études de technicien supérieur en mécanique, une expérience en technicocommercial, il ne connaissait rien à la micro lorsqu'il rencontre Claude Monniat avec qui il fonde Ordividuel.

La boutique emploie maintenant 7 personnes.

Gérer une boutique, c'est contacter les fournisseurs, rechercher des marques nouvelles, acheter les produits, passer de la pub mais aussi, faire de la comptabilité, négocier avec les banques, etc. En fait, c'est la tâche d'un chef de PME.

Il faut donc avoir un niveau intellectuel suffisant, beaucoup de bon sens et... du dynamisme.

On travaille beaucoup par téléphone, aussi faut-il avoir un bon contact car c'est un outil important.

*Manuel Llopis* est *vendeur chez Ordividuel.* A 25 ans, il est le responsable de la boutique familiale. Avec un BTS de commerce international, sa première expérience a été la vente de logiciels par téléphone. C'est à cette occasion qu'il découvre la micro.

J'aime beaucoup·le dessin et l'informatique me permet de m'exprimer par ce biais, au moyen d'un Atari ST. D'ailleurs, j'ai vendu certains travaux. De plus, je m'in téresse à la programmation.

#### Ici, *j'essaie tous les logiciels qui arrivent afin de pouvoir conseiller les clients.*

Je recherche surtout le contact qui établit cette relation très particulière entre le vendeur et ses clients. Les jeunes viennent ici jouer après la classe et essaient de savoir ce qui est bien. On leur montre les jeux et on les conseille afin qu'ils ne gaspillent pas inutilement les 100 balles qu'ils ont pu réunir à grand-peine. Il faut être très cool et il n'y a pas de démarche particulière à suivre avec le client. Il faut faire preuve d'objectivité et, dans nos achats, ne pas se tromper sur les jeux sélectionnés. L 'informatique est un milieu neuf, qui bouge énormément. Le vendeur doit y conserver sa personnalité.

Chez *Micromania,* on vend surtout par téléphone. L'équipe est très compétente et passionnée à tous les niveaux de la chaine. Nous avons rencontré quelques-uns de ses membres.

*J ean* à 27 ans. Depuis 3 mois, il assure la coordination de la VPC. li a toujours aimé jouer et continue à fréquenter les salles d'arcades mais c'est par hasard qu'il a trouvé ce travail alors qu'il cherchait un emploi.

Je recherche les nouveautés et tout ce qui pourrait intéresser le client. Dans la mesure du possible et du temps disponible, *j'esmains.* Ne pas les connaître c'est être comme un restaurateur qui ignorerait le goût de ses produits.

Je fais la synthèse de toutes les informations que nous recevons sur les nouveautés, et j'intègre tous ces titres dans la lettre mensuelle que nous envoyons à nos clients.

Il faut manifester beaucoup d'intérêt dans son travail.

D epuis 1 an et demi, *Claire,* 35 ans, prend des *commandes par téléphone.* Au début, l'informatique l'attirait assez peu. Puis, ses enfants jouant et travaillant avec l'ordinateur, elle a commencé à s'y intéresser. Je joue aussi, conquise par certaines réalisations. J'ai une préférence pour les jeux d'aventure et les jeux de rôles. Je joue surtout le samedi et le dimanche. Par contre, *j 'aimerais apprendre à programmer* ! Mon travail consiste à prendre les com-

mandes mais aussi à renseigner, conseiller le client. Parfois, il a des problèmes pour charger un jeu, soit parce qu'il ne sait

000000000000

pas s'y prendre, soit parce que c'est mal expliqué. Ici, on peut essayer puisqu'on dispose de toutes les machines. Il faut simplement de la patience, de l'amabilité et... aimer jouer.

*R esponsable de la logistique* depuis 2 ans, *Eric* a 30 ans. Il a découvert le jeu sur micro en entrant dans la société.

Mon rôle consiste à choisir les nouveautés parmi plusieurs jeux. Je choisis de commander les produits en fonction de ce qu'on me dit. Je m'occupe également des dédouanements, de la répartition au sein de l'entreprise et chez les grossistes, et de la gestion des stocks.

La connaissance de l'anglais est souhaitable mais, ce qui est le plus important, c'est de *bien connaftre le travail des autres personnes avec qui on est en relation,* afin de leur offrir le meilleur service et de faciliter leur tâche.

Le fait de travailler avec le jeu comme produit principal me plaît beaucoup parce que c'est un milieu qui bouge.

Je joue car il y a beaucoup d'ordinateurs ici. Mon jeu préféré est Ace of Aces.

*S téphane,* 22 ans, prépare les commandes. Il travaille chez Micromania depuis 14 mois. U avait suivi un stage d'un an pour être programmeur de gestion.

*J'ai toujours aimé jouer, notamment dans les salles d'arcades.* Ici, je me tiens au courant des nouveautés et j'explique aux grossistes le but des jeux qu'ils commandent. J'effectue le suivi des commandes des grossistes (bon de commande, traite, facture) et j'entretiens des relations avec les transitaires.

Je n'ai plus beaucoup de temps pour jouer par contre je teste les jeux ici, chez Micromania.

11 n'y a pas de qualité particulière pour faire le travail que je fais, sinon l'honnêteté et le sérieux...

*P ierrot* travaille depuis *5* mois aux *expéditions.* li a 22 ans. A réception d'une commande, je vais chercher les produits dans les rayons et je les emballe.

J'envoie les colis au transporteur et j'effectue le suivi auprès du destinataire. Enfin, je procède à l'échange des défectueux. Je me sens très bien dans l'entreprise. *Le jeu ? J'aime ça puisque j'emprunte des ordinateurs pour jouer chez moi!* 

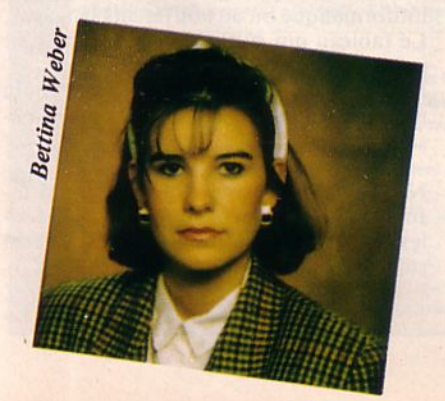

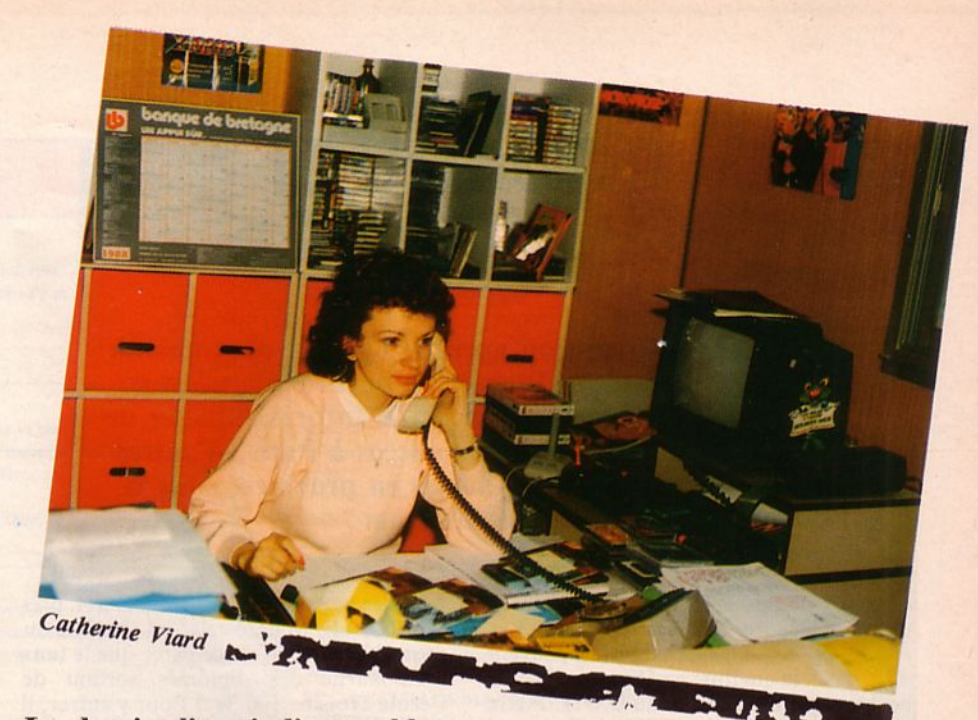

Le dernier lien, indispensable, entre les créateurs de jeux et leurs utilisateurs, c'est la presse. Par elle on peut découvrir les nouveautés et, plus important encore, savoir ce que vaut un produit. Notre précédent sondage nous a appris que, à une importante majorité, le lecteur se laissait guider dans son achat davantage par les bancs d'essai que par la publicité.

*Catherine Ylard* a 27 ans. U y a 2 ans, bien qu'elle jouait déjà (elle fait qu'çà !) sur son 464, elle n'envisageait pas une carrière dans la presse, pensant qu'il fallait une formaflon particulière et que tout se passait sur Paris. Et pourtant, la voilà *rédactrice en chef d 'Amstar.* 

Je me préparais à une carrière informatique plus conventionnelle, MIAGE par exemple. En fait, c'est en voyant, dans le journal, une annonce concernant mon ordinateur que tout a commencé.

On m'a proposé un stage "contrat formation moins de 25 ans". Il fallait une bonne connaissance des jeux, savoir écrire et posséder un esprit de synthèse. De plus, il fallait savoir faire le café pour les mecs de la rédaction.

Au début, j'ai travaillé "en double", pendant 6 mois, avec un autre rédac'chef. J'ai vite compris ce qu'il fallait faire. Dans ce travail, une comparaison permanente avec l'ensemble de la production ludique permet de juger de la qualité d'un jeu et l'on prend ainsi un peu de recul par rapport à celui qu'on teste.

Il faut faire attention "aux coups de cœur". Les pigistes qui nous remettent leurs textes ont parfois tendance à s'enflammer pour un jeu. Que dire aussi d'une réalisation soignée, qui a demandé de très nombreuses heures à son auteur, et qui ne possède en fait aucune originalité ? Un jeune joueur, ne connaissant pas l'ensemble de la production, le trouvera bien. Il faut rechercher un équilibre de jugement. J'aime beaucoup les contacts que j'ai avec les jeunes. Ils permettent de mieux cerner leurs goûts et ce qu'ils attendent de leurs ordinateurs. Ces rapports très différents avec le milieu professionnel, avec les lecteurs, m'ont permis de me dépasser.

Les qualités requises sont nombreuses. D'abord, savoir faire le café et les crêpes 1 li faut être passionnée et savoir le rester. Depuis 2 ans passés dans le milieu du jeu, je continue à jouer chez moi par plaisir. Organisation, coordination, sens esthétique sont les qualités techniques nécessaires. Sur le plan humain, curiosité, esprit d'ouverture, disponibilité sont indispensables. Il faut savoir recevoir la critique, ce qui conduit à une recherche permanente de l'amélioration et ne jamais se prendre trop au sérieux.

Je retrouve tous les jours la passion, la communication avec les gens, une activité intellectuelle, une grande diversité dans mon travail et la possibilité de voyager souvent.

*Je n 'espérais pas trouver un tel métier, qui*  réunisse tous les critères auxquels je son*geais auparavant.* 

En refennant ce dossier un peu particulier, on s'aperçoit que ce petit monde de la micro est assez partagé. Les uns sont d'indiscutables passionnés du jeu ; les autres ont réussi dans ce domaine sans aucune connaissance préalable. Ce qui est certain, c'est que la chaîne est longue du créateur du jeu à la personne chargée des expéditions. U y en a pour tous les goûts et pour tous les niveaux de formation. Encourageant, non ?<sup>o</sup>

# **POURQUOI PAS UN BTS?**

**En 2 ans de formation après le bac, on peut obtenir un BTS (Brevet de Technicien Supérieur). C'est ce que propose l'Ecole Supérieure d'Informatique et de Gestion (ESIG). Après son succès à Paris, d'autres écoles ont ouvert leurs portes en province, sous la même enseigne.** 

1 ci, on prépare les élèves dans le<br>
cadre du secteur privé. Les<br>
1.U.T., surchargés, ne peuvent<br>
accueillir suffisamment de cadre du secteur privé. Les I.U.T., surchargés, ne peuvent bacheliers pour les mener au D.U .T. Pierre Beunon, directeur de l'ESIG de Rennes a ses propres statistiques : sur 100 élèves entrant en 6•, 10 à 12 seulement atteindront le niveau Bac+ 2. Les TS sortant de l'ESIG ont toutes leurs chances. Les diverses filières sont les suivantes : Commerce et Gestion, Electronique, Informatique de gestion, Informatique industrielle. Les ateliers sont équipés de matériels performants. Les étudiants en gestion disposent de Victor, PC XT et AT et PS2. Un 1 BM 36 gère un ensemble de terminaux. Les étudiants ayant choisi la voie industrielle programment robots et automates. Un stage en entreprise, dès la fin de la première année leur permet de découvrir la vie professionnelle. De même, en fin de seconde année, ils devront mener à terme un projet particulier.

l'année scolaire coûte cher à l'ESIG, près de 20 000 F. Malgré cela, on y refuse du monde. Peut-être est-ce parce que le taux d'embauche des diplômés sortant de l'école avoisine 100 % ? Pour y entrer, il faut donc disposer d'un bon livret scolaire. Etant donné que le diplôme d'ingénieur ne peut être attribué que par des établissements publics, cette formation reste inaccessible aux étudiants dans le cadre de l'ESIG. Néanmoins, un cycle supérieur long est proposé aux élèves qui le souhaitent. Avec l'ouverture de l'Europe et l'équivalence de diplômes vers laquelle on évolue, Christian Atlan croit beaucoup à l'évolution vers une solution qui permettrait d'attribuer aux élèves un diplôme d'ingénieur technicien. Si la filière vous tente, vous pouvez toujours vous renseigner auprès de l'ESIG-Paris, téléphone 1.42. 78.20.91.

Propos recueillis par Marcel Le Jeune .

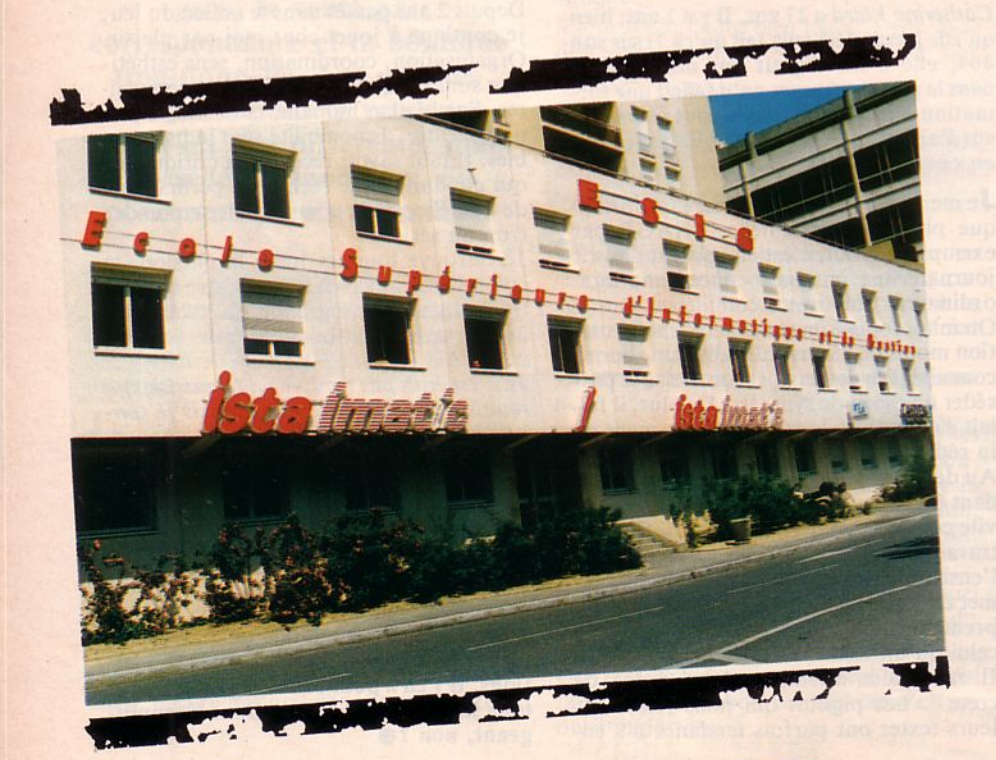

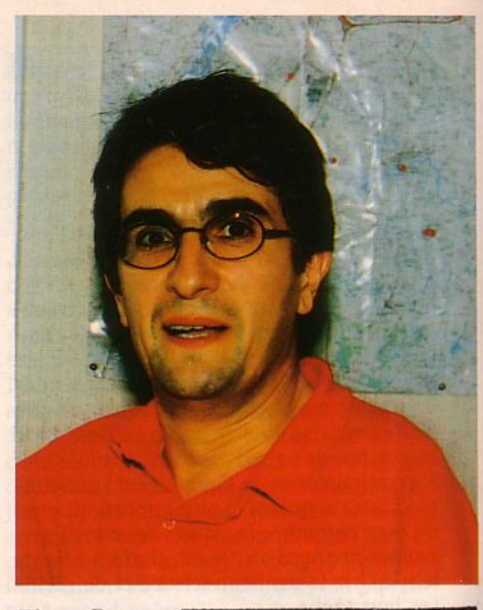

Pierre Beunon

# **L'INFORMATIQUE** : **QUEL METIER** ?

#### L'école est finie!

Il est sans doute temps de songer à la rentrée de septembre. C'est en juin que se prépare l'avenir. Dur 1

Passionnés d'informatique, nos jeunes lecteurs souhaitent, peut-être, s'orienter vers de tels métiers.

Outre ce que l'on peul appeler les "petits métiers" issus de l'environnement informatique et dont la description est effectuée dans ce numéro, les professions sont désormais définies.

"Il n'y a plus un domaine qui puisse se targuer d'échapper à l'informatique sauf les sentiments'

Cette déclaration émane du responsable du service informatique de l'APEC. Elle montre bien le rôle de plus en plus important que joue l'informalique dans le monde actuel !

Encore faut-il faire son choix en fonction de ses possibilités.

fi existe de nombreuses branches dans les écoles même si la gestion reste la plus sou· vent enseignée.

De nombreux organismes dispensent des cours mais permettent, parfois par correspondance, d'apprendre ou de se former à l'informatique ou aux différents langages. Le tableau qui suit vous donne une idée précise des possibilités.

Remercions ici Educatel d'avoir bien voulu nous transmettre les tenseignements nécessaires.

NB : Nous disposons à la rédaction d'informations complémentaires sur les éco· les par région, conditions d'accès, filières suivies, etc.

-- .
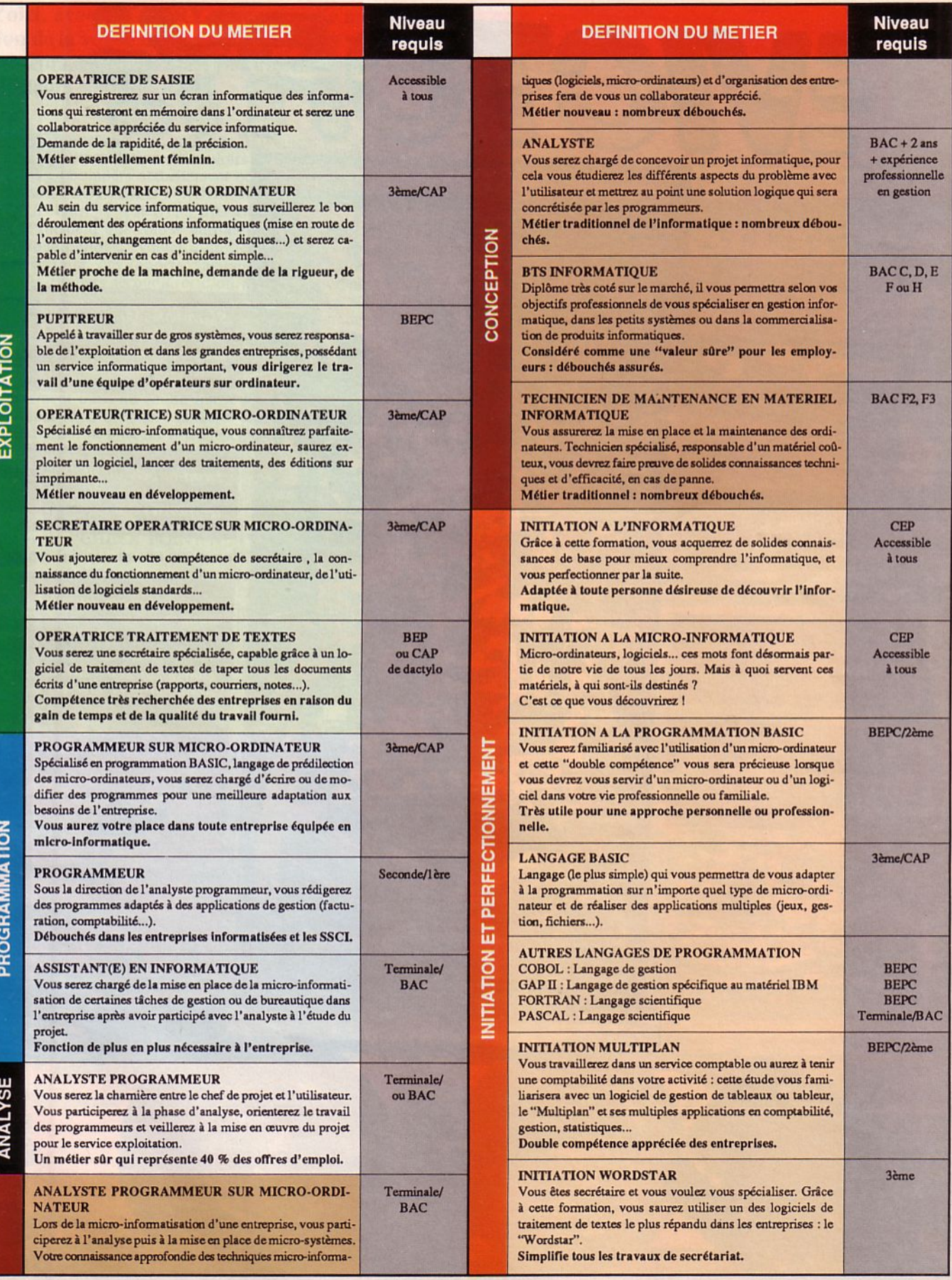

## FlippeR

Ligne de départ et<br>d'arrivée (accès au canon gauche)

Trou de capture (pour<br>extra-ball)

Combinaison<br>F.I.N.I.S.H. du<br>multiplicateur de bonus

Check point 1 Check point 6

Couloirs de retour vers<br>flips principaux :<br>check point 7<br>check point 4

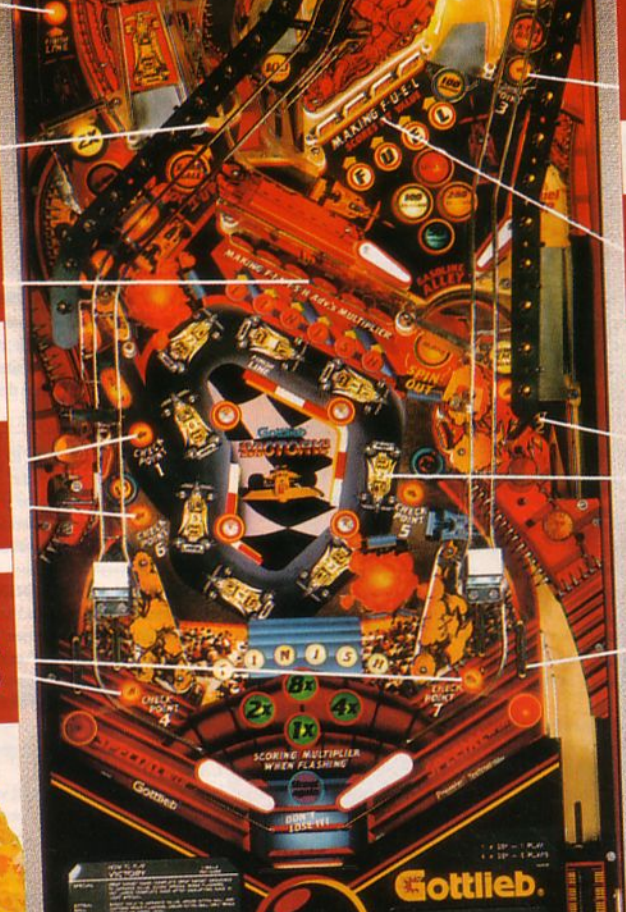

Extra-ball (après<br>capture) et check point 3<br>(descente vers canon gauche).

Drop-targets du plateau<br>supérieur (spécial<br>temporisé)

Canon éjecteur du check point 2

Visualisation de la<br>course par ses 7 check points et ligne arrivée.

Spécial après parcours<br>complet. M.

Voici, avec VICTORY, une nouvelle manifesta**tion de la vogue des plateaux de jeux à rails transporteurs approvisionnés par des canons ou autres éjecteurs automatiques;** 

es dispositifs amputent largement la surface utile à l'installation de couloirs, grandes séries de cibles et bumpers actuellement en voie de disparition chez GOTTLIEB ("ROCK/ ROCK ENCORE", "ARENA") et WILLIAMS ("FIRE", "BIG GUNS").

Sur le thème d'une course automobile, le principe de **"VICTORY"** sera donc plutôt d'évoluer d'un lieu à un autre en oubliant le reste. Pour ce faire, des flippers classiques desservant des canons ainsi que des flippers secondaires d'un plateau supérieur vous permettent d'encaisser, dans les "check points", 100 000 à 800 000 points maximum selon la rapidité d'exécution des parcours d'un "check point" à un autre.

Mais il est temps de passer la première vitesse et de démarrer dans un runway des plus succincts. Le lance-bille expédie votre bolide directement dans un canon qui le rejette sur une piste surélevée dominant les 2 niveaux ; le trajet s'achève dans le couloir n° 7 reconduisant la bille au flip principal droit.

Un coup de flip bien ajusté et c'est reparti pour le même trajet en traversant toute la longueur du plateau vers le canon invisible qui hissera à nouveau la bille sur son cheminement panoramique qui la reconduit, une fois encore, au flip droit.

Assez promené, ce flip permet aussi de traverser, en remontant son couloir, le "CHECK POINT N° 1" el de toucher ce qu'il reste de sa valeur initiale de 100 000 points. Ce score perdant alors seulement *5* 000 points par seconde avant exécution de la mission. Le "CHECK POINT N° 2" vaut 200 000 points qui commencent déjà à fondre ; allez vite par le flip gauche dans cette impasse qui éjecte la bille sur le plateau supérieur. La machine s'emballe alors car face à son second flip gauche s'éclaire la descente figurant le point 3 et 300 000 points qu'il est ici impardonnable de laisser s'égrener... Ce flip dessert également une rampe acheminant la bille jusqu'au point 4 (400 000 points) basé dans le couloir de retour au flip de gauche du plateau inférieur. Théoriquement la cible 5 lui est très facile ; en fait les cibles *5* et 6 narguent par leur proximité el leur disposition le joueur qui voit 500 000 et 600 000 points devenir de la monnaie de singe...

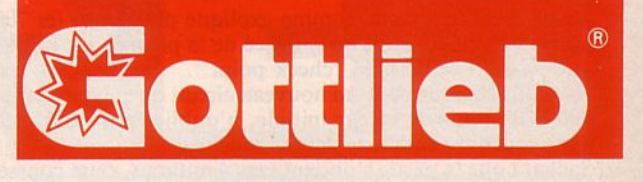

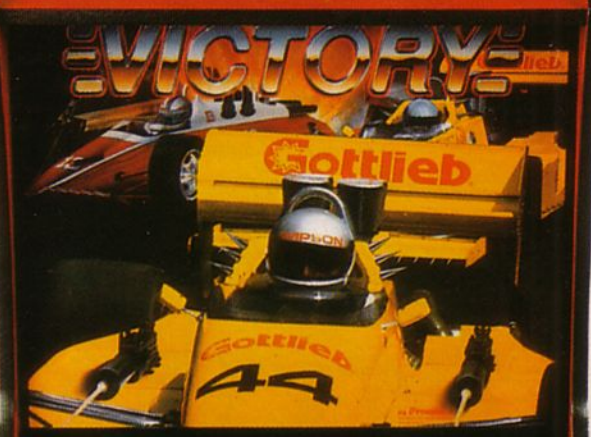

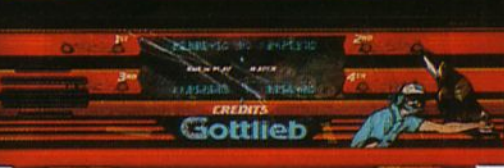

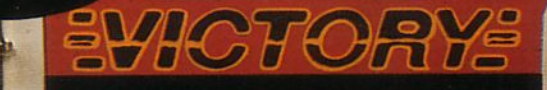

 $111$ 

 $\blacktriangleright$  Le n° 7 est très facile comme expliqué plus haut, les 700 000 points auront souffert de la durée de la promenade panoramique jusqu'à ce dernier "check point".

Avant de repartir pour un nouveau circuit où chaque étape aura 800 000 points de valeur initiale, n'oubliez pas de franchir la ligne d'arrivée qu'est le canon gauche.

Sachant que la partie s'obtient vers 4 millions, cette course particulièrement captivante est le meilleur moyen de gagner un jeu gratuit sur "VICTOR Y" dont les autres attraits (extra-ball par capture, spécial, cibles "f.i.n.i.s.h." pour multiplicateurs, etc.) demeurent plus classiques.

J.P. CUVIER

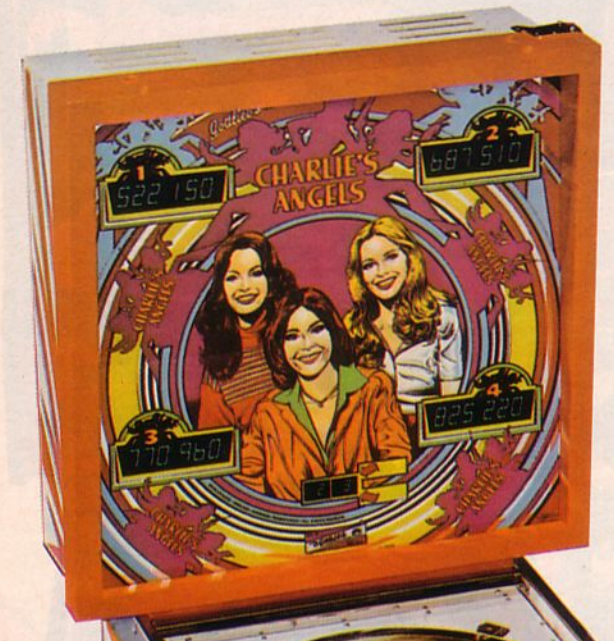

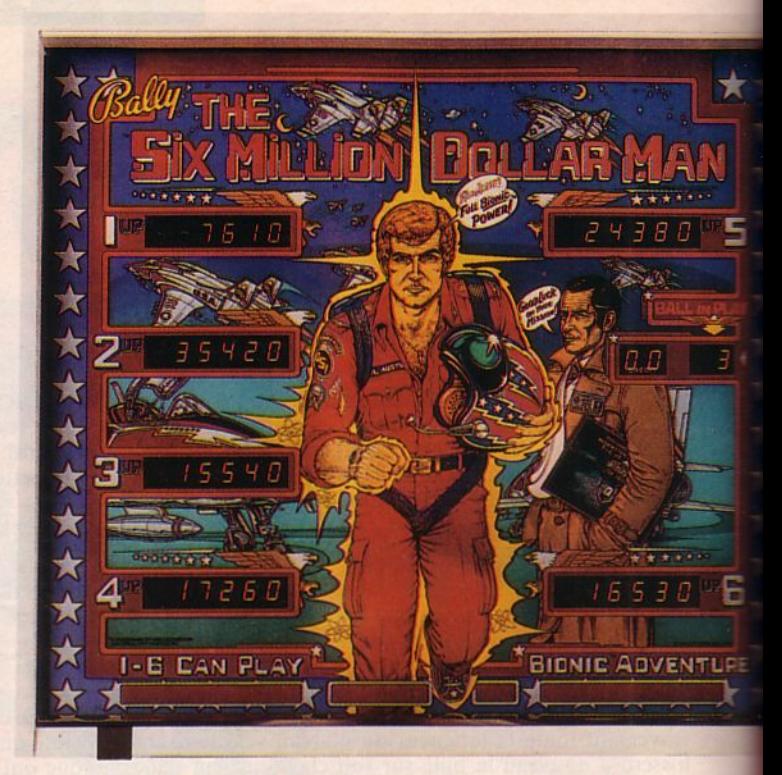

### **L'HOMME 1 'BIONIQUE"**

Les premiers prototypes du flipper à la gloire de Steve Austin, l'homme "bionique" de la série T.V. sortaient il y a tout juste 10 ans.

Mis à l'étude le 31 août 1977 "THE SIX MILLION DOLLAR MAN" renouait avec le pinball à 6 joueurs dont les premières tentatives, également signées par BALL Y, avaient échoué en 1966.

Le plateau imaginé par GREG KMIEC et le décor de Dave CHRISTENSEN ont porté le score de la production à plus de 10 300 exemplaires ; un essai transformé cette fois, mais néanmoins sans suite aux USA.

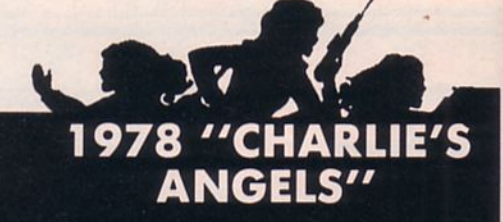

1978/1988, plus de 10 ans que sévissent sur nos écrans le trio des "DROLES DE<br>DAMES" ou, pour les initiés des séries de DAMES out, pour les milles des series de<br>T.V., "CHARLIE'S ANGELS".<br>Placé dans le giron de COLUMBIA PIC-

TURES, GOTTLIEB trouve alors son inspiration essentiellement dans les films ou suilletons à la mode. Il est encore possible aux inconditionnels de l'électromécanique de retrouver le cliquetis des anciens compteurs à rouleaux avec des<br>
"CHARLIE'S ANGELS" non électroniques<br>
(quelque peu simplifiés). Encore un 4 joueurs dans les 2 techniques, "SOLAR RIDE", puis GOTTLIEB bascule définitivement dans le "solid-state system" que<br>lui a créé la firme ROCKWELL...

 $\overline{\mathsf{T}}$ 

F

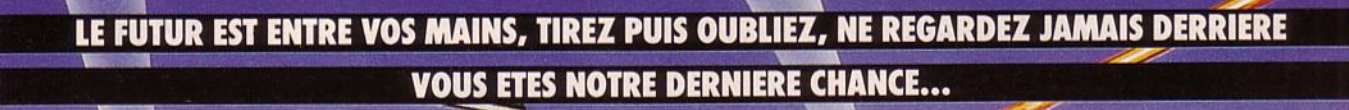

R

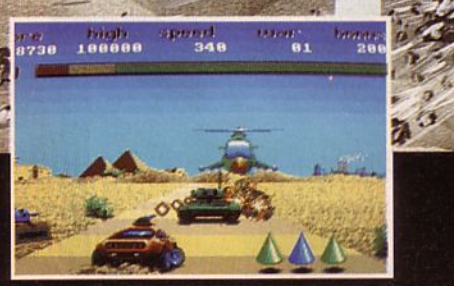

**VERSION AMIGA** 

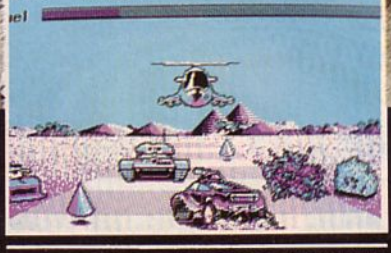

45328

**COLL** 

**VERSION PS, PC, XT, AT ET COMPATIBLES** 

**VERSION ATARI ST** 

Jean

**SEITE ET DI** 

n

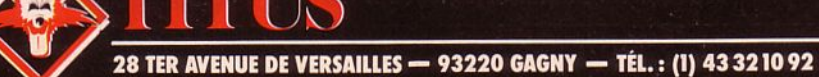

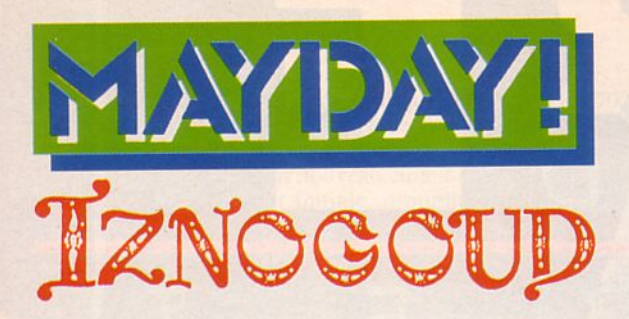

1) - trouver la bonne salle (salle l, 2 ou 3) ; - se diriger vers la négresse ; - l'amadouer pour être en possession d'un voile.

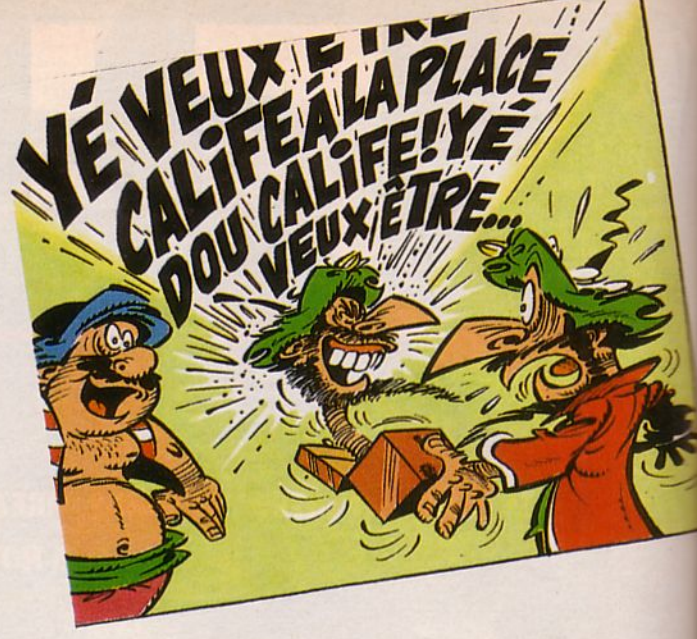

2) - se diriger vers la salle 5 (harem) ; - piquer une colère pour être en possession d'un diamant.

3) - se placer sur le tapis magique qui vous téléportera au 9 où est peut-être le calife. S'il n'y est pas, allez le chercher dans les salles 7, 8 ou 10.

4) - lui donner le diamant (tapoter la manette d'un coup sec vers le haut en appuyant sur FIRE);

- vous obtiendrez ainsi le cadeau empoisonné pour le calife.

S) - allez voir le calife (salle 3) pour lui donner le cadeau.

Simple non?

#### Quelques indices :

Attention ! Il s'agit de la version PC 1512, les autres présentent de légères différences...).

A V ALLET Michel

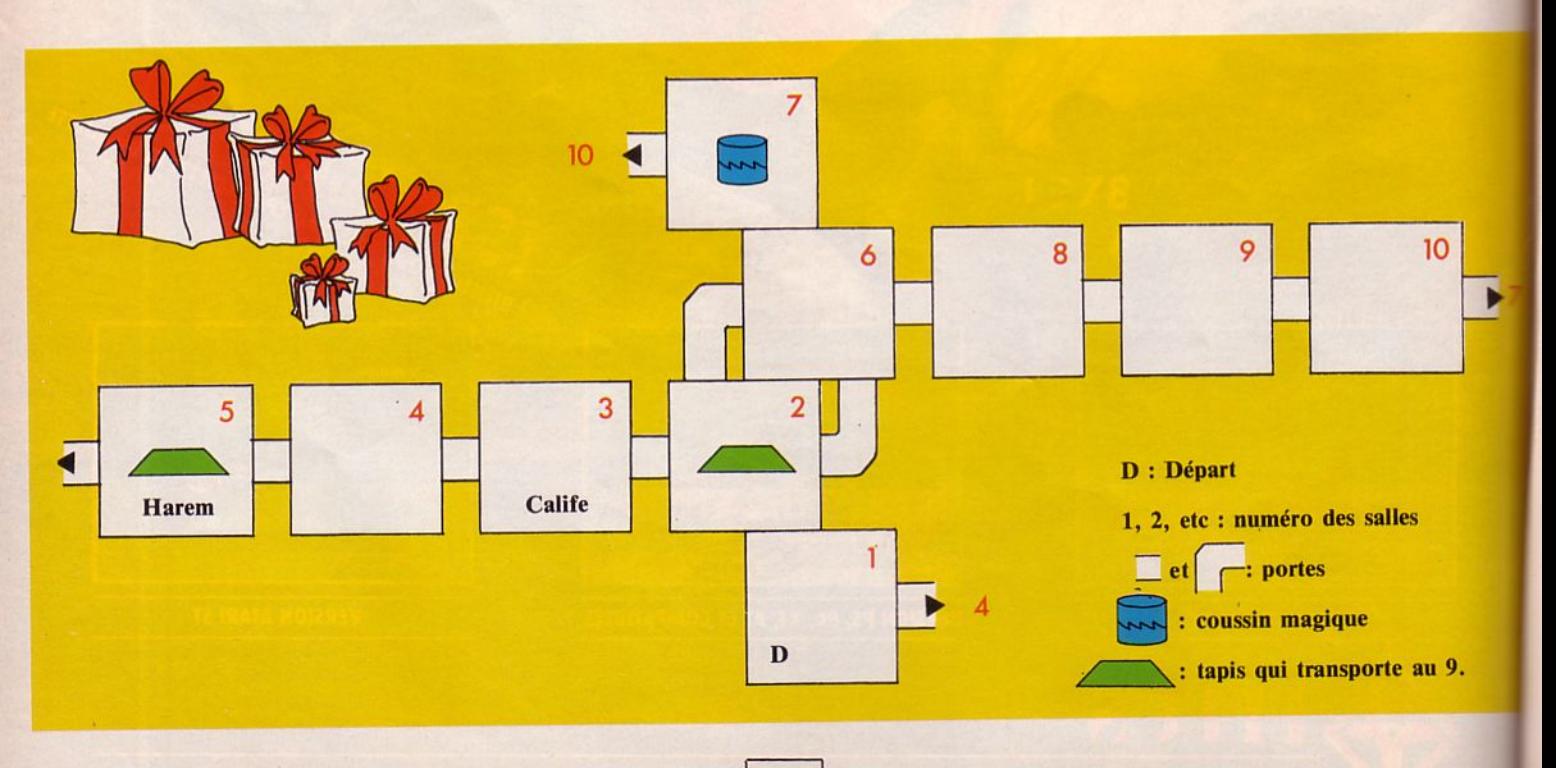

Eh les mecs 1 Vo us z ' endor mez pas 1 Lisez bien cette page et venez vite en aide à nos auvres z'aventuriers en perdition...

### **SOLUTIONS DEMANDEES POUR :**<br>- Oxphar sur CPC (pour Christophe

Chaffard)

Comment sortir de la salle de la folie et que faire lorsqu'on arrive à la voix du peuple ?<br>- Space Quest (pour Tran Van Quoc

Bao)<br>Je voudrais savoir comment tuer Orat ?

En plus clair, j'aimerais connaître la solution...<br>— L'aigle d'or (pour Stéphane Bénéjan)

Pouvez-vous m'envoyer le plan ?

- The Ninja (Sega) Où trouver les *5* rouleaux verts permettant

de délivrer la princesse du 13ème tableau ?

#### - My hero (Sega)

Comment, dans le 3ème niveau, pousser les rochers qui nous fo ncent dessus pour nous tuer ? Sniff ! (N.D.L.R: Z'avez déjà vu des rochers aussi féroces, vous ???)<br>- Rocky (Sega)

Comment batlre Drago ? li me massacre !

Aïe! - Secret Command (Sega) Dans le 5ème niveau, comment tuer ceux qui so nt derrière les ponts ? Quand je passe dedans, ils me détériorent...

- Space Harrier (Sega) Qui pourrait me donner des vies infinies ? Sinon je ne dépasserai pas le 13ème tableau ! (Eh ! le 13, ça porte malheur...)

S'il vous plaît, aidez vite Rodolphe, sinon quelle fin atroce lui est réservée dans ces *5* jeux.

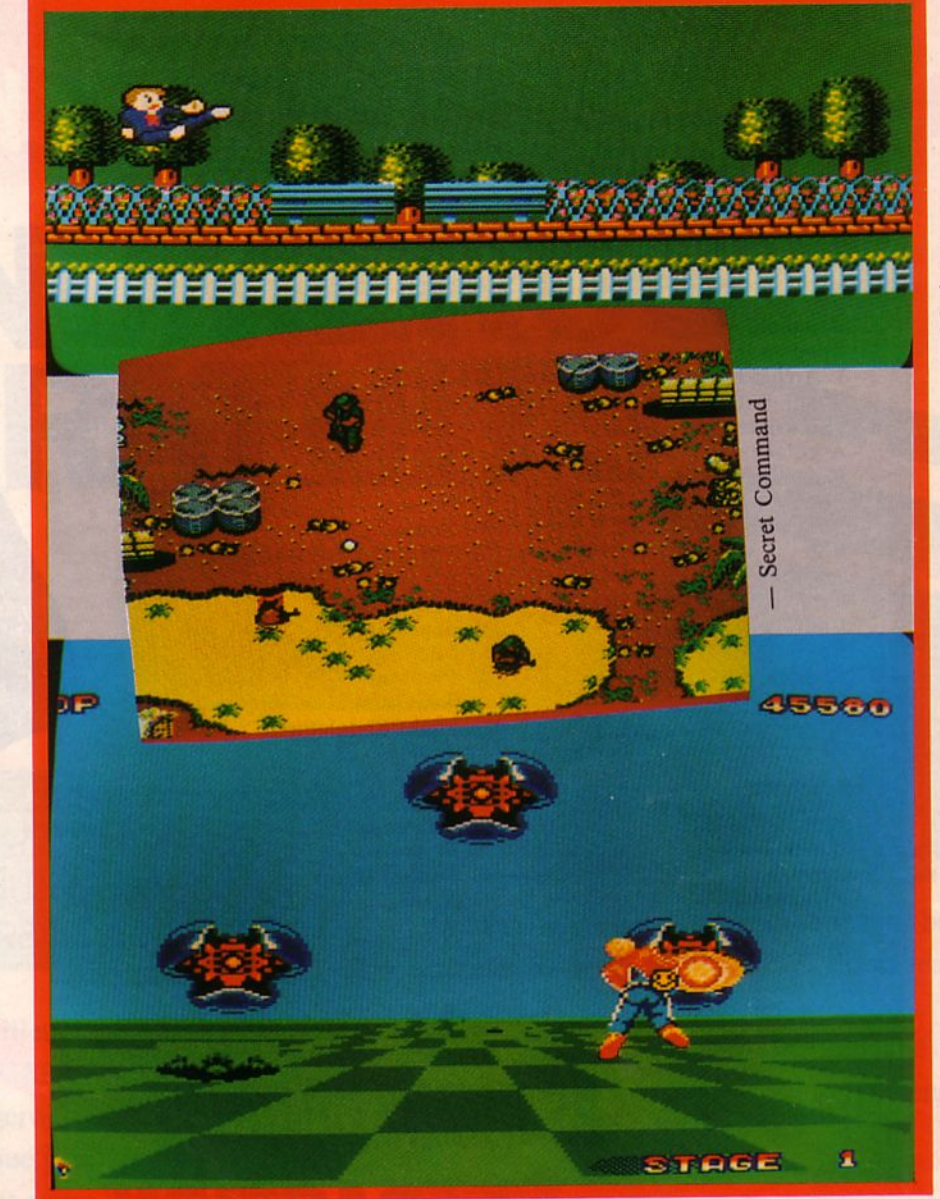

' her  $\sum_{i=1}^{n}$ 1

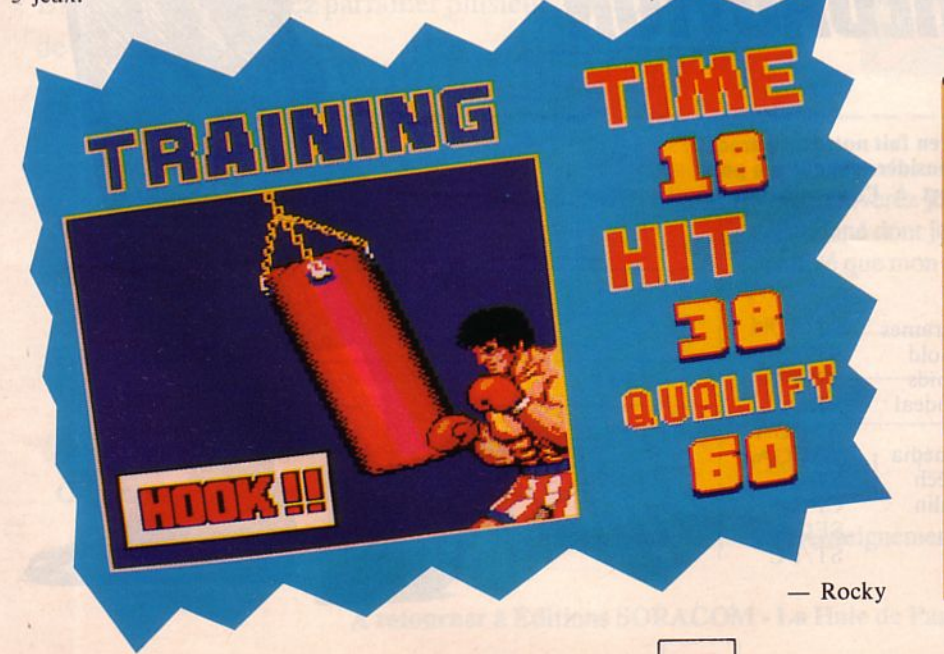

#### **UN PETIT TRUC, TOUJOURS SUR SEGA** :

Ah ! Au fait ! Avant de mourir écrasé sous des rochers, il nous a livré quelques secrets pour After Burner (Sega) :

pour aller jusqu'au 12ème tableau sans perdre une seule vie, il suffit de tirer la manette vers vous en diagonale (droite ou gauche). Ainsi les ennemis, quand ils vont vous tirer dessus : ils vous rateront !... (Ca ne marche plus après le niveau 12 donc faites gaffe...).

Alors si vous sauvez la vie de Rodolphe, il y a de fortes chances pour qu'il vous file le plan de Zillion dans un prochain numéro (à condition qu'il nous envoie son adresse...).

115

# **le hit des LECTEURS**

L'Arche du Captain Blood est très proche du sommet, mais estce vraiment une surprise ? Ce mois-ci, 3 nouveautés font leur entrée : Return to Genesis, Roadwars et Obliterator.

- 1 Arkanoïd Imagine
- 2 L'Arche du Captain Blood Ere International
- 3 Test Drive
- Accolade 4 - Defender of the Crown
- Epyx
- *5*  Buggy Hoy Elite
- 6 Trantor Go !
- 7 California Games Epyx
- 8 Platoon **Ocean**
- 9 Barbarian Palace Software
- 10 Out Run Sega
- 11 King of Chicago **Cinemaware**
- 12 Terrorpods Psygnosis
- 13 Western Games Magic Bytes
- 14 Marble Madness
- Electronic Arts 15 - Gunship
- **MicroProse** 16 - Goldrunner Microdeal
- 17 Combat School **Ocean**
- 18 Xcnon Melbourne 19 - Return to Genesis
- Firebird 20 - Super Ski
- Microïds
- 21 Predator Activision
- 22 Flight Simulator II Sublogic
- 23 Roadwars
- Melbourne House 24 - Obliterator
- Psygnosis 25 - Enduro Racer Activision

# **les coups de coeur de la REDACTION**

Les coups de cœur de la rédaction sont en fait notre hit-parade. Il est évident que l'équipe de testeurs considère chaque jeu pour sa valeur propre et non par rapport à l'ensemble de la production.

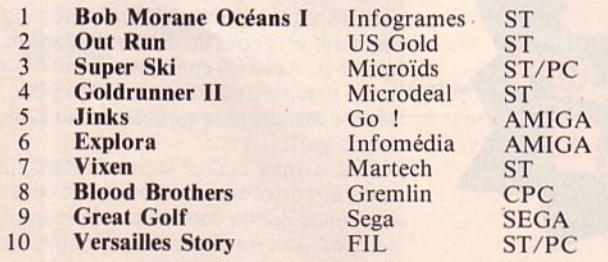

# **DEVENEZ PARRAIN <sup>D</sup>'UN NOUVEL ABONNE GNUMEROS**<br>PGRATUITS

**POUR VOUS**  VOTRE ABONNEMENT PROLONGE DE 6 NUMEROS

**POUR LUI**  200 F 11 NUMEROS + 1 SUPERBE CADEAU !

Un lecteur satisfait est notre meilleure garantie ! Alors, soyez le représentant d'ARCADES ; en remerciement de votre efficacité nous prolongerons votre abonnement de 6 numéros. Cela veut dire, que pendant 6 mois, vous recevrez chez vous, gratuitement, votre lecture préférée ! Bien sûr, vous pouvez parrainer plusieurs lecteurs. Autant de fois 6 mois !

Dans le même temps, le nouvel abonné bénéficie du tarif en vigueur et du cadeau spécial.

Renvoyez-nous le bulletin accompagné du règlement afin que l'abonnement commence dès le prochain numéro.

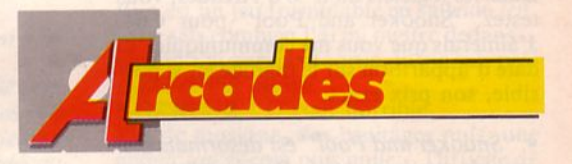

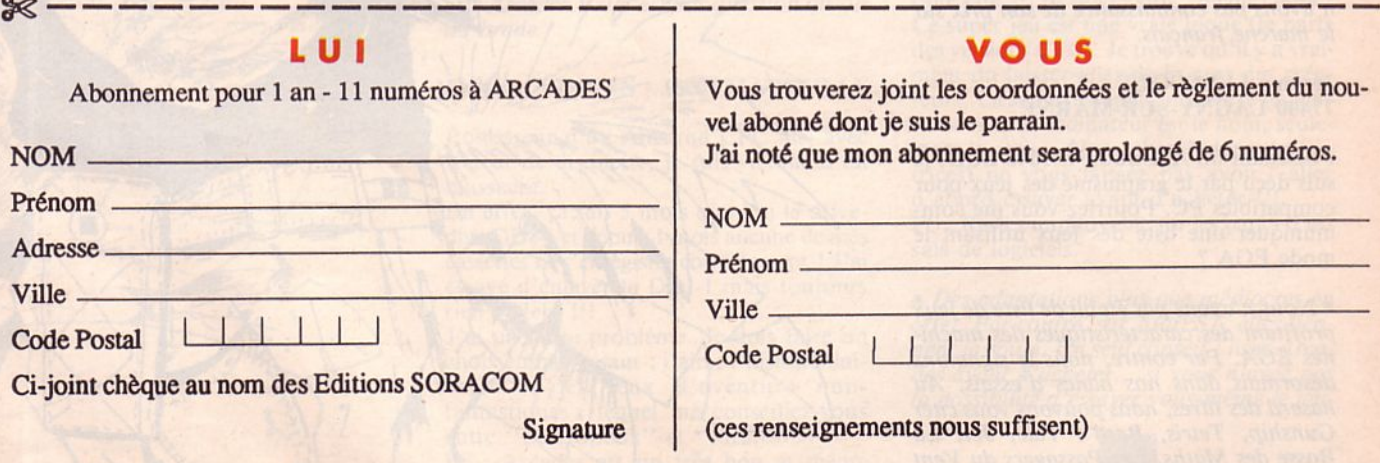

A retourner à Editions SORACOM - La Haie de Pan - 35170 BRUZ

Courrier des lecteurs

Vous pouvez nous écrire, pour nous faire part de vos états d'âme, de vos désirs et suggestions... ou de vos colères. Dans tous les cas, n'oubliez pas de mettre votre adresse et, pourquoi pas, votre numéro de téléphone (ils n'apparaîtront pas dans la revue) ; car nous pouvons avoir besoin de vous joindre.

Notre facteur s'est habitué au volume de courrier et il arrive maintenant avec une remorque derrière son vélo, alors vous pouvez y aller. A vos stylos 1

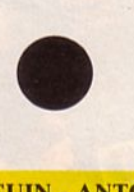

#### Stéphane MAGUIN ·ANTONY

Passionné par ta revue, je t'écris pour savoir si sur Space Racer version Amstrad CPC, il est possible de changer les paysages de fond ?

• *Eh bien, à notre connaissance, nous ne pensons pas que cela soit possible. Et puis, ils sont beaux les fonds de Space Racer, pourquoi voudrais-tu les changer ?* 

#### Christian CHUNG • 93200 ST DENIS

Dans les logiciels du n° 8 d'Arcades, vous testez "Snooker and Pool" pour C64. J'aimerais que vous me communiquiez sa date d'apparition sur le marché et, si possible, son prix exact.

• *"Snooker and Pool" est-désormais disp*' *avons pas connaissance de son prix sur le marché français.* 

#### Jérôme LEBECQUE 77400 LAGNY-SUR-MARNE

Possédant un Amstrad PC 1640 ECO, je suis déçu par le graphisme des jeux pour compatibles PC. Pourriez-vous me communiquer une liste des jeux utilisant le mode EGA?

• *Nous n'avons pas établi de liste de jeux profilant des caractéristiques des machines EGA. Par contre, nous le signalons désormais dans nos bancs d'essais. Au hasard des litres, nous pouvons vous citer Gunship, Tetris, Bard's Tale, Jet, La Bosse des Maths, Les Passagers du Vent let Il.* 

#### J'veux pas dire mon nom ni mon adresse

Je trouve que vous ne testez pas assez de programmes sur Thomson. Pourquoi ne demandez-vous pas aux lecteurs d' Arcades leur avis sur différents jeux essayés sur leurs propres machines ? Sachez que je me porte volontaire !

**a**<br>**a** 

• *Nous testons les jeux qui nous arrivent et, nous l'avons déjà écrit, ce n'est pas sur Thomson qu'on en reçoit le plus. Regarde du côté des pages "adaptations", tu en trouveras certainement.* 

*l'avons déjà fait et nous attendons vos<br>réponses. Et si tu donnais l'exemple en rious envoyant, en 10 lignes pour chacun, ton avis sur les jeux les plus récents que tu possèdes (ou que tu as vus et essayés chez un revendeur) ?* 

/

#### Mario DI-STEPHANO 68200 MULHOUSE

Bonjour ! Je viens d'acheter par curiosité le n° 8 de votre revue.../... Je pense que vous pourriez créer une rubrique où nous, lecteurs, pourrions parler de tel ou tel soft, ce qu'on lui trouve, la note qu'on lui attribue, s'entraider pour un jeu, etc.

Vous pourriez aussi diminuer un peu le nombre de pages que vous accordez pour un seul soft, je trouve que c'est un peu trop, enfin il faut voir ce qu'en pense les autres.

Agrandissez le courrier les lecteurs, c'est toujours super intéressant.

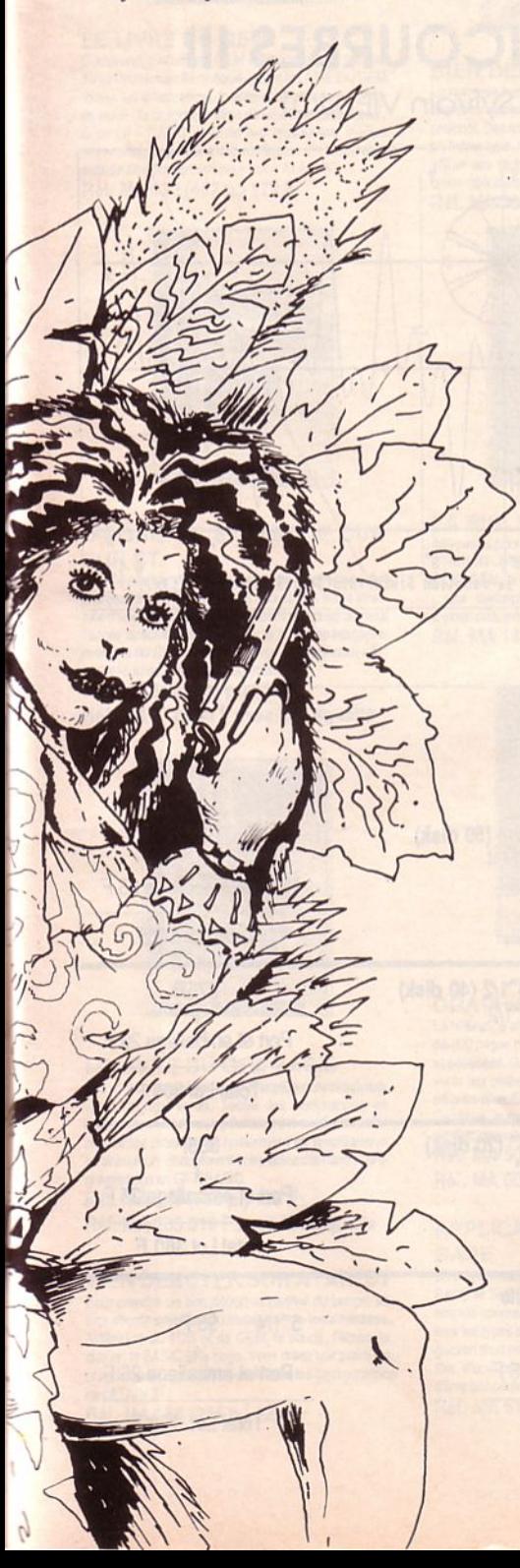

Les petites annonces gratuites sont un atout pour vous, continuez dans ce sens ! Ouf 1 j'ai terminé. (S'ils me publient, je me demande bien comment ils vont caser tout ça !). Enfin, laissez-moi vous dire que je ne vous aime pas, je vous adore (pas de fleurs, merci !).

PS : Donnez-moi une note pour mes fautes d'orthographe et faites-moi signe si vous avez compris un seul mot à ce que j'ai écris. Salut !

• *Bon, pour les fautes d'orthographe, on ne dira rien. D'ailleurs, l'école est bient6t finie* ! *Pour l'avis des lecteurs, m€me t'as qu'a donner l'exemple et nous faire part de tes remarques sur des jeux récents*  (JO *lignes pour chaque !).* 

nous écrirez pour dire des choses intéres*santes, plus nous lui consacrerons de la place, alors à vos stylos !* 

#### Frédéric SANNE - 97300 CA YENNE

Félicitations pour votre excellent mensuel.../... Toutefois, j'aurais aimé y trouver divers renseignements : nombre de tableaux différents, bruitages présents ou pas, facilité de manipulation (icônes, joystick), détail du manuel d'utilisation, etc.

• *Nous pensons que la fiche technique donne désormais tous ces détails.* li *est vrai que nous n'insistons pas trop sur la qualité du manuel sauf lorsque cela nous paraît indispensable.* 

#### Laurent VERDON 86100 CHATELLERAULT

SVP, plus de trucs sur Thomson ! Un truc que je trouve bizarre : un "Arcades" neuf coûte 20 F, un ancien numéro aussi. Pourquoi ?

#### • Bon, pour Thomson, on n'y revient plus. *Vois plus haut* !

*le prix des anciens numéros inclut le port, c'est la raison pour laquelle nous les vendons 20 F. Er comme ils sont très demandés par ceux qui viennent juste de découvrir Arcades... il n'est pas question qu'on les brade!* 

#### Frédéric MOULIN - 13004 MARSEILLE

Possesseur d'un Amstrad CPC 464 avec lecteur de disquette, je suis victime d'un massacre.

En effet, ça fait *5* mois que j'ai le drivedisk DDl-1 et depuis 1 mois aucune de mes cassettes ne s'enregistre correctement ! J'ai essayé d'enlever le DDl-1 mais toujours rien ! Help !!!

J'ai un autre problème. Je dois faire un choix embarrassant : j'aime l'histoire universelle, les jeux d'aventure nonfantastiques ; lequel me conseillez-vous entre "Les Ripoux" et "Pirates" ?

PS : Arcades est un très bon et même excellent journal !

*Pour ton 464, le problème est du ressort d'un technicien. Nous ne te conseillons pas <sup>d</sup> 'y toucher mais plut6t de l'envoyer en SAV.* 

*Quanr au choix enrre "Pirates" et "Les*  ce qui nous concerne, on préfère "Pira*tes" mais tu seras peut-€tre d'un autre avis...* 

#### Emmanuel JAMBUT - 45410 ARTENAY

Salut Arcades ! Ton canard n'est pas trop mal mais pourrait subir quelques améliorations (fourchettes des prix pour les softs...). J'ai quelques questions à te poser :

- Est-ce vrai qu'Amstrad travaillerait actuellement sur un 16 bits compatible Amiga?

Est-ce que l'on verra un jour "The Train" (Accolade), "Test Drive" (Accolade) ou "Defender of the Crown" (Cinemaware) sur CPC ?

PS : Bravo pour la mini BO "Mister Arcades" et pour les concours : 1 tous les mois c'est bien !

• *Merci pour les suggestions et tes remar- ques, Emmanuel. En ce qui concerne les*  secrets, tu sais. Des bruits courent à pro*pos d 'un 16 bits familial. A une certaine époque, on parlait aussi de console .. . Quant à la compatibilité Amiga, ce serait un dr6le de choix* ! *Pour les logiciels d'Ac- colade ou de Cinemaware, il ne faut pas*  se faire trop d'illusions quant à une adap*tation sur CPC...* 

#### Laurent CLOCHARD - 86240 LIGUGE

Finalement, je ne regrette pas tellement de m'être abonné à ton journal, même pas du tout ! D'abord, je voudrais te parler de ce qui me fait sortir hors de moi, des trucs comme ça, ça devrait être interdit : Out Run est un jeu formidable en salle de jeu, je ne sais combien j'ai pu mettre dedans... Quand j'ai appris sa sortie, je me suis précipité et l'ai essayé :

HORREUR 1 C'était horrible.

Pas de musique, des bruitages nuls, une animation encore plus nulle... Difficile de faire pire !!! Et Buggy Boy : même chose ! Ce super jeu est une vraie loque (je parle des versions CPC). Je trouve qu'il y a vraiment du laisser-aller de la part des créateurs. La seule ressemblance entre les versions café et ordinateur est le nom, seulement le nom... Alors, chers lecteurs (et lectrices) ne vous laissez pas avoir : allez d'abord essayer avant d'acheter !!! PS : Restez impitoyable sur les bancs d'es-

sais de logiciels.

• *Des adaptations plus que médiocres en effet. Par contre, sur A tari ST, elles tien*des avant d'acheter... si vous n'avez pas *la possibilité d'essayer vous-même le jeu.* 

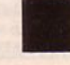

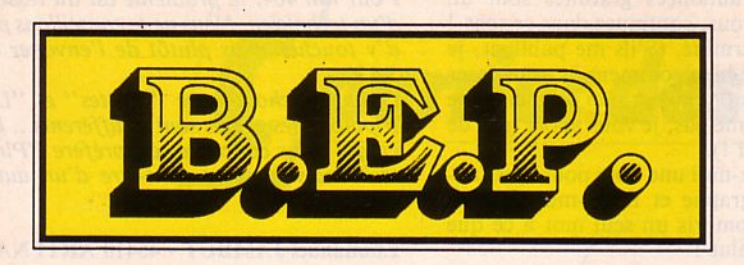

**CATALOGUE** 

Vente Par Correspondance

#### Offre valable jusqu'au 30/06/88

### **MULTICOURBES** Ill

de Sylvain VIEUJOT

Ce logiciel s'adresse aux élèves du second cycle; il permet l'étude de fonctions. de suites numériques et la résolution d'équations trigonométriques.

NOUVEAUTE

#### Options disponibles :

• Etude de fonction simple ou avec un paramètre m, suite numérique, équation trigonométrique... • Etude de suite arithmétique ou géométrique .. . • Possibilité de changer de repère Cou de le grossir), d'intervalle étudié, d'amplitude graphique...

Disponible sur disquette 3" pour CPC 664 et 6128, *au* prix de : 230 F Réf. : BEPOOl

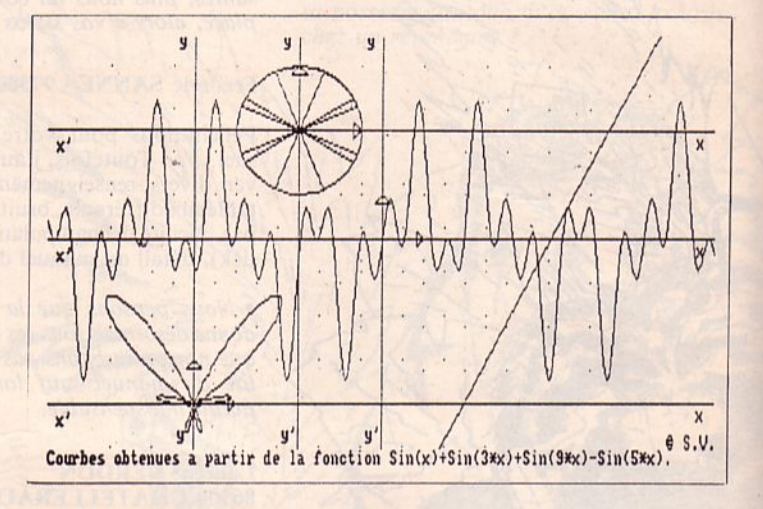

### OFFRE SPECIALE

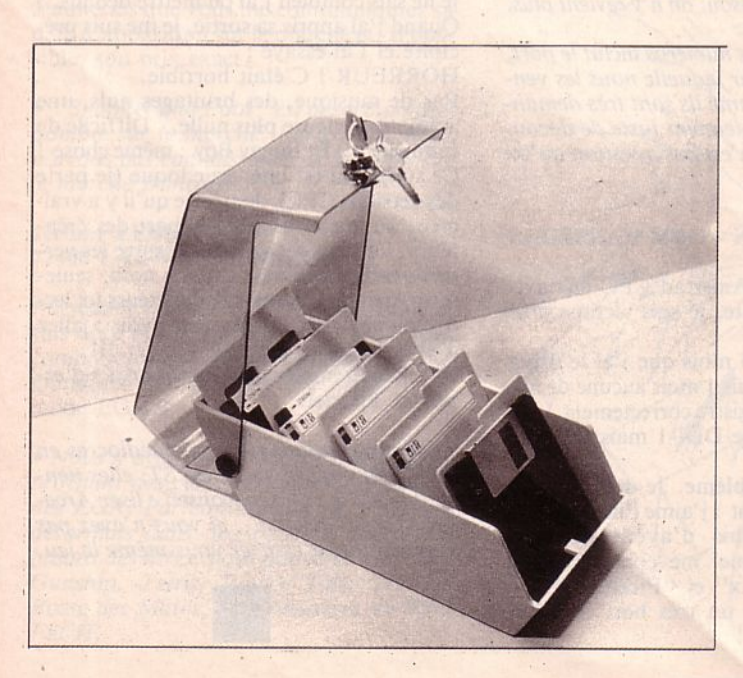

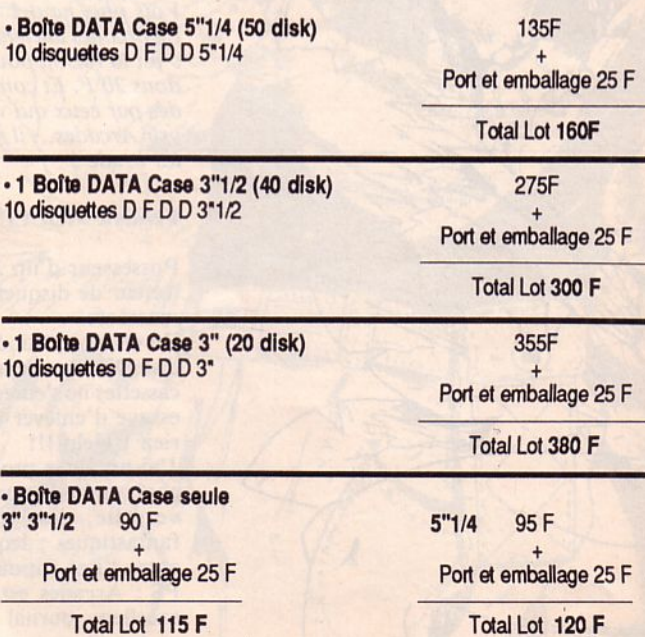

#### **CATALOGUE LIVRES**

#### $\equiv$  ATARIST

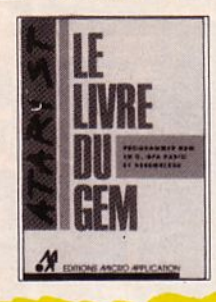

#### **LE LIVRE DU GEM**

Comprendre et utiliser GEM efficacement, et profiter de son immense bibliothèque... Avec le LIVRE DU GEM toutes les informations fondamentales sont à portée<br>de main : la programmation de GEM en assembleur, C ou GFA BASIC ; l'accès aux ressources, menus<br>déroulants, description des routines... Un formidable<br>outil de développement pour votre ATARI ST. Réf. MA 139 (462 p.) 179 F

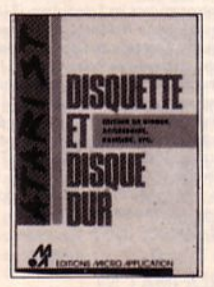

#### **DISQUETTE ET DISQUE DUR SUR ST**

Tirez le maximum de votre lecteur de disquettes grâce à la gestion des fichiers. Vous saurez tout sur la structure d'une disquette, l'emplacement des programmes, l'accès direct aux données par le biais des langages<br>machine ou BASIC. Profitez aussi de nombreux utilitaires (copies, formatages spéciaux...). Réf. MA 172 (483 p.) 179 F

Réf. MA 272 299 F avec la disquette

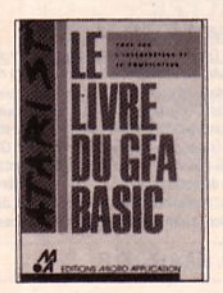

#### **LE LIVRE DU GFA BASIC**

L'ouvrage indispensable pour exploiter au maximum<br>votre langage favori. Toutes les commandes de l'interpréteur et du compilateur sont expliquées. De puissantes procédures, notamment en graphisme et<br>en animation, décupleront votre efficacité dans la programmation en GFA BASIC.<br>Réf. MA 185 (656 p.) 199 F

Réf. MA 285 319 F avec la disquette

#### **BIEN DEBUTER SUR ATARIST**

Pour prendre un bon départ et gagner du temps, ce livre aborde simplement l'installation de votre machine. l'utilisation du TOS et de GEM, la souris, l'écran, le davier, le BASIC et le Logo. Vous créez vos premiers<br>programmes et maîtrisez les différentes configurations de l'ATARI ST.

Réf. MA 156 (244 p.) 129 F

#### **DEVELOPPER EN GFA BASIC**

Ecrit par l'auteur du GFA BASIC, cet ouvrage permet de tirer le maximum de l'interpréteur et du compilateur. Tous les sujets indispensables que les programmeurs attendaient sont enfin traités : hardcopy, emploi des routines AES, chargement des polices avec GEM...<br>et en plus une multitude de nouveaux utilitaires. Réf. MA 295 (256 p.) 299 F avec la disquette

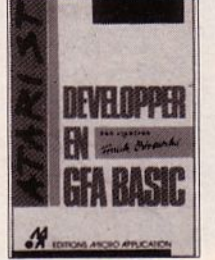

#### **BIEN DEBUTER SUPERBASE**

La fameuse base de données relationnelle conviviale dispose maintenant d'un manuel d'initiation très approtondi. Des exemples simples pour créer rapidement<br>un fichier type, modifier ses champs, son exploitation,<br>affner ses recherches à l'aide du filtre et des nombreux opérateurs logiques. Accessible à tous... Réf. MA 008 (205 p.) 149 F.

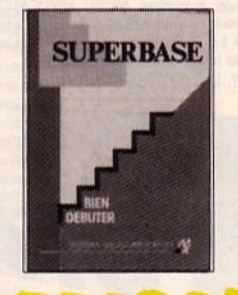

#### **LA BIBLE DE L'ATARI ST**

460 pages pour exploiter à fond la puissance de votre<br>ATARI ST. Découvrez la structure du Hardware : le All OS, GEM, et les adresses importantes des routines<br>
; une description détaillée des interfaces (port<br>
d'extension, interface souris, V24...). Réf. MA 142 (462 p.) 199 F.

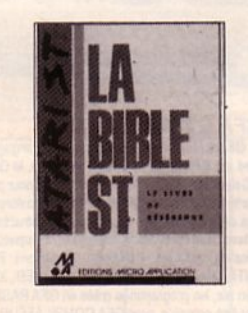

#### **GRAPHISME EN GFA**

La référence absolue des infographistes sur ST. Plus<br>de 800 pages d'informations précieuses, commentées et détaillées. GrAPHISME EN GFA est une porte ouverte aux délires les plus fous, en 2 ou 3 dimensions,<br>en animation. Sujets traités : programmation sous GEM (fenêtres, menus) ; algorithmes de tracé de lignes,<br>cercles projections : or éation de polices de caractères... Réf. MA 502 (872 p.) 249 F.

Réf. MA 602 349 F avec 2 disquettes

#### **APPLICATIONS POUR SUPER-BASE**

Enfin un recueil d'applications complet pour SUPER-BASE et SUPERBASE PROFESSSIONAL. Des exemples concrets, variés et intéressants pour aborder tous les types de développements qu'offre un SGBD : gestion d'un compte bancaire, d'un porte-feuille boursier, d'une cave à vins, d'un stock, d'une facturation, d'une bibliothèque.

Réf. MA 617 349 F (à paraître).

#### **TRUCS ET ASTUCES EN GFA BASIC**

Pour exploiter les fantastiques possibilités de ce langage, il est indispensable de connaître les astuces des<br>professionnels du GFA BASIC : un éditeur d'icònes pour créer ses symboles, programmation de GEM, urces Construction Set sous GFA BASIC. Réf. MA 299 (400 p.) 269 F avec la disquette.

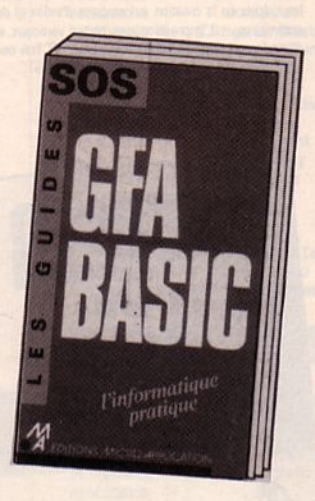

#### **SOS GFA BASIC**

Le GUIDE SOS GFA BASIC décrit avec précision la Le Guite de budes les instructions du GFA BASIC. De<br>synaxe de budes les instructions du GFA BASIC. De<br>plus, il explique en détait comment exploiter les com-<br>mandes GEM VDI, AES, GEM DOS et les fonctions<br>BIOS directement en tiples index et répertoires, vous trouverez<br>immédiatement l'information désirée. Toutes les fonctions sont organisées selon un ordre logique (commandes d'entée/sortie, accès disque, structure de contrôle...)

#### Réf. MA 102 (300 p.) 149 F

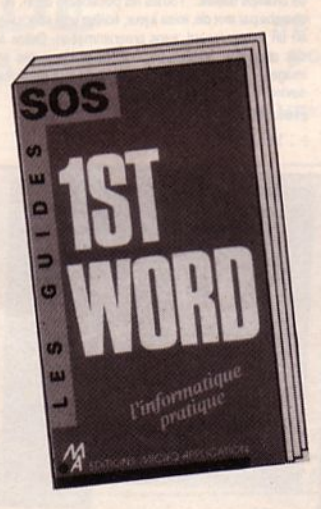

#### **SOS FIRST WORD**

Destiné à tous les utilisateurs des logiciels FIRST WORD<br>et FIRST WORD PLUS sur ST, le GUIDE SOS FIRST WORD résume tout ce qu'il faut savoir pour exploiter complètement ces programmes (description des utiliindex, répertoires et tableaux récapitulatifs, vous saurez par exemple en un din d'œil comment insérer des ruptures de pages conditionnelles, comment définir les<br>codes d'impression, comment utiliser une image au format DEGAS.

Réf. MA 103 (250 p.) 129 F

#### $\equiv$  COMMODORE 64, 128  $\equiv$  $\equiv$  AMIGA  $\equiv$

#### **BIEN DEBUTER SUR AMIGA**

Vous voulez apprendre à utiliser correctement votre AMIGA 500 ? Sans cependant gåcher votre plaisir avec un jargon de spécialiste ou un exposé trop théorique. Avec BIEN DEBUTER vous découvrirez les agréments multiples que recèle l'AMIGA. Un livre illustré de façon amusante pour apprendre tout ce que vous avez besoin de savoir sur votre super ordinate Réf. MA 197 (400 pages) 149 F.

#### **COMMODORE 128:**

**TRUCS ET ASTUCES (n°1)** Tous les "trucs" à savoir sur le Bankswitching, la conla programmation graphique, les fenêtres, le mode multis, elc theh

Réf. MA 135 (324 pages) 149 F.

#### **COMMODORE 128:** LE LIVRE DU LECTEUR DE DISQUETTE 1571 (n°4)

Voici l'outil indispensable pour les débutants et un "must" pourl'utilisateur professionnel. Ce livre, dair et complet, regroupe notamment toutes les possibilités du PCW. et répond à vos différentes attentes. Il solutionne avec efficacité tous les problèmes de programmation et d'utilisation du PCW.

Réf. MA 138 (485 pages) 179 F

#### **COMMODORE 64: LE LANGAGE MACHINE TOME 2**

Ce livre est une introduction à la programmation professionnelle en langage machine qui va de l'analyse<br>des problèmes aux algorithmes en langage machine. Il contient notamment tout ce qu'il faut savoir sur l'arithmétique à virgule flottante, et la programmation s interruptions.

Réf. MA 106 (260 pages) 149 F

#### **LA BIBLE DU PROGRAMMEUR** DU COMMODORE 128 (n<sup>o</sup>2)

Manuel de référence, on y trouve, entre auters choses<br>: la description du système, du hardware, des interfaces, l'explication des chips Vic, du système vidéo,<br>le SID, la description détaillée du MMU, le listing de la ROM, des programmes, etc. Réf. MA 136 (430 pages) 249 F

#### **COMMODORE 128:**

LE LIVRE DU BASIC (n°5) Pour apprendre progressivement et à travers de nom-<br>breux exemples, le BASIC du COmmodore 128. Réf. MA 144 (250 pages) 149 F

#### **AMIGA: TRUCS ET ASTUCES**

AMILAR : INCORE ET ALCORET DE POSSEURE<br>d'AMIGA, Gràce aux conseils, exemples et nombreux<br>programmes en BASIC et en C, trez pleinement parti<br>des possibilités fantastiques de vote machine. Avec<br>TRUCS ET ASTUCES AMIGA, découv d'informations sur la structure et la programmation de votre ordinateur.

Réf. MA 188 (366 pages) 199 F

#### **COMMODORE 128:**

LE LIVRE DU CP/M (n°3) Si vous voulez entrer avec le Commodore 128 dans<br>le monde du CP/M, void l'ouvrage qu'il vous faut l'Oe livre en effet vous explique tout sur cet operating system en tenant compte des spécificités propres au<br>Commodore 128, notamment le format Commodore et le format CP/M, la gestion et la programmation de

Réf. MA 137 (305 pages) 149 F

#### **COMMODORE 128:** PEEKS ET POKES (n°6)

Ce livre est une excellente introduction à l'utilisation des possibilités offertes par l'operating system du C128. De nombreuses adresses de pokes et de routines stratégiques sont fournies ainsi que les méthodes pour les utiliser. Ce livre décrit également le système d'exploitation, l'interpréteur, la page zéro, les pointeurs et la pile du C128.

Réf. MA 152 (230 pages) 129 F

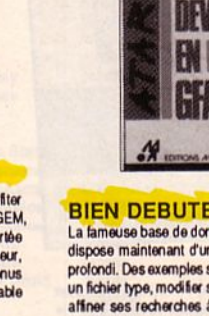

#### **CATALOGUE LOGICIELS**

**ATARIST** 

### $\mathbf{z}$ ñ ATARI **471RI** K ಣ **MAISI Era**  $\vec{k}$

#### **CALCOMAT ST: LE TABLEUR REFERENCE**

Plus qu'un tableur traditionnel, CALCOMAT ST possède un module graphique, un calepin, une caculatrice et un presse-papier, grâce aux outils de GEM, yous pouvez travailler sur une feuille de calcul tout en visualisant l'évolution graphique des résultats. De plus, il com-<br>munique ses données avec d'autres logiciels (gestion de fichiers, traitement de texte...). Quelques chiffres tableaux de 65 535 lignes sur 65 355 colonnes ; 43 fonctions mathématiques, statistiques ; 8 types de représentation graphique ; 7 fenêtres simultanément à l'écran.

Réf. MA 009 390 F

#### **TEXTOMAT ST:** LE TRAITEMENT DE TEXTE **PERSONNEL**

D'une souplesse d'utilisation exceptionnelle, TEXTO-MAT ST offre toutes les fonctions classiques (insertion, recherche, remplacement, tabulation illimitée...) ainsi que des fonctions très professionnelles : édition de texte en colonnes, impression certicale, calcul des<br>césure...Mieux encore : TEXTOMAT ST génère automatquement index et sommaire, travaille en mode WYSIWYG et, avec 30 touches de fontion de 180 caractères, phrases répétitives ou adresses sont<br>immédiatement accessibles. Réf. MA 002 390 F

#### **DATAMAT ST : LE GESTION-NAIRE DE FICHIERS**

DATAMAT ST allie la puissance d'une base de données<br>à la convivialité de votre ST. Avec les outils de GEM. la création d'un masque de saisie ou la mise à jour d'un fichier deviennent un jeu d'enfant. DATAMAT ST en quelques chiffres : 64 000 enregistrements de 64 000 caractères par fichier avec un nombre illimité de zones de saisie ; des masques de saisie de 5000x5000 pixels ainsi qu'un masque d'imprimante pleine page...DATAMAT ST peut exporter ou récupérer les s d'autres logicie Réf. MA 003 390 F

#### **BECKERTEXT:** LE TRAITEMENT DE TEXTE **PROFESSIONNEL**

BECKERTEXT répond à toutes les applications que vous attendez d'un traitement de texte. Souplesse : travail en WYSIWYG avec multicolonnage et inser-<br>tion d'images graphiques à l'impression : 3 polices de caractères en 7 styles ; définition des en-têtes et bas de pages ; affichage de phrases présélectionnées. Puissance : un dictionnaire enrichissant son vocabulaire lors de la saisie, pour corrections et césures ; possibilité de poser des tabulations numériques pour<br>les calculs ou la création automatique d'index et de sommaires... L'impression des textes verticaux et d'images graphiques fait de BECKERTEXT l'un des<br>meilleurs logiciels de traitement de texte sur ST. Réf. MA 020 750 F

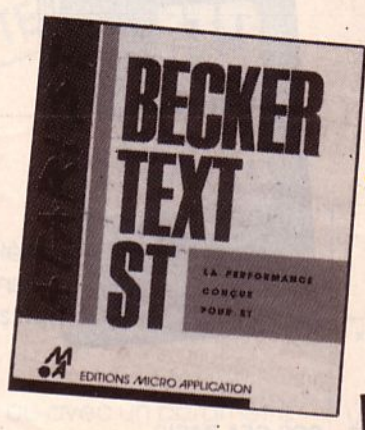

#### **SUPERBASE: UNE BASE DE DONNEES RELATIONNELLE POUR TOUS**

Premier d'une nouvelle génération de gestionnaires<br>de fichiers, SUPERBASE bénéficie des toutes dernières<br>innovations dans sa facilité d'utilisation : menus déroulants, fenêtres multiples, sélection par cliquage... Des commandes de type magnétoscope simplifient<br>grandement la recherche des fiches. SUPERBASE est aussi un SGBD très puissant : capacité de 16 millions<br>d'enregistrements et de 999 index par fichier, nombre de champs illimité... Toutes les possibilités de tri, recherche par mot clé, mise à jour, édition sont effectuées en un temps record, sans programmation. Grâce à<br>ses capacités graphiques, l'affichage de lextes et images, l'impression d'états complexes ou d'étiquettes<br>devient un véritable jeu d'enfant. Réf. MA 018 990 F

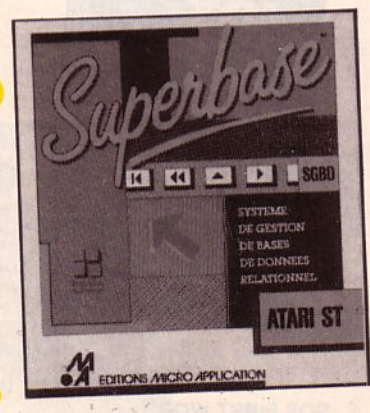

#### **CALCOMAT 2: LE TABLEUR HAUTES PERFORMANCES**

CALCOMAT 2 est une refonte totale de CALCOMAT ST. Résolument professionnel, il décuple sa puissance<br>avec ses nouvelles fonctions : calcul simultané sur plusieurs tableaux, possibilité de simulations très poussées d'états..

Plus de 50 fonctions sont ainsi disponibles. CAI CO-MAT 2 oftre un grand confort d'utilisation : modification des tableaux en corrigeant les graphiques avec la souris : plusieurs styles de carctères, d'échelles graphiques...<br>Enfin, une zone de communication permet le format-

age des données pour l'exportation vers d'autres logi-

Réf. MA 024 890 F

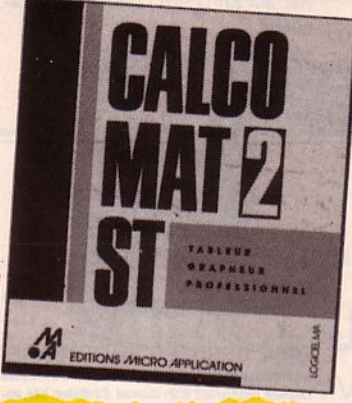

#### **GFA 3.0**

En octobre 1986, MICRO APPLICATION introduisait en France le langage de légende de l'ATARI ST : le<br>GFA BASIC. le succès de ce langage a été foudroy-<br>ant et plus de 15 000 exemplaires ont été vendus en France. Aujourd'hui, MICRO APPLICATION vous présente le nouveau BASIC de Frank Ostrowski, le<br>GFA 3.0. Compatible avec le 2.0, il vous permettra d'aller beaucoup plus confortablement. Réf. MA 027 750 F

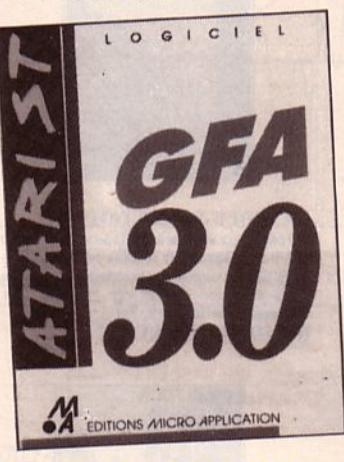

#### **GFA BASIC 2.0**

Le GFA BASIC s'es imposé comme le langage standard sur ST. Rapide, puissant et simple, le GFA BA-SIC représente plus de 200 commandes pour programmer la souris, les zones d'alerte, les menus déroulants... Ses caractéristiques : programmation structurée, in-<br>terface GEM ultra-rapide, interpréteur compact, éditeur puissant, calcul sur 11 chiffres... Instructions : REPEAT,<br>UNTII, DO, LOOP, CIRCLE, FILL, TIMER, XBIOS... Bien sûr, les programmes créés en GFA BASIC pour-<br>ront être compilés avec GFA COMPILATEUR. Réf. MA 012 495 F

#### **GFA COMPILATEUR 2.0**

Pour accélérer vos programmes en GFA BASIC au niveau du C, Turbo Pascal ou Assembleur, une seule solution : le GFA COMPILATEUR. Il décupie la vitesse des applications quasi instantanément, sans passer par le Run Time ou autres librairies de programmes. sans aucun LINKER, en générant du code machine compact et très performant. Simple d'utilisation, il vous fera bénéficier de la formidable rapidité du ST (ne compile que le GFA BASIC). Réf. MA 013 295 F

#### **GFA BASIC ARTIST: ANIMEZ VOTRE TALENT**

Les graphismes les plus fous s'animent, les lutins se déforment en suivant les trajectoires indiquées... GFA<br>ARTIST est stupéfiant. Sa puissance permet la projection sur une sphère, un cylindre, une perspective.. GFA ARTIST est un véritable studio d'animation création de séquences avec arrière-plan, animation

en temps réel... Ses nombreux utilitaires (éditeur de caractères, logiciel de fusion des films) font de lui une merveille en animation graphique. (Configuration minimum : 1 Mo de mémoire, TOS en ROM, écran coul-

Réf. MA 026 495 F

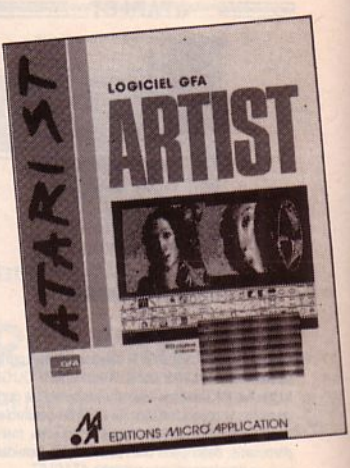

#### **PLUSPAINT ST**

Fonctionnant dans les 3 résolutions, PLUSPAINT ST crée et imprime facilement des images de haute résolution. Il possède tous les outils indispensables : bombe, cercle, ellipse, gomme, loupe... PLUSPAINT ST travaille en plusieurs modes de dessin (opaque,<br>transparent) avec 36 motifs différents. Il peut même s'utiliser en A4 avec scrolling et une définition de 648x800 points. Les caractères vont du corps 8 à 36,<br>en gras, souligné, contours... PLUSPAINT ST récupère des images LOGO, DEGAS, DOODLE... Enfin, par le biais d'un module spécifique, l'impression peut ête<br>adaptée aux différentes imprimantes. Réf. MA 008 350 F

#### **PROFIMAT ST:**

L'ASSEMBLEUR DU 68000 PROFIMAT ST est un système de développement

complet pour la programmation du microprocesseur 68000. Ecrit lui-même en assembleur, l'interprétation et la compilation de PROFIMAT ST sont très rapides. Caractéristiques : éditeur souple, debbuger, fonctions de recherche des erreurs, points d'arrêt redéfinissables avec la souris. Le confort d'utilisation bénéficie de GEM dont on peut appeler les routines systèmes. Très puis-<br>sant, PROFIMAT ST réduities temps de développement en langage machine. Réf. MA 015 495 F

#### **GFA DRAFT PLUS**

GFA DRAFT PLUS est un programme professionnel de CAO en deux dimensions permettant de réaliser<br>schémas de connexion, dessins techniques, croquis ou plans. Capacités : création de dessins sur 255 plans : liones variant de 0.3 à 4.5 mm en noir ou en couleurs (sur imprimante, écran ou traceur)... GFA DRAFT PLUS possède des guides-lignes (aimantation), une<br>grille de positionnement variable, de nombreuses fontions : motifs, hachures, agrandissement, déformation, rotation, zoom, symboles liés aux touches de fonc-

Réf. MA 017 990 F

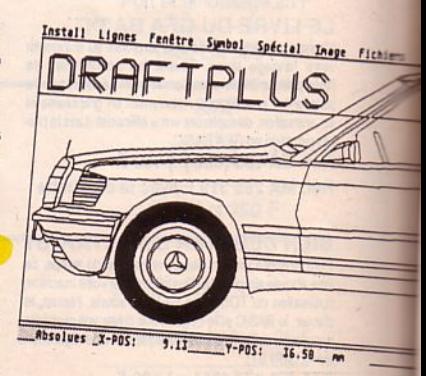

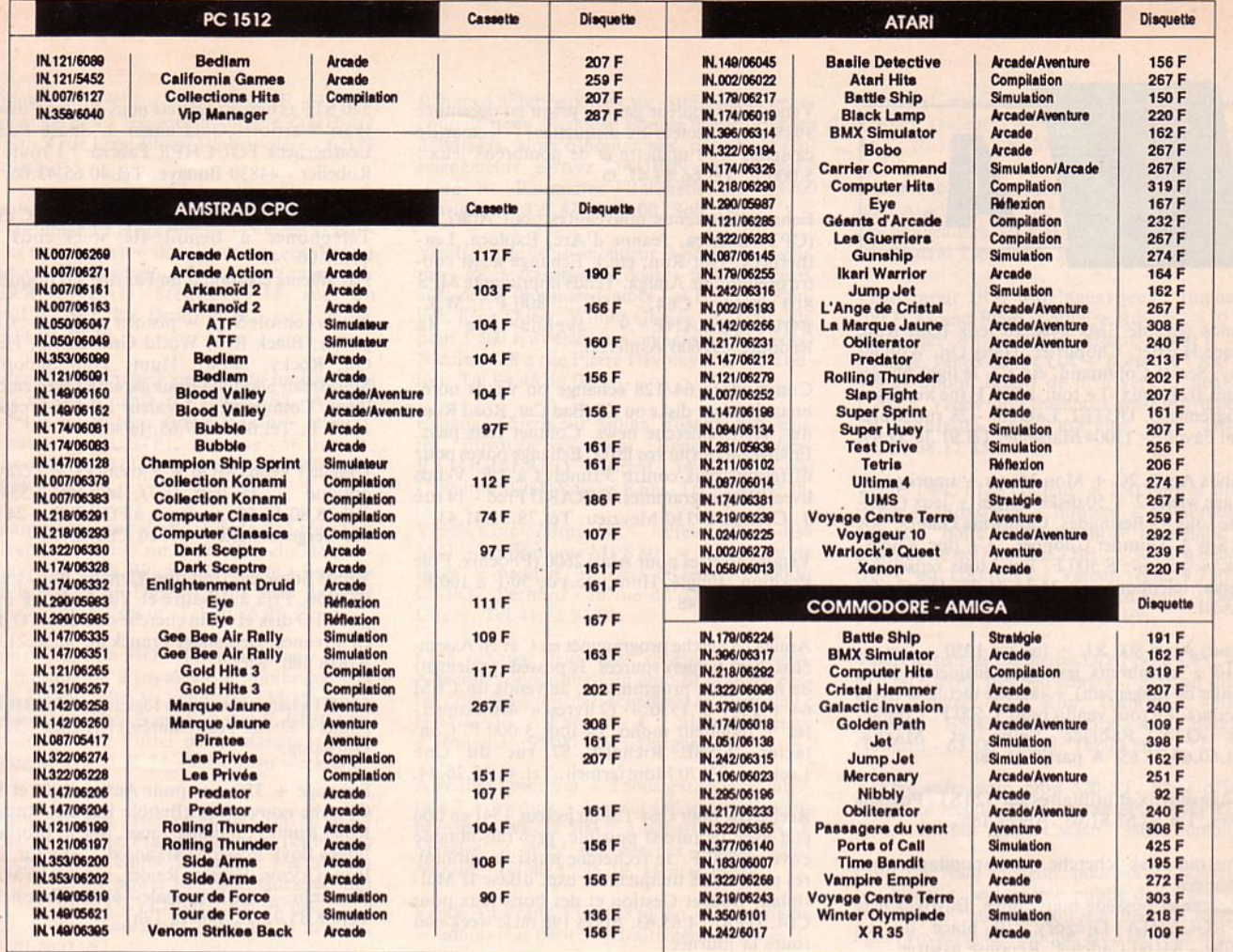

### **BON DE COMMANDE**

 $rac{1}{2}$ 

**BRETAGNE EDIT'PRESSE - La Haie-de-Pan** 35170 BRUZ - Tél. 99.57.90.37

**NE PAS OMETTRE** + port et emballage

Livre: 10 % Logiciel : 20 F recommandé<br>Outre Mer : + 10 F par article envoie Par Avion

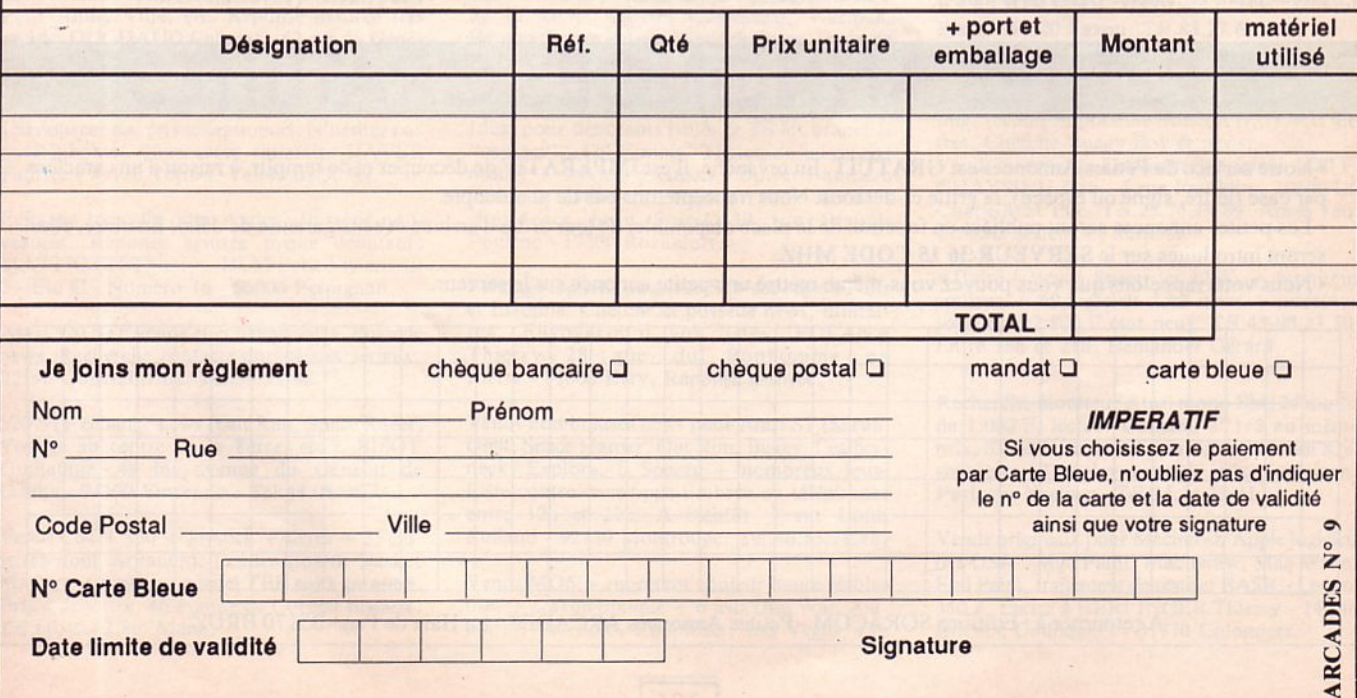

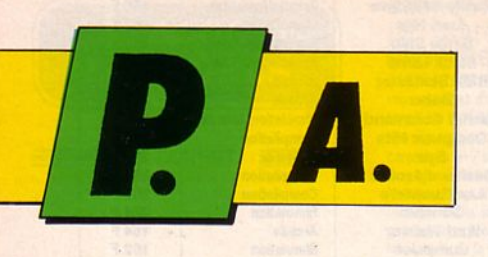

Vends console Sega avec JO jeux (Out Run, Space Harrier, Choplifter, Hang On, Wonder Boy, Secret Command, etc.) + le light phaser et ses trois jeux. Le tout 1 900 F (ne vend pas séparément). DUTEL Laurent - 28 rue Maréchal Fayolle - 13004Marseille. Tél.91.34.53.95.

Vends Apple  $2C + Mon Mono + imprimante$ image writer 2 + 50 disks vierges + jeux (Tempete sous les Bermudes, California Games, Spy  $Vs Spy 3, Thunder Chopper...) + doc + joys$ tick + souris : 8 500 F. Pour tous renseignements, téléphoner au 34.16.34.98. Demander Pascal.

Vends Atari 800 XL + lecteur  $1050 +$  lecteur  $1010 +$  nombreux jeux cass-disquettes (avec  $boîtier de rangement) + tablette tactile + livres$ et cours. Le tout vendu pour 1 500 F. Contactez OTS Fabrice - Seine et Marne. Tél.60.60.24.65. A partir de 18h.

Echange jeux et utilitaires sur 520 ST. Possède news. Tél.80.67.81.05. Après 18h.

Amstrad disk cherche correspondant pour échanges.

Cherche et possède nouveautés. Envoyez liste à ROCCHIA Grégory - 10 place du 14 juillet - 84160 Cadenet. Réponse assurée.

Echange pour C64 news. Possède : Mask 3, Rastan, Side Arms, Skate or Die, 720°, Road Wars, Trantor, Thunder Cats Comb, School, Ramparts, Ikari, Inter Karate 1 et 2, Mega Apocalypse, Gauntlet 2, Freedy Hardest et d'autres encore (disk). Envoyez liste à BOSC Jérôme - 18 rue du Chemin de Fer - 78480 Verneuil sur Seine.

Vends cassettes et accessoires pour ZX Spectrum à très bas prix. Tél.58.06.34.9 1. Après l 7h.

 $\sim$ 

Vends T08 couleur garanti jusqu'en décembre 1988 avec : lecteur de disquettes + lecteur de cassettes + 1 manette et de nombreux jeux : 5 000 F. Tél.66.83.47.35.

Echange ou vends nouveautés pour Atari ST (CPT America, Jeanne d'Arc, Explora, Leatherncck, Out Run, etc.). Echange aussi contre programme Amiga. Vends imprimante MPS 803 pour C64, TBE: 800 F. M. L. BOUMEDDANE - 9 avenue de la Redoute - 92600 Asnières.

Commodore 64/128 échange ou vends nombreux jeux sur disks ou K7 (Bad Cat, Road Runner, etc.). Cherche news. Contact tous pays. Envoyez-moi vite vos listes. Echange pokes pour différents jeux contre *5* timbres à 2 F. Vends livres 102 programmes. GIRARD Fred - 14 rue J. Collet - 69330 Meyzieu. Tél.78.31.41.43.

Vends cassettes pour Atari 2600 (Phoenix, Pole Position, Jungle, Hunt, etc.) de 50 F à IOO·F. Tél. 75.34.27 .48.

Amiga recherche programmes en Cet en Assem· bleur avec fichiers sources. Je possède également de nombreux programmes. Je vends un CBM  $64 + 1541 + 1530 + 12$  livres + 400 disquettes + moniteur mono. Le tout 3 000 F. Contactez JOSSE Richard • 57 rue du Gne Leclerc· 93370 Montfermeil. Tel.43.30.26.34.

Recherche pour C64-128 un lecteur 1541 en bon état avec facture si possible, prix raisonnable environ 800 F. Je recherche aussi des utilitaires pour C128 uniquement exp. dBase II Multiplan, Budget Gestion et des bons jeux pour C64. Tél.87.74.65.63. Après 19h ou le week-end toute la journée.

Vends Panthère Rose et d'autres news pour Amstrad disquettes ou échange que des nouveautés. Ecrire au Club Amstrad Nanteuillais - 3 rue Charles Lemaire • 60440 Nanteuil le Haudouin. Réponse rapide.

Vends console Scga + Light Phascr + 14 cartouches (After Burner, Out Run, Spacc Harrier, Great Golf, Action Fighter, Secret Command, Black Belt, Enduro Racer...). Le tout : 2 500 F. Tél.48.82.22.36 l'après-midi.

520 STF échange logiciels nouveautés. Possède lkari Warriors, Goldrunner 2, Space Racer, Leatherneck FOUCHER Fabrice - 1 route du Robelier · 44830 Bouaye. Tél.40.65.43.06.

Echange ou vends news sur Amstrad CPC disk. Téléphoner à Benoît (le week-end) au 41.67 .OO. 74.

Par ailleurs création d'un Fanzine sur disquette.

Vends console Sega + pistolet + 8 jeux : Choplifter, Black Belt, World Grand Prix, Hang On, Rocky, Safari, Hunt, Trap Shooting, Marksman. Shooting (sous garantie) avec embal - lages. Comme neuf ! Valeur : 2 576 F cède à 1 400 F. Tél.66.36.17.63. le soir.

Urgent ! Vends M06 + 3 joysticks + 1 crayon optique + 25 jeux (K7), le tout  $2555$  F. Tél.38.80. 14.59. ou écrire à FORT G. - 24 rue des Bergeronnettes - 45520 Chevilly.

Vends orgue électronique Yamaha Portasound PSS150. Prix à débattre et Yie Ar Kung Fu 2 pour TO disk et enfin cherche contacts TO disk en Yvelînes. Demander Franck au 30.56.21.08. Après 18h. Merci.

520 ST cherche contacts logiciels. SCHRICKE Evans - 33 rue Jean Jaurès Helesmes - 5917 1 Hornaing.

Echange  $+350$  jeux pour Amstrad K7 et D7. Cherche nouveautés (Bubble Bobble, Rastan, Road Runner, Indiana Jones, Mario Brothers, Buggy Boy). Possède (Arkanoïd 2, Trantor, Ou t Run, Gryzor, Express Raider, etc.). SA YMAN Ramazan - 2 rue Principale - 67600 Ebersheim. Tél.88.85.72.12. Après 19h.

Echange pour C64/ 128 nombreux programmes sur disk dont Jinks, Test Drive, Plaioon, Rastan, Trantor, The Bowling Man. 14 rue Jean Reboul · 66000 Perpignan .

VendsC64 + 1541 + 1530 + imprimante 1200 + adaptateur péritcl + très nombreux logiciels en K7 et D7. Le tout en excellent état (boîte de rangement, garantie, ect.) Prix à débattre. Vends aussi K7 pour console Mattel - Intel. Contactez VIOT Jérôme - La Batie Divisin - 38490 Les Abrets. Tél.76.32.09.24.

**PETITES ANNONCES GRATUITES** 

• Notre service de Petites Annonces est G RATUIT. En revanche, il est IMPERATIF de découper et de remplir, à raison d'un caractère par case (lettre, signe ou espace), la grille ci-dessous. Nous n 'accepterons pas de photocopie.

• Les petites annonces seront publiées en fonction de la place disponible, de leur ordre d'anivée et sans garantie de délai. En outre, clics seront introduites sur le SERVEUR 36 15 CODE MHZ.

• Nous vous rappelons que vous pouvez vous-même mettre une petite annonce sur le serveur.

A retourner à : Editions SORACOM - Petites Annonces ARCADES - La Haie de Pan - 35170 BRUZ

Echange logiciels sur Atari 520 STF. Cherche et possède news. Réponse assurée. GOMIERO Yann - 4 rue Léon Blum - Labeuvrière - 62122 Lapugnoy.

Vends Atari 520 STF (9 mois de garantie) + drive Cumana 1 méga (neuf) + 50 jeux et utilitaires (originaux) + doc, livres, revues. Valeur neuf : 8 000 F vendu 4 500 F (port compris). PERROCHEAU Stéphane - 11 rue du Moulin - 85170 Dompierre sur Yon. Tél.51.07.52.36.

Collectionneur achète original de tout logiciel ou jeu sur disquette pour Atari ST, Amiga, C64/ 128 et Amstrad. Envoyez liste + prix raisonnaible à QUETEL Antoine - 56 rue P. Brossolette - 91130 Ris-Orangis. Tél.69.43.33.38.

Echange news sur C64 : Bubble Bobble, Test<br>Drive, Out Run... sur disk. Cherche de nou-Drive, Out Run... sur disk. Cherche de nou-<br>veaux jeux (Bob Winner, Ik +, etc.) Envoyez *vos* listes à BOIS David - 1 rue Jean Baptiste Lebas - 59185 Provin. Tél.20.86.85.13.

Vends Thomso'n MOS (TBE) + lecteur K7 + ext. musique + 2 joysticks + nombreux jeux sur K7, cèdé 2 500 F. Vends avec MOS, moniteur couleur HR peu servi : 2 000 F. RIBETTE Olivier - 99 rue Fustel de Coulanges - 87000 Limoges. Tél.SS. 78. 11.49. Soir ou week-end.

Echange, achète, vends news sur CBM 64 en K7 dans tous les pays. Possède Platoon, Tetris, Bob Moran, Super Tennis, Terramax, T & N Robbers ... Cherche power pas cher. Envoyez-moi vite vos listes.DEVLIEGHERE Arnaud - 24 avenue du Hautmont - 59420 Mouvaux. Tél.20.26.00.82.

Vends jeux MSX : Macadam Bumper (K7) et cartouches Hole ln one, Yie ar Kung Fu 2, Antartic Adventure. 6 cartouches au total. Le tout 800 F ou 150 F chaque. Demander Olivier BOUZERAND. Tél.85.70.41.43. En semaine après 18h30.

Cherche correspondant pour échange de jeux<br>sur disk 6128. Possède nouveautés et plein de solutions de jeux : Exit, Grapho, Mach.3, Rastan, Rimmerunner, Blueberry, Flying Starr, Peur Amity Ville, etc. Réponse .assurée très rapide. DUCHAUD Chantal - 62 rue du Géné- . . rai Lambert - 54110 Haraucourt.

Vends ou échange K7 Spectrum ou disquettes, 150 nouveautés, prix exceptionnel. N'hésitez pas à téléphoner, vous serez satisfait. HAYER Fabrice - 44120 Vertou. Tél.40.03.30.89.

Echange logiciels pour Amiga. Possède nouveautés. Réponse assurée mème débutant. MATTIOTTI Thierry - HLM Petit Vivier - Bt 2 - Esc C - Numéro 16 • 66000 Perpignan.

Atari 520 STF vends et échange softs. Possède news. Recherche contacts durables et sérieux. 95190 Goussainville. Tél.39.92.92.77.

520 STF échange news (Out Run, Space Racer, Voyage au centre de la Terre, etc.). BISOT Guillaume • 48 bis avenue du Général de Gaulle • 94300 Vincennes. Tél.48.08.05.44.

Vends  $C64 + 130 + j$  joystick + livres + 35 cassettes dont Arkanoïd, Leader Board, Basket Masters + news + péritel TBE sous garantie. Prix à débattre. 46 avenue de Corbeil Brunox. Tél.60.46.42.80. Merci.

Echange nombreux jeux sur Amiga dont beaucoup de news. Réponse assurée mème pour les débutants, alors n'hésitez pas, pour tous renseignements, écrivez à AUBIN Jean-Michel - Cité les Raumettes - Bàtiment Hl - 13700 Marignane. Tél.42.77.73.00. Soir J9h.

Vends Apple  $2C$  + moniteur + joystick + sou $ris + sac$  de transport + docs + nombreux jeux et logiciels (Summer Games I et II, Lode Runner, King Quest, Winter Games...). Tout cela pour 3 500 F à débattre. Contactez VIALLARD Nicolas - 58 a rue Pierre Devoluy - 83000 Toulon. Tél.94.46.59.08.

Echange de jeux sur Amiga. Possède nouveautés. Envoyez vos listes. Réponse assurée. PATOUILLARD Laurent· 14 Chemin du Calvaire - 07600 Vals les Bains. Tél.75.94.60.38.

Vends Commodore 64 + lecteur K7 + disk 1541 + imprimante MPS 801 + traitement de texte + paddles + livres et jeux : 2 500 F. CAPOT Bernard • 16 rue du Thouet • 49400 Chace. Tél.41.52.97.81.

6128 échange jeux· (pas sérieux s'abstenir). Aimerait fonder aussi un club 6128 (avec cartes privilèges, journal, échanges) m'écrire vite : Fabien-4 allée Berny d'Houville - 93190 Livry-Gargan.

A vendre Spectrum + 2 sous garantie + inter-<br>face  $2 + j$  joystick + livres et 130 jeux dont nombreuses news : 2 500 F à débattre. PLENEL Myriam - 1 allée des Sternes - 44600 Saint Nazaire. Tél.40.53.45.19. Heures repas.

Vends Amstrad CPC 6128 mono + imprimante + adaptateur péritel + traitement de textes +<br>utilitaires + nombreux jeux + nombreuses utilitaires + nombreux jeux + nombreuses<br>revues (Hebdogiciels, Amstrad Magazine) + manuel de base : 3 000 F le tout (valeur 7 000 F) MONNIER. Tél.46.61.82.33.

Echange nombreux jeux et utilitaires Thomson<br>sur disquette 3", 5". FOUGEROUZE A. - 1 rue des Acacias - 91220 Bretigny sur Orge. Tél.60.84.21.84. De 17h à 19h ou le week-end.

Echange jeux sur Atari 520 ST. Possède et cherche news. Possède Spacc Racer, Voyage centre de la Terre, Carrier Command, Warlock, Beyond the lce Palace, Warlock Quest. Envoyezliste à CLARA David - 14 rue Pasteur - 38490 Les Abrets. Tél. 76.32.18.11. Demander David.

1 déal pour débutants isolés et TS les branchés "contact" ... (20 F/mois). 2 lettres de liaison par mois ! + services exclusifs ! Doc et 1 numéro contre 3 ümbres. Inscription 50 F. BE'ST - Résidence beau Soleil - 39 rue Francis Poulenc - 17300 Rochefort.

Echange logiciels pour 520 STF sur région Paris<br>et Essonne. Cherche et possède news, utilitaires. Envoyez-moi vos listes. FOFANA Thierry - 28 rue du Bonhomme en Pierre - 91000 Evry. Réponse assurée.

Vends nombreuses news pour Atari ST (Skrull, Oblit, Space Harrier, Out Run, Buggy, Leatherneck, Explora, 1. Soccer + nombreux jeux. Liste contre enveloppe timbrée ou téléphoner entre 12h et 22h. A bientôt. 1 rue Louis Rolland - 92120 Montrouge. Tél.46.55. 78.14.

Vends M06 + moniteur couleur haute résolution + crayon optique + 6 jeux (Blu War, Animatix, Vol Solo, Choplifter, Las Vegas, Les dieux de la mer). Achèté le 22 janvier 1986. Prix 3 500 F (valeur 5 600 F). Tél.84.65.26.58. ou 84.32.70.55. Aprés 20h.

Recherche correspondants sérieux et rapides pour Atari 520 STF. Possède plein de jeux dont des nouveautés. DUCHAUD Chantal • 62 rue du Général Lambert - 54110 Haraucourt.

Vends pour IBM (originaux) jeux: Impact : 100 F, Grand Siam, Solitaire Royale : 150 F, Multiplan 3 : 1 000 F, Chart : 900 F ou échange, vends carte CGA + portserie : 800 F. Vends option board de luxe vers. 1 neuve : 1 200 F. Vends table traçante Gould lnstrument 10 couleurs A3 marche sur IBM. Tél.30.38.17 .35.

Vends CPC 6128 couleur + 250 jeux et utilitaires + 2 joysticks + housses + nombreuses<br>revues + boîte de rangement + livre Basic + chiffons de net. Le tout TBE : 5 500 F à débat tre. C'est URGENT ! Valeur réelle 9 750 F. PERSONNE - E-121 - Boulevard Soult - 75012 Paris. Tél.43.42.51.22. Après 19h.

Vends lecteur de disquettes DDI1 pour CPC 464 garanti 6 mois, très peu servi + 7 jeux sur disks dont Bivouac, Out Run, Trantor... Vendu 1 500 F. SMOLEN Patrice - 48 Château Gaillard - 63300 Thiers. Tél.73.80.72.77.

Achète softs pour mon 520 ST. Faire offre. Vends 2è lecteur 3P Amstrad 800. MARTEL J .M. - 42 Mail Marcel Cachin - 38600 Fontaine.

Club d'écrivain amateur : pour voir sa nouvelle, son histoire, son poème publié dans la revue ''Callioppe" quel que soit son thème (informatique, voyages, fantastique, etc.) envoyez si pos • sible un timbre pour la réponse SVP : 68 Rési· dence des Plaines - 83500 La Seyne sur Mer.

Vends CPC 464 couleur (1987) + nombreux jeux (Gryzor, Birdic, Renegade, Match Day li,  $Arkanoïd,...)$  + revues + livres : 2 600 F. Fabrice au 67.42.92.37.

Vends nouveautés en disquette pour C64 (Winter Games 2, Rimrunner, Apollo, etc.). La face 15 F. Pour obtenir ma liste de jeux, il suffit de m'envoyer une disquette et un timbre à 2,20 F. BARTHELEMY Cyril - 52 rue Marius Piani~ 54520 Laxou. Tél.83.27.65.46.

Echange ou vends nombreux jeux Atari 520 STF OF, SF. Possède Out Run, Space Racer, Rolling, Icepal, Impossible Mission II...) + d'autres. Cherche Buggy Boy et news.

Vends ou échange Lcatherneck original : 220 F. CHA YSINH Dek • 5 rue Franklin - 10600 La Chapelle St Luc. Tél.25.74.13.89. Après 18h. Contact sérieux et durable.

Affaire ! Vends Spectrum 128K + moniteur couleur  $+ 69$  logiciels dont news  $+$  interface joystick : 2 800 F état neuf, Tél.45.90.23.50. Entre 18h et 21h. Demander Gérard.

Recherche moniteur Atari mono SMl24 moins de 1 000 F, lecteur Cumana 3"1/2 au même prix, ST replay à moitié prix. Cherche aussi Kresource et ST replay à moitié prix. Seulement Paris ou Yvelines. Tél.34.74.38.41.

Vends originaux pour Macintosh Apple logiciels des USA : Mac Paint, Mac Draw, Mac Write, Full Paim, traitement de texte et BASIC. Le tout 350 F. Ecrire à HERLINGER Thierry - 14 rue Etienne Collongues - 31770 Colomiers.

#### **FRANCE**

France Image Logiciel (FIL) Tour Galliéni 2 36 Av. Galliéni 93175 BAGNOLET cedex

**LORICIELS** 81, rue de la Procession 92500 RUEIL MALMAISON

ERE Informatique<br>1, Bd Hippolyte Marquès 94200 IVRY /SEINE

Free Game Blot Z.A. de Lumbin 38660 LE TOUVET

US Gold Tour Maine Montparnasse 33, avenue du Maine B.P. 135 *75755* PARIS cedex 1

ACTIVISION Voir France Image Logiciel

Ulll Soft I, voie Félix Eboué 94000 CRETEIL cedex

**MICROIDS** 81, rue de la Procession 92500 RUEIL MALMAISON

INFOGRAMES 79, rue Hippolyte Kahn 69100 VILLEURBANNE

MICROMANIA BP 3 06740 CHATEAUNEUF DE GRASSE

LANKHOR 2, rue de la Gare - Millemont 78940 LA QUEUE LEZ YVELINES

SILMARILS 1, rue Albert Einstein 77436 CHAMPS/MARNE

MICRO APPLICATION 13, rue Ste Cécile 75009 PARIS

COBRA Soft BP 155 - 71104 CHALON SUR SAONE cedex

COKTEL VISION 25, rue Michelet 92100 BOULOGNE BILLANCOURT

**ELITE** Voir Ubi Soft

IMAGINE Voir US Gold

BLEU CIEL Informatique 80, rue des Fourniers 07500 GUILHERAND

CARRAZ EDITIONS 46, rue Montgolfier 69006 LYON

TITUS 28 1er., Av. de Versailles 93220 GAGNY

**ARCAN** 13, passage des Tourelles 75020 PARIS

**OCEAN** Voir US Gold

GO! Voir US Gold

**SOFTHAWK** 19, rue des Bergers 38000 GRENOBLE

**MICROPROSE** 6/8, rue de Milan 75009 PARIS

MASTERTRONIC *SS,* Av. Jean Jaurès 75019 PARIS

EXCALIBUR 19, rue de la Trémouille 75008 PARIS

ATARI FRANCE 9, rue Sentou 92150 SURESNES

AMSTRAD 72 à 78 Grande Rue 92310 SEVRES

COMMODORE France 150-152, Av. de Verdun 92130 ISSY LES MOULINEAUX

**THOMSON** Micro-Informatique<br>COFADEL BP 25 92403 COURBEVOIE cedex

**SEGA** Master Games Système *SS* Av. Jean Jaurès 75019 PARIS

**NINTENDO** BANDAI France 3, rue de l'industrie 95310 ST OUEN L'AUMONE

#### ETRANGER

**HEWSON House** 56b Milton Trading Estate Milton, Abingdon OXON OX 14 4RX ENGLAND

**CASCADE Games** Harrogate NORTH YORKSHIRE ENGLAND

ARGUS PRESS SOFTWARE Voir Quicksilva

**Carnet d'adresses** 

CODEMASTERS Software Beaumont Business Centre Banbury OXON **OX 167RT** ENGLAND

MINDSCAPE Inc. 3444 Dundee Road NORTHBROOK IL 60062 ENGLAND

FIREBIRD Software 64-76 New-Oxford SI LONDON WC2 ENGLAND

ELECTRIC DREAMS Terminus House SOUTHAMPTON HAMPSHIRE *SOI* IFE

**NEXUS** Voir Electronic Arts

BUG BYTE Voir Quicksilva

SOFTGANG 4 Westgate House Spital Street DARTFORD KENT ENGLAND

MICRO VALUE Tynesoft Computer Software Unit 3 **Addison Industrial Estate** Blaydon TYNE AND WEAR NE21 4TE ENGLAND

PALACE SOFTWARE 275 Pentoville Road LONDON NI 9NL ENGLAND

MASTERTRONIC 8-10 Paul Streel LONDON EC2A4JH ENGLAND

BYTE BUSTERS Voir Ubi Sort

SOFTWARE PROJECTS Bearbrand Complex Allerton Road **Woolton** LIVERPOOL MERSEYSIDE L257SF ENGLAND

**PONYCA** Voir Ubi Soft

DURELL Voir Ubi Soft

DUCHET Computers 51, St George Road CHEPSTOW NP6 SLA ENGLAND

MICRODEAL Ltd St Austell • Cornwall PL2S 4BR ENGLAND

PSYGNOSIS Freepost Liverpool L3 3AB ENGLAND

**QUICKSILVA** Victory House 14, Leicester Place LONDON WC2H 7NB ENGLAND

MIND CAMES Voir Quicksilva

ALTERNATIVE SOFTWARE Units 3-6 Baileygate **Industrial Estate Pontefract** WEST YORKSHIRE WF82LN ENGLAND

MICROILLUSIONS 17408 Chatsworth St Granada Hills ·CA 91344

KONAMI Ltd TV House 269 Field End Rd Eastcote - Ruislip MIDDLESEX HA4 9LS **ENGLAND** 

MARTECH Martech House Bay Terrace - Pevcnsey Bay East Sussex BN 24 6EE **ENGLAND** 

CRL. CRL Mousc, 9 King Yard Carpenter's Road LONDON E 15 2HD ENGLAND

ELECTRONIC ARTS **Langley Business Centre** 11-49 Station Road BERKSHIRE SL3 8YN ENGLAND

INCENTIVE 2 Minerva House Calleva Park - Aldermaston BERKSHIRE RG74QW ENGLAND

#### PSS

452, Stoney Stanton Road COVENTRY CV6 SDG ENGLAND

BOTHTEC Voir US Gold

> **Editions SORACOM** Revue ARCADES<br>La Haie de Pan **35170 BRUZ**

# **ILS ONT GAGNE !**

### • **Tirage au sort des**  *bulletins* **de sondage**

Un p'tit cadeau surprise pour les lectrices et lecteurs suivants :

Anne BASSEREAU - 37 St-AVERTIN Laurent VOLPI - 39 VAUX LES ST CLAUDE Jérôme FERNANDEZ - 47 MARMANDE Jacques TOMBE - 75 PARIS Alain BELICHON - 49 CHOLET Jean-Luc RYAUX - 34 PEZENAS Emmanuelle BLANC - 73 CHALLES-LES-EAUX Fabien BRIAND - 07 VIVIERS Nicolas HENCK - 67 WINGERSHEIM Frédéric DELHOUME - 31 TOULOUSE

### • **Concours ARCADES <sup>11</sup>l'annonceur mystérieux''**

L'annonceur mystérieux était, en fait, MICROMANIA. Avouez que ce n'était pas trop difficile à trouver. De plus, toutes les réponses étaient dans la pub ! Le gagnant s'appelle Jean-Claude FAYOLLE. li habit dans le Cantal. Quelle belle région et... que de bons fromages !

#### Les suivants sont :

2<sup>e</sup> Jean-Philippe ANNWEILLER - 13 ARLES 3• Christian BOSH - 74 CHAMONIX 4<sup>e</sup> Jean-Julien VARNIER - 42 PANISSIERES *5°* Serge PAYEUR - 68 RIEDISHEIM 6<sup>e</sup> Johan BOURGEOIS - 59 WIGNEHIES 7<sup>e</sup> Hervé AUTIXIER - 94 FRESNES 8• Joachim BOITRELLE - 51 REIMS 9<sup>e</sup> Christophe MULLER - 68 RIEDISHEIM 10<sup>e</sup> Cédric LUPETTI - 68 REGUISHEIM 11<sup>e</sup> Emmanuel DURET - 74 FAVERGES

Ben mon vieux ! Les Alsaciens, ça participe !

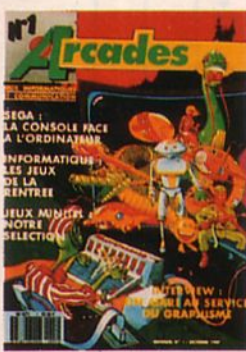

 $N^{\circ}$  1 - ATARI au service du graphisme

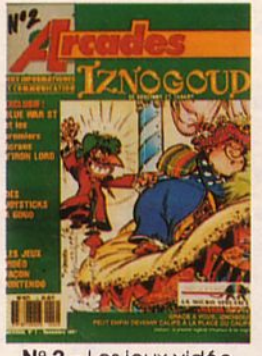

N° 2 - Les jeux vidéo façon NINTENDO

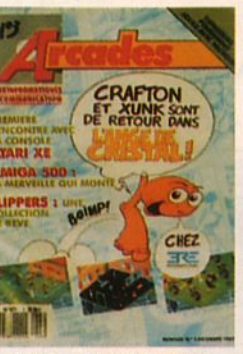

N° 3 - A MIGA 500 : une merveille

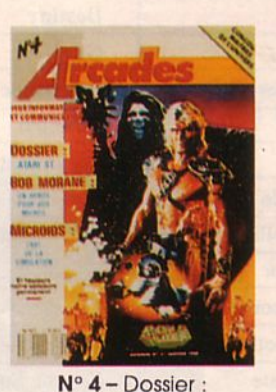

ATARI ST

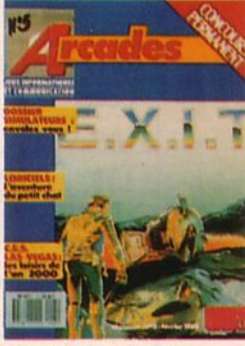

N° 5 - Dossier simulateurs

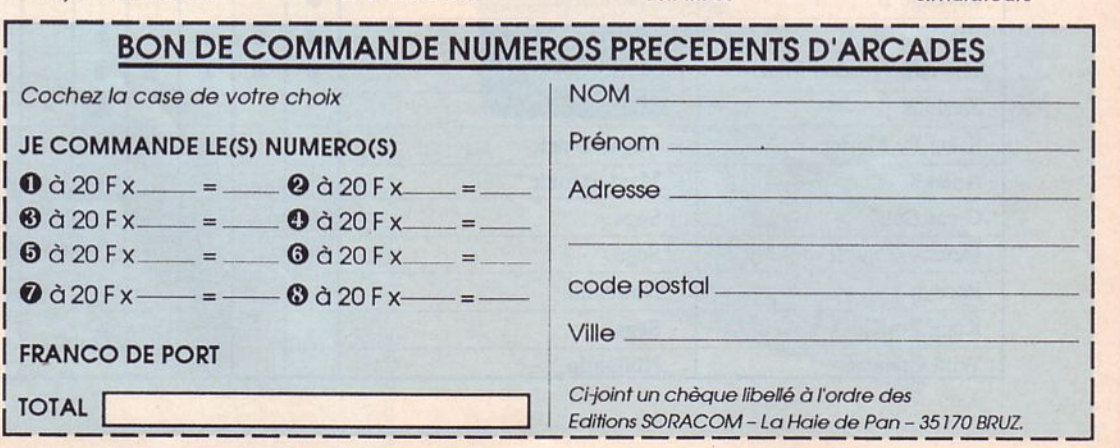

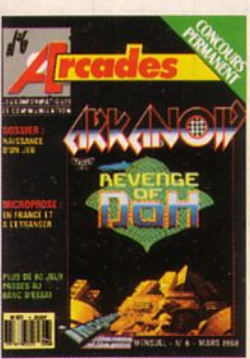

N° 6-60JEUX au banc d'essai

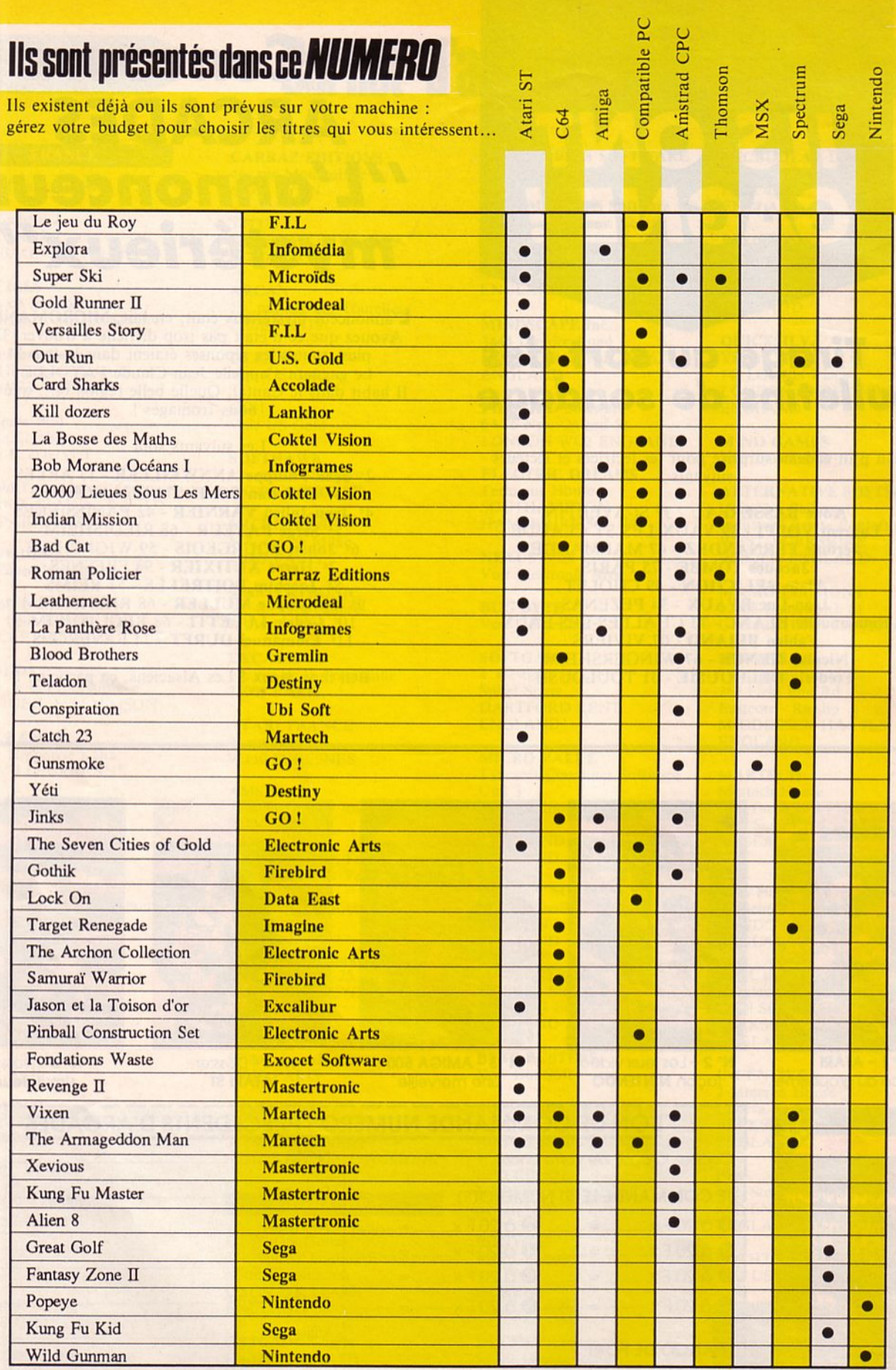

# **BUllETIN B**<sup>\*</sup> ABONNEMENT **Abonnez-vous, nous vous offrons 2 cadeaux!**

1 er cadeau

Nous vous offrons un cadeau, à choisir en fonction de la durée de votre abonnement (1 an ou 2 ans). Indiquez l'ordre de vos préférences, l'envoi se faisant dans la limite des stocks disponibles. Pour être bien servi, ne tardez pas à répondre.

Je m'abonne pour 1 an et je choisis le cadeau numéro \_\_\_ ou, s'il n'est pas disponible, le cadeau n° (choix dans liste des cadeaux "abonnement 1 an").

Je m'abonne pour 2 ans et je reçois le cadeau numéro 3

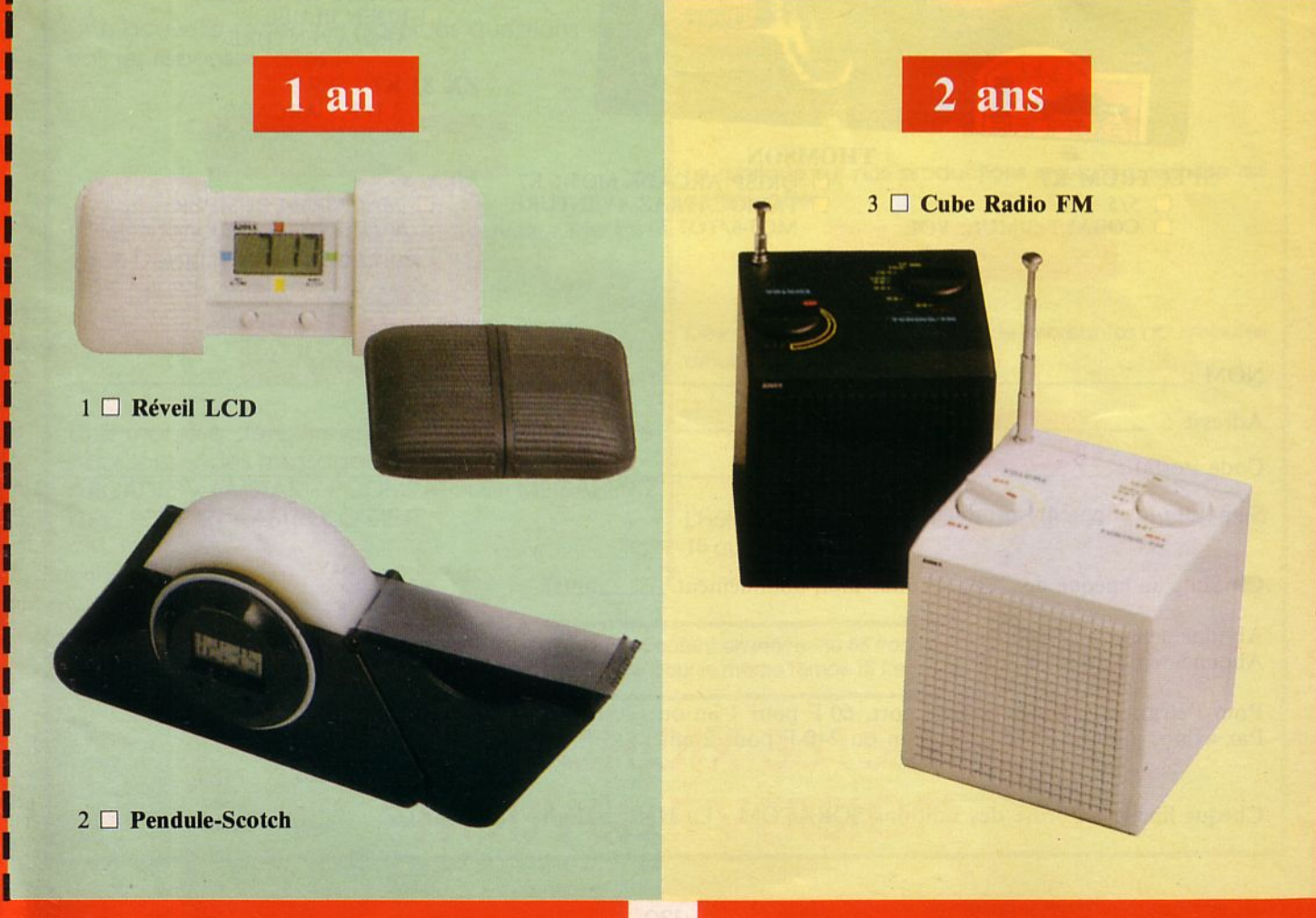

### **2ème cadeau**

En collaboration avec ERE Informatique, nous vous offrons aussi un logiciel à choisir dans la liste des titres ci-jointe. Là encore, indiquez un ordre de préférence car l'envoi se fera dans la limite des stocks disponibles.

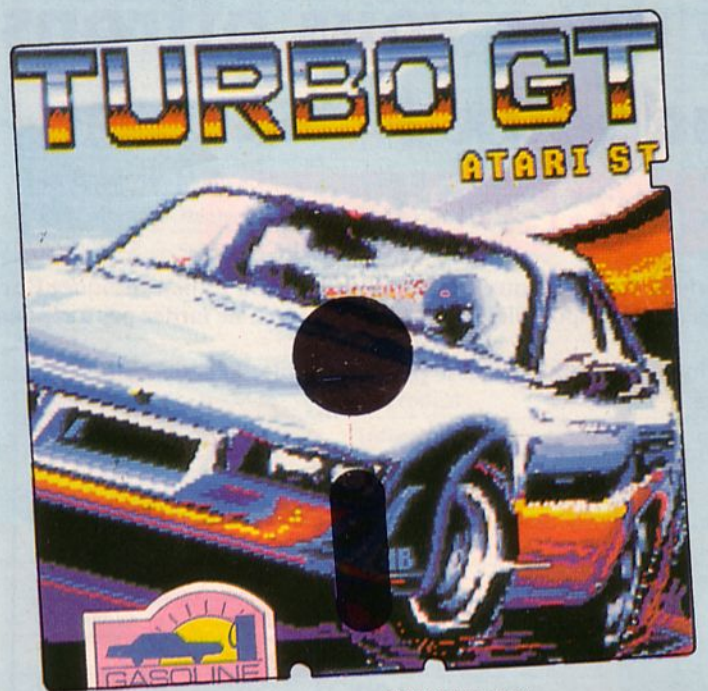

**SPECTRUM K7**   $\Box$  5/5 OBALT SIMUL. VOL **THOMSON**  QRISP ARCADE MO5-6 K7  $\Box$  TAPIOCATRAZ AVENTURE MOS-6/T07-70 K7

#### **AMSTRAD K7**

- **DELECTRIC WONDERLAND**
- ARCADE
- D PACIFIC ARCADE
- $\Box$  1001 BC AVENTURE

#### **AMSTRAD OK**

- 0 HARRY ET HARRY 1
- AVENTURE
- **D** TENSIONS
- □ 1001 BC

#### **C64/128 K7**

- 0 *SIS* (CINQ SUR CINQ)
- COMPILATION ARCADE
- $\Box$  CARTOUCHE MEGAMEM (RAM + *SO* K)

#### **ATARIST**

- **D** TURBO GT ARCADE
- $\square$  EDEN BLUES
	- ARC/AVENTURE

#### **ZX 81 K7**

- $\Box$  3 D F.1 ARCADE
- 0 SURFIX ARCADE

#### **MSX 1**

0 MACADAM BUMPER  $K7/DK$ 

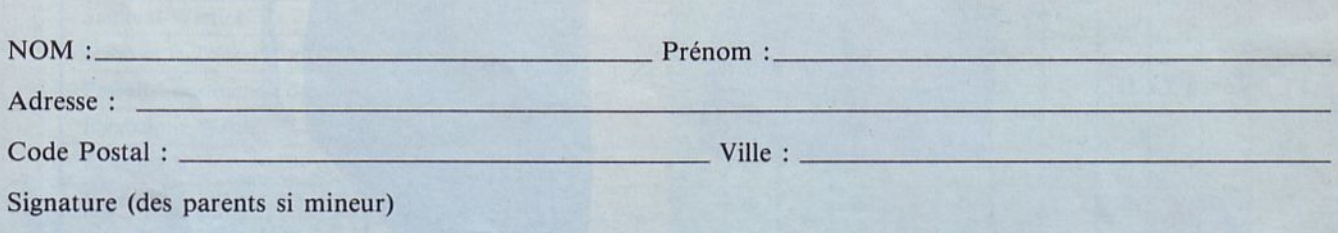

Ci-joint, un chèque de \_\_\_\_\_F pour mon abonnement \_\_\_\_\_\_ an(s).

Abonnement 1 an : 200 F Abonnement 2 ans : 400 F

Pour l'étranger, ajouter pour le port, 60 F pour 1 an ou 120 F pour 2 ans (envoi "surface"). Par avion, ajouter 120 F pour 1 an ou 240 F pour 2 ans.

Chèque libellé à l'ordre des Editions SORACOM - La Haie de Pan - 35170 BRUZ

# **INFORMATIQUE COMMUNICATION DIALOGUE 3615 MHZ**

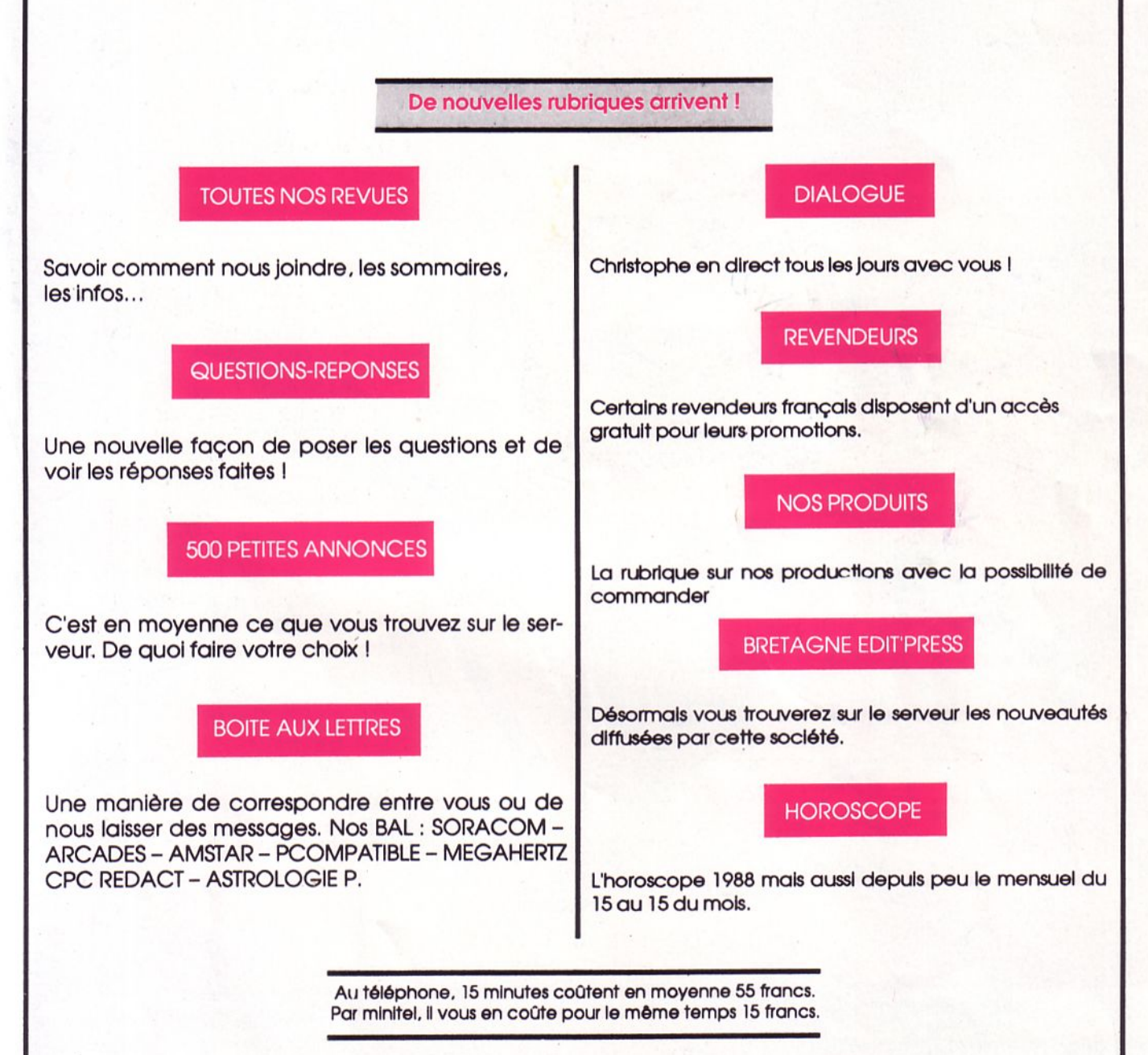

### **LE BON CHOIX 3615 MHZ NOUVELLE VERSION**

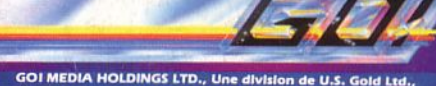

GOI MEDIA HOLDINGS LTD., Une division de U.S. Gold Ltd.,<br>Z.A.C. de Mousquette – B.P.3 – 06740 CHATEAUNEUF<br>DE GRASSE. Tel: 93 42 71 44.

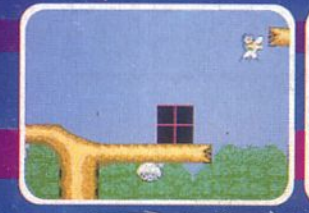

V

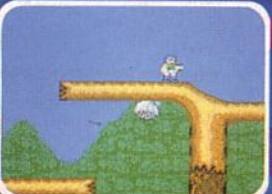

#### **GEANTS DE L'INDUSTRIE DES JEUX VIDEO**

nnées se sont écoulées depuis la guerre<br>tatrice à la suite de laquelle les missile<br>s de l'ennemi Zargon détruisirent notr

ouvoir bionique, ils doivent inphistiqué et<br>ennemies, détruire les advertinitiere les<br>liser leurs terribles armes.<br>habileté et leurs pouvoirs bioniques<br>ptre seul espoir .... tre ha<br>It not

CBM 64/128 CASSETTEDISQUE **AMSTRAD** CASSETTEDISQUE SPECTRUM 48/128K CASSETTE SPECTRUM +3 DISQUE

**AMIGA** DISQUE **ATARI ST DISQUE CAPSOM U.S.A., Inc., @ 1987** 

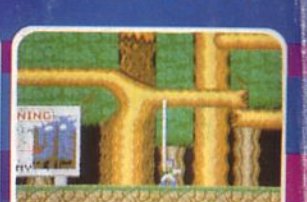